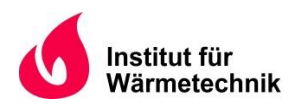

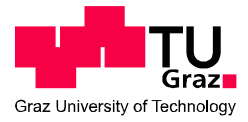

Sebastian Golser, B.Sc.

# **Experimentelle Untersuchung eines reversiblen Wärmepumpensystems für PKW-Anwendungen**

### **MASTERARBEIT**

zur Erlangung des akademischen Grades

Diplom-Ingenieur

Masterstudium Maschinenbau eingereicht an der **Technischen Universität Graz**

Betreuer Dipl.-Ing Rabl Benedikt Kompetenzzentrum - Das virtuelle Fahrzeug Forschungsgesellschaft GmbH

> Beurteiler Ao.Univ.-Prof. Dipl.-Ing. Dr.techn. Rieberer René Institut für Wärmetechnik

Graz, im Juni 2015

#### **Technischen Universität Graz**

#### **EIDESSTATTLICHE ERKLÄRUNG** *AFFIDAVIT*

Ich erkläre an Eides statt, dass ich die vorliegende Arbeit selbstständig verfasst, andere als die angegebenen Quellen/Hilfsmittel nicht benutzt, und die den benutzten Quellen wörtlich und inhaltlich entnommenen Stellen als solche kenntlich gemacht habe. Das in TUGRAZonline hochgeladene Textdokument ist mit der vorliegenden Masterarbeit identisch.

*I declare that I have authored this thesis independently, that I have not used other than the declared sources/resources, and that I have explicitly indicated all material which has been quoted either literally or by content from the sources used. The text document uploaded to TUGRAZonline is identical to the present master's thesis.*

\_\_\_\_\_\_\_\_\_\_\_\_\_\_\_\_\_\_\_\_\_\_\_\_\_\_\_\_ \_\_\_\_\_\_\_\_\_\_\_\_\_\_\_\_\_\_\_\_\_\_\_\_\_\_\_\_

Datum / Date Unterschrift / Signature

### **KURZFASSUNG**

Titel: Experimentelle Untersuchung eines reversiblen Wärmepumpensystems für PKW-Anwendungen

Autor: Sebastian Golser Bsc.

- 1. Stichwort: R744
- 2. Stichwort: Kühlen, Heizen, Entfeuchten und Enteisung
- 3. Stichwort: Versuche

Im Rahmen dieser Masterarbeit wurde ein Wärmepumpensystem für die PKW Klimatisierung untersucht, das mit dem Kältemittel R744 (CO<sub>2</sub>) arbeitet. Der experimentell untersuchte Kreislauf besteht aus folgenden Hauptkomponenten: Taumelscheibenverdichter, Gaskühler, Verdampfer, Pumpen, Lamellen-Rohrbündelwärmetauscher, Expansionsventil (EXV).

Ein wichtiger Bestandteil dieser Arbeit war der Aufbau des Systemprüfstandes für den zu untersuchenden Kältekreislauf und dessen Inbetriebnahme, wobei die Betriebsarten Kühlen und Heizen anhand von Versuchen analysiert werden.

Der Aufbau des Versuchsstandes beinhaltet den Einbau und Kalibrierung der Messtechnik, die Verknüpfung mit der Messsoftware Tornado, den Aufbau des Kältemittelkreislaufes, sowie den Einbau der Lüftungskanäle und dessen Wärmetauscher in die Klimakammern.

In den zwei Klimakammern ist es möglich die Luft so zu konditionieren, dass durch verschiedene Umgebungsbedingungen, wie Temperatur und relative Luftfeuchte, der Innenraum der Fahrzeugkabine simuliert werden kann. Es wurde die Anlage mit verschiedenen Betriebsmodi bei unterschiedlichen Randbedingungen vermessen und erste Messdaten aufgenommen und analysiert. Mit Hilfe der ermittelten Messdaten kann in weiterer Folge eine Verifizierung von Simulationsmodellen erfolgen.

#### **ABSTRACT**

Title: Experimental investigation of a reversible heat pump system for car applications

Author: Sebastian Golser Bsc.

1<sup>st</sup> keyword: R744 2<sup>nd</sup> keyword: cooling, heating, dehumidification and defrosting 3<sup>rd</sup> keyword: testing

As part of this master's thesis, a heat pump system for car air-conditioning that uses the refrigerant R744  $(CO_2)$  was investigated. The cycle consists of the following major components: the swash plate compressor, gas cooler, evaporator, pumps, fin tube heat exchangers, expansion valve (EXV).

An important part of this work was the construction of the test rig located in climatic chambers for examination of the refrigeration cycle and its commissioning. The operating modes cooling and heating were analyzed with the result of experiments.

The construction of the test rig include the installation and calibration of the measurement equipment, the measurement software Tornado and the installation of the air ducts in the climatic chambers.

In the two climatic chambers, it is possible to condition the air so that different environmental conditions and the vehicle cabin can be simulated. The system was tested in different operating modes at various boundary conditions.

Using the data received from the tests and in the ventilation ducts, a verification of simulation models can take place.

### **VORWORT**

Nach Abschluss meines Bachelorstudiums entschied ich mich für den Masterstudiengang "Maschinenbau" mit den Vertiefungen im Bereich der Energietechnik und Produktionstechnik. Durch die Wahl dieser Vertiefung beschäftigte ich mich zunehmend mehr mit unterschiedlichen Energiesystemen und entschied mich deshalb aus persönlichen Interesse eine Masterarbeit im Bereich der Wärmepumpentechnik zu verfassen.

Diese Arbeit entstand im Rahmen eines Forschungsprojektes am Kompetenzzentrum – Das virtuelle Fahrzeug GmbH (Vif) in Kooperation mit dem Institut für Wärmetechnik in Graz.

An dieser Stelle möchte ich mich bei Herrn Dipl. Ing. Rabl Benedikt für die gute Betreuung während der gesamten Masterarbeit bedanken.

Außerdem möchte ich mich bei Herrn Professor Rieberer und Herrn Dr. Steiner Alois bedanken, die diese Arbeit erst ermöglichten.

Zu guter Letzt möchte ich mich bei meiner Familie und Freunden bedanken, die mir in guten wie in schlechten Zeiten stets zur Seite standen.

Graz, 16.6.2015

Sebastian Golser

## **INHALTSVERZEICHNIS**

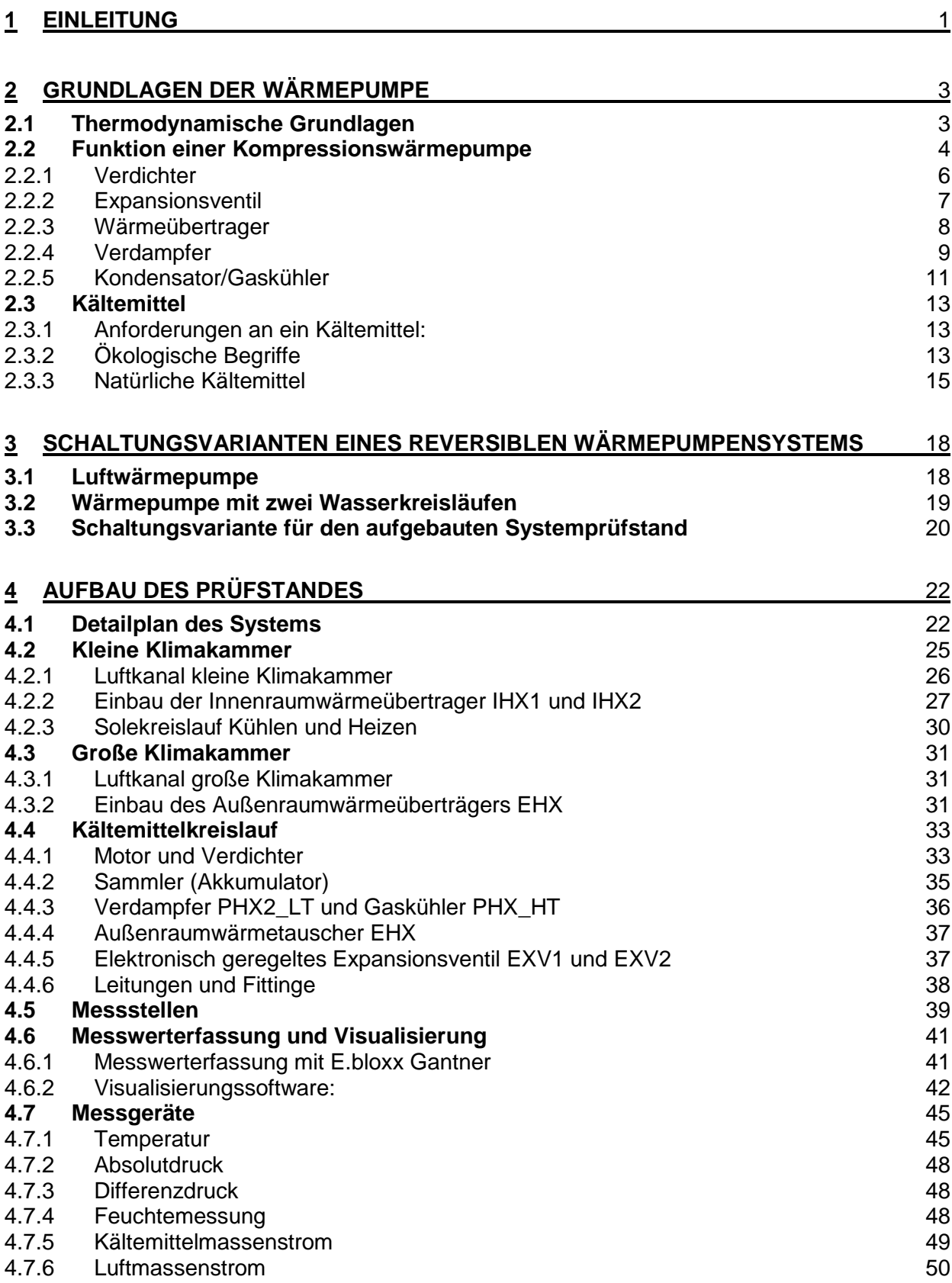

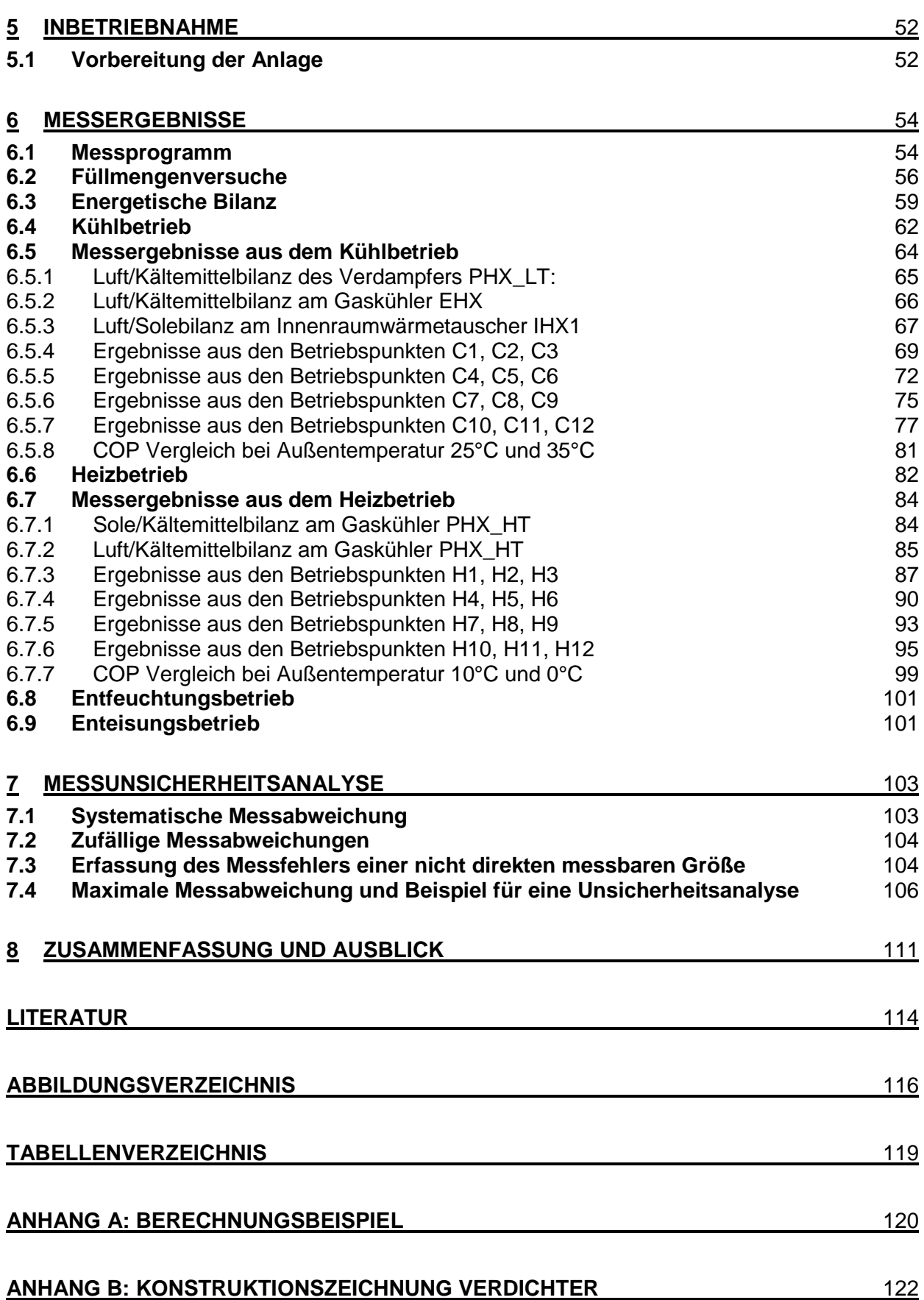

#### **Nomenklatur**

#### **Formelzeichen**

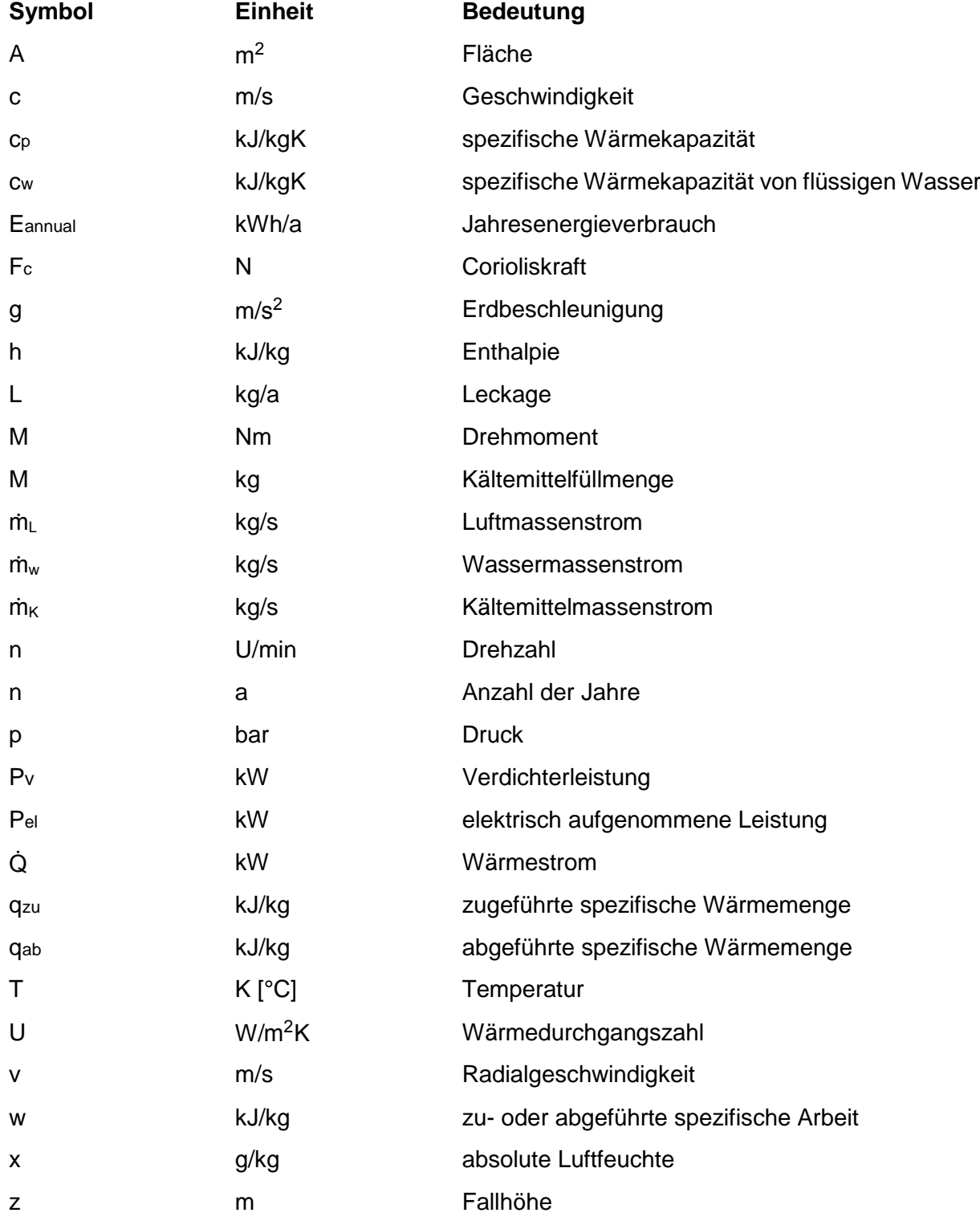

### **Griechische Zeichen**

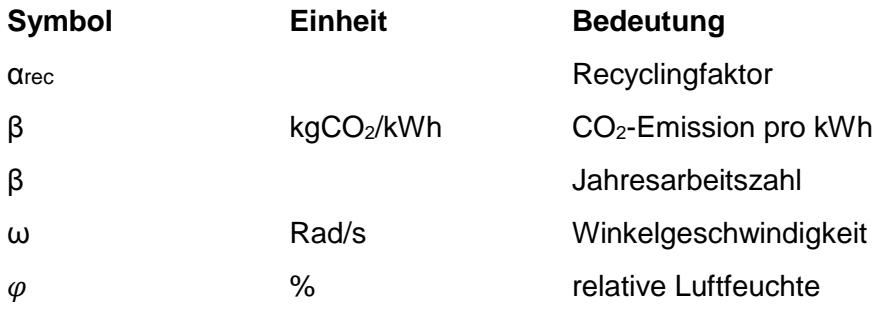

#### **Abkürzungen**

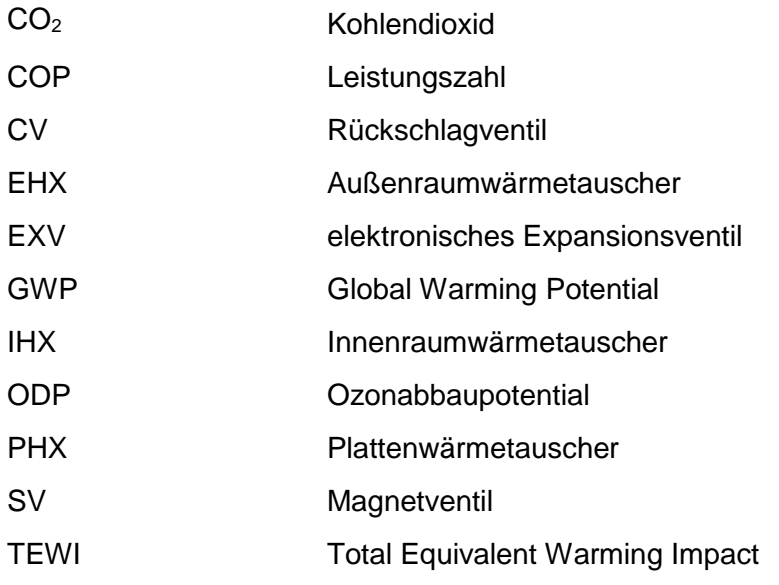

## **1 EINLEITUNG**

<span id="page-9-0"></span>Am Ende des 19. Jahrhunderts hatten Automobile keine Vorrichtung zur Lüftung, die zum Heizen oder Kühlen verwendet werden konnte. Erst im Jahre 1950 wurden Heizsysteme in PKWs installiert. Durch das veränderte Design der Fahrzeuge und den damit verbundenen größeren Energieeintrag durch Sonneneinstrahlung sowie höhere Ansprüche an den Klimakomfort, stieg die Nachfrage für Klimaanlagen mit Beginn der 1980er Jahren an [Großmann 2010].

Heutzutage ist nahezu jeder Neuwagen serienmäßig mit einer Klimaanlage ausgestattet. Die Klimaanlage trägt wesentlich dazu bei ein behagliches Innenraumklima zu erschaffen. Eine Klimaanlage ist jedoch auch der größte Nebenverbraucher in einem Fahrzeug und verursacht einen nicht vernachlässigbaren Mehrverbrauch an Kraftstoff. Untersuchungen des ADAC haben gezeigt, dass der Verbrauch bei Nutzung der Klimaanlage um 10-15% steigt. Durch den steigenden Kraftstoffverbrauch bei Nutzung der Klimaanlage erhöht sich der CO<sub>2</sub> Ausstoß und durch die steigenden Treibstoffpreise werden Mehrkosten für den Verbraucher verursacht.

Bis Mitte der 1990er wurde in den meisten europäischen Ländern R12, ein Fluor-Chlor-Kohlenwasserstoff (FCKW), in Klimaanlagen als Kältemittel verwendet. Im Jahre 1987 wurde R12 wegen des hohen Ozonabbaupotentials durch das Montrealer Abkommen verboten. Ab 1993 wird R134a, bei dem es sich um einen teilhalogenisierten Fluorkohlenwasserstoff (HFKW) handelt, in Fahrzeugen als Ersatzkältemittel verwendet. Dieser Stoff hat keine schädliche Wirkung auf die Ozonschicht, jedoch ein hohes Treibhauspotential, wodurch es zu einem Verbot kam. Ab 2017 müssen alle Neufahrzeuge, inklusive Elektrofahrzeuge, mit einem Kältemittel ausgeführt werden, welches einen GWP Wert von maximal 150 aufweist. Dies führte dazu, dass CO<sup>2</sup> (R744), welches ein natürliches, ungiftiges und nicht brennbares Kältemittel ist, als Kältemittel für Klimaanlagen untersucht wird. R744 wurde von Linde 1881 bereits in Schiffskälteanlagen erstmals eingesetzt.

Durch das wachsende Umweltbewusstsein der Menschheit werden die sogenannten "ecofriendly vehicles" wie Elektro, Hybrid oder Plug-In Automobile in naher Zukunft eine wesentliche Rolle im Bereich der Mobilität spielen. Die in einem Elektrofahrzeug zur Verfügung gestellte Abwärme durch Elektromotor und Leistungselektronik ist im Vergleich zu Fahrzeugen mit Verbrennungsmotor verschwindend gering. Für die Klimatisierung des Innenraums sind Zusatzgeräte, wie elektrische PTC-Elemente notwendig, die bei Betrieb die Reichweite merklich verringern können. Um die Reichweite der Elektrofahrzeuge durch Beheizung mittels Direktheizung nicht noch zusätzlich zu verringern, wäre die Beheizung der Fahrgastzelle mit Hilfe einer Wärmepumpe eine Möglichkeit. Durch die geringere Energiedichte der Speicher, ist die Reichweite des Fahrzeuges bei Antriebskonzepten mit Batterien ein wichtiger Indikator für Automobilhersteller und Kunden.

Im Zuge dieser Arbeit wurde ein Wärmepumpensystem für die Klimatisierung von Elektrofahrzeugen untersucht, bei welchem durch Applikation der Messtechnik und in weiterer Folge durch Auswertung der Messergebnisse ein Vergleich mit den Simulationsergebnissen möglich wird.

Die Diplomarbeit ist in folgende Kapitel gegliedert.

Nach dem 1. Kapitel, der Einleitung, beschreibt das Kapitel 2 die thermodynamische Grundlagen und die Funktionen einer Wärmepumpe.

Kapitel 3 beschreibt verschiedene Schaltungsvarianten eines Wärmepumpensystems.

Das Kapitel 4 beinhaltet den Aufbau des Versuchsstandes in beiden Klimakammern, sowie die Implementierung der Komponenten. Des Weiteren werden die Applikation der Messtechnik am Prüfstand und die verwendeten Messinstrumente erklärt, die zur Bestimmung der Effizienz dienen.

Kapitel 5 bezieht sich auf die Inbetriebnahme und die Vorbereitung der Anlage und Kapitel 6 befasst sich mit den gewonnenen Messergebnissen aus dem Kühl- und Heizbetrieb.

Das Kapitel 7 behandelt das Thema Messunsicherheit und darüber hinaus die Korrektur der gewonnenen Messergebnisse, die durch die Messabweichung der Messinstrumente verursacht wurden.

Im Kapitel 8 wird die Diplomarbeit zusammengefasst und es wird ein Ausblick für mögliche weitere Aufgabenstellungen gegeben.

## **2 GRUNDLAGEN DER WÄRMEPUMPE**

<span id="page-11-0"></span>Im ersten Teil dieses Kapitels werden die thermodynamischen Grundlagen sowie die Funktion einer Wärmepumpe näher erklärt. Der zweite Teil beschäftigt sich mit den verwendeten Kältemitteln und deren Einfluss auf die Umwelt. Insbesondere werden die Eigenschaften von CO<sub>2</sub> als Kältemittel beschrieben.

### <span id="page-11-1"></span>**2.1 Thermodynamische Grundlagen**

Die meisten Kältemaschinen und Wärmepumpen basieren auf einem geschlossenen thermodynamischen Prozess, bei dem ein Arbeitsfluid einen Kreisprozess durchläuft. Nach einem Zyklus des Kreisprozesses, nehmen alle Zustandsgrößen des Systems wieder die Werte des Anfangszustandes an [Baehr et al. 2006].

Prinzipiell kann zwischen zwei Arten von Kreisprozessen unterschieden werden:

- Linkslaufende Kreisprozesse
- Rechtslaufende Kreisprozesse

Diese Bezeichnung beruht auf dem Verlauf der einzelnen Zustandsänderungen im T, s und p, v Diagramm. Rechtsprozesse laufen im Uhrzeigersinn ab und geben Arbeit ab. Diese Prozessführung wird in Wärmekraft- und Verbrennungsprozessen genutzt. Linkslaufende Prozesse beschreiben den Grundprozess der Kälte- und Wärmepumpenanlagen. Durch zugeführte Arbeit wird Wärme von einem tieferen auf ein höheres Niveau angehoben.

$$
-w = q_{zu} + q_{ab} = q_{zu} - |q_{ab}|
$$
 Gl. 2-1

In Gleichung 2-1 handelt es sich bei w um die spezifische Arbeit und stellt bei Rechtsprozessen die abgegebene Arbeit (w<0) und bei Linksprozessen die zugeführte Arbeit (w>0) dar. Die zuund abgeführten spezifischen Wärmemengen werden mit  $q_{zu}$  und  $q_{ab}$  bezeichnet [Weigand et al. 2010].

### <span id="page-12-0"></span>**2.2 Funktion einer Kompressionswärmepumpe**

In Wärmepumpen und Kältemaschinen wird der natürliche Wärmefluss (von einem hohen auf ein niedriges Temperaturniveau) durch Zufuhr von Arbeit umgekehrt. Wird die auf tieferem Niveau entzogene Wärme zur Kühlung genutzt, bezeichnet man diese als Kältemaschine. Wärmepumpen heben Wärme von einem tieferen Temperaturniveau mit Hilfe von zugeführter Arbeit für Heizzwecke auf ein höheres an [siehe Rieberer, 2009]. In [Abbildung 2-1](#page-12-1) ist ein Schema der Energieflüsse dargestellt.

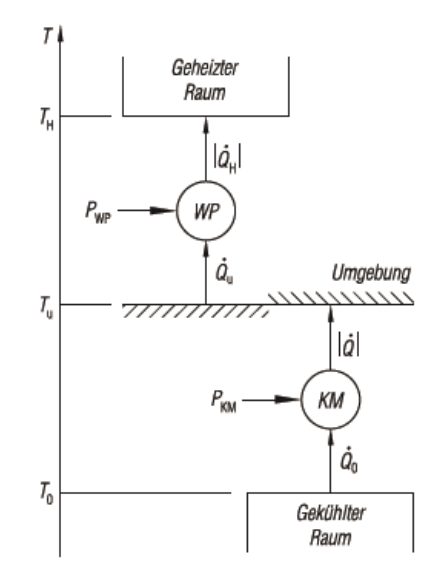

Abbildung 2-1: Energieflüsse einer Wärmepumpe und Kältemaschine (Baehr et al. 2006)

<span id="page-12-1"></span>Die Wärmepumpe und ihre Funktionsweise werden hier anhand des Kaltdampfprozesses erklärt. [Abbildung 2-2](#page-13-0) zeigt das Schema einer Wärmepumpe und den idealisierten Prozessverlauf in einem t-h-Diagramm. Sie besteht aus den Hauptkomponenten Verdichter, Kondensator, Drossel und Verdampfer.

Der Kaltdampfprozess durchläuft folgende Zustandsänderungen:

- 1. Durch den **Verdichter** wird das Kältemittel isentrop verdichtet, wodurch sich Druck und Temperatur erhöhen  $(1 \rightarrow 2)$ .
- 2. Danach durchströmt das überhitzte und gasförmige Kältemittel den **Verflüssiger**, wo es abkühlt und Wärme abgibt  $(2 \rightarrow 3)$ .
- 3. Die **Drossel** trennt die Hochdruckseite von der Niederdruckseite und entspannt das Kältemittel, wodurch Temperatur und Druck fällt  $(3 \rightarrow 4)$ .
- 4. Danach strömt das teilweise flüssige Kältemittel durch den **Verdampfer**, wo es Wärme aufnimmt. Dadurch verdampft das Kältemittel und der Kreislauf beginnt von vorne  $(4 \rightarrow 1)$ .

Der reale Kaltdampfprozess verläuft durch irreversible Verluste anders als in [Abbildung 2-2](#page-13-0) dargestellt. Im Verdampfer und Kondensator entstehen Druckverluste und deshalb verläuft die Zustandsänderung nicht vollständig isobar. Des Weiteren kommen Wärmeverluste in den Gasleitungen hinzu. Im Verdichter entstehen volumetrische und mechanische Verluste, wodurch es im realen Prozess zu keiner isentropen Verdichtung des Kältemittels kommt.

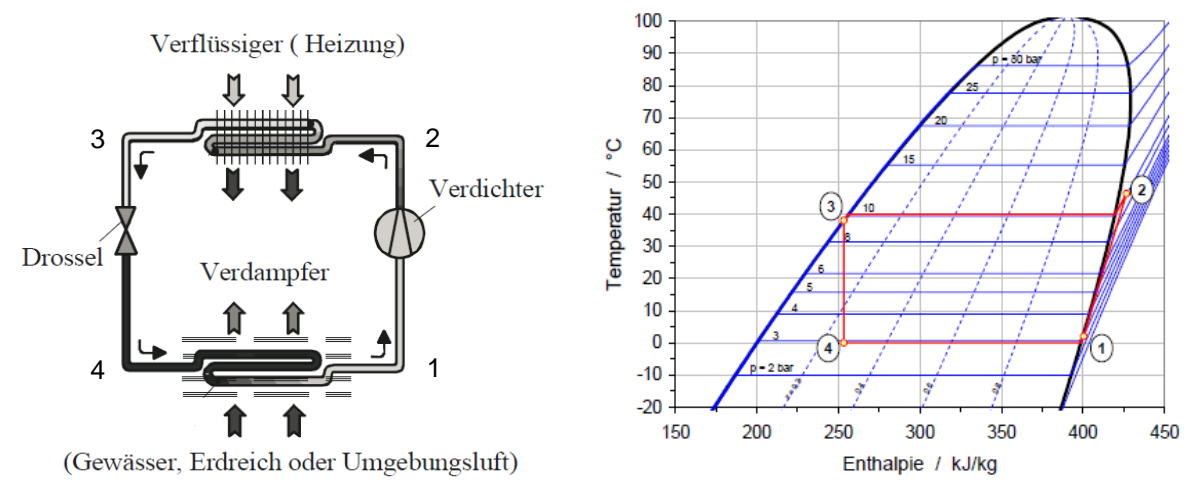

<span id="page-13-0"></span>Abbildung 2-2: Funktionsschema eines Wärmepumpenprozesses (Weigand et al. 2010) und unterkritischer Prozessverlauf im t-h-Diagramm [Rieberer, 2009]

Das Temperatur-Enthalpie-Diagramm in [Abbildung 2-2](#page-13-0) wird oft für die Darstellung eines Kälteprozesses verwendet. Die Enthalpie ist eine thermodynamische Zustandsgröße, die den Wärmeinhalt eines Stoffes angibt und folglich ein Maß für die Energie in einem thermodynamischen System darstellt. Auf der Abszisse wird die spezifische Enthalpie abgelesen, die auf 1 kg des jeweiligen Stoffes bezogen ist. Auf der Ordinate wird die Temperatur in °C abgelesen. Das Temperatur-Enthalpie-Diagramm zeigt wie sich der Aggregatzustand des Kältemittels ändert beziehungsweise die Zustandsänderungen ablaufen.

#### **Leistungszahl und Jahresarbeitszahl:**

.

Die Möglichkeit, verschiedene Wärmepumpensysteme untereinander zu vergleichen, ist durch die Leistungszahl (COP = Coefficient of Performance) gegeben. Die Leistungszahl einer Wärmepumpe ist das Verhältnis der momentanen Heizwärmeabgabe (|Q|) zur Leistungsaufnahme des Verdichters (Pv). Je größer der COP – Wert, desto energieeffizienter ist die Anlage [Grote et al. 2011].

$$
COP = \frac{|Q|}{P_v}
$$
 Gl. 2-2

Die Wirtschaftlichkeit einer Wärmepumpe wird durch die Jahresarbeitszahl (β) bestimmt. Diese wird über die Messung des jährlich aufgenommenen Stromverbrauchs (kWh) des Verdichters und der Hilfsantriebe, sowie der jährlich produzierten Wärme (kWh) bestimmt [Siemens, 2011].

$$
\beta = \frac{\int_{t1}^{t2} Q dt}{\int_{t1}^{t2} P_{el} dt}
$$

#### <span id="page-14-0"></span>**2.2.1 Verdichter**

Der Verdichter gehört zu den wichtigsten Komponenten in einer Wärmepumpe. Er saugt das gasförmige Kältemittel an und verdichtet es auf ein höheres Verflüssigungsdruckniveau. Die Effizienz einer Wärmepumpe ist vom Verdichtungsprozess abhängig. Grundsätzlich werden Verdichter in Kolbenverdichter und Turboverdichter aufgeteilt, die sich in ihrer Bauteilgeometrie und dem Leistungsbereich unterscheiden. Der Leistungsbereich von Kältemaschinen hängt stark von den verwendeten Verdichtern ab [Fitzner, 2008]. Die aufgenommene Leistung eines Verdichters berechnet sich wie folgt (vgl. [Abbildung 2-2\)](#page-13-0):

$$
P_v = \dot{m}_k \ast (h_2 - h_1) \tag{G. 2-4}
$$

h<sup>2</sup> Kältemittelenthalpie am Austritt kJ/kg h<sub>1</sub> Kältemittelenthalpie am Eintritt kJ/kg

 $\dot{m}_k$  Kältemittelmassenstrom kg/s

#### Leistungsbereiche von Verdichtern:

- (Hub) Kolbenverdichter unter 1 kW bis 1600 kW
- Spiral-Verdichter 90 bis 280 kW (auch als Scrollverdichter bezeichnet)
- Schraubenverdichter 100 bis 3500 kW
- Turbo(Radial)Verdichter 500 bis 6000 kW

In PKW-Klimaanlagen werden vorwiegend geregelte Verdichter eingesetzt. In [Abbildung 2-3](#page-15-1) ist der Schnitt eines Taumelscheibenverdichters dargestellt. Durch die Geometrie und die Mittellage der Taumelscheibe wird die Unwucht über den gesamten Schwenkbereich kompensiert. Diese Verdichter verfügen in der Regel über eine Magnetkupplung, wodurch die Kälteleistung durch periodisches Trennen des Verdichters vom Riementrieb reguliert wird. Die Taumelscheibe kann in ihrer Neigung verstellt werden wodurch es möglich ist, das Hubvolumen zu regeln und somit den Kältemittelmassenstrom zu verändern.

Gl. 2-3

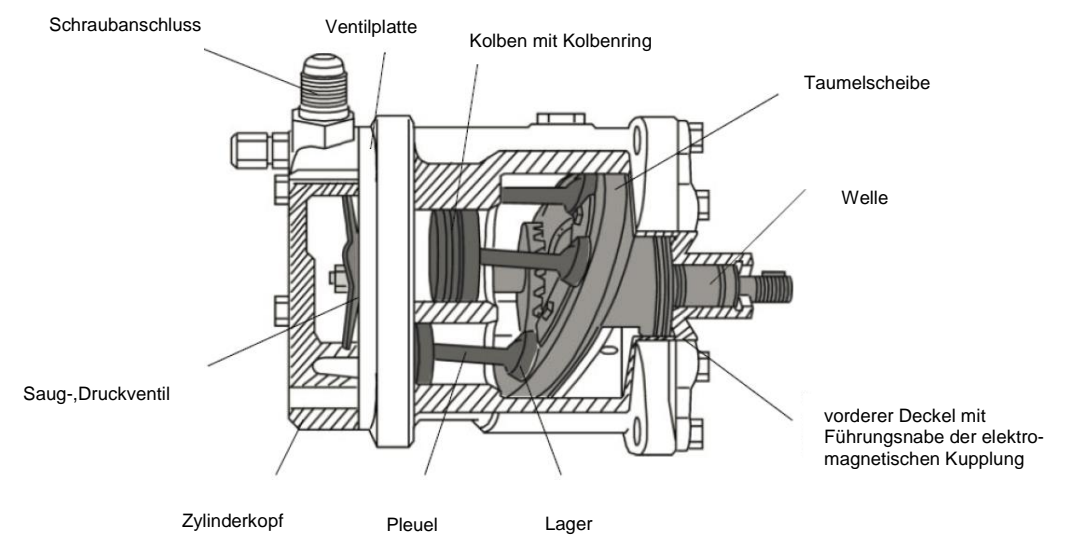

Abbildung 2-3: Schnittdarstellung eines Taumelscheibenverdichter [Webasto, 2000]

#### <span id="page-15-1"></span><span id="page-15-0"></span>**2.2.2 Expansionsventil**

Das Expansionsventil (Drossel) einer Kälteanlage hat die Aufgabe das Kältemittel vom Verflüssigungs- bzw. Gaskühlerdruck auf den Verdampfungsdruck zu entspannen (siehe [Abbildung 2-4\)](#page-15-2). Das Kältemittel durchströmt einen stark verengten Querschnitt im Drosselorgan und erfährt eine Zustandsänderung, die meist als adiabat und isenthalp angenommen werden kann. Durch die hohe Strömungsgeschwindigkeit im Ventil fällt der Druck nach der Verengung stark ab.

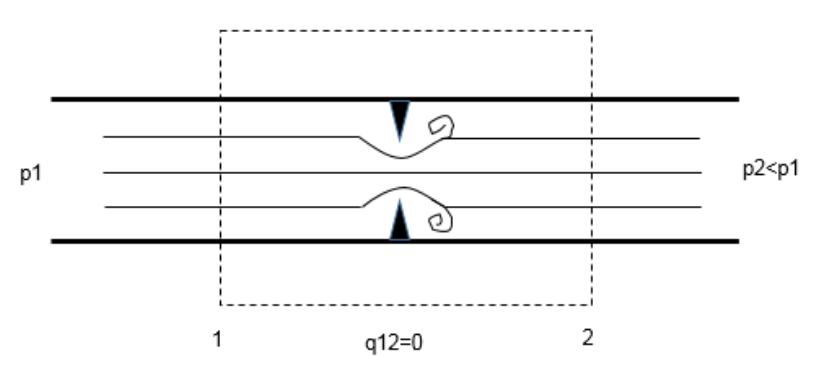

Abbildung 2-4: Schema einer adiabaten Drossel

<span id="page-15-2"></span>Nach dem 1. Hauptsatz der Thermodynamik für einen offenen stationären Fließprozess gilt.

$$
q_{12} + w_{12} = h_2 - h_1 + \frac{1}{2} * (c_2^2 - c_1^2) + g(z_2 - z_1)
$$
 Gl. 2-5

Im Falle einer Drosselung wird keine technische Arbeit verrichtet (w<sub>12</sub>=0) und keine Wärme mit der Umgebung ausgetauscht ( $q_{12}=0$ ). Daher folgt unter Vernachlässigung der potentiellen und kinetischen Energien  $h_2 = h_1$ . Bei idealen Gasen wie beispielsweise Luft ist die Enthalpie nur von der Temperatur abhängig. Im Gegensatz zu idealen Gasen kommt es bei der Drosselung eines realen Gases zu einer Druckabhängigkeit der Enthalpie und es wird auch eine Temperaturänderung beobachtet. Diese Erscheinung wird als Joule Thompson Effekt bezeichnet [Baehr et al., 2006].

#### Thermostatisches Expansionsventil:

Die Überhitzung des Kältemittels im Verdampfer wird als Regelgröße zur Steuerung des thermostatischen Expansionsventiles genutzt.

#### Elektronisches Expansionsventil:

Diese Ventile sind elektrisch angetrieben und können eine optimale Regelung des Kreislaufes erreichen. In R744 Kälteanlagen bietet diese Art der Hochdruckregelung in Kombination mit der Steuerung des Kältemittelstroms über den Verdichter die energetisch optimale Regelungsmöglichkeit.

#### <span id="page-16-0"></span>**2.2.3 Wärmeübertrager**

Ein Wärmeübertrager ist ein Apparat, der von zwei oder mehreren Fluiden durchströmt wird, wobei ein Medium Wärme an das andere Medium überträgt. Der Aggregatzustand des Mediums kann sich unter Umständen dabei ändern. Die Energiespeicherung der Fluide kann entweder durch die Speicherung der sensiblen Wärme (fühlbare Wärme durch Temperaturänderung) oder der latenten Wärme (Enthalpieänderung durch Kondensation oder Verdampfung) erfolgen.

Durch die unterschiedlichen Anforderungen an die Leistungsfähigkeit und die Baugröße haben sich folgende Bauformen durchgesetzt: [Herwig et al., 2014]

- Kontaktart der beteiligten Fluide:
	- indirekte Wärmeübertrager: Die wärmeübertragenden Fluide sind durch Wände getrennt.
	- direkte Wärmeübertrager: Es besteht ein Kontakt zwischen den wärmeübertragenden Fluiden.
- Zwischengeschaltete Wärmespeicherung:
	- Rekuperatoren: Die Wärmeübertragung erfolgt ohne Zeitverzögerung und ohne Zwischenspeicherung.
	- Regeneratoren: Der übertragende Wärmestrom wird an ein Speichermaterial übertragen und danach zeitverzögert abgegeben.
- Strömungsführung:
	- Gleichstromwärmeübertrager: Die Strömungsrichtung des wärmeabgebenden und wärmeaufnehmenden Fluides geht in die gleiche Richtung.
	- Gegenstromwärmeübertrager: Die Strömungsrichtung des wärmeabgebenden und wärmeaufnehmenden Fluides geht in die entgegengesetzte Richtung.
	- Kreuzstromwärmeübertrager: Wärmeabgebendes und wärmeaufnehmendes Fluid strömen quer zueinander.

[Abbildung 2-5](#page-17-1) zeigt das Schema eines Gleichstromwärmeübertragers und dessen Temperatur am Eintritt und Austritt der Stoffströme.

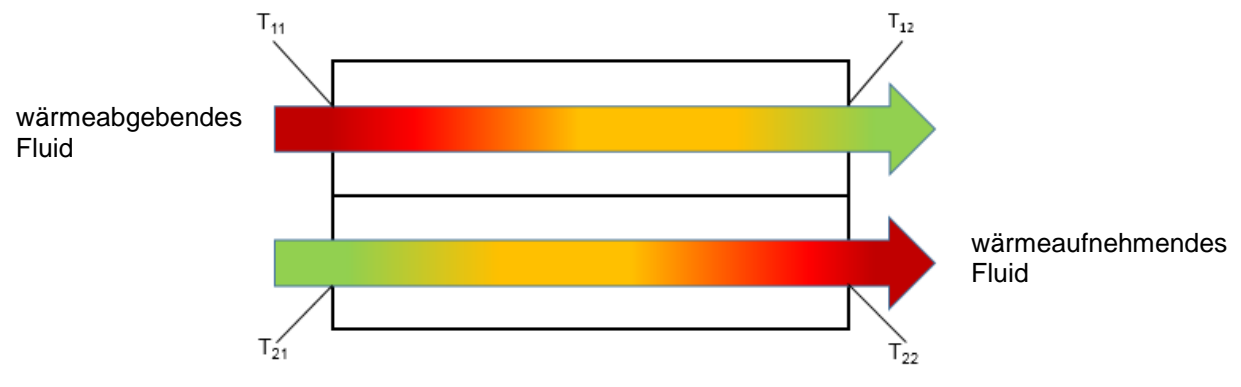

Abbildung 2-5: schematische Darstellung eines Wärmeübertragers

<span id="page-17-1"></span>Die übertragene Wärme kann mit dem Wärmedurchgangskoeffizient U, der relevanten Wärmeübertragungsfläche und der mittleren logarithmischen Temperaturdifferenz berechnet werden.

$$
\dot{Q} = U * A * \Delta T m \tag{Gl. 2-6}
$$

$$
\Delta \text{Tm} = \frac{\Delta \text{T}_2 - \Delta \text{T}_1}{\ln \frac{\Delta \text{T}_2}{\Delta \text{T}_1}}
$$
GI. 2-7

Die mittlere logarithmische Temperaturdifferenz (∆Tm ) wird mit den Temperaturunterschieden der Fluide ∆T<sub>1</sub> und ∆T<sub>2</sub> am Eintritt und Austritt berechnet. Es gilt für den in [Abbildung 2-5](#page-17-1) dargestellten Gleichstromwärmeübertrager:  $\Delta T_1 = T_{11} - T_{21}$  und  $\Delta T_2 = T_{12} - T_{22}$ 

#### <span id="page-17-0"></span>**2.2.4 Verdampfer**

Unter einem Verdampfer versteht man eine Komponente in Anlagen durch die eine teilweise oder vollständige Verdampfung eines Reinstoffes oder Gemisches erfolgt. Um die Verdampfungsenthalpie für den Phasenwechsel flüssig auf gasförmig aufzubringen, ist es notwendig durch gezielte Wärmeübertragung genügend Energie bereitzustellen [Herwig et al., 2014]. In der Kältetechnik hat der Verdampfer die Aufgabe, einem zu kühlenden Medium ("Wärmequelle") Wärme zu entziehen und an das Kältemittel abzugeben. Durch die aufgenommene Wärme wird das Kältemittel bei niedrigerer Temperatur verdampft.

In PKW-Klimaanlagen kommen Verdampfer mit Rundrohren, Serpentinen oder Flachrohren zum Einsatz, die nachfolgend erklärt und dargestellt sind. Aufgrund der geringen und kompakten Baugröße werden auch Plattenwärmetauscher als Verdampfer eingesetzt, wie es im untersuchten Prüfstand der Fall ist. Auf die Verwendung des Plattenwärmetauschers als Verdampfer oder Gaskühler wird im Kapitel "Kältemittelkreislauf" eingegangen.

#### **Rundrohrbauweise:**

Die am häufigsten verwendete Variante ist der Lamellenrohr-Rohrbündelwärmetauscher, welcher als Verdampfer und Kondensator eingesetzt werden kann. Die Lamellen werden aus einem Aluminiumblech ausgestanzt und auf einer Seite gebördelt, wodurch ein Bördelrand entsteht. Danach werden diese mit dem Bördelrand auf das Rohr aufgeschoben. Um eine gute Wärmeübertagung zwischen den Rohren und Lamellen zu erzielen, werden die Rohre mechanisch oder hydraulisch aufgeweitet.

#### **Serpentinenbauweise:**

Diese Bauform des Verdampfers in [Abbildung 2-6](#page-18-0) besteht aus einem flachen, gebogenem Rohr und den darauf gelöteten Lamellen. Der luftseitige Druckverlust wird durch die flachen Rohre deutlich verringert im Gegensatz zu den Verlusten bei den Rundrohrverdampfern. [Abbildung 2-6](#page-18-0) zeigt mehrflutige Ausführungen eines Serpentinenverdampfers.

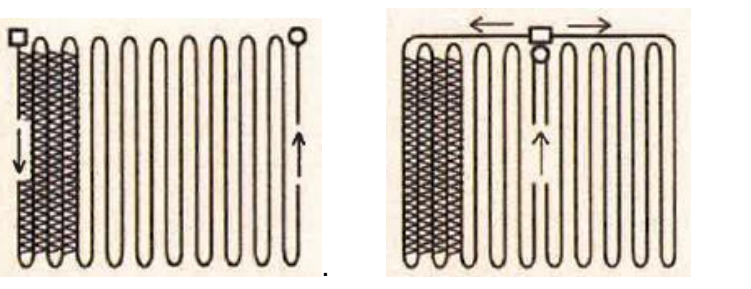

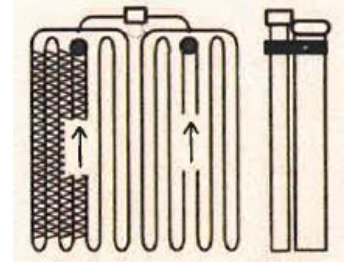

Abbildung 2-6: Bauformen von Serpentinenwärmetauschern [TWK, 2013]

<span id="page-18-0"></span>Die Rohre können in einem einzigen Durchgang, in zwei Durchgängen oder in vier Durchgängen durchströmt werden. Vorteilhaft bei dieser Bauweise ist die größere Anzahl an Flachrohren und die daraus resultierende größere Oberfläche und die bessere Verteilung des Kältemittels.

#### **Parallel Flow Bauweise:**

Diese Bauart ist in ihrem Aufbau ähnlich mit der eines Gaskühlers, jedoch ist die Öffnung der Verdampferkanäle größer. Der Vorteil dieser Bauart ist die sehr gute Kältemittelvermischung nach jedem Durchgang und die Möglichkeit die Strömungsgeschwindigkeit in den Kanälen zu optimieren. Das Durchflussschema eines Parallel Flow Verdampfers ist in [Abbildung 2-7](#page-19-1) dargestellt. [TWK, 2013]

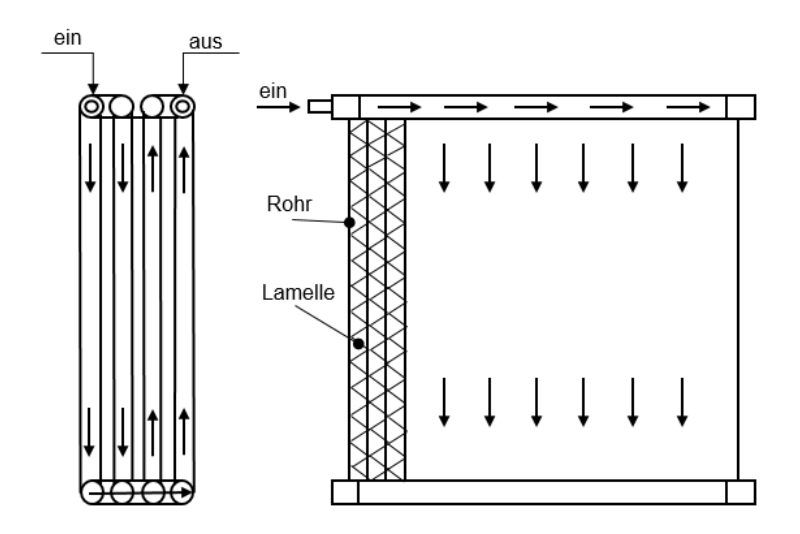

Abbildung 2-7: Schaltschema eines Parallel-Flow-Wärmetauschers

<span id="page-19-1"></span>In [Abbildung 2-7](#page-19-1) ist das Durchflussschema des Kältemittels eines Parallel-Flow-Wärmetauschers ersichtlich. Dieser setzt sich aus 4 Durchflutungsebenen, bestehend aus den parallel verlaufenden Flachrohren und Lamellen, zusammen.

#### <span id="page-19-0"></span>**2.2.5 Kondensator/Gaskühler**

Kondensatoren sind Bauteile in wärmetechnischen Anlagen, in denen der Phasenwechsel gasförmig auf flüssig stattfindet (Kondensation). Das physikalische Prinzip besteht darin, die Sättigungstemperatur des zu kondensierenden Dampfes im Kondensator zu unterschreiten, um die Kondensationsenthalpie zu gewinnen [Herwig et al., 2014]. In Wärmepumpen gibt der Kondensator die zuvor zugeführte Energie durch Verdampfer und Verdichter an die Wärmesenke wieder ab. Ist die Prozessführung im überkritischen Bereich, erfolgt keine Phasenumwandlung von gasförmig auf flüssig. Es bildet sich somit keine Flüssigkeit und deshalb wird dieses Bauteil in diesem Fall "Gaskühler" genannt.

Gaskühler sind meistens aus den Materialien Kupfer, Aluminium oder Stahl, wobei im PKW-Bereich Aluminiumlegierungen, aufgrund der sehr guten Wärmeleitfähigkeit, bevorzugt werden. Der Aufbau von Gaskühlern ist dem des Verdampfers sehr ähnlich. Sie können als Rundrohr-Serpentinen oder Parallel-Flow Bauweise ausgeführt werden. Gaskühler in Rundrohrbauweise besitzen einen kreisförmigen Querschnitt zur Beherrschung der hohen Drücke. Gaskühler und Verdampfer in Serpentinenbauweise bestehen aus extrudierten Multi-Port-Profilen (auch Flachrohre genannt). Der Vergleich zwischen einem Rundrohr und einem Flachrohr mit gleicher Querschnittsfläche [\(Abbildung 2-8\)](#page-20-0) zeigt bei gleicher Länge eine um den Faktor drei größere äußere Oberfläche. Angesichts der guten Wärmeübertragungseigenschaften von  $CO<sub>2</sub>$  und der Ausführung der Strömungskanäle als extrudierte Multiport-Profile, kann die kältemittelseitige Oberfläche kleiner dimensioniert werden [TWK, 2013].

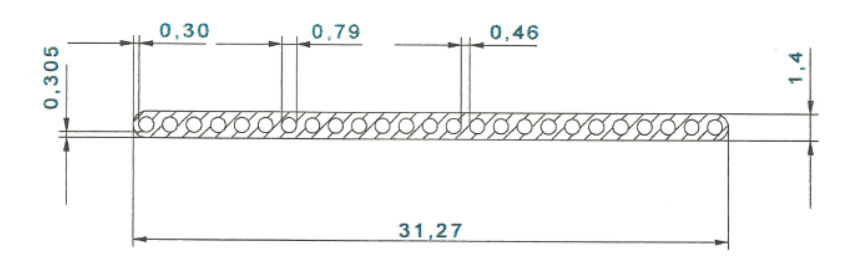

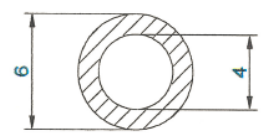

<span id="page-20-0"></span>Abbildung 2-8: Abmessungen eines extrudierten Aluminium Multiport-Profile [Hafner et al., 1998] und der Vergleich mit einem Rundrohr der gleichen Querschnittsfläche

Nachteilig bei der Verwendung von Gaskühlern in Serpentinenbauweise ist die große Länge des Strömungsweges. Dieser Nachteil kann durch Aufteilung der Strömung auf mehrere parallel verlegte Flachrohre, wie es in der Parallel-Flow-Bauweise von Gaskühlern der Fall ist, vermieden werden.

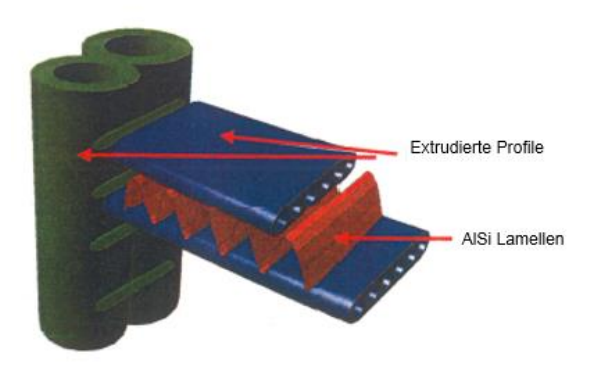

Abbildung 2-9: Aufbau eines Parallel-Flow-Gaskühlers mit extrudierten Flachrohren [Kima et al.,2004]

### <span id="page-21-0"></span>**2.3 Kältemittel**

Nach DIN EN 378-1 Abs. 3.7.1 ist ein Kältemittel definiert, als "Fluid, das zur Wärmeübertragung in einer Kältemaschine eingesetzt wird, welches bei niedriger Temperatur und niedrigem Druck Wärme aufnimmt und bei höherer Temperatur und höherem Druck Wärme abgibt, wobei Zustandsänderungen des Fluides erfolgen." bzw. nach DIN 8960 Abs. 3.1 als "Arbeitsmedium, das in einem Kältemaschinenprozess bei niedriger Temperatur und niedrigem Druck Wärme aufnimmt und bei höherer Temperatur und höherem Druck Wärme abgibt."

#### <span id="page-21-1"></span>**2.3.1 Anforderungen an ein Kältemittel:**

Die Eigenschaften einer Wärmepumpe sind vor allem vom verwendeten Kältemittel abhängig. Im folgenden Abschnitt sind die wichtigsten Anforderungen an ein Kältemittel angegeben [Müller, 2008].

#### Hohe volumenstrombezogene Kälteleistung:

Die volumenstrombezogenen Kälteleistung eines Kältemittels gibt die Leistungsfähigkeit des Kältemittels an und bestimmt somit die Baugröße des Verdichters der Wärmepumpe. R744 besitzt bei 0°C im Vergleich zu R134a eine 7,9 fache höhere volumetrische Kälteleistung. Dadurch reduzieren sich das Hubvolumen des Kompressors, die Wärmetauscherfläche und der Querschnitt der Kältemittelleitungen [TWK, 2013].

#### Großer Wärmeübergangskoeffizient:

Hohe Wärmeübergangskoeffizienten bei Kältemittel verringern die Baugröße der Wärmeaustauschfläche und dadurch verkleinert sich auch der Druckabfall im Wärmetauscher.

#### Verträglichkeit mit Schmieröl:

Der Kompressor muss mit Öl geschmiert werden und der Schmierstoff wird dem Kältemittelkreislauf beigemischt. Daher sollte eine gute Mischbarkeit mit dem Kältemittel vorhanden sein. In Kältemaschinen können nur hochwertige Mineralöle oder synthetische Öle mit speziellen Eigenschaften verwendet werden.

#### Umweltverträglichkeit:

Das Kältemittel muss gewisse Umweltanforderungen erfüllen. Die wichtigsten Eigenschaften sind das Ozonabbaupotential "ODP" und das globale Erderwärmungspotential "GWP".

#### <span id="page-21-2"></span>**2.3.2 Ökologische Begriffe**

Das Klima auf der Erde wird durch sogenannte klimarelevante Spurengase im Gleichgewicht gehalten. Diese Gase absorbieren und reflektieren die Sonneneinstrahlung und stellen somit die lebensnotwendige "Klimaanlage" unserer Erde dar. Durch die stetig wachsende Industrie erhöht sich der Ausstoß der klimaschädlichen Substanzen, was Veränderungen in der Atmosphäre zur Folge hat.

Seit Beginn der Industrialisierung erhöht sich die Konzentration der treibhausrelevanten Gase innerhalb der Atmosphäre, die nun zum natürlichen einen zusätzlichen Treibhauseffekt bewirkt und ein wesentlicher Bestandteil der Erderwärmung ist. Dieser wird hauptsächlich durch die Emission von CO2, Stickoxide und Methan hervorgerufen. Die Veränderung der Temperaturverhältnisse stört das ökologische Gleichgewicht auf unserem Planeten.

#### **ODP-Wert:** (Ozonabbaupotential)

Der ODP-Wert beschreibt das Ozonabbaupotential von FCKW (Fluor-Chlor-Kohlenwasserstoffe). Nach der Unterzeichnung des Montrealer Protokolls 1987 begann schrittweise der Ausstieg der Verwendung chlorhältiger Kältemittel der bis heute andauert. In diesem Protokoll wurde darauf hingewiesen, dass vollhalogenisierte FCKWs aufgrund ihrer hohen Stabilität bis in die Stratosphäre aufsteigen und dort von der kurzwelligen UV-Strahlung aufgespalten werden und Chloratome freisetzen. Diese Chloratome wirken wie ein Katalysator und bauen das stratosphärische Ozon ab, welches das Leben auf der Erde vor der schädlichen UV-B Strahlung schützt.

Als Referenz für den ODP-Wert wird das vollständig halogenierte Kältemittel R11 angegeben, dessen ODP-Wert definitionsgemäß 1 ist. Je niedriger der ODP-Wert, desto besser für die Umwelt.

#### **GWP-Wert:** (**G**lobal **W**arming **P**otential)

Der GWP-Wert (Treibhauseffekt) ist eine Vergleichsgröße zwischen einer treibhauswirkenden Substanz und der Referenzsubstanz Kohlendioxid (GWP $_{CO2}$  = 1). Der Bezugszeitraum beträgt in der Regel 100 Jahre, aufgrund der unterschiedlichen Verweildauer der Stoffe in der Atmosphäre. Der Treibhauseffekt beschreibt im Grunde die physikalische Eigenschaft der Atmosphäre. Ohne den Treibhauseffekt wäre die durchschnittliche Temperatur auf der Erde deutlich kühler mit -18°C anstelle +15°C. Durch Verbrennung von fossilen Energieträgern wie Kohle, Öl und Gas, sowie durch die Landwirtschaft ausgestoßenes Methan und Kältemittelleckagen, wird der Treibhauseffekt verstärkt.

In Tabelle 2-1 sind häufig verwendete Kältemittel und deren Treibhauspotentiale angegeben.

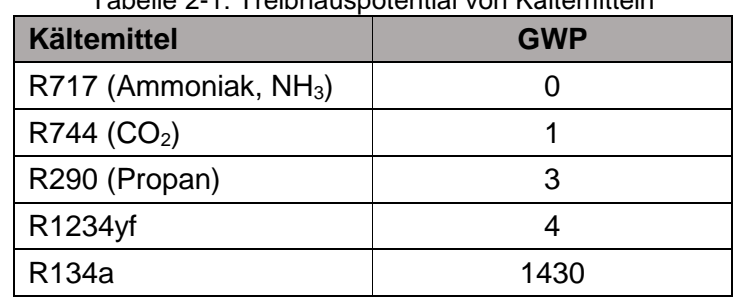

Tabelle 2-1: Treibhauspotential von Kältemitteln

#### **TEWI:** (**T**otal **E**quivalent **W**arming **I**mpact)

Der T-Wert beschreibt den gesamten Treibhauseffekt aus direkten Kältemittelverlusten und indirekten CO<sub>2</sub>-Emissionen, die durch die Antriebsenergie der Anlage auftreten.

TEWI = GWP  $*$  L  $*$  n + GWP  $*$  M  $*$  (1 –  $\alpha_{rec}$ ) + n  $*$  Eannual  $*$   $\beta$  GI. 2-8 Direct global warming potential Indirect global warming potential

- Der direkte GWP umfasst die Kältemittelverluste in die Atmosphäre bei Betrieb und Wartung, sowie den Verlust bei nicht vollständiger Rückgewinnung beim Abbau der Anlage.
- Der indirekte GWP bezieht sich auf die CO<sub>2</sub>-Emission, die durch die benötigte Antriebsenergie des Systems auftreten, wie z.B. durch Verbrennung fossiler Brennstoffe [Rieberer, 2009].

#### <span id="page-23-0"></span>**2.3.3 Natürliche Kältemittel**

Anfang 1990 wurde in Autoklimaanlagen das Kältemittel R12 eingesetzt, das zu den Gruppen der Fluorchlorkohlenwasserstoffe zählt. Aufgrund des hohen Ozonabbaupotential, wurde R12 durch das heute übliche Kältemittel R134a ersetzt, welches die Ozonschicht nicht belastet (ODP=0), jedoch stark zum Treibhauseffekt beiträgt (GWP=1430). Der Ausstieg aus den vollhalogenierten bzw. teilhalogenierten Fluorchlorkohlenwasserstoffen [(H)FCKW] ist in den meisten Industriestaaten abgeschlossen. Um die Umwelt vor weiterer Schädigung zu schützen sollte auf natürliche Kältemittel, die schon in den 1930er und 40er Jahren in Verwendung waren, zurückgegriffen werden. Unter natürlichen Kältemitteln versteht man jene, die auch in der Natur vorhanden sind.

#### Kohlenwasserstoffe:

Die Kältemittel R290 und R600a, also Propan und Isobutan, hatten schon in den 1930er Jahren einen hohen Stellenwert. Heutzutage finden diese Stoffe vorwiegend in Haushaltskühlgeräten ihre Anwendung. Die Verwendung in mobilen Systemen bringt aufgrund der hohen Brennbarkeit jedoch Nachteile mit sich.

#### Ammoniak (R717):

Mit Ammoniak betriebene Kältemaschinen mittlerer Größe decken den größten Teil der Kälteerzeugung ab. Darüber hinaus zählt Ammoniak zu den in der Natur in großen Mengen vorkommenden Stoffen, da durch den natürlichen Stickstoffzyklus der Erde Millionen von Tonnen umgesetzt werden. Dadurch besteht auch ein geringeres Risiko bei Emission des chemisch hergestellten Ammoniaks in die Umgebung [DKV, 1993].

#### Wasser (R718):

H2O oder R718 ist absolut umweltverträglich, nicht brennbar und ungiftig und ist zu einem geringen Preis verfügbar. Die Einsatzbereiche von Wasser als Kältemittel beschränken sich auf über 0°C und durch die geringe volumetrische Heizleistung, benötigen Wasser-Kaltdampfmaschinen größere Verdichter. Somit ist R718 für die PKW-Klimatisierung nicht geeignet.

#### Kohlendioxid (R744):

Kohlendioxid erfüllt neben Wasser die Anforderungen, die an ein Sicherheitskältemittel gestellt werden. Es ist ein nicht explosives, farbloses und gerucharmes Gas.  $CO<sub>2</sub>$  ist deutlich billiger zu beschaffen, da es in natürlicher Form vorkommt und in sehr vielen Prozessen als Abfallprodukt anfällt.

Der Nachteil von CO<sub>2</sub> Kälteanlagen besteht in den hohen Anschaffungskosten der Bauteile und der Gesundheitsgefährdung des Menschen bei hohen CO2-Konzentrationen im Falle von Leckagen. Um ausreichende Leistungszahlen zu erreichen, sind bei hohen Umgebungstemperaturen Hochdrücke bis zu 140 bar notwendig. Dies erfordert neue Komponenten, um diese hohen Drücke beherrschen zu können.

| <b>Kältemittel</b>                               | R1234yf     | R <sub>134</sub> a | R <sub>290</sub> | <b>R744</b>     |
|--------------------------------------------------|-------------|--------------------|------------------|-----------------|
| chem. Bezeichnung                                | $C_3H_2F_4$ | $C_2H_2F_4$        | $C_3H_8$         | CO <sub>2</sub> |
| Ozonabbaupotential (ODP)                         | 0           | 0                  | 0                | 0               |
| Treibhauseffekt (GWP)                            | 4           | 1430               | 3                |                 |
| brennbar                                         | Ja          | nein               | ja               | nein            |
| Siedetemperatur bei 1,013bar [°C]                | $-29,5$     | $-26,1$            | $-42,1$          | $-78,7$         |
| kritische Temperatur [°C]                        | 94,7        | 101,2              | 96,7             | 31,1            |
| kritischer Druck [bar]                           | 33,8        | 40,7               | 42,5             | 73,8            |
| Verdampfungsenthalpie bei 0°C [kJ/kg]            | 163         | 199                | 375              | 231             |
| vol. Kälteleistung bei 0°C [kJ/ m <sup>3</sup> ] | 2882        | 2865               | 3880             | 22546           |

Tabelle 2-2: Vergleich verschiedener Kältemittel

Der Tripelpunkt von R744 liegt bei 5,2 bar und -56,5°C. Beim Befüllen der Anlage ist zu beachten, dass bei schneller Expansion auf Umgebungsdruck festes  $CO<sub>2</sub>$  (Trockeneis) entsteht. Abbildung [2-10](#page-25-0) zeigt den kritischen Punkt von CO<sub>2</sub>, der die maximale Verflüssigungs- oder Verdampfungstemperatur angibt. Durch die niedrige kritische Temperatur kommt es bei hohen Umgebungstemperaturen zu einem überkritischen Prozess. Deshalb wird bei R744- Kälteanlagen der Verflüssiger (Kondensator) als Gaskühler bezeichnet. Bei niedrigen Außentemperaturen kann die Anlage auch im unterkritischen Bereich betrieben werden. [TWK, 2013]

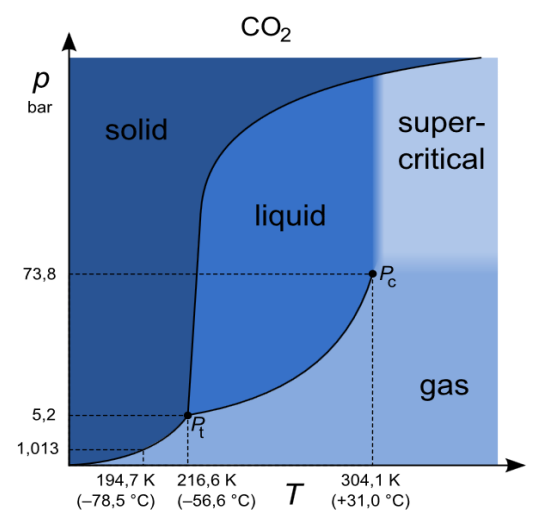

<span id="page-25-0"></span>Abbildung 2-10: Phasendiagramm von CO<sub>2</sub> [\[http://commons.wikimedia.org/wiki/File:Carbon\\_dioxide\\_p-](http://commons.wikimedia.org/wiki/File:Carbon_dioxide_p-T_phase_diagram.svg)[T\\_phase\\_diagram.svg,](http://commons.wikimedia.org/wiki/File:Carbon_dioxide_p-T_phase_diagram.svg) 3.4.2015]

# <span id="page-26-0"></span>**3 SCHALTUNGSVARIANTEN EINES REVERSIBLEN WÄRMEPUMPENSYSTEMS**

Die folgenden Seiten beschäftigen sich mit den unterschiedlichen Schaltungsvarianten, die zur Klimatisierung in Fahrzeugen angewendet werden können. Des Weiteren beinhaltet dieses Kapitel auch Schaltungsvarianten, die am "Kompetenzzentrum - Das virtuelle Fahrzeug" geplant und in dieser Arbeit in Form eines Prüfstandaufbaus umgesetzt wurden. Bei einer Wärmepumpenschaltung können verschiedene Wärmequellen, beispielsweise Abgas, Kühlwasser, Außenluft oder Wärmesenken, wie Luft und Kühlwasser, eingesetzt werden. Ein reversibles Wärmepumpensystem bedeutet in diesem Fall, die Fähigkeit mit einem System zu heizen und zu kühlen.

### <span id="page-26-1"></span>**3.1 Luftwärmepumpe**

Bei der Anwendung von Luftwärmepumpen wird die Umgebungsluft als Wärmequelle genutzt und der äußere Wärmetauscher des Kälteprozesses wird in diesem Fall als Verdampfer betrieben. Der Nachteil dieser Schaltungsvariante ist die Abhängigkeit der Heizleistung von der Außentemperatur. Sinkt die Umgebungstemperatur ab, fällt die Verdampfungstemperatur und folglich der Verdampfungsdruck, was zu einer Verminderung der Heizleistung und Effizienz führt. Zusätzlich kann bei Verdampfungstemperaturen unter 0°C der äußere Wärmetauscher vereisen, wobei sich der Wärmedurchgang verschlechtert. Das Schaltungskonzept in [Abbildung 3-1](#page-26-2) kann für Verbrennungsmotoren oder auch Elektro- und Brennstoffzellenfahrzeuge eingesetzt werden.

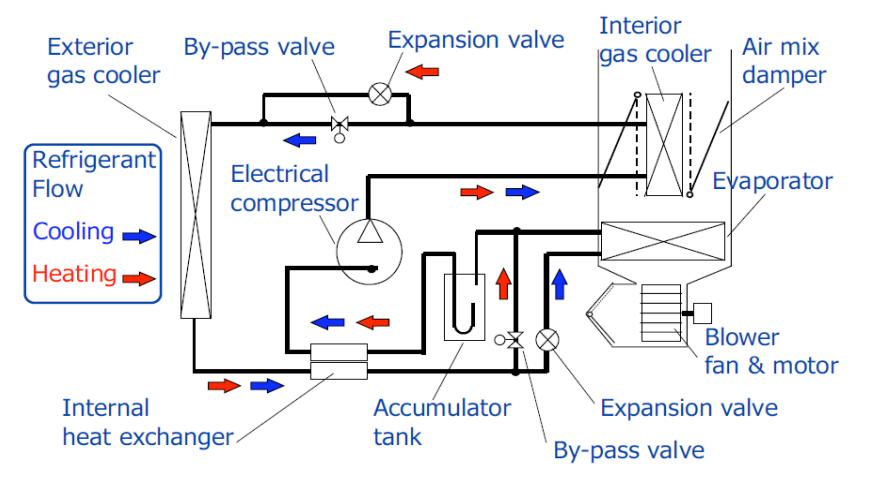

Abbildung 3-1: Umgebungsluft als Wärmequelle [Heckt, 2004]

<span id="page-26-2"></span>Ein weiteres Problem bei der Nutzung von Luft als Wärmequelle ist das Phänomen des "flash foggings". Wird die Klimaanlage an einem warmen Herbsttag eingeschalten, wird sich je nach Luftfeuchte eine gewisse Kondensatmenge am Verdampfer (innerer Wärmetauscher) sammeln. Daraufhin wird am nächsten Morgen die Heizung eingeschaltet, wobei der innere Wärmetauscher vom heißen Kältemittel durchströmt wird. Die einströmende Luft in die Fahrzeugkabine weist dadurch einen hohen Wassergehalt auf und trifft auf die kalte Fensterscheibe, wodurch es zu einem sofortigen Beschlagen des Fensters kommen kann.

### <span id="page-27-0"></span>**3.2 Wärmepumpe mit zwei Wasserkreisläufen**

Das Wärmepumpensystem in [Abbildung 3-2](#page-27-1) besteht aus einem Kältekreislauf und zwei Wasserkreisläufen zur Beheizung und Kühlung. Die beiden Wasserkreisläufe sind mit einem sogenannten Chiller mit dem Kältekreislauf (Kältemittel/Wasserwärmetauscher) verbunden, der als Kondensator oder Verdampfer genutzt werden kann. Im Kühlbetrieb arbeitet der Chiller für die Fahrzeugkabine als Verdampfer und der Wasserkreislauf nimmt Wärme aus dem Innenraum auf. Durch die Absperrventile kann zwischen Heizbetrieb und Kühlbetrieb für die Fahrzeugkabine umgeschaltet werden.

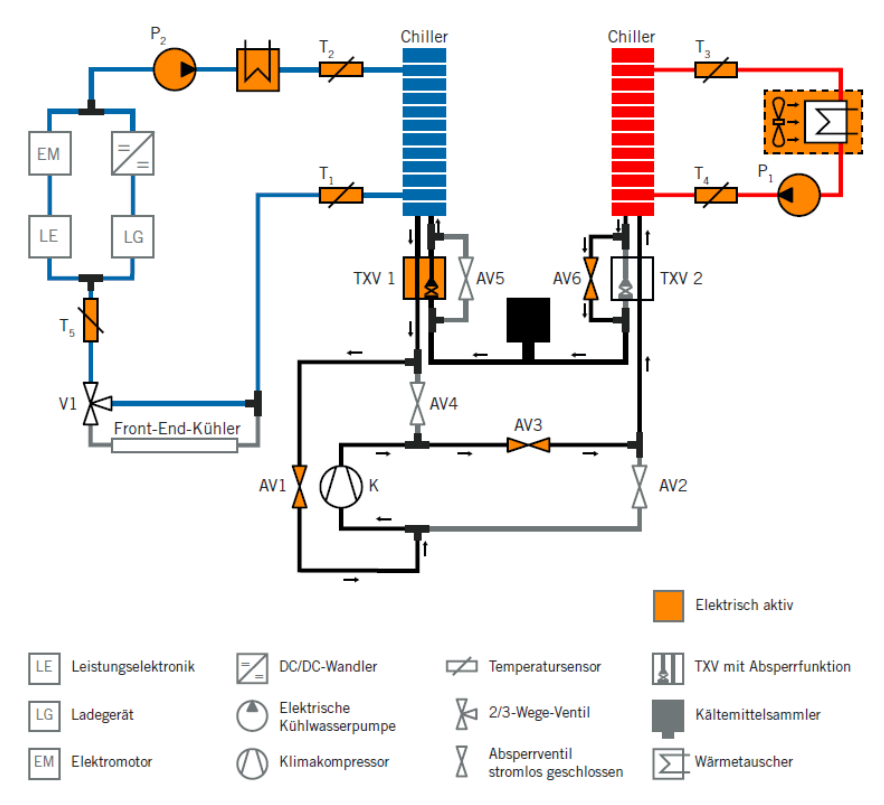

<span id="page-27-1"></span>Abbildung 3-2: Wärmepumpe im Heizbetrieb [Wehner et. al, 2011]

### <span id="page-28-0"></span>**3.3 Schaltungsvariante für den aufgebauten Systemprüfstand**

Es wurden zwei Schaltungsvarianten vor Beginn dieser Arbeit untersucht, die im Vergleich untereinander sehr ähnlich aufgebaut sind. Variante 1 wurde im Rahmen eines B2T2 – Workshops im Jahre 2013 konzipiert und im darauf folgenden Jahr erfolgte Variante 2, welche auch in diesem Prüfstand aufgebaut wurde.

#### **Vergleich der Schaltungsvarianten:**

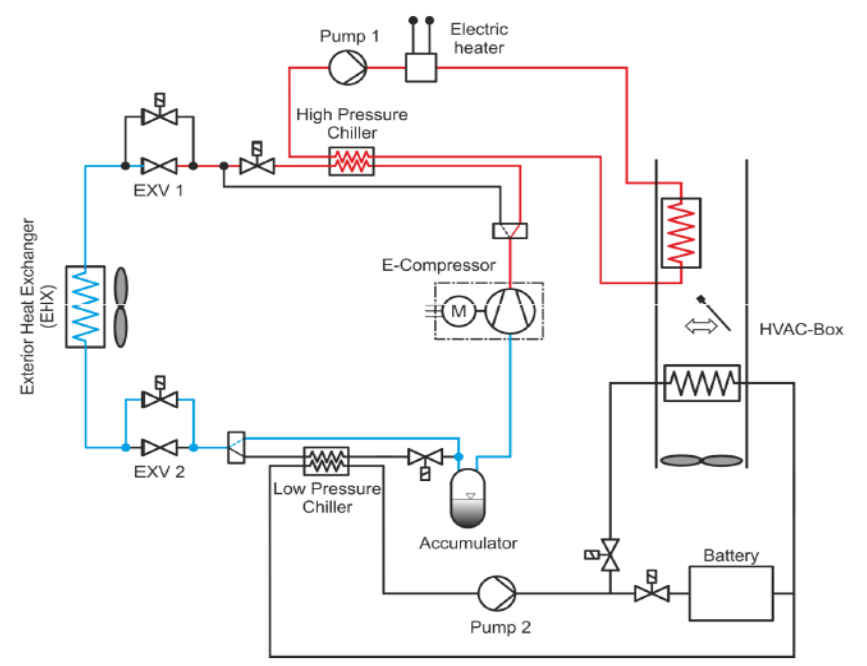

Abbildung 3-3: Schaltungsvariante 1 (in Anlehnung an Steiner und Rabl 2013, B2T2-Workshop)

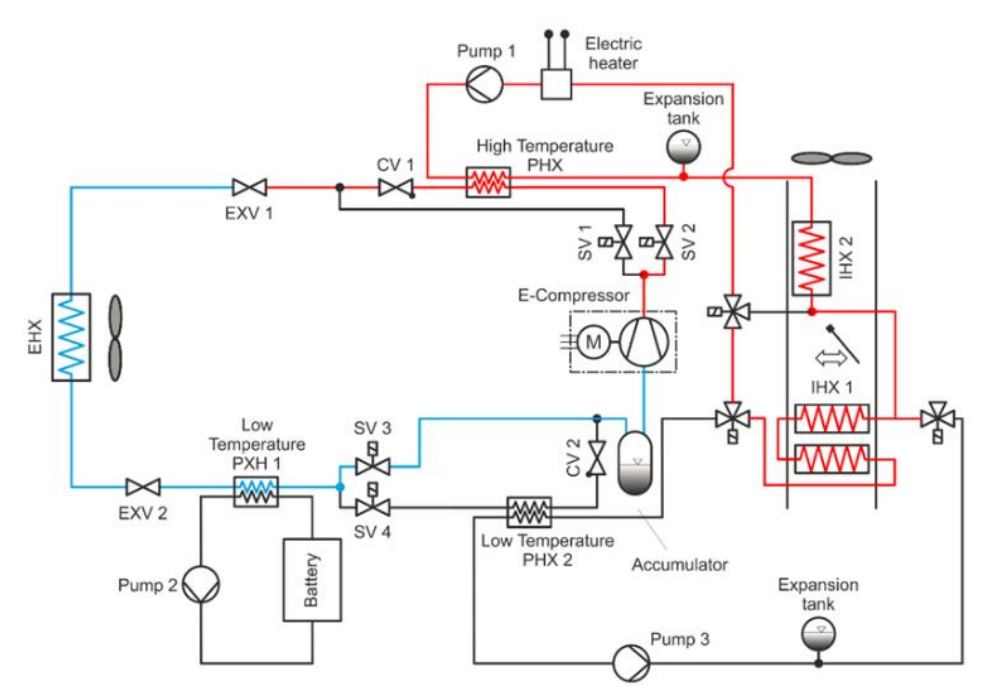

<span id="page-28-1"></span>Abbildung 3-4: Schaltungsvarianten 2 (in Anlehnung an Steiner und Rabl 2013, B2T2-Workshop)

Grundsätzlich besteht Variante 1 aus drei unabhängigen Kreisläufen, einem Kältemittelkreislauf und zwei Solekreisläufe, die je nach Betriebszustand (Heizen, Kühlen, Entfeuchten und Enteisung) zugeschaltet werden. Variante 2 besitzt einen zusätzlichen Solekreislauf mit eigenem Verdampfer für die Batterie und Pumpe im Gegensatz zur Variante 1. Bei beiden Schaltungsvarianten ist eine Batteriekühlung auch im Heizbetrieb möglich, wobei die Abwärme der Batterie genutzt wird. Die Zusatzfunktion des Wärmepumpensystems zur Batteriekühlung wurde im Rahmen des Prüfstandsaufbaues nicht implementiert. Beide Varianten können über eine Heizpatrone bei sehr niedrigen Außentemperaturen unterstützt werden. Simmulationsberechnungen zeigten eine zu niedrige Heizleistungen am IHX für Variante 1. Deshalb wurde bei Variante 2 eine Verschaltung mit 3-Wege Ventilen der beiden Innenraumwärmetauschern (IHX) vorgenommen, wodurch eine größere Oberfläche für den Heizbetrieb zur Verfügung steht. Dies war auch der entscheidende Grund für die Anwendung der Schaltungsvariante 2.

Der Vorteil dieser Varianten ist unter anderem die Verwendung der Original HVAC Box nach Austausch des Verdampfers durch einen Kühlmittel/Wasserwärmetauscher und eine sehr kompakte Bauweise durch die Verwendung von Plattenwärmetauschern mit vier Anschlussmöglichkeiten. Im Enteisungsbetrieb ist es möglich anhand eines Dreiecksprozesses den Außenraumwärmetauscher (EHX) zu enteisen und mit Hilfe der Heizpatrone kann gleichzeitig die Fahrerkabine beheizt werden. Auch aus Sicherheitsgründen ist diese Schaltungsvariante anderen vorzuziehen, da die Hochdruckseite des Kältekreislaufes nicht direkt in der Fahrerkabine eingebaut ist.

# **4 AUFBAU DES PRÜFSTANDES**

<span id="page-30-0"></span>Dieses Kapitel erklärt den Aufbau der Versuchsanlage sowie die Applikation der Messtechnik. Des Weiteren ist der Systemaufbau anhand von einem Detailplan, gemäß der gewählten Schaltungsvariante 1 in [Abbildung 3-4,](#page-28-1) dargestellt.

### <span id="page-30-1"></span>**4.1 Detailplan des Systems**

Der Systemprüfstand besteht im Wesentlichen aus zwei unterschiedlich großen Klimakammern, einem Verdichterwürfel, der durch einen Elektromotor angetrieben wird und zwei Solekreisläufen, die über zwei Pumpen betrieben werden. Der Schaltungsplan in [Abbildung 4-1](#page-31-0) zeigt den gesamten Versuchsaufbau. In [Abbildung 4-2](#page-32-0) und [Abbildung 4-3](#page-32-1) ist der aufgebaute Prüfstand anhand von Fotos dargestellt.

In diesen beiden Klimakammern können verschiedene Luftzustände für die jeweiligen Betriebszustände (Heizen, Kühlen, Entfeuchtung und Enteisung) eingestellt werden. In der Klimakammer befindet sich ein zusätzlich geregelter Kühlkreislauf, der aus einem Gebläse, einem Heizelement und einem Wärmetauscher besteht mit denen der benötigte Umgebungszustand erreicht wird. Bei den Versuchen befindet sich der Temperaturbereich zwischen -10°C und 35°C.

#### Beschreibung der Komponenten:

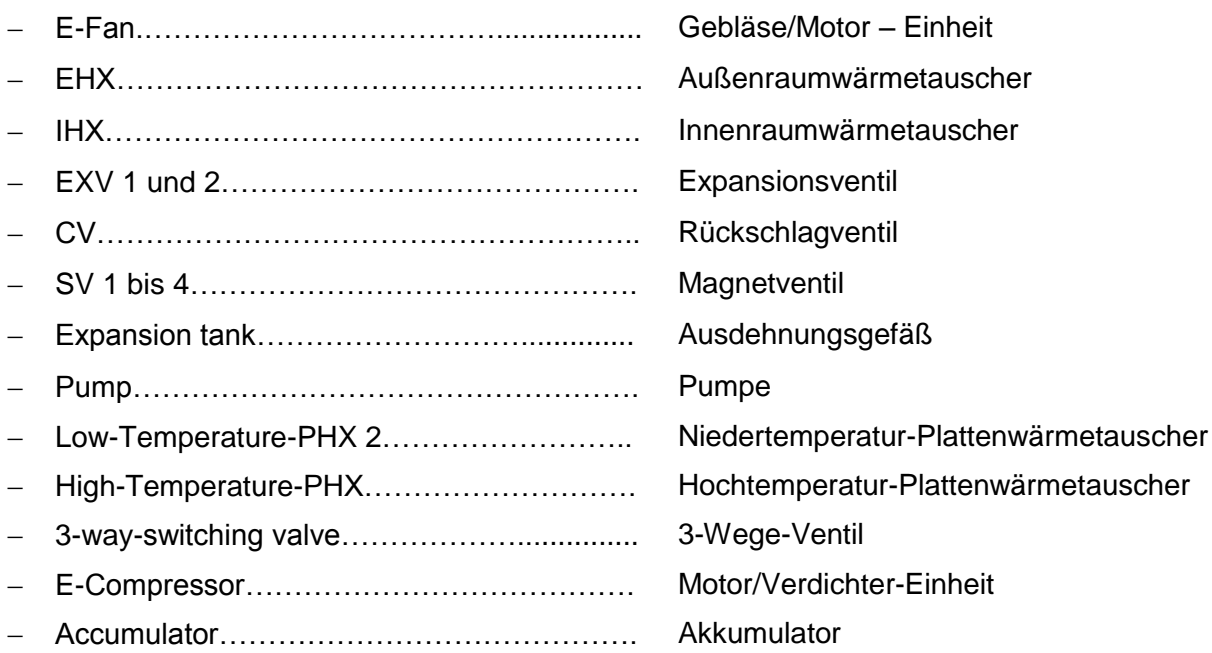

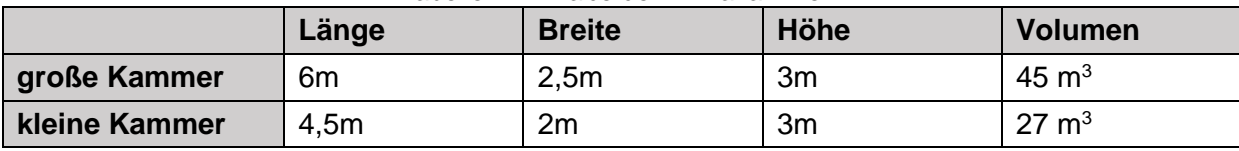

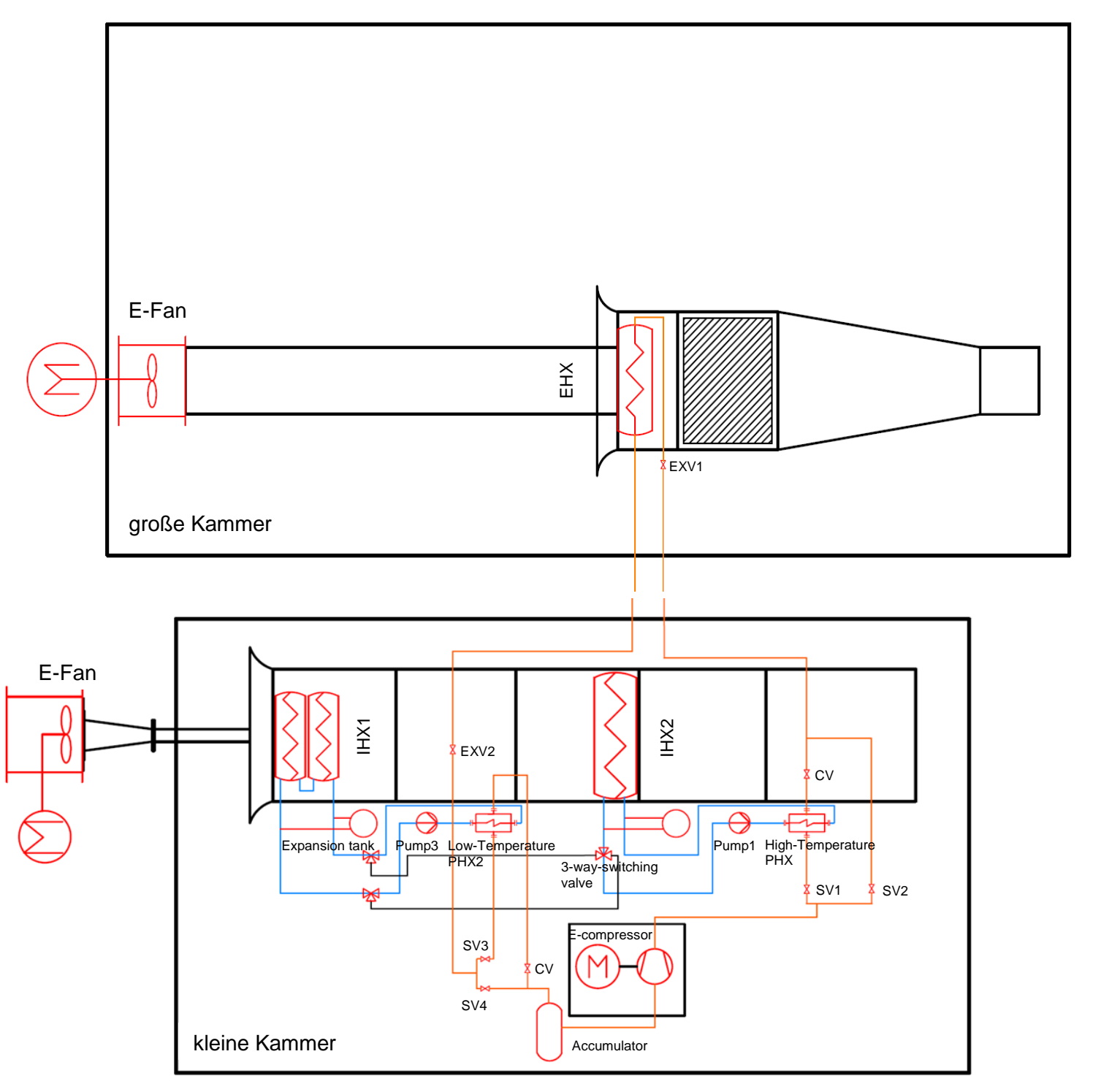

Tabelle 4-1: Maße der Klimakammern

<span id="page-31-0"></span>Abbildung 4-1: Detailplan des System

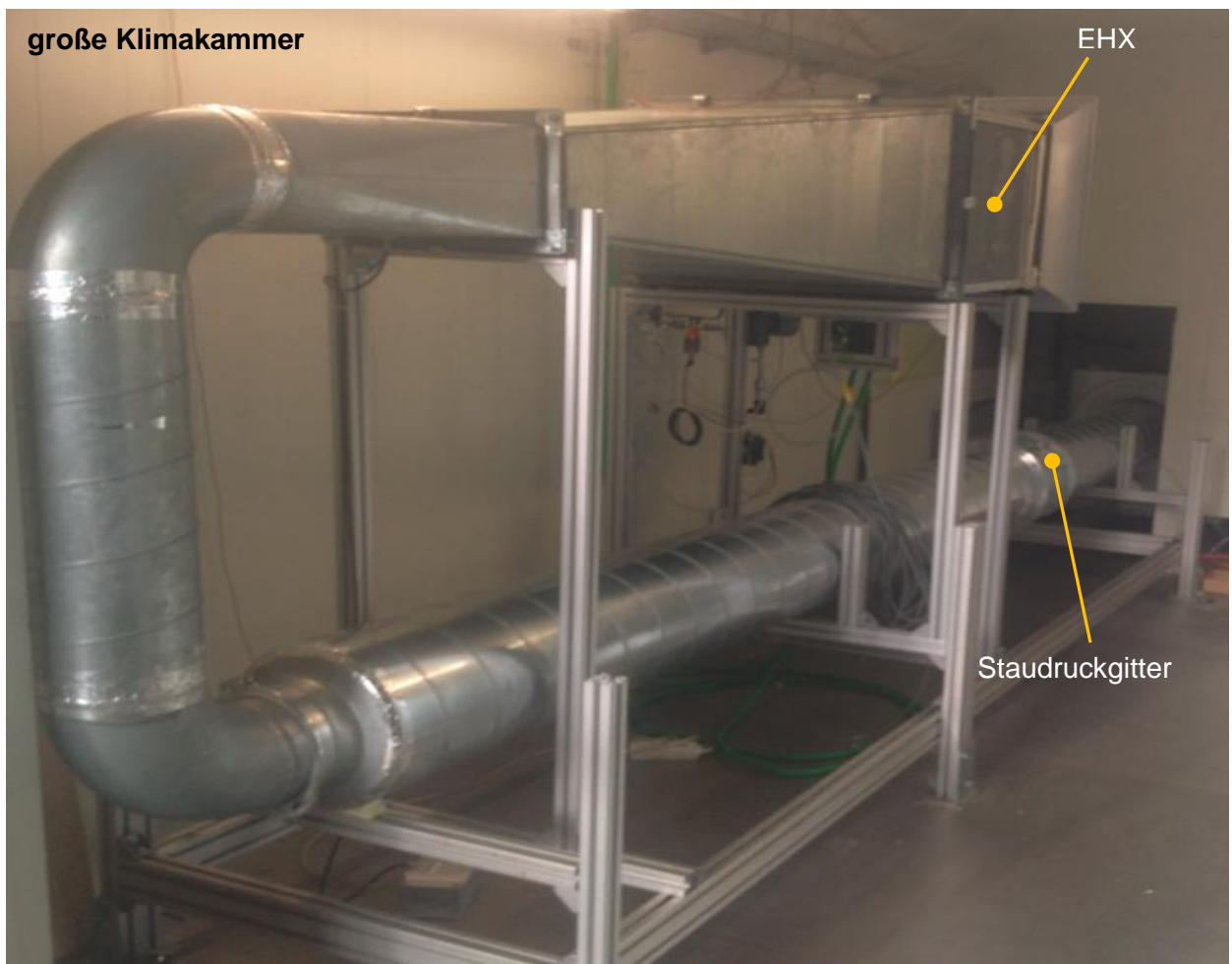

Abbildung 4-2: Versuchsaufbau in der großen Klimakammer

<span id="page-32-1"></span><span id="page-32-0"></span>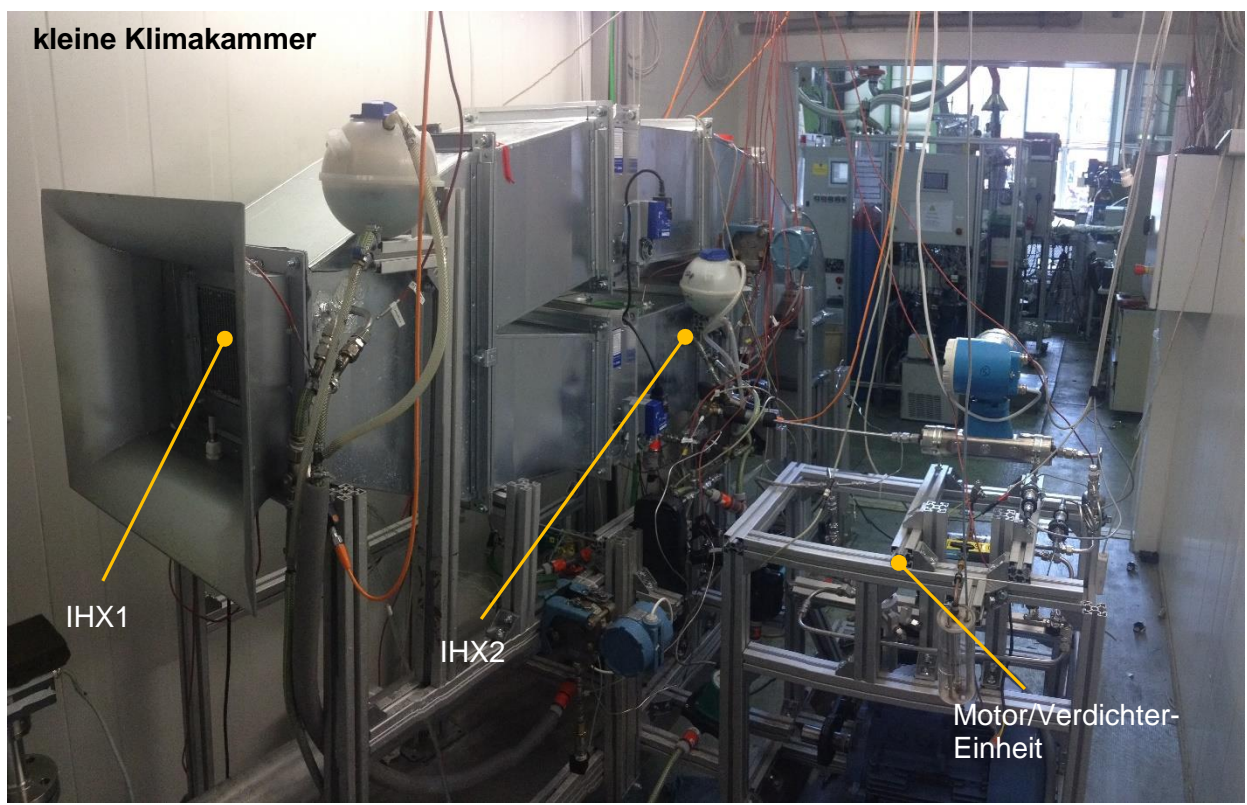

Abbildung 4-3: Versuchsaufbau in der kleinen Klimakammer

### <span id="page-33-0"></span>**4.2 Kleine Klimakammer**

In der kleinen Klimakammer wurden die meisten Komponenten installiert, da in dieser Kammer der Luftzustand in der Fahrerkabine simuliert wird. In [Abbildung 4-1](#page-31-0) ist der Schaltungsplan der kleinen Klimakammer ersichtlich. Dieser besteht aus dem Lüftungskanal, der Motor/Verdichter-Einheit, zwei Innenraumwärmetauschern (IHX1 und IHX2), Kältemittelleitungen und den beiden Solekreisläufen inklusive Pumpe, Plattenwärmetauscher und Ausdehnungsgefäß. Außerhalb der Kammer befindet sich die Gebläse/Motor-Einheit. Die verbauten Komponenten werden im Laufe dieser Arbeit noch genauer beschrieben.

Die blauen Linien in [Abbildung 4-1](#page-31-0) stellen den Solekreislauf dar, mit dem der benötigte Luftzustand in der Fahrerkabine erreicht werden soll. Die orangen Linien zeigen den Kältekreislauf und die schwarzen Linien die Verschaltung der beiden Solekreisläufe, um beide Plattenwärmetauscher für den Heizbetrieb zu nutzen. Alle verwendeten Komponenten sind in Rot dargestellt.

Der grundlegende Aufbau der kleinen Klimakammer ist in [Abbildung 4-4](#page-33-1) dargestellt. Die große Klimakammer unterscheidet sich nur durch ihre geometrischen Abmaße. Um bestimmte Luftzustände zu gewährleisten, muss die Luft über einen externen Kältekreislauf konditioniert werden. Diese Konditioniereinheit besteht aus einem Wärmetauscher inklusive Heizregister und einem Gebläse, welches die Luft beschleunigt. Die roten Pfeile stellen die Luftströmung dar.

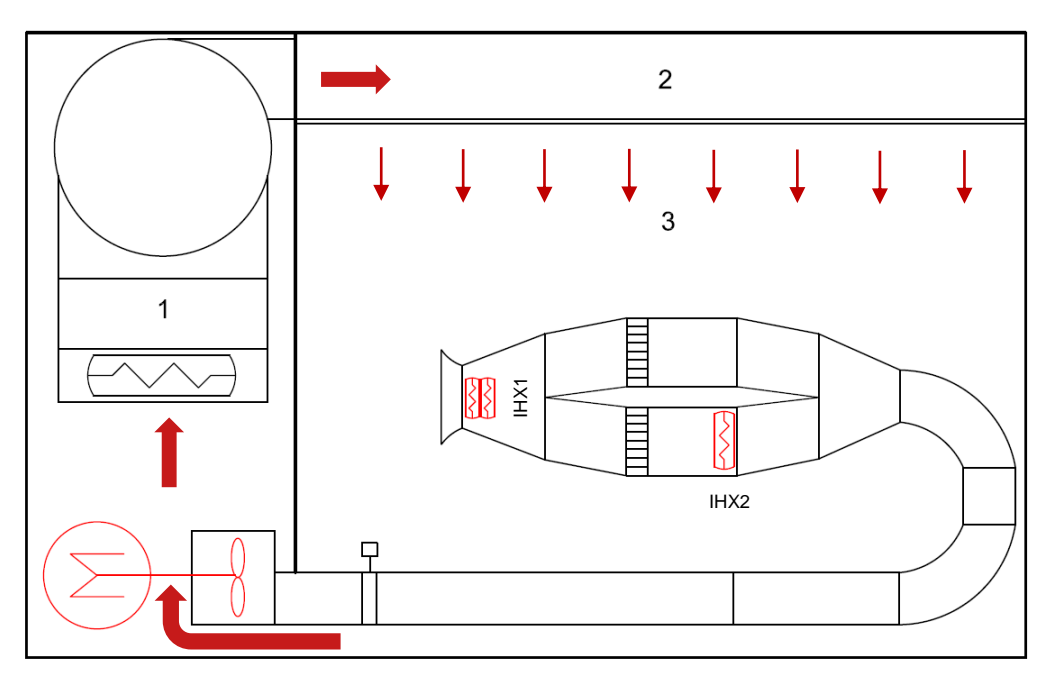

<span id="page-33-1"></span>Abbildung 4-4: Schnittdarstellung der kleinen Klimakammer

Im großen Bereich der Kammer (Nr.3 in [Abbildung 4-4\)](#page-33-1) befindet sich der Luftkanal, in dem die Innenraumwärmetauscher verbaut sind und die konditionierte Luft durchströmt.

Die "externe" Konditioniereinheit befindet sich in einem abgetrennten Bereich 1 hinter einer Wand in der Klimakammer. Über eine Lochdecke (Nr.2 in [Abbildung 4-4\)](#page-33-1) strömt die aufbereitete Luft danach in die Kammer.

Der gewünschte Luftzustand wird durch Ansaugen der Luft aus der Kammer durch die am Boden befindliche Öffnung erreicht. Die angesaugte Luft strömt von unten durch einen Kühler, wo sie je nach Zustand abgekühlt oder über einen Heizregister erwärmt wird. Der Kühler ist mit einem Solekreislauf verbunden, wodurch ein bestimmtes Temperaturniveau über die Sole eingestellt werden kann. Im Anschluss wird die Luft über einen Dampfbefeuchter auf einen gewissen Wassergehalt befeuchtet. Danach strömt die Luft durch die Lochdecke in die Klimakammer, wo sich der Luftkanal befindet.

#### <span id="page-34-0"></span>**4.2.1 Luftkanal kleine Klimakammer**

Die beiden Innenraumwärmeübertrager (IHX1 und IHX2) befinden sich im Luftkanal in der kleinen Klimakammer [\(Abbildung 4-5\)](#page-34-1) und werden mit Luft angeströmt. Das Gebläse saugt dabei die Luft über die Wärmeübertrager. Um eine gleichmäßige Anströmung der verbauten Wärmeübertrager zu erreichen, wurde ein Einlaufkanal in Form einer Düse auf den Lüftungskanal montiert.

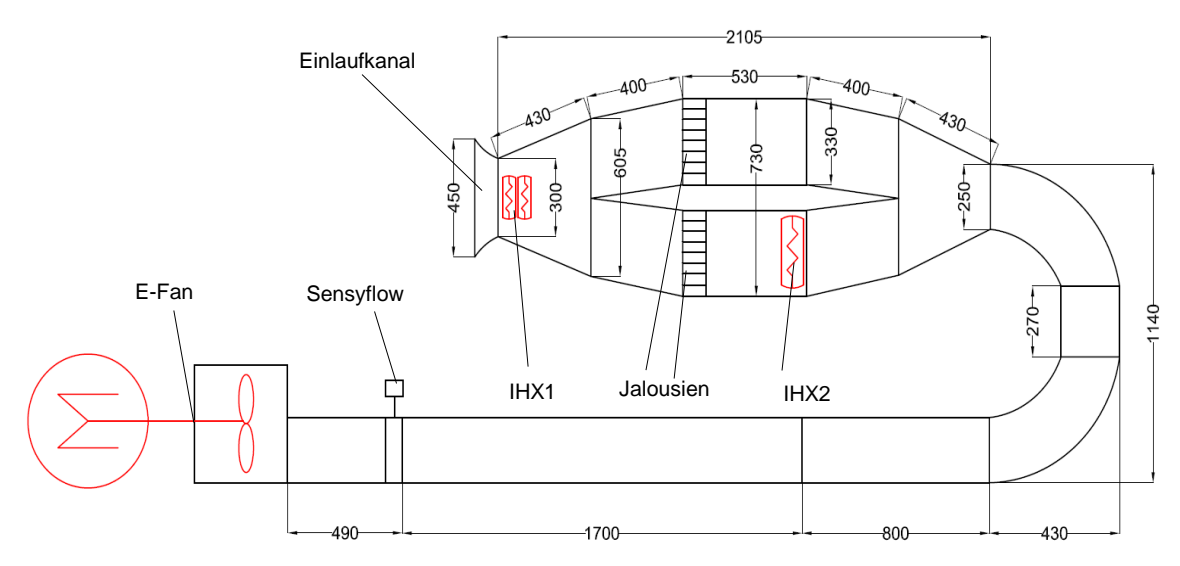

Abbildung 4-5: Skizze Lüftungskanal kleine Klimakammer

<span id="page-34-1"></span>Des Weiteren wurde noch ein Gitter vor dem IHX2 eingelegt, um ein homogenes Strömungsprofil zu bekommen. Die in den Lüftungskanal implementierten Jalousien [\(Abbildung 4-6\)](#page-35-1) ermöglichen die separate Anströmung beider Wärmeübertrager IHX1 und IHX2 für den jeweiligen Betrieb. Um das anfallende Kondensat im Kühlbetrieb abzuführen, wurde der Kanal hinter dem IHX1 mit einer Bohrung versehen. Die Bohrung wurde mit einem Schlauch verbunden und mit einem Siphon abgeschlossen. Kurz vor der Motor/Gebläse – Einheit befindet sich das Massenstrommessgerät.

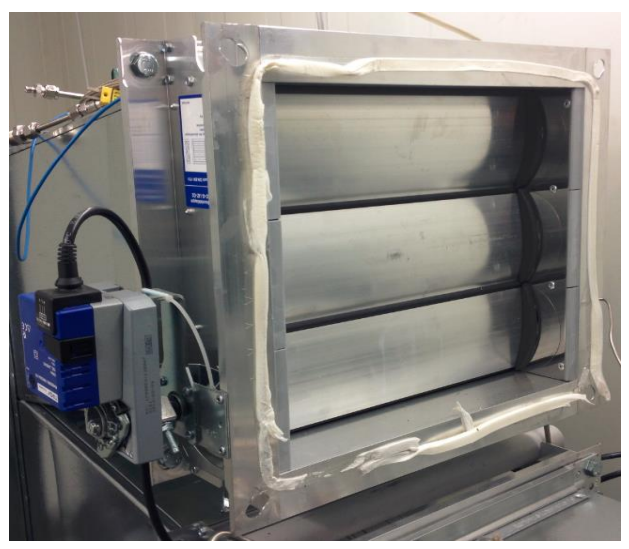

Abbildung 4-6: Jalousien

#### <span id="page-35-1"></span><span id="page-35-0"></span>**4.2.2 Einbau der Innenraumwärmeübertrager IHX1 und IHX2**

Im nächsten Kapitel wird die Integration der beiden Innenraumwärmeübertrager (IHX1 und IHX2) in den Luftkanal beschrieben.

#### **Innenraumwärmetauscher (IHX1):**

Der IHX1 ist ein Wasser/Luft–Wärmetauscher, welcher normalerweise in einer originalen Audi A5 Klimabox verwendet wird. In diesem Versuchsaufbau dient der IHX1 als Wärmeüberträger der durchströmenden Luft auf das Wasser.

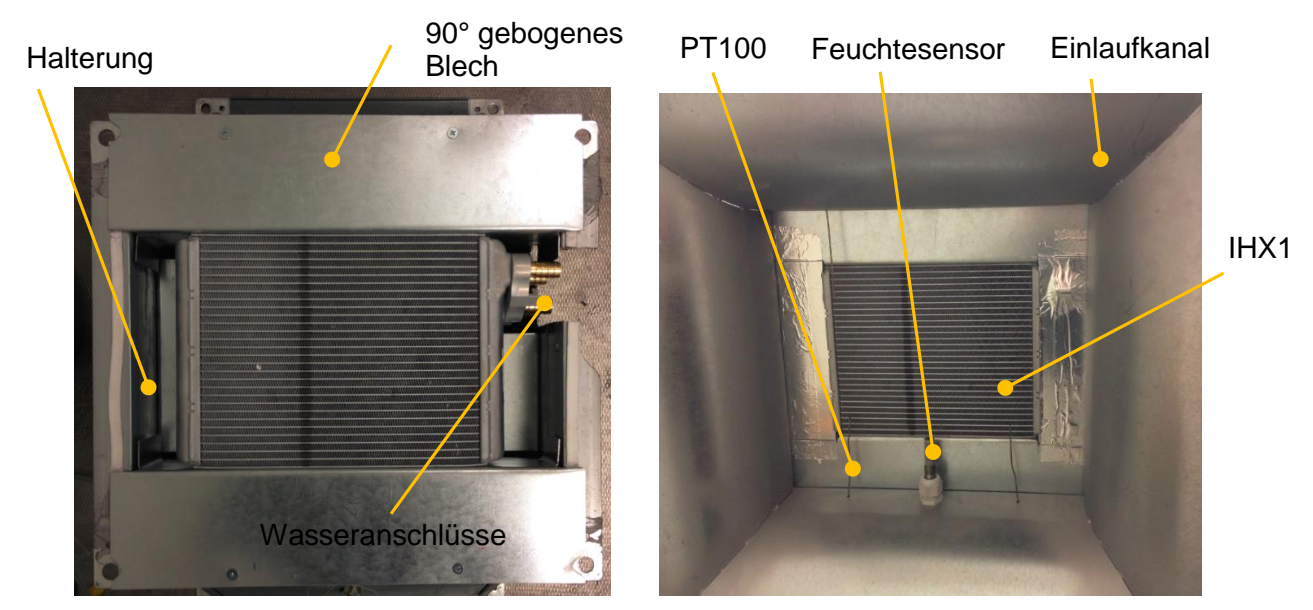

Abbildung 4-7: Einbau des IHX1
Der IHX1 wurde auf ein gebogenes Stahlblech fixiert und mit den außenliegenden 90° gebogenen Blechen verklemmt [\(Abbildung 4-7\)](#page-35-0). Der Verdampfer der normalerweise in einer HVAC Box eingebaut ist, hat eine größere luftseitige Oberfläche als der Wasser/Luftwärmetauscher und deshalb mussten zwei IHX1 in Serie in den Lüftungskanal integriert werden. (vgl. [Abbildung 4-5\)](#page-34-0)

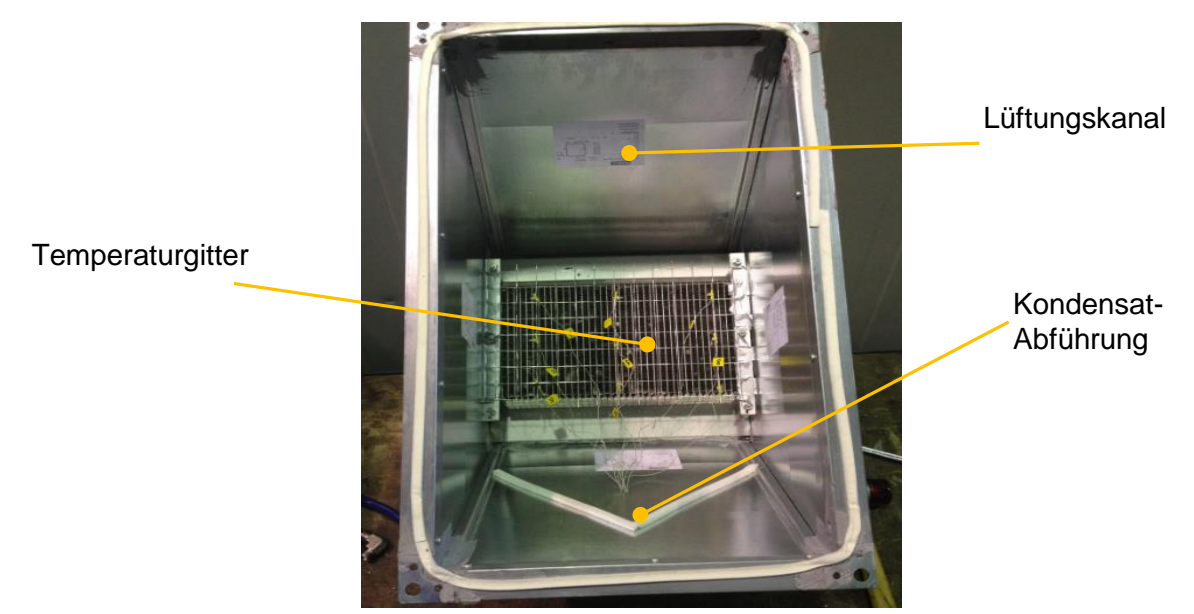

Abbildung 4-8: integriertes Temperaturgitter und eingebauter IHX1 im Lüftungskanal

<span id="page-36-0"></span>[Abbildung 4-8](#page-36-0) zeigt die implementierten IHX1 inklusive Temperaturgitter am Luftaustritt und die Kondensat-Abführung. Wie in [Abbildung 4-5](#page-34-0) ersichtlich befindet sich der IHX1 nach dem Einlaufkanal des Lüftungskanales in der kleinen Kammer.

Zwei Zentimeter nach dem Innenraumwärmetauscher wurde ein Temperaturgitter hinter dem IHX1 aufgeklebt. Dieses Gitter besteht aus einem Draht auf dem Thermoelemente mittels Kabelbinder angebracht sind und dient der Temperaturmessung der Luft nach dem IHX1 und IHX2. Am Eintritt des IHX1 wurden vier PT100 Widerstandsthermometer und ein Feuchtesensor angebracht [\(Abbildung 4-7\)](#page-35-0). Die Kalibrierung und Beschreibung der Thermoelemente wird im Kapitel "Messgeräte" genauer erläutert.

#### **Innenraumwärmetauscher (IHX2):**

In [Abbildung 4-9](#page-37-0) ist der IHX2 inklusive der Aufnahmevorrichtung und der dazugehörigen Wasseranschlüsse abgebildet. Wie oben schon erwähnt, dient der IHX2 im Betrieb als Wärmequelle für die durchströmende Luft. Der IHX2 wurde durch eine Spannvorrichtung auf eine ausgeschnittene Aluminiumplatte gespannt. Am Lufteintritt des IHX2 wurde die Temperatur mit vier Pt100-Sensoren bestimmt.

#### Spannvorrichtung

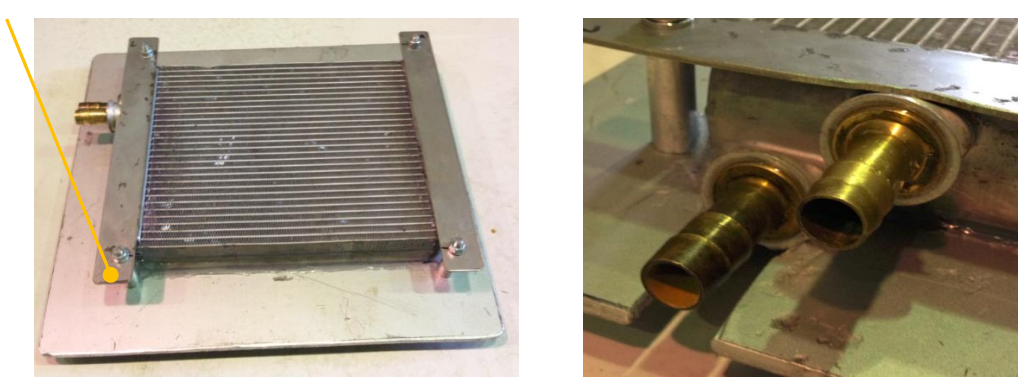

Abbildung 4-9: Montage des IHX2 und Anschlüsse des Wasserkreislaufes

<span id="page-37-0"></span>Die Wasseranschlüsse wurden aus Messing-Fittingen gedreht und mit einem Zwei-Komponenten-Klebstoff eingeklebt. Die Klebeflächen wurden aufgeraut und mit Aceton gereinigt. Der Kleber der Firma UHU ist ein Epoxidharz und für Temperaturen bis 120°C und niedrige Drücke geeignet.

[Abbildung 4-10](#page-37-1) zeigt die integrierten Thermoelemente und den eingebauten IHX2 im Lüftungskanal. Die Fugen die nach dem Einbau des Wärmetauschers vorhanden waren, wurden mit Silikon abgedichtet.

<span id="page-37-1"></span>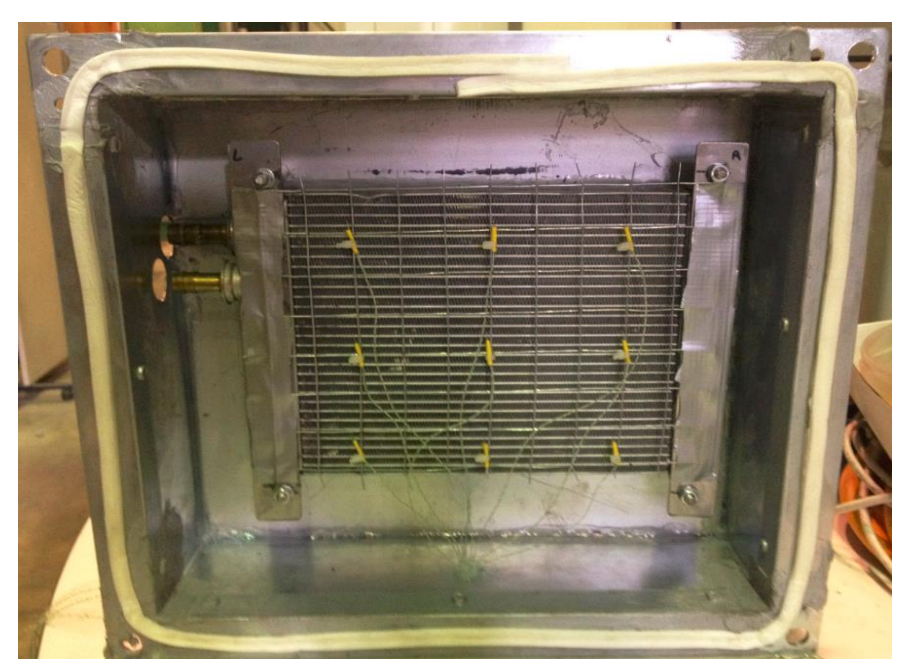

Abbildung 4-10: integriertes Temperaturgitter und eingebauter IHX2

### **4.2.3 Solekreislauf Kühlen und Heizen**

[Abbildung 4-11](#page-38-0) zeigt das Schema der Solekreisläufe zum Heizen und Kühlen, die sich direkt am Lüftungskanal in der kleinen Kammer befinden. Die Solekreisläufe dienen zum Beheizen oder Abkühlen der Luft im Lüftungskanal, welcher von der vorkonditionierten Luft durchströmt wird. Beide Solekreisläufe bestehen aus denselben Komponenten, unterscheiden sich aber durch das Temperaturniveau an den Wärmetauschern.

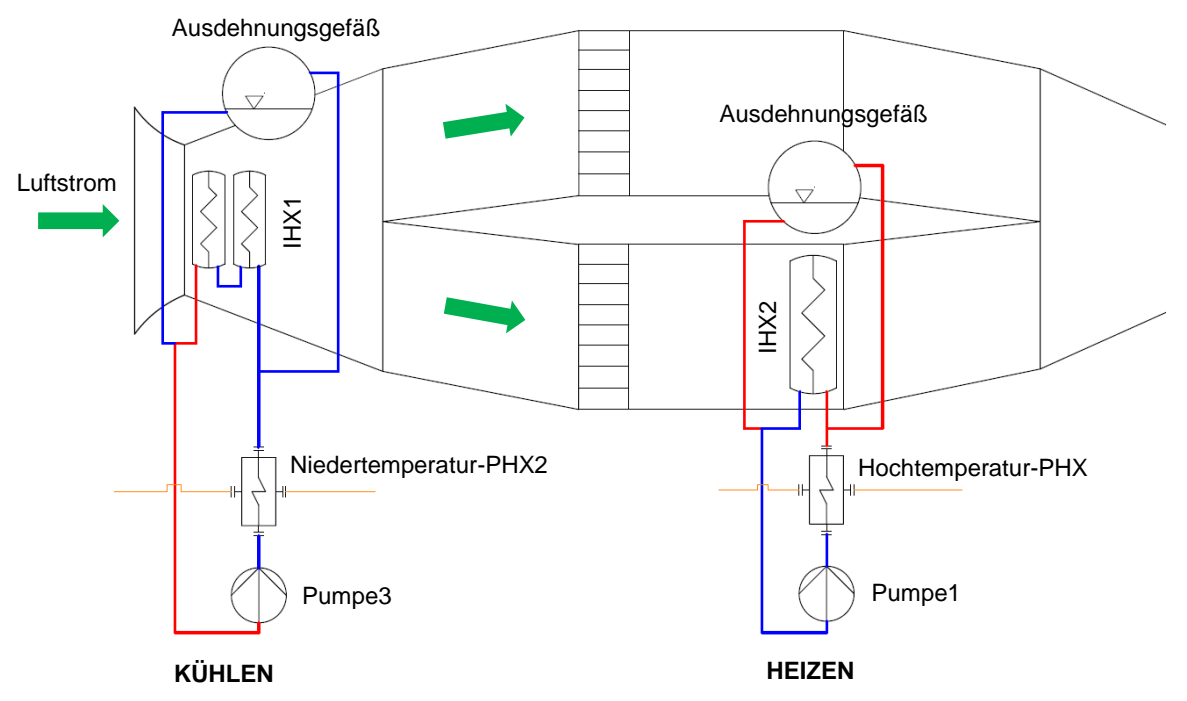

Abbildung 4-11: Schaltplan der Solekreisläufe Heizen und Kühlen

<span id="page-38-0"></span>Die Solekreisläufe bestehen aus einer Pumpe der Firma Wilo, den beiden Innenraumwärmetauschern, dem Ausdehnungsgefäß und den Plattenwärmetauschern. Dabei fördert die Pumpe das Wasser durch den im Gegenstrom betriebenen Plattenwärmetauscher, der von dem Kältemittel durchströmt wird. Dieses nimmt im Kühlbetrieb Wärme vom Solekreislauf auf und im Heizbetrieb wird Wärme an den Solekreislauf abgegeben. Danach strömt das aufgeheizte oder abgekühlte Wasser durch den Luft/Wasserwärmetauscher (IHX) und gibt Wärme an die vorbeiströmende Luft ab. Das Ausdehnungsgefäß dient zum Ausgleich der Volumenänderung des Wassers, welche durch verschiedene Temperaturen entsteht.

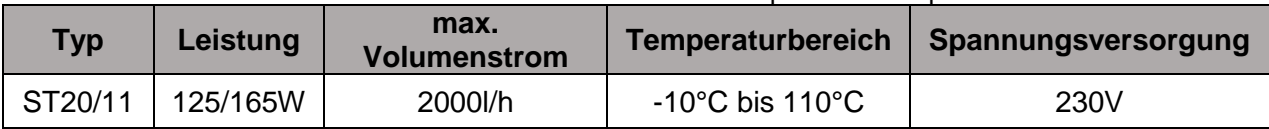

#### Tabelle 4-2: Technische Daten der Pumpe1 und Pumpe3

# **4.3 Große Klimakammer**

Die Konditionierung der Luft funktioniert gleich wie schon oben anhand der kleinen Klimakammer erklärt. Um einen gewünschten Luftzustand am EHX-Eintritt zu erreichen muss die Luft in der Kammer über den externen Kältekreislauf konditioniert werden. Der Schaltungsplan der großen Kammer ist in [Abbildung 4-1](#page-31-0) dargestellt. Das Volumen dieser Kammer beträgt 45 m<sup>3</sup> und ist deutlich größer als das in der kleinen Kammer mit 27 m<sup>3</sup>.

### **4.3.1 Luftkanal große Klimakammer**

Mit dem Luftkanal in der großen Kammer wird die Luftanströmung des Außenraumwärmetauschers EHX realisiert. Der Lüftungskanal und die verbauten Komponenten sind in [Abbildung 4-12](#page-39-0) dargestellt.

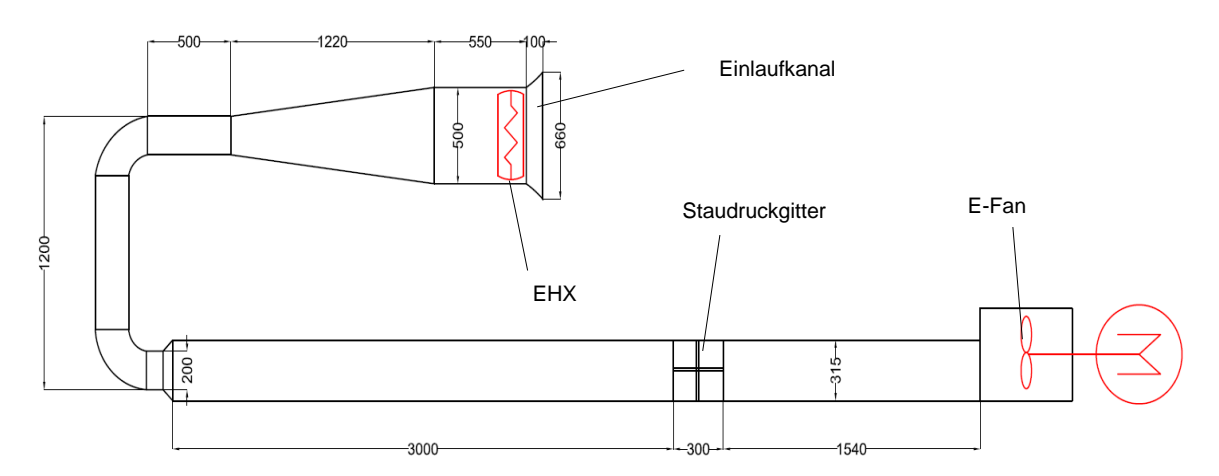

Abbildung 4-12: Skizze Lüftungskanal in großer Kammer

<span id="page-39-0"></span>Der Luftkanal ist so aufgebaut, dass Luft gleichmäßig aus der Klimakammer durch den EHX angesaugt wird. Der EHX befindet sich am Eintritt des Lüftungskanals direkt nach dem Einlaufkanal. Zur Bestimmung des Volumenstromes befindet sich in einer Einlaufstrecke von 3m das Staudruckgitter (vgl. Kapitel 4.7.6). Über die Bauteilkonstante des Staudruckgitters kann der Volumenstrom berechnet werden. Am Ende des Kanals befindet sich die Motor/Gebläse-Einheit, welche die Luft durch den Lüftungskanal saugt und wieder an die Klimakammer abgibt. Hinter dem EHX befindet sich wieder eine Bohrung inklusive Siphon für den Kondensatablauf. Der Luftmassenstrom wird über die Drehzahl des Gebläses geregelt.

### **4.3.2 Einbau des Außenraumwärmeüberträgers EHX**

Der EHX ist ein Außenraumwärmetauscher der im Kreuzstrom betrieben wird und je nach Umgebungszustand als Gaskühler, Kondensator oder Verdampfer funktioniert. Das Durchströmungsschema des Kältemittels durch den EHX ist in [Abbildung 4-13](#page-40-0) dargestellt. Das Kältemittel strömt in den EHX ein und wird durch die vorbeiströmende Luft nahezu auf die Lufteintrittstemperatur abgekühlt oder erwärmt.

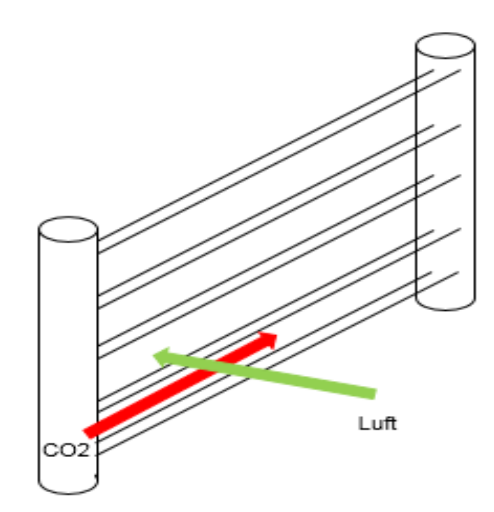

Abbildung 4-13: Kreuzstromprinzip des EHX

<span id="page-40-0"></span>Der EHX wurde, wie schon beim Einbau des IHX2 gezeigt, mit einer Spannvorrichtung im Lüftungskanal eingebaut und mit Silikon abgedichtet [\(Abbildung 4-14\)](#page-40-1). Vor dem EHX wurde die Temperatur mit vier Pt100-Sensoren gemessen und die Luftfeuchte mit einem Feuchtesensor bestimmt. Nach dem EHX befindet sich ein Temperaturgitter mit Thermoelementen für die Bestimmung der Lufttemperatur über den Querschnitt.

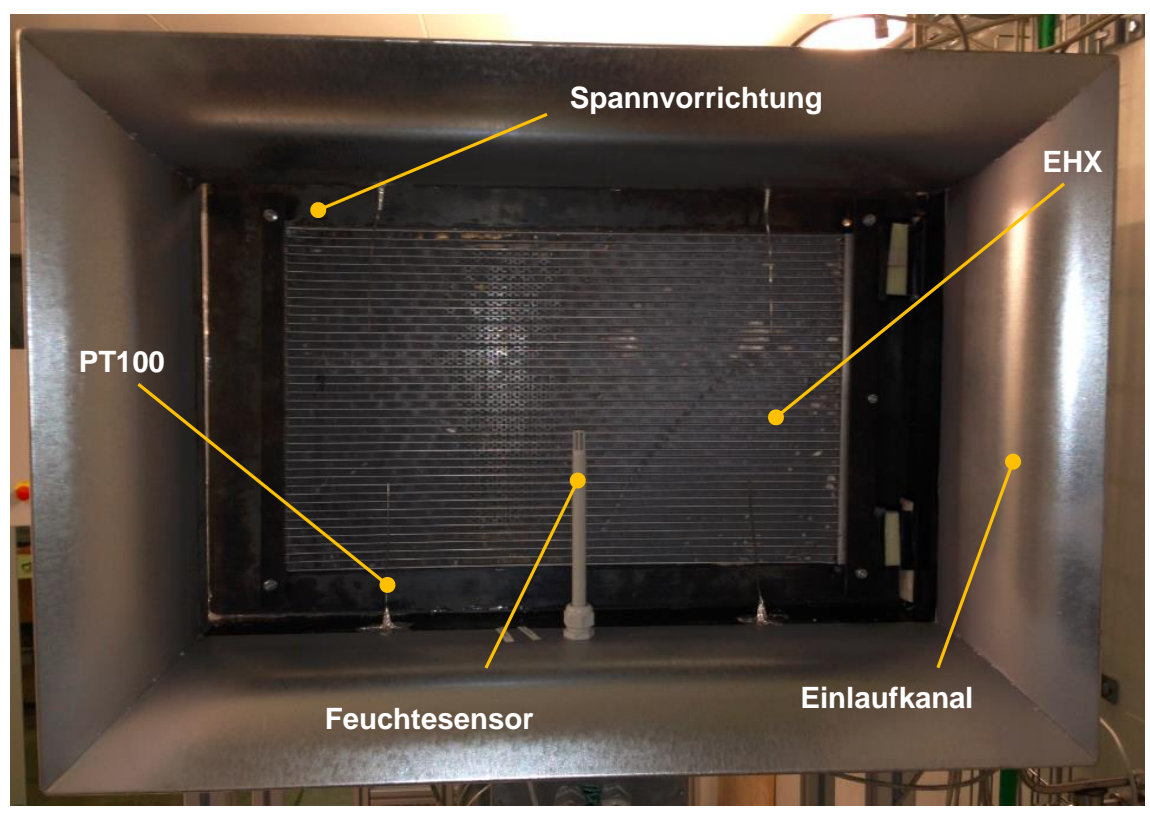

<span id="page-40-1"></span>Abbildung 4-14: integrierter EHX im Luftkanal in der großen Kammer

# **4.4 Kältemittelkreislauf**

Das folgende Kapitel gibt einen Überblick über die verbauten Komponenten im Kältekreislauf. Der Kältemittelkreislauf besteht aus dem Verdichter und dessen Antriebseinheit, sowie einem Verdampfer, Gaskühler, Expansionsventil und den Kältemittelleitungen.

### **4.4.1 Motor und Verdichter**

Für das vorliegende Wärmepumpensystem wurde ein geeigneter CO<sub>2</sub>-Verdichter (C99-04-14) der Firma OBRIST Engineering verwendet. Bei dem Verdichter handelt es sich um einen offenen Siebenzylinder-Hubkolbenverdichter mit Taumelscheibe. Durch die sieben Zylinder wird die Laufruhe erhöht und die Pulsation in den Kälteleitungen verringert. Angetrieben wird der Verdichter von einem 22 kW starken Asynchronmotor, der mit einem Poly-V Riemen mit dem Verdichter verbunden ist.

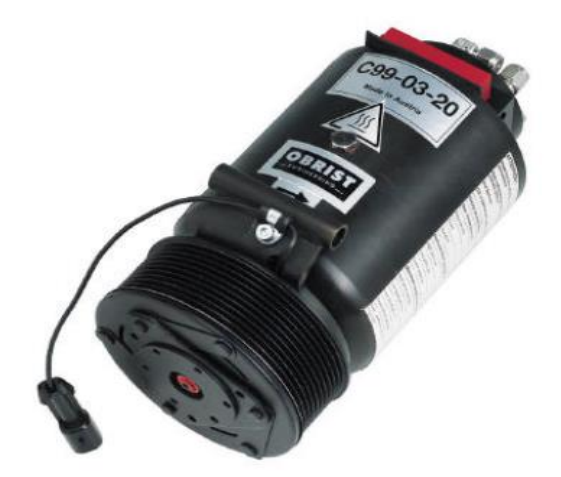

Abbildung 4-15: CO2-Verdichter (Firma Obrist Engineering)

Die Drehzahl des Verdichters verhält sich proportional zur Motordrehzahl. Der Kältemittelmassenstrom wird über eine Taumelscheibe geregelt, über die der Hub eingestellt werden kann. Durch die hohe volumetrische Kälteleistung von  $CO<sub>2</sub>$  ist das Hubvolumen relativ gering, was eine kleinere Baugröße ermöglicht. Dies wird jedoch durch die hohen Drücke und der daraus resultierenden massiveren Bauweise wieder kompensiert. Des Weiteren verfügt dieser Verdichter über eine elektrisch angesteuerte Magnetkupplung, die es ermöglicht den Kraftfluss zwischen Motor und Verdichter zu schließen oder zu öffnen.

Folgende Anschlüsse sind für den Betrieb nötig:

- $-$  Hochdruck-Leitungsanschluss  $\varnothing$ 10mm
- $-$  Niederdruck-Leitungsanschluss  $\varnothing$ 10mm
- Ölrückführungsleitung
- Steuerkabel für die Magnetkupplung
- Steuerkabel für den Hub

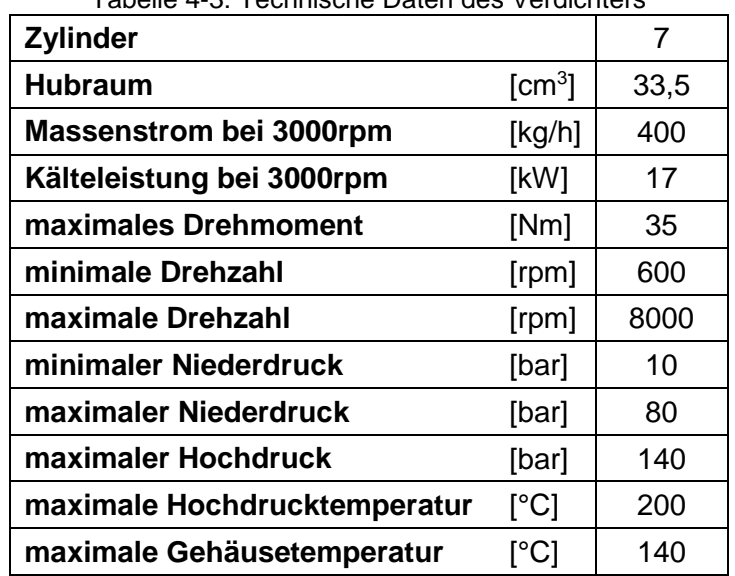

Tabelle 4-3: Technische Daten des Verdichters

Es sind weitere Richtlinien neben den Betriebsbedingungen einzuhalten, damit der Verdichter keinen Schaden erleidet:

- Der Verdichter darf nur in der angegebenen Drehrichtung bewegt werden.
- Der Druck darf niemals schneller als 1bar/min im Verdichter abgesenkt werden.
- $-$  Während des Betriebes darf sich kein flüssiges  $CO<sub>2</sub>$  im Innenraum des Verdichters befinden.

In [Abbildung 4-16](#page-43-0) ist die Motor/Verdichter–Einheit abgebildet, die im Wesentlichen aus dem Verdichter, Elektromotor, Riemenantrieb und Drehmomentenmesswelle besteht. Aufgrund des hohen Gewichtes wurden im unteren Bereich die Drehmomentenmesswelle und der Elektromotor inklusive Riemenscheibe auf zugeschnittene Aluminiumprofile verschraubt. Diese Profile zeichnen sich durch einfache und flexible Montage aus und sind darüber hinaus auch bis 15.000N belastbar. Der Verdichter befindet sich aufgrund der Lage der Kältemittelleitungen im oberen Bereich.

Um die mechanisch aufgenommene Verdichterleistung bestimmen zu können, wird das Antriebsmoment des Verdichters mit einer Drehmomentenmesswelle der Firma Staiger Mohilo gemessen. Die Drehmomentenmesswelle befindet sich zwischen dem Verdichter und Motor. Die Kraftübertragung von Motor zur Antriebswelle erfolgt über einen Poly-V Riemen. Bei der Montage des Poly-V Riementriebes muss eine exakte Positionierung der Riemenscheiben erreicht werden, da es sonst zu hohen Reibverlusten zwischen Scheibe und Riemen und zu unerwünschten Schwingungen kommen kann. Poly-V Riemen können hohe Leistungen übertragen und Schwingungen reduzieren, sowie den dadurch verursachten Geräuschpegel minimieren. Der Umschlingungswinkel des Riemens auf der Scheibe und die notwendige Vorspannung wurden mit einem Riemenspanner erreicht. Die Riemenscheiben von Motor und Drehmomentenmesswelle wurden über Spannbuchsen mit Passfedersystem auf der Welle fixiert.

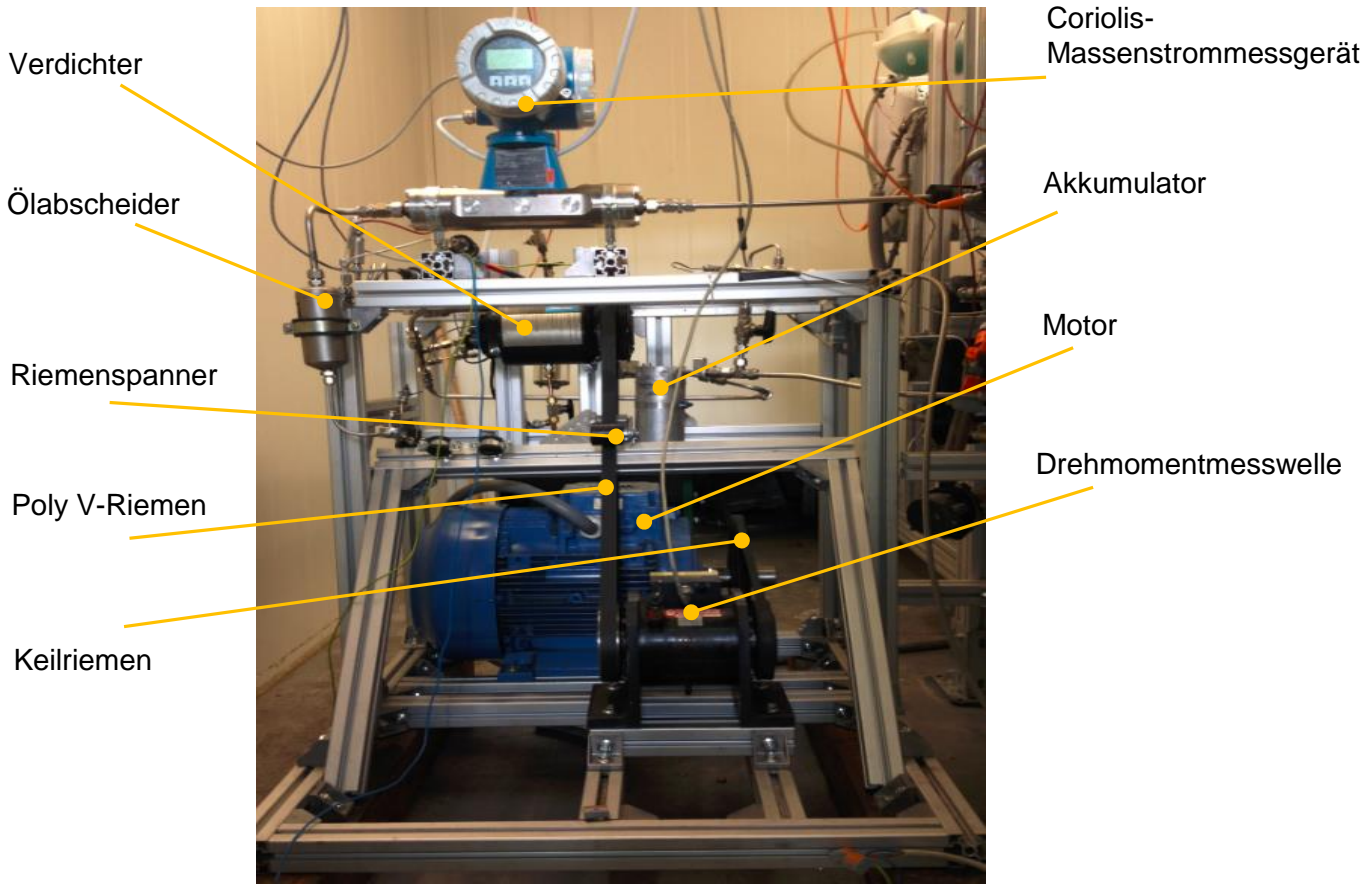

Abbildung 4-16: Motor/Verdichter-Einheit

<span id="page-43-0"></span>Der Ölabscheider der Firma Obrist befindet sich auf der Hochdruckseite nach dem Verdichter und trennt den größten Teil des durch den Verdichter beförderten Öles ab. Das Öl und ein geringer Anteil an Kältemittel werden auf dem Weg durch den Abscheider in Rotation versetzt, wobei sich das Öl aufgrund seiner höheren Dichte abscheidet. Danach gelangt das Öl in einen Ölfilter und in ein Sicherheitsventil, welches den Verdichter vor zu hohen Drücken schützt. Im Anschluss wird das Öl wieder über die Niederdruckseite dem Saugvolumenstrom des Verdichters zugeführt.

### **4.4.2 Sammler (Akkumulator)**

Der Sammler oder auch Akkumulator genannt, hat die Aufgabe das Kältemittel zu speichern und für den jeweiligen Betriebsmodus benötigtes Kältemittel bereitzustellen. Bei fallendem Hochdruck muss der Sammler Kältemittel aufnehmen und bei steigendem Hochdruck abgeben. Er ist unmittelbar vor dem Kompressor angeordnet.

Der Sammler der Firma Modine ist zylinderförmig aufgebaut und besteht aus einer hochfesten Alluminiumlegierung. Das Speichervolumen beträgt in etwa 0,9 Liter. Im Inneren befindet sich ein innerer Wärmetauscher, welcher aber in diesem System nicht angeschlossen wurde.

### **4.4.3 Verdampfer PHX2\_LT und Gaskühler PHX\_HT**

Die Plattenwärmetauscher der Firma ALFA LAVAL bestehen aus mehreren profilierten Edelstahlplatten und Edelstahlanschlüssen sowie zwei Endplatten. Zwischen den Platten befinden sich Zwischenräume und in ihnen fließt entweder das Wärme aufnehmende oder das Wärme abgebende Medium. Die Leistung eines Plattenwärmetauschers ist abhängig von der Ein- und Austrittstemperatur und der Temperaturdifferenz der verwendeten Medien und deren Massenströme. Die Verwendung von Plattenwärmetauschern bringt einige Vorteile mit sich, wie hohe Wärmeübertragungsleistung, hohe Arbeitsdrücke, gute Korrosionseigenschaften durch Edelstahlmaterialien, Servicearm und einfacher Einbau. Der Aufbau eines Plattenwärmetauschers und dessen Funktion sind in [Abbildung 4-17](#page-44-0) dargestellt.

|                       | <b>Verdampfer PHX2_LT</b> | <b>Gaskühler PHX HT</b> |
|-----------------------|---------------------------|-------------------------|
| <b>Betriebsdruck</b>  | 40 bar                    | 120 bar                 |
| <b>Druckverlust</b>   | 12.67 kPa                 | 4.157 kPa               |
| Leistung              | 4000 KW                   | 6000 KW                 |
| Länge x Breite x Höhe | 63mm x 95mm x 325mm       | 49mm x 76mm x 190mm     |

Tabelle 4-4: Technische Daten des Verdampfers und Gaskühlers

<span id="page-44-0"></span>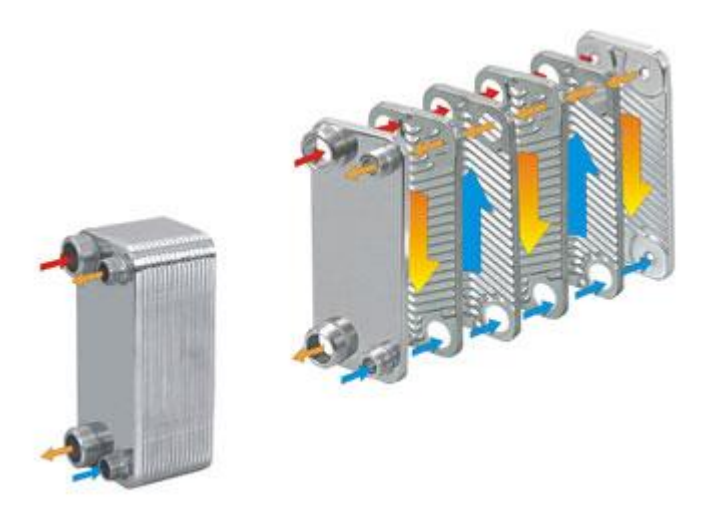

Abbildung 4-17: Funktion eines Plattenwärmetauschers

#### **4.4.4 Außenraumwärmetauscher EHX**

Der EHX hat die Aufgabe im Kühlbetrieb die Wärme vom Kältemittel an die Umgebung abzuführen und im Heizbetrieb aus der Umgebung aufzunehmen. Da der Platzbedarf im Motorraum sehr gering ausfällt, hat der Außenraumwärmetauscher eine große Stirnfläche und eine kleine Blocktiefe. Im PKW befindet sich der EHX im vorderen Bereich und sollte von möglichst kalter Luft durchströmt werden. Die Strömungsdurchmesser im Gaskühler können durch den hohen Wärmeübergangskoeffizienten von  $CO<sub>2</sub>$  klein gehalten werden (<1mm). Der EHX besteht aus waagrecht angeordneten extrudierten Aluminiumflachrohren, die an beiden Enden mit Sammelrohren verbunden sind. An den Aluminiumflachrohren befinden sich Lamellen, durch die Luft strömt. Das Heißgas strömt in den Eintrittsverteiler ein und verteilt sich im Gaskühler. Dieser ist mit MPE-Profilen (**M**ulti**p**ort-**E**xtruded-Profiles) ausgestattet, die aus mehreren parallel angeordneten Flachrohren bestehen, in denen das Kältemittel strömt.

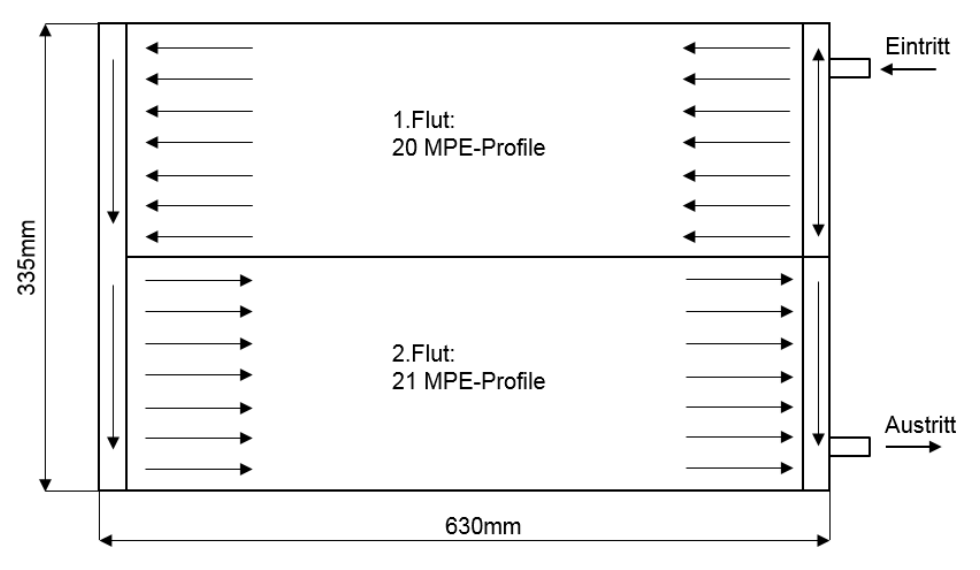

Abbildung 4-18: EHX-Aufbau

### **4.4.5 Elektronisch geregeltes Expansionsventil EXV1 und EXV2**

Das verwendete Drosselorgan der Firma Emerson ist ein elektronisch geregeltes Expansionsventil der CX-Serie, welches zur Hochdruckregelung in R744 Kälteanlagen verwendet wird. Es bildet sozusagen die Grenze zwischen Hoch-, und Niederdruckseite des Systems und befindet sich zwischen dem EHX und dem PHX. Dieses Expansionsventil ist mit einer Schrittmotoreinheit ausgestattet, die über einen Spindelantrieb die Drehbewegung in eine lineare Bewegung umsetzt und dadurch der Öffnungsquerschnitt des Ventils verstellt wird. Der lineare Stellbereich bei diesen Ventilen liegt zwischen 10 bis 100%. Bei Öffnung des Expansionsventils steigt der Kältemittelmassenstrom wodurch der Hochdruck und die Verdichteraustrittstemperatur sinken.

### **4.4.6 Leitungen und Fittinge**

Die Kältemittelleitungen bestehen aus Edelstahlrohren mit einem Durchmesser von 10mm und einer Wandstärke von 1mm. Bei diesem Versuchsprüfstand fällt die Länge der Leitung größer aus als in einem PKW Einbau. Der Grund dafür ist der zusätzliche Platzbedarf der Messtechnik sowie die langen Distanzen zwischen den Wärmeüberträgern, die sich in zwei separaten Klimakammern befinden. Als Verbindungstechnik zwischen den Komponenten und den Leitungen wurden Rohrverschraubungen der Firma Swagelok verwendet. [Abbildung 4-19](#page-46-0) zeigt eine Schnittdarstellung von einer Swagelok Rohrverbindung.

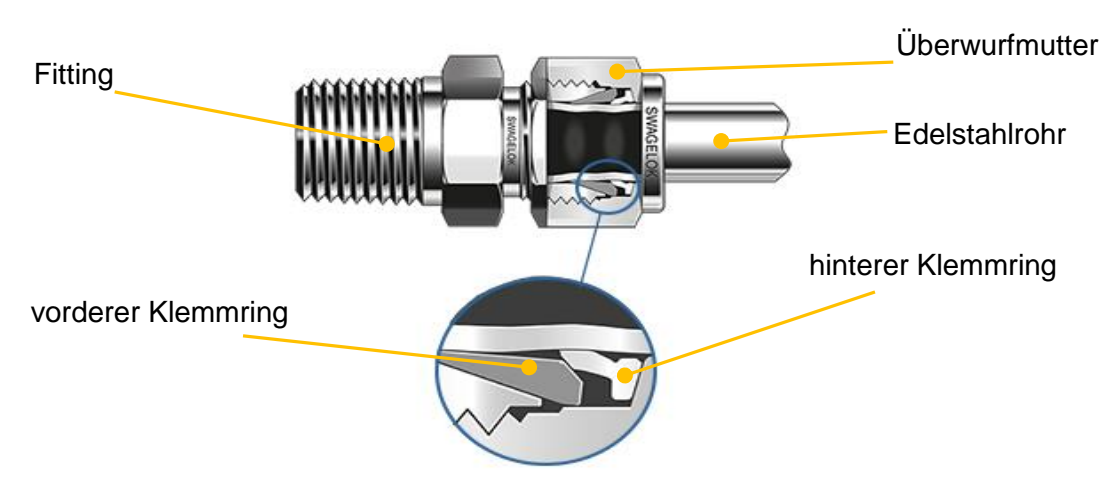

Abbildung 4-19: Swagelok Rohrverbindung [Swagelok]

<span id="page-46-0"></span>Diese Verbindungstechnik kann mehrfach montiert und dementsprechend wird gewährleistet die gewünschte Dichtheit nicht zu verlieren. Das Edelstahlrohr mit der Überwurfmutter und den beiden Klemmringen wird in den Fitting gesteckt und danach angezogen. Durch das Anziehen entsteht durch den vorderen Klemmring eine Abdichtung zum Verschraubungskörper und zum Rohr. Der hintere Klemmring schiebt dabei den vorderen Klemmring vorwärts und klemmt die Rohrleitung radial fest.

### **4.5 Messstellen**

Ein Messstellenplan des Systems mit allen Messpunkten ist in [Abbildung 4-20](#page-47-0) ersichtlich. Für die Energiebilanzierung an den verwendeten Komponenten, mussten die notwendigen Druckund Temperaturmessinstrumente installiert werden. An den Messstellen des Kältemittelkreislauf wurden für die Temperaturmessung Wiederstandsthermometer (PT100) verwendet und für die Druckmessung Absolutdrucksensoren bzw. Differenzdrucksensoren. Für die Temperaturmessung luftseitig wurden Thermoelemente des Typ K und PT100 verwendet. Die Temperatur in den beiden Solekreisläufen wurde ebenfalls mit Wiederstandsthermometern ermittelt. Der Massenstrom wurde im Kältemittelkreislauf mit einem Coriolis-Massenstrommessgerät erfasst. Der Massenstrom der Luft konnte über ein Sensyflow-Messgerät in der kleinen Klimakammer und über das Staudruckgitter in der großen Klimakammer ermittelt werden. Im Kapitel 4.7 werden die verwendeten Messgeräte noch genauer erklärt.

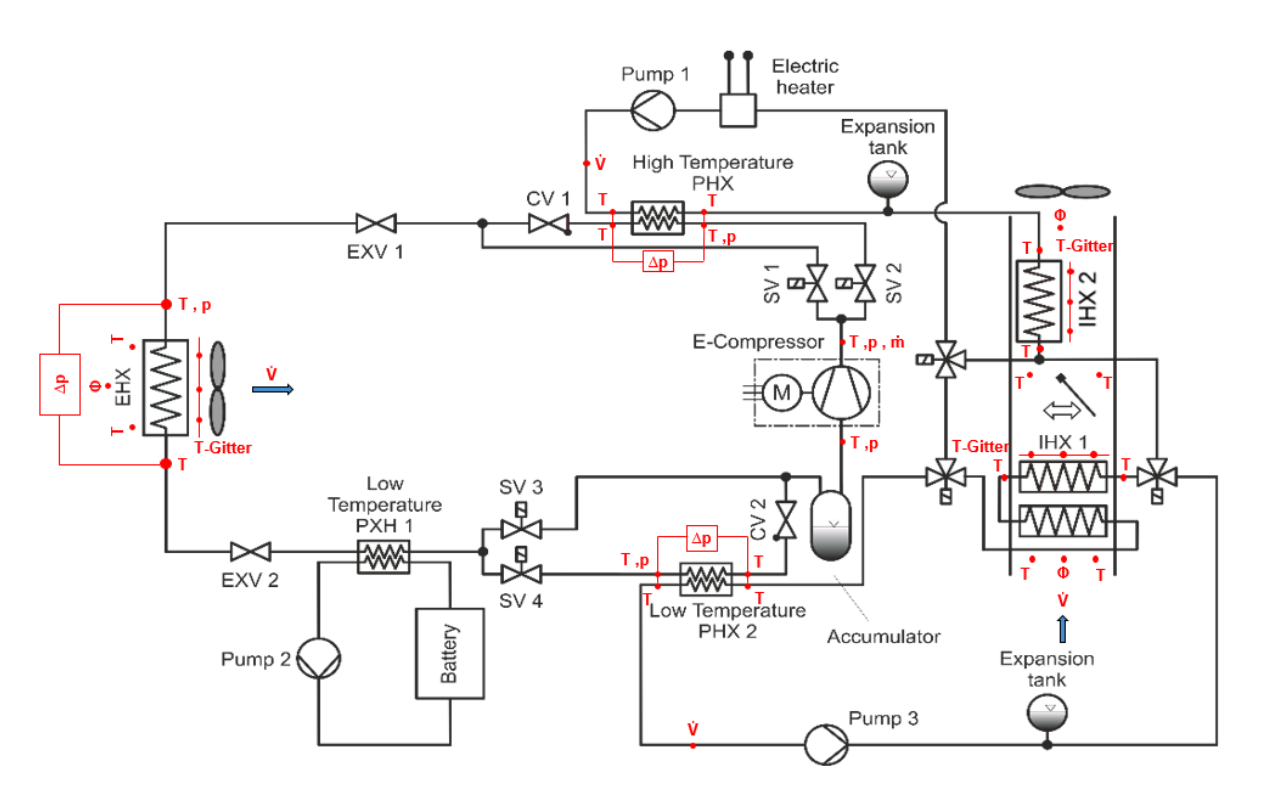

Abbildung 4-20: Messstellenplan

<span id="page-47-0"></span>[Tabelle 4-5](#page-48-0) zeigt einen Messstellenplan der verwendeten Messinstrumente, in welchem die Bezeichnungen der Messgeräte sowie Nummerierungen der Messstellen für die energetische Bilanzierung aufgelistet sind.

<span id="page-48-0"></span>

|                    | I abelle 4-5: Messstellenbezeichnung |                  |           |           |                             |                    |                     |                    |                                    |
|--------------------|--------------------------------------|------------------|-----------|-----------|-----------------------------|--------------------|---------------------|--------------------|------------------------------------|
| <b>Messstellen</b> |                                      |                  | Messgröße |           | Messgerät                   | <b>Bezeichnung</b> |                     |                    |                                    |
|                    |                                      | 1-Verdichter C99 |           |           |                             |                    |                     |                    |                                    |
|                    |                                      |                  |           |           |                             | Temperatur         | <b>Druck</b>        | rel. Luftfeuchte   | <b>Massenstrom</b>                 |
| $1 - 01$           | $\mathbf t$                          | p                |           |           | Pt100, Absolutdrucksensor   | t_ref_C99_inlet    | p_ref_C99_inlet     |                    |                                    |
| $1 - 02$           | $\mathbf{t}$                         | p                |           |           | Pt100, Absolutdrucksensor   | t ref C99 outlet   | p_ref_C99_outlet    |                    |                                    |
| $1 - 03$           |                                      |                  | m         |           | Coriolismessgerät           |                    |                     |                    | m_flow_ref_C99                     |
| $1 - 04$           |                                      |                  |           | M,n       | Drehmomentmesswelle         |                    |                     |                    |                                    |
|                    |                                      |                  |           |           |                             |                    |                     |                    |                                    |
|                    |                                      | 2-EHX            |           |           |                             |                    |                     |                    |                                    |
| $2 - 01$           | t                                    |                  |           |           | Pt100                       | t_ref_EHX_in       |                     |                    |                                    |
| $2 - 02$           | $\mathbf{t}$                         |                  |           |           | Pt100                       | t_ref_EHX_out      |                     |                    |                                    |
| $2 - 03$           | $\mathbf{t}$                         |                  |           |           | Pt100                       | t_RH_EHX_inlet     |                     |                    |                                    |
| $2 - 04$           | t                                    |                  |           |           | Pt100                       | t_RH_EHX_outlet    |                     |                    |                                    |
| $2 - 05$           | t                                    |                  |           |           | Pt100                       | t_EHX_in_Avg       |                     |                    |                                    |
| $2 - 06$           | $\mathbf{t}$                         |                  |           |           | 12 Stk. Thermoelement Typ K | t_EHX_out_Avg      |                     |                    |                                    |
| $2 - 07$           |                                      |                  | Ф         |           | Feuchtesensor               |                    |                     | phi_RH_EHX_inlet   |                                    |
| $2 - 08$           |                                      |                  | Ф         |           | Feuchtesensor               |                    |                     | phi_RH_EHX_outlet  |                                    |
| $2 - 09$           |                                      |                  |           | m         | Staudruckgitter             |                    |                     |                    | m flow air EHX                     |
|                    |                                      | 3-PHX_HT         |           |           |                             |                    |                     |                    |                                    |
| $3 - 01$           | t                                    | p                |           |           | Pt100, Absolutdrucksensor   | t_ref_PHX_HT_in    | p_ref_PHX_HT_inlet  |                    |                                    |
| $3 - 02$           | $\mathbf{t}$                         | p                |           |           | Pt100, Absolutdrucksensor   | t_ref_PHX_HT_out   | p_ref_PHX_HT_outlet |                    |                                    |
| $3 - 03$           | $\mathbf{t}$                         |                  |           |           | Pt100                       | t_H2O_PHX_HT_in    |                     |                    |                                    |
| $3 - 04$           | t                                    |                  |           |           | Pt100                       | t_H2O_PHX_HT_out   |                     |                    |                                    |
|                    |                                      | 4-PHX_LT         |           |           |                             |                    |                     |                    |                                    |
| $4 - 01$           | t                                    | p                |           |           | Pt100, Absolutdrucksensor   | t_ref_PHX_LT_in    | p_ref_PHX_LT_inlet  |                    |                                    |
| $4 - 02$           | $\mathbf{t}$                         | p                |           |           | Pt100, Absolutdrucksensor   | t_ref_PHX_LT_out   | p_ref_PHX_LT_outlet |                    |                                    |
| $4 - 03$           | t                                    |                  |           |           | Pt100                       | t_H2O_PHX_LT_in    |                     |                    |                                    |
| 4.04               | $\mathsf{t}$                         |                  |           |           | Pt100                       | t_H2O_PHX_LT_out   |                     |                    |                                    |
|                    |                                      |                  |           |           |                             |                    |                     |                    |                                    |
|                    |                                      | $5$ -IHX $_1$    |           |           |                             |                    |                     |                    |                                    |
| $5 - 01$           | t                                    |                  |           |           | Pt100                       | t_IHX1_in_03       |                     |                    |                                    |
| $5 - 02$           | $\mathbf t$                          |                  |           |           | Pt100                       | t_RH_IHX1_inlet    |                     |                    |                                    |
| $5 - 03$           | t                                    |                  |           |           | Pt100                       | t_RH_IHX1_outlet   |                     |                    |                                    |
| $5 - 04$           | $\mathbf t$                          |                  |           |           | Pt100                       | t_IHX1_in_Avg      |                     |                    |                                    |
| $5 - 05$           | t                                    |                  |           |           | 9 Stk. Thermoelement Typ K  | t_IHX1_out_Avg     |                     |                    |                                    |
| $5 - 06$           | t                                    |                  |           |           | Pt100                       | t_H2O_IHX1_in      |                     |                    |                                    |
| $5 - 07$           | $\mathbf{t}$                         |                  |           |           | Pt100                       | t_H2O_IHX1_out     |                     |                    |                                    |
| $5 - 08$           |                                      |                  | Φ         |           | Feuchtesensor               |                    |                     | phi_RH_IHX1_inlet  |                                    |
| $5 - 09$           |                                      |                  | Ф         |           | Feuchtesensor               |                    |                     | phi_RH_IHX1_outlet | m_punkt_Kanalgeblae                |
| $5 - 10$           |                                      |                  |           | m         | Sensy-Flow                  |                    |                     |                    | se_KK_Klein                        |
| $6$ -IHX $_2$      |                                      |                  |           |           |                             |                    |                     |                    |                                    |
| $6 - 01$           | t                                    |                  |           |           | Pt100                       | t_IHX2_in_03       |                     |                    |                                    |
| $6 - 02$           | t                                    |                  |           |           | Pt100                       | t_RH_IHX2_inlet    |                     |                    |                                    |
| $6 - 03$           | t                                    |                  |           |           | Pt100                       | t_RH_IHX2_outlet   |                     |                    |                                    |
| $6 - 04$           | $\mathbf{t}$                         |                  |           |           | Pt100                       | t_IHX2_in_Avg      |                     |                    |                                    |
| $6 - 05$           | t                                    |                  |           |           | 9Stk. Thermoelement Typ K   | t_IHX2_out_Avg     |                     |                    |                                    |
| $6 - 06$           | $\mathbf{t}$                         |                  |           |           | Pt100                       | t_H2O_IHX2_in      |                     |                    |                                    |
| $6 - 07$           | $\mathbf{t}$                         |                  |           |           | Pt100                       | t_H2O_IHX2_out     |                     |                    |                                    |
| $6 - 08$           |                                      |                  | Φ         |           | Feuchtesensor               |                    |                     | phi_RH_IHX2_inlet  |                                    |
| $6 - 09$           |                                      |                  | Ф         |           | Feuchtesensor               |                    |                     | phi_RH_IHX2_outlet |                                    |
| $6 - 10$           |                                      |                  |           | ${\sf m}$ | Sensy-Flow                  |                    |                     |                    | m_punkt_Kanalgeblae<br>se_KK_Klein |

Tabelle 4-5: Messatellenbezeich

# **4.6 Messwerterfassung und Visualisierung**

Dieses Kapitel befasst sich mit der Beschreibung der Messwerterfassung und der Software zur Auswertung der Messdaten.

### **4.6.1 Messwerterfassung mit E.bloxx Gantner**

Die Messwerterfassung erfolgt mit einer speicherprogrammierbaren Steuerung (SPS) mit der Bezeichnung E.bloxx der Firma Gantner. Diese SPS ist für die experimentelle und industrielle Prüftechnik, besonders für das Messen von elektrischen, thermischen und mechanischen Größen in Komponentenprüfständen konzipiert.

Das E.bloxx System ist wie folgt modular aufgebaut:

- Spannungsversorgung
- Zentralbaugruppe die über eine Kommunikationsschnittstelle verfügt
- Baugruppe zur Messdatenerfassung
- Baugruppen für analoge und digitale Eingänge/Ausgänge

#### **e.gate:**

Das e.gate ist die Zentralbaugruppe der Messwerterfassung über diese der Datenaustausch zwischen PC und e.bloxx Modulen mittels eines Profibuses mit einer Datenrate von bis zu 12Mbit/s erfolgt. Des Weiteren verfügt das e.gate über eine Ethernet-Schnittstelle, über die es konfiguriert werden kann. Das e.gate kann mit maximal 4 UART (serieller Bus) zu je 12 e.bloxx Modulen angeschlossen werden. Über diesen UART findet der Datenaustausch zwischen dem e.gate und e.bloxx statt.

#### **e.bloxx D1-1:**

Das e.bloxx D1-1 ist ein Digitalmodul und verfügt über 8 digitale Ein- und Ausgänge. Durch die Ein- und Ausgänge können die Messgrößen oder Sensorvariablen gemäß der Konfiguration in digitaler Form ausgegeben werden. Vom Prozess können auch digitale Statusinformationen zurückgegeben werden. Die digitalen Eingänge können für die Statuserfassung verwendet werden, aber auch zur Frequenzmessung oder als Zähler. Die digitalen Ausgänge unterstützen einen prozess- oder host gesteuerten Statusausgang.

### **e.bloxx A3-1:**

Das Mehrkanalmodul mit der Bezeichnung e.bloxx A3-1 ist ein Modul mit dem Spannungen erfasst und verarbeitet werden. Es hat vier analoge Eingänge und einen digitalen Ein- oder Ausgang. Jedes einzelne Modul besitzt 8 Kanäle, die konfiguriert werden können. Vier analoge Eingangskanäle definieren die Art der Messung und verschiedene Messeinstellungen. Die anderen Kanäle können für Berechnungen oder für Einstellungen des Messwertes (skalieren, min/max) verwendet werden. Ausgelesen werden die Werte aus jedem einzelnen Kanal mit einem Profibus RS 485. Folgende Messdaten wurden über die e.bloxx A3 Module erfasst:

- Absolut- und Differenzdruck
- relative Feuchte, Luftmassenstrom und Drehmoment am Verdichter

#### **e.bloxx A4-1TC:**

Dieses Mehrkanalmodul besitzt vier analoge Eingänge und verarbeitet Signale von Spannungssensoren und Thermoelementen. Das Modul verfügt über eine dynamische Linearisierung mit einer Genauigkeitsklasse von 0,01%. In unserem Versuchstand wurden insgesamt 30 Thermoelemente an den e.bloxx Modulen angeschlossen.

#### **Das e.bloxx A5-1, Pt100:**

Das e.bloxx A5-1 besteht aus 2-, 3-, bzw. 6 analogen Eingängen und einem digitalen Eingang sowie einem digitalen Ausgang. Die analogen Eingänge erfassen und verarbeiten die Messsignale der Pt100 oder Pt1000 Wiederstandsthermometer. Je nachdem welcher Pt100 Typ verwendet wird, gibt es verschiedene Anschlussmöglichkeiten der Leiter an den analogen Eingängen. Die Messung mit Pt100 kann in 2-, 3-, oder 4 Leitertechnik erfolgen. Bei unserem Prüfstand wurde die 4 Leitertechnik angewendet und es wurden 18 Pt100 - Sensoren verbaut. [Lt. Gantner 2013]

#### **4.6.2 Visualisierungssoftware:**

Die Messdatenerfassung, Auswertung und Visualisierung erfolgt über das Programmpaket Tornado Runtime der Firma Kristl & Seibt KG. Tornado Designer ist ein Programmteil, in dem die prüfstandspezifische Konfiguration vorgenommen wird.

Der Tornado Designer hat folgende Aufgaben:

- Erstellen einer Prüfstandkonfiguration, die später im Tornado Runtime gestartet und ausgeführt werden kann:
	- Festlegung von Variablen
	- Anbindung von Messgeräten über Treiberkonfigurationen
	- Ablage von Messdaten in konfigurierten Dateien
	- Angabe von Grenzwerten für den Betrieb
	- Design von Fenstern, Diagrammen und Protokollen
- Strukturierte Darstellung der Daten:
	- Gruppierungselemente in Baumfenster und Daten in Listenfenster
- Konfiguration der Daten

In [Abbildung 4-21](#page-51-0) ist das Hauptfenster des Tornado Designer dargestellt, welches nach jedem Start angezeigt wird. Von hier ausgehend können alle Einstellungen durchgeführt werden.

|                                                      | Titelleiste | Menüleiste       | Symbolleiste  |                    |
|------------------------------------------------------|-------------|------------------|---------------|--------------------|
| 2014_03_VS2_Steiner.tpj -                            |             |                  |               | $-12$ $\times$     |
| Datei Bearbeiten Programme Ex                        | Ansicht ?   |                  |               |                    |
|                                                      |             |                  |               |                    |
| T2014_03_VIF_VS2_STEINER                             |             | Name $\triangle$ | Gruppe        |                    |
| <b>ii</b> - <b>La</b> Alias                          |             |                  |               |                    |
| <b>Befehlsprogramme</b>                              |             |                  |               |                    |
| 由- Berechnungen                                      |             |                  |               |                    |
| <b>Rewertungen</b>                                   |             |                  |               |                    |
| <b>B</b> -Dialoge/Fenster                            |             |                  |               |                    |
| <b>ii-[Ω</b> Einheiten                               |             |                  |               |                    |
| Fahrerleitsystem                                     |             |                  |               |                    |
| <b>E-A</b> Grenzwerte                                |             |                  |               |                    |
| 88 Klassierungen                                     |             |                  |               |                    |
| Meldungen                                            |             |                  |               |                    |
| Meldungsklassen                                      |             |                  |               |                    |
| <b>E-T</b> Messdatenspeicherformate                  |             |                  |               |                    |
| Messdatenspeicherformatgruppen                       |             |                  |               |                    |
| Messstellenumschaltungen                             |             |                  |               |                    |
| <b>C</b> Ordnersynchronisation                       |             |                  |               |                    |
| Parametertabellen                                    |             |                  |               |                    |
| <b>E-S</b> Protokolle                                |             |                  |               |                    |
| Prüflingsdatenspeicherformate                        |             |                  |               |                    |
| 由 Prüflingskonfigurationen<br>Prüfmittel             |             |                  | Listenfenster |                    |
|                                                      |             |                  |               |                    |
| in a Prüfprogramme<br>e- e Prüfstandskonfigurationen |             |                  |               |                    |
| Recorder                                             |             |                  |               |                    |
| in <b>™</b> Regler                                   |             |                  |               |                    |
| O Ringspeicher                                       |             |                  |               |                    |
| Schaltautomaten                                      |             |                  |               |                    |
| Schaltverhalten                                      |             |                  |               |                    |
| <b>iii</b> Sensoren                                  |             |                  |               |                    |
| <b>Fa</b> Teilprüfstände                             |             |                  |               |                    |
| <b>B</b> Test-Index                                  |             |                  |               |                    |
| <b>E-BIT</b> reiber                                  |             |                  |               |                    |
| <b>E-P</b> Variablen                                 |             |                  |               |                    |
| Variablenspeichergruppen                             |             |                  |               |                    |
| Verriegelungen                                       |             |                  |               |                    |
| <b>B</b> Zähler                                      |             |                  |               |                    |
| <b>Baumfenster</b>                                   |             |                  |               |                    |
| Bereit                                               |             |                  |               | TPJ Lock UF NUM RF |

Abbildung 4-21: Hauptfenster des Tornado Designer

<span id="page-51-0"></span>Im Listenfenster und im Baumfenster werden die Konfigurationsdaten angezeigt, wobei das Baumfenster deren generelle Struktur und das Listenfenster die detaillierten Datensätze des ausgewählten Baumeintrags enthält.

Das Baumfenster besteht aus Haupteinträgen und Untereinträgen, welche die grundsätzlichen Konfigurationsmöglichkeiten wie Variablen und Berechnungen enthalten. Jeder Variablen können verschiedene Eigenschaften wie Name, Beschreibung, Typ und Einheit zugeteilt werden. [Benutzerhandbuch Kristl, Seibt & Co., 2013]

#### **Tornado Runtime und Charts:**

Das Tornado Runtime ist der ausführbare Teil der Prüfstandsteuerung, wo die zuvor im Tornado Designer konfigurierte Datenbank, verwendet wird. Das Hauptfenster zeigt die im Tornado Designer erstellte, graphische Oberfläche, wobei über eine Toolbar auf verschiedene Oberflächen umgeschaltet werden kann (siehe [Abbildung 4-22\)](#page-52-0).

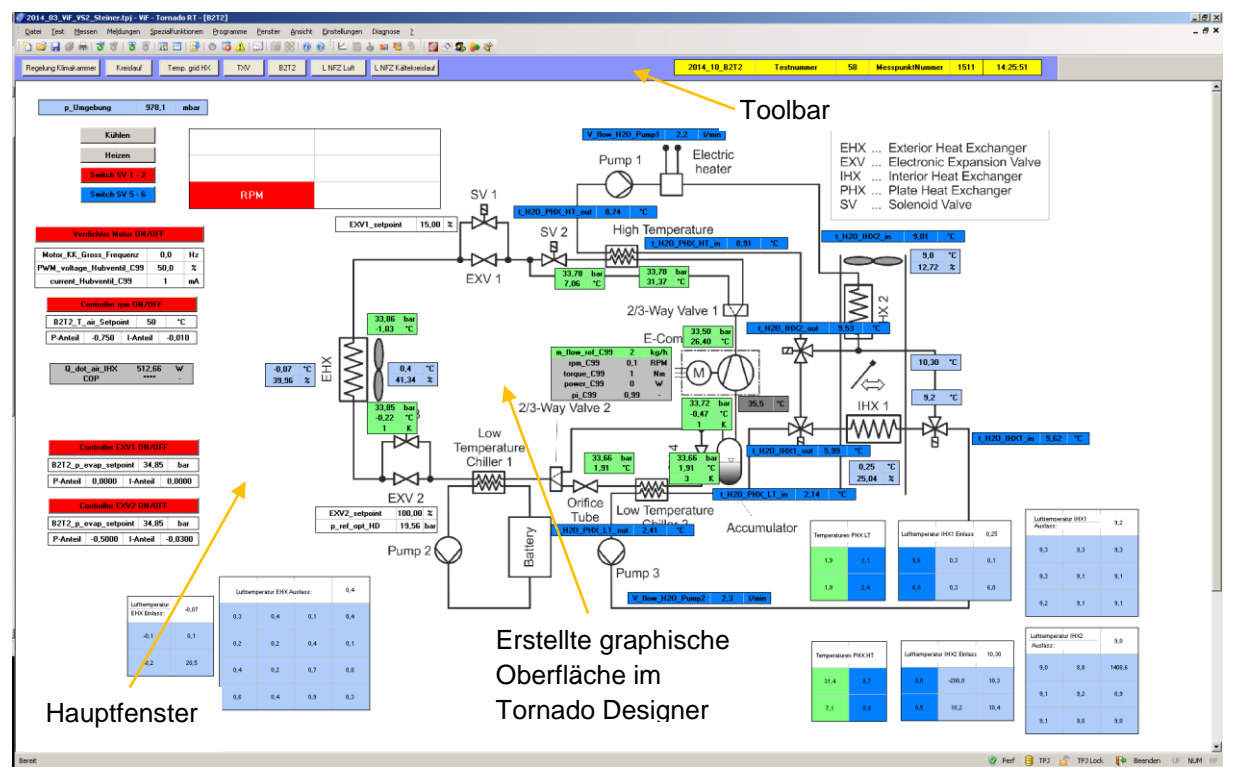

Abbildung 4-22: Hauptfenster des Tornado Runtime

<span id="page-52-0"></span>Die Messung kann entweder aus einer Einzelmessung bestehen oder es können zyklischen Messungen vorgenommen werden.

Den dritten Teil des Tornado Programm Pakets bildet das Tornado Chart, mit welchem die Messungen visualisiert werden können. Die gemessenen Größen werden in einem Messprotokoll gesammelt und als txt-Datei abgespeichert. Danach können die Daten in eine Excel Tabelle kopiert werden und die Auswertung der Messgrößen beginnt.

# **4.7 Messgeräte**

Im Kapitel Messgeräte werden sämtliche im Versuchsstand verwendeten Messinstrumente, die eine Bestimmung der im vorigen Kapitel aufgelisteten Größen ermöglicht, anhand einer kurzen technischen Beschreibung erklärt. Die vorhandene Ungenauigkeit der Messgeräte wurde durch Kalibrierung mit dem genauesten zur Verfügung stehenden Vergleichsmessinstrument minimiert.

### **4.7.1 Temperatur**

Am Prüfstand kamen zwei verschiedene Arten von Temperaturmessinstrumenten zum Einsatz. Es wurden Thermoelemente des Typ K der Klasse 1 für die Temperaturmessung der Luft verwendet und PT100 Widerstandsthermometer für die Temperaturmessung des Kältemittels, der Luft und der Sole. Auf den folgenden Seiten wird der Aufbau und die Funktion der verwendeten Messinstrumente sowie deren Kalibrierung erklärt.

#### **Temperaturmessung mit Thermoelementen:**

Laut Jumo (2009) hängt die Anzahl der freien Elektronen in einem Metall von dessen Temperatur und von seiner chemischen Zusammensetzung ab. Die Wirkungsweise von Thermoelementen beruht auf einem von Seebeck entdeckten thermoelektrischen Effekt. Wird entlang eines Drahtes eine Temperaturdifferenz angelegt, so kommt es im Material zu einer Ladungsverschiebung. Die Größe der Ladungsverschiebung ist von den elektrischen Eigenschaften des Materials abhängig. Werden zwei Drähte aus unterschiedlichen Materialien auf einer Stelle miteinander verbunden und eine Temperaturdifferenz zwischen Vergleichsstelle und Messstelle angelegt, entsteht durch die Potentialdifferenz am offenen Ende eine Spannung. Um die Temperatur an der Verbindungsstelle messen zu können, muss die Temperatur am Ende bekannt sein. Die verwendeten Thermoelemente des Typ K bestehen aus einer Nickel-Chrom-Nickel Werkstoffpaarung und sind für Messbereiche von -40°C bis 1000°C geeignet. In diesem Versuchsstand wurden die Enden der Drähte miteinander verdreht und anschließend isoliert und geschirmt.

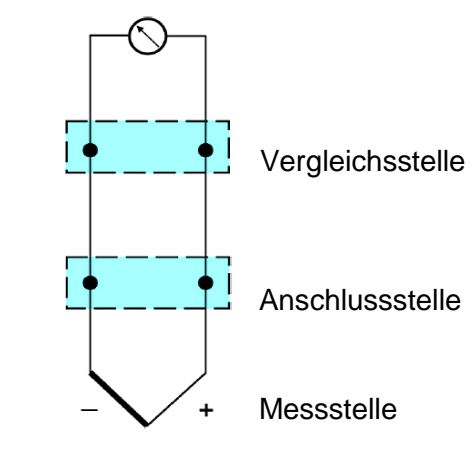

Abbildung 4-23: Messanordnung

Die Kalibrierung der Thermoelemente erfolgte mit einem Lauda Kalibrierthermostaten, welcher mit einem Glykolgemisch befüllt war und die Temperatur auf konstantem Niveau hält. Der Temperaturbereich der Kalibrierung befand sich zwischen 0°C und 60°C. Als Referenzmessgerät diente bei der Messung ein Kalibrator T900 der Firma Dostmann.

Für die Messung wurden 5 Betriebspunkte in Abständen von 5 K angefahren wobei sich der letzte Betriebspunkt bei 60°C befindet. Sobald sich ein stationärer Zustand des jeweiligen Temperaturniveaus eingestellt hatte, konnte die Messung aufgezeichnet werden. In [Abbildung](#page-54-0)  [4-24](#page-54-0) ist die Abweichung der Thermoelemente vom Referenzmessgerät dargestellt. Die Abweichung der Thermoelemente zur Referenz liegen im Bereich 0,13 K bis 1,37 K.

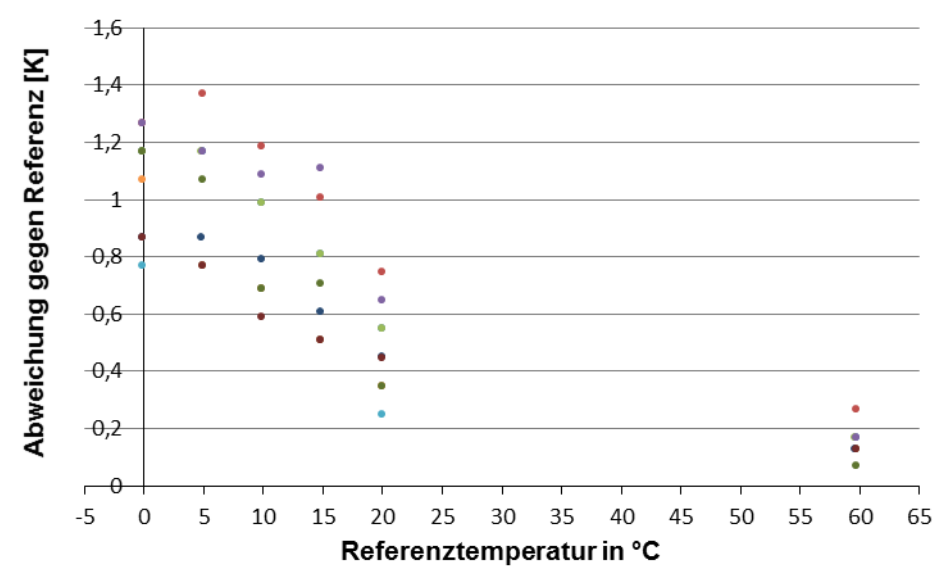

<span id="page-54-0"></span>Abbildung 4-24: Abweichung der Thermoelemente vom Referenzmessgerät ohne Kalibrierung

Nach der Auswertung im Excel konnte eine Ausgleichsgerade zur Referenz gebildet werden. Mit den Parametern Steigung k und Achsabstand d konnten die ermittelten Messwerte an die Referenz angepasst und die Kalibrierung der Thermoelemente im Tornado abgeschlossen werden.

#### **Temperaturmessung mit Wiederstandsthermometern:**

Die Wirkungsweise eines Pt100 Widerstandsthermometer beruht auf der Temperaturabhängigkeit des elektrischen Widerstands. Dadurch ist die Temperaturmessung mit Pt100 Sensoren eine reine Widerstandsmessung [Bernstein, 2014].

Im Versuchsstand kamen Pt100 (Platin-Widerstandsfühler mit 100 Ohm Nennwiderstand bei 0°C) in 4 Leiter Schaltung mit einer Toleranzgenauigkeit der Klasse A und einer Einsatztemperatur von 30°C bis 300°C. Bei diesen Platin-Temperatursensoren wird zwischen den beiden Toleranzklassen A und B unterschieden. Die Toleranzklassen beschreiben die Abhängigkeit des Temperaturfeldes dT von der realen Temperatur T.

Toleranzklassen:

- Klasse A:  $dT = \pm (0.15^{\circ}C + 0.002 * T)$
- Klasse B:  $dT = \pm (0.30^{\circ}C + 0.005 * T)$

Aus den Toleranzklassen ist ersichtlich, dass Pt100 der Klasse A mit einer Genauigkeit von ± 0,15°C genauer gegenüber der Klasse B sind. Für die Temperaturmessung des Kältemittels, der Sole und der Luft wurden überall dieselben Pt100 mit einer Einbaulänge von 100mm und einem Durchmesser von 1,6mm der Klasse A verwendet.

Die Kalibrierung der Pt100 Widerstandsthermometer erfolgte gleich wie die der Thermoelemente in einem mit Glykolgemisch befülltem Laudabecken. Als Referenzmessgerät diente ein Zweikanal Tischgerät der Serie T900 von der Firma Dostmann electronic. Für die Kalibrierung wurden 10 Betriebspunkte in einem Temperaturbereich von -5°C bis 85°C angefahren und 60 Sekunden lang aufgezeichnet. Von diesen Werten konnte nun im Excel Programm der Mittelwert gebildet werden und die Ausgleichsgerade bezüglich des Referenzmessgerätes berechnet werden.

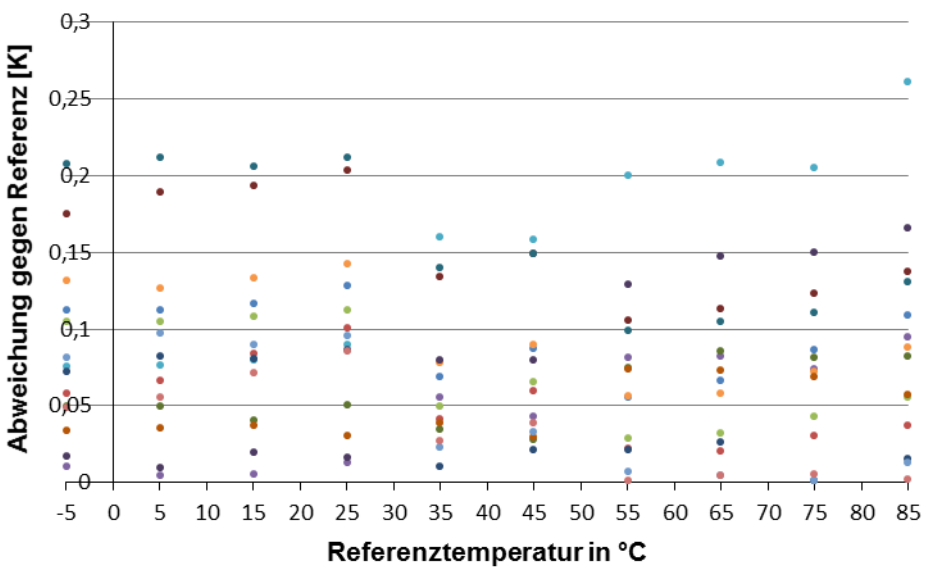

Abbildung 4-25: Abweichung der Pt100 vom Referenzmessgerät ohne Kalibrierung

<span id="page-55-0"></span>Wie in [Abbildung 4-25](#page-55-0) ersichtlich zeigt sich eine Abweichung im Bereich von 0,1 K bis maximal 0,26 K vom Referenzmessgerät. Nach Ermittlung der Steigung k und dem Achsabstand d konnten die Ausgleichsgeraden im Tornado angepasst werden.

### **4.7.2 Absolutdruck**

Bei einer Absolutdruckmessung wird die Differenz zum Vakuum gemessen. Diese Messung ist deshalb unabhängig von Wetter und Höhe. Die kältemittelseitige Druckmessung erfolgte mit Absolutdruckmesssensoren der Firma Keller vom Typ PA-33x. Dieser Drucksensor basiert auf einem stabilen, schwimmend eingebauten piezoresistiven Aufnehmer mit einem neu entwickelten XEMICS-Mikroprozessor mit integriertem 16 bit A/D Wandler. Er besitzt einen Messbereich von 0 bis 300 bar und eine Genauigkeit oder Messunsicherheit von 0,1% vom Endwert. Die Daten werden analog zwischen 4mA und 20mA ausgegeben [Datenblatt Keller].

### **4.7.3 Differenzdruck**

Die verwendeten Komponenten im Kältekreislauf, wie der EHX und die beiden PHX, verursachen einen Druckverlust. Dieser Druckverlust wurde mittels Rosemount-Differenzdrucksensoren der Firma Emerson ermittelt. Mit Hilfe von diesen Differenzdrucksensoren kann der Absolutdruck rechnerisch im Kreislauf der jeweiligen Komponente bestimmt werden. Es wurden drei Differenzdrucksensoren mit einem Messbereich von 0 bis 1860mbar und einem analogen Ausgangssignal von 4 bis 20mA verwendet. Die Messungenauigkeit beträgt für diese Differenzdrucksensoren 0,1% vom Endwert.

### **4.7.4 Feuchtemessung**

Die Messung der relativen Feuchte wird mit zwei unterschiedlichen Messgeräten realisiert. Die relative Feuchte wird am Eintritt der Lüftungskanäle in beiden Klimaammern durch einen Luftfeuchte/Temperatur-Messumformer Typ GHTU-1K MP der Firma Greisinger gemessen. In den Lüftungskanälen kommen Feuchte- und Temperaturmesswertgeber der Firma Vaisala zum Einsatz. Beide Sensoren arbeiten nach dem Prinzip der kapazitiven Feuchtemessung.

Ein Hauptvorteil des kapazitiven Messverfahrens ist der realisierbare Temperaturbereich der Feuchtemessung in einem Bereich von - 40 bis 180°C, wobei die Temperatur gleichzeitig erfasst werden kann. Die Messgenauigkeit liegt spezifisch zwischen ± 2 bis ± 5% relativer Feuchte

# **4.7.5 Kältemittelmassenstrom**

Der Kältemittelmassenstrom des  $CO<sub>2</sub>$  wurde über ein Coriolis-Massenstrommessgerät der Firma Endress und Hauser vom Typ Proline Promass 80/83 F, M ermittelt. Dieses Messgerät wurde vom Hersteller kalibriert und besitzt eine Messabweichung von ± 0,5% ± [(Nullpunktstabilität : Messwert).100%] vom Messergebnis. Die Messeinrichtung besteht aus Messumformer und Messaufnehmer

Das Messprinzip beruht auf der kontrollierten Erzeugung von Corioliskräften, welche in Systemen auftreten, wenn gleichzeitig geradlinige und drehende Bewegungen auftreten.

 $F_c = 2 * \Delta m * (v \times w)$  Gl. 4-1  $F_c$  = Corioliskraft  $\Delta m$  = bewegte Masse  $w =$  Drehgeschwindigkeit  $v =$  Radialgechwindigkeit in rotierenden Systemen

Die Größe der Corioliskraft hängt von der bewegten Masse ∆m, der Geschwindigkeit v im System und somit vom Massendurchfluss ab. Bei den Messaufnehmern Promass M und F werden zwei vom Messstoff durchströmte, parallele Messrohre in Gegenphase in Schwingung gebracht ähnlich einer "Stimmgabel". Die an den Messrohren erzeugte Corioliskraft bewirkt eine Phasenverschiebung der Rohrschwingung (siehe [Abbildung 4-26\)](#page-57-0). Bei Stillstand des Messstoffes schwingen beide Rohre in Phase 1. Phase 2 zeigt einen Massenstrom, der durch die Rohre fließt und die Rohrschwingung einlaufseitig verzögert und auslaufseitig beschleunigt (Phase 3).

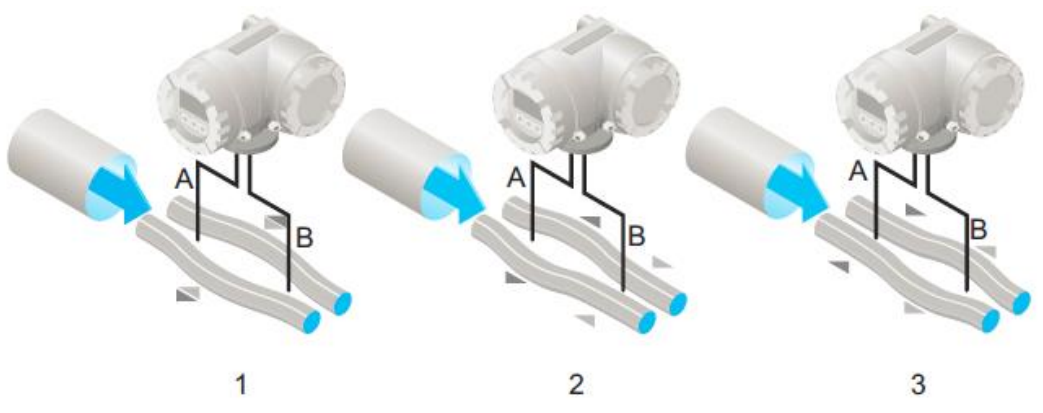

Abbildung 4-26: erzeugte Rohrschwingung durch Corioliskraft

<span id="page-57-0"></span>Je größer der Massendurchfluss ist, desto größer ist auch die Phasendifferenz (A-B). Durch elektrodynamische Sensoren wird die Rohrschwingung einlauf- und auslaufseitig aufgenommen. Das Messprinzip arbeitet grundsätzlich unabhängig von Temperatur, Druck, Leitfähigkeit und Viskosität. [Datenblatt Endress und Hauser, 2006]

### **4.7.6 Luftmassenstrom**

Der Luftmassenstrom im Luftkanal wurde in der kleinen Klimakammer mit einem Sensy-Flow der Firma ABB vom Typ FMT400-VTS ermittelt und in der großen Klimakammer wurde zur Erfassung des Luftmassenstromes ein Staudruckgitter der Firma Trox verwendet.

#### **Sensy-Flow:**

Der Sensyflow FMT400-VTS wird in der Verfahrenstechnik und Klimatechnik für die Durchflussmessung von Gasen und Gasgemischen eingesetzt. Diese Geräte arbeiten nach dem thermischen Messprinzip eines Heißfilmanemometers, wodurch es möglich ist den Gasmassendurchfluss direkt zu ermitteln.

Das Messsystem besteht aus den Komponenten Messumformer, Messwertaufnehmer und Rohrbauteil. Der Messumformer liefert direkt ein galvanisch getrenntes Ausgangssignal von 4 bis 20 mA. Der Messwertaufnehmer wird über eine Flanschverbindung im Rohrbauteil installiert.

Beim Heißfilmanemometer mit konstanter Temperaturdifferenzregelung wird der beheizte Platinwiderstand auf einer konstanten Übertemperatur gegenüber einem unbeheizten Platinfühler im Gasstrom gehalten. Die zur Aufrechterhaltung der Übertemperatur notwendige Heizleistung ist dabei direkt abhängig von der Strömungsgeschwindigkeit und den stofflichen Eigenschaften des Gases. Bei bekannter Gaszusammensetzung lässt sich der Massenstrom, ohne Druck-, und Temperaturkompensation, durch elektronische Auswertung der Heizstromund Massestromkurve ermitteln.

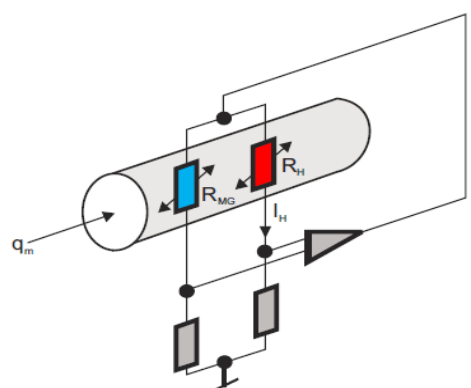

Abbildung 4-27: analoges Messprinzip

Das Gas durchströmt zwei temperaturempfindliche Widerstände R<sub>H</sub> und R<sub>MG</sub>, die Teil einer Brückenschaltung sind. Aufgrund des geringeren gewählten Widerstand  $R_H$  wird dieser vom Strom  $I_H$  aufgeheizt und R<sub>MG</sub> nimmt die Temperatur des Gases an. Der Strom  $I_H$  wird über eine Regelschaltung so vorgegeben, dass sich eine konstante Temperaturdifferenz zwischen dem beheizten Widerstand R<sub>H</sub> und der Temperatur des Gases einstellt.

Die im Widerstand  $R_H$  erzeugte elektrische Leistung ist exakt dessen Wärmeverlust an die Strömung. Der Wärmeverlust hängt von der Zahl der Teilchen ab, die auf die Oberfläche des Widerstandes  $R_H$  treffen, wodurch  $I_H$  ein Maß für den Massendurchfluss darstellt. [Datenblatt ABB, 2014]

#### **Staudruckgitter:**

Der Volumenstrom im Lüftungskanal in der großen Kammer wurde mit einem Volumenstrommesseinrichtung VMR (Nenngröße 315mm) der Firma Trox erfasst mit einer Messunsicherheit von ± 5% vom Messwert. Die Messeinrichtung besteht aus einem Gehäuse und dem mittelwertbildenden Differenzdrucksensor zur Ermittlung des Volumenstromes.

Durch das Staudruckgitter wird ein Teil des Querschnittes abgedeckt, wodurch es zu einer Erhöhung der Geschwindigkeit und zur Abnahme des statischen Druckes kommt. Parallel angeordnete Rohre mit verschlossenen Enden bilden ein offenes Gitter über den Kanalquerschnitt im rechten Winkel der Strömungsachse. Einige Rohre sind mit Bohrungen zur Aufnahme des Gesamtdruckes versehen, andere nehmen den statischen Druck auf. Diese beiden Werte werden in einem Sammelrohr und separaten Stutzen zusammengeführt. Die Druckdifferenz dieser beiden Werte wird über einen Messumformer, welcher den Differenzdruck in eine elektrische Größe umwandelt, ausgegeben. Der Volumenstrom für unterschiedliche Luftdichten wird mit Gleichung 4-2 [Trox Technik] berechnet.

$$
\dot{V} = C * \sqrt{\Delta p *} \sqrt{\frac{1.2}{\rho}}
$$
GI. 4-2

Der Wert C steht für die Gerätekonstante des Staudruckgitters und ∆p kann über eine Wirkdruckmessung mit einem Manometer bestimmt werden. Die Dichte  $\rho$  wird rechnerisch bei der jeweiligen Temperatur bestimmt. Bei einer Nenngröße von 315 mm ergibt die Gerätekonstant einen Wert von 234 m<sup>3</sup>/h (siehe [Tabelle 4-6\)](#page-59-0). Durch Multiplikation der Dichte mit dem gemessenen Volumenstrom kann danach der Massenstrom berechnet werden.

$$
\dot{\mathbf{m}} = \dot{\mathbf{V}} \cdot \mathbf{\rho} \qquad \qquad \text{Gl. 4-3}
$$

Tabelle 4-6: Volumenstrombereiche

<span id="page-59-0"></span>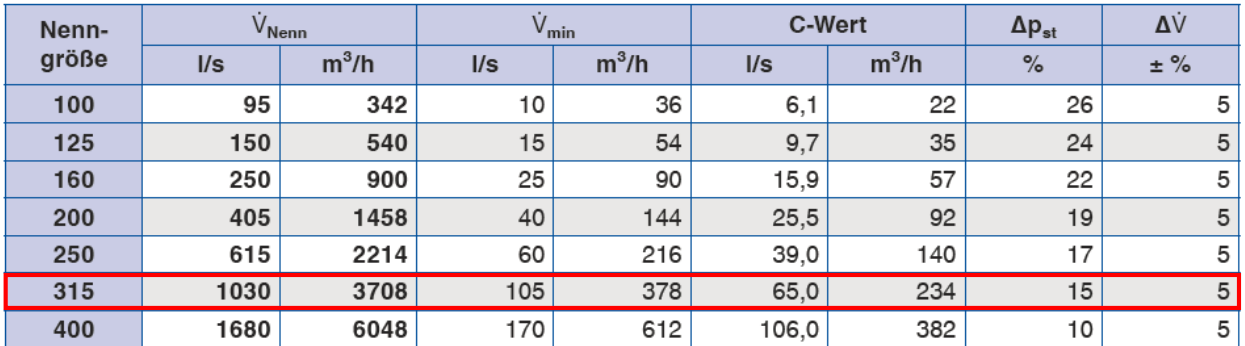

# **5 INBETRIEBNAHME**

Dieses Kapitel befasst sich mit der Inbetriebnahme des Prüfstandes und der Vorbereitung des R744 Kältekreislaufes. In weiterer Folge wird auch auf die Regelung des Prüfstandes im Kühlund Heizbetrieb eingegangen.

# **5.1 Vorbereitung der Anlage**

### **CO<sup>2</sup> – Verdichter:**

Als erstes musste der Kompressor betriebsbereit gemacht werden. Der Verdichter war lange Zeit nicht in Betrieb und deshalb wurde das Kompressoröl ausgewechselt. Das alte Öl wurde abgelassen und das Filterelement der Ölleitung ausgebaut. Der Reinigungsfilter bestehend aus einem feinen Drahtgewebe wurde mit einer sauberen, fettlösenden Flüssigkeit (Aceton) gereinigt und anschließend mit Druckluft ausgeblasen. Danach wurde der Verdichter mit einem synthetisches Polyalkylenglykolen (PAG) Schmieröl befüllt, welches leichter ist als flüssiges  $CO<sub>2</sub>$ . Bei der Ölbefüllung ist laut des Benutzerhandbuches des C99-04-14 darauf zu achten die Mindestfüllmenge von 150ml bis maximal 200ml einzuhalten. Ansonsten kann es zu einem Schaden am Verdichter kommen. Je nach Aufbau des jeweiligen Systems verteilt sich das Öl im Kreislauf und in Folge auch in den Komponenten, ohne die Möglichkeit wieder zurückgefördert zu werden. Nach einer gewissen Betriebszeit muss daher an der Füllstandanzeige kontrolliert werden, ob noch ausreichend Öl im Verdichter vorhanden ist. Nach der Ölbefüllung wurde der CO2-Verdichter mit 0,5 bar/min. mit einer Vakuumpumpe evakuiert.

#### **Spülung und Dichtheit:**

Der in den Klimakammern aufgebaute CO<sub>2</sub>-Kältekreislauf wurde nach dem Aufbau einer Spülung unterzogen um Verschmutzungen und Ablagerungen im Verdichter zu beseitigen. Für die Spülung wurde die Anlage mit einer R134a Gasflasche, laut Benutzerhandbuch des Verdichters, verbunden, befüllt und durchgespült.

Nach der Spülung wurde die Anlage auf Dichtheit überprüft. Zuvor wurden noch alle Swagelok Schraubverbindungen auf ihren Festsitz kontrolliert und gegeben falls nachgezogen. Die Dichtheitsprüfung erfolgte mit einer Stickstoffflasche bei einem Druck von 80bar. Die beiden Plattenwärmetauscher (PHX) wurden separat auf Dichtheit überprüft, weil Druck und Temperaturmessstellen auf die Anschlüsse des PHX angeschweißt wurden. Um die Dichtheit der Swagelok-Verbindungen zu überprüfen, wurde ein Lecksuchspray verwendet. Alle Verbindungsstellen wurden benetzt und sobald eine Stelle undicht war, konnte anhand von Blasenbildung das Leck ausfindig gemacht werden und durch festes Anziehen dicht gemacht werden. Nach dem Befüllvorgang mit N<sub>2</sub>, wurde zusätzlich der Druck und Temperaturverlauf aufgezeichnet und überwacht, ob eine Leckage vorliegt.

### **Evakuierung und Befüllung:**

Im Anschluss an die Dichtheitsprüfung wurde der Kältekreislauf wieder an eine Vakuumpumpe über eine Stahlflexleitung angeschlossen und bis auf 0,05 bar evakuiert. Danach erfolgte die Befüllung am Niederdrucksammler mit einer CO<sub>2</sub> Gasflache bis sich ein Druckgleichgewicht zwischen System und Gasflache einstellt.

Während der Befüllung wurde die Gasflache auf einer Messwaage positioniert, um die Differenz des einströmenden Kältemittels bestimmen zu können. Die genaue Füllmenge wird im Kapitel "Messergebnisse" unter "Füllmengenversuche" beschrieben.

#### **Regelung des Systemprüfstandes:**

Die Regelung des Wärmepumpensystems erfolgt über die Stellgrößen Verdichterdrehzahl, Hub des Verdichters, sowie über den Volumenstrom des Solekreislaufes und durch die elektronischen Expansionsventile (EXV). Das Hubventil stellt eine Regelungsmöglichkeit am Verdichter bei konstanter Drehzahl dar. Die Leistungsregelung des Systems erfolgt über die Verdichterdrehzahl.

Im Kühlbetrieb wird das EXV1, welches sich nun vollständig auf der Hochdruckseite befindet, auf 100% Öffnung eingestellt. Mit Hilfe des EXV2 kann im Kühlbetrieb der Kältemittelmassenstrom variiert werden und der Kreisprozess auf einen optimalen COP Wert hin geregelt werden, wobei sich die Öffnung des EXV2 zwischen 10% bis 25% befinden sollte. Durch die Stellung des EXV2 kann im überkritischen Bereich der "optimale" Hochdruck geregelt werden, welcher sich mit der Gleichung 5-1 mit Hilfe der Gaskühleraustrittstemperatur ( $t_{GK}$ ) und Verdampfungstemperatur ( $t_0$ ) berechnen lässt.

 $p_{HD\,\,\text{oot}} = (2.778 - 0.0157 \cdot t_0) \cdot t_{GK} + 0.381 \cdot t_0 - 9.34$  [TWK, 2013] Gl. 5-1

Der optimale Hochdruck liegt bei 120bar bei Außentemperaturen von 35 - 40°C. Drücke über 120 bar sind aufgrund der Hochdruckgrenze am Austritt des Verdichters, welche bei 140 bar liegt, zu vermeiden. Des Weiteren darf der Grenzwert von 130 bar zwischen Saug- und Hochdruck nicht überschritten werden. Im Kühlbetrieb sollte auch die maximal mögliche Fördermenge der Sole- Pumpe ausgenutzt werden. Bei Verringerung des Volumenstromes bei gleicher Kälteleistung steigt die Temperaturdifferenz zwischen Sole und Luft, wodurch auch die Verdampfungstemperatur sinkt. Daher ist es effektiver den Volumenstrom zu erhöhen, um möglichst eine geringe Temperaturdifferenz zwischen Sole und Luft zu erreichen.

Im Heizbetrieb wird das niederdruckseitig, integrierte EXV2 auf 100% Öffnung eingestellt und mit Hilfe der Stellung des EXV1 wird das System geregelt. Durch einen geringen Durchfluss am EXV1 stellt sich ein geringer Kältemittelmassenstrom ein. Der Hochdruck ergibt sich aus dem Saugdruck und wurde mit Hilfe des vorgegebenen Druckverhältnisses des Verdichters eingestellt. Das Druckverhältnis zwischen Hochdruck und Saugdruck sollte einen Wert von 4 nicht überschreiten. Bei niedrigen Außentemperaturen (-15°C) kommt es zu einem unterkritischen Prozessverlauf und zur Unterkühlung des Kältemittels nach dem Austritt aus dem Kondensator. Der Betriebspunkt am Gaskühleraustritt verschiebt sich in das Flüssigkeitsgebiet, wodurch eine optimale Funktion des Expansionsventiles gewährleistet wird. Strömt Dampf durch das Expansionsventil verringert sich die Durchflussmenge und es kommt zu einer Abnahme des Verdampfungsdruckes. Dies hat zur Folge, dass die Kälteleistung sinkt. Im Heizbetrieb wurden in der Simulation höhere COPs erreicht, wenn die Sole-Pumpe einen kleineren Volumenstrom fördert. Auch hier sollte eine geringe Temperaturdifferenz zwischen der Austrittstemperatur der Sole am Innenraumwärmetauscher und der Lufteintrittstemperatur angestrebt werden. Optimal wäre eine parallele Annäherung des Luft-Temperaturverlaufes und des Temperaturverlaufes der Sole im t-h-Diagramm.

# **6 MESSERGEBNISSE**

Diese Kapitel behandelt die Messergebnisse aus den Versuchsdurchführungen am Systemprüfstand sowie deren Auswertung. Einerseits wird auf die Kältemittelfüllmenge eingegangen und zum anderen auf die Systemanalyse des R744-Kältekreislaufes mit Hilfe eines t-h-Diagrammes. Darüber hinaus werden die angefahrenen Betriebspunkte untereinander verglichen, um zu untersuchen, welche Einstellung zu einem optimalen Betriebsverhalten führt.

# **6.1 Messprogramm**

Die am Prüfstand angefahrenen Betriebspunkte befinden sich möglichst nah an den realen Bedingungen. Für den Kühl- und Heizbetrieb werden jeweils drei verschiedene Umgebungstemperaturen und Feuchtegrade bei unterschiedlichen Luftmassenströmen am EHX und IHX herangezogen. Nachfolgende Tabelle zeigt das vorgeschlagene Messprogramm.

<span id="page-62-0"></span>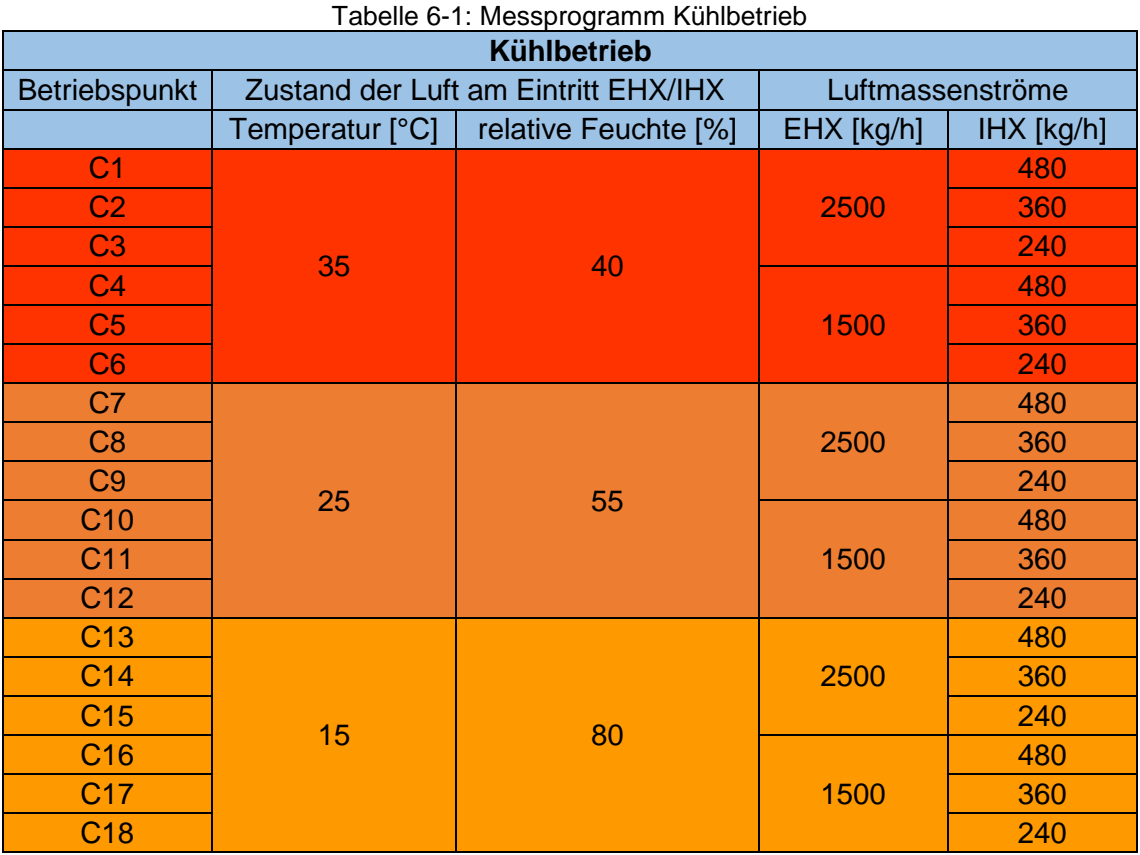

Die Luftmassenströme durch den EHX und IHX richten sich nach der deutschen Norm DIN 1946- 3. Als Richtwerte wurden typische Werte für Mitteleuropa herangezogen, die sich in einem Außentemperaturbereich von -20°C bis 40°C und bei einer Luftfeuchte von 30 bis 80% befinden. Im Heizbetrieb und Kühlbetrieb werden für jede Temperatur und relative Luftfeuchte verschiedene Luftmassenströme eingestellt, wie in [Tabelle 6-1](#page-62-0) und [Tabelle 6-2](#page-63-0) ersichtlich.

Dabei wird bei der jeweiligen Temperatur der Luftmassenstrom am EHX auf zwei verschiedene Massenströme eingestellt. Der Luftmassenstrom am IHX befindet sich bei konstant Haltung des Luftmassenstromes am EHX zwischen 240 bis 480 kg/h. Diese Variation des Durchflusses wird für jede angefahrene Temperatur eingehalten.

<span id="page-63-0"></span>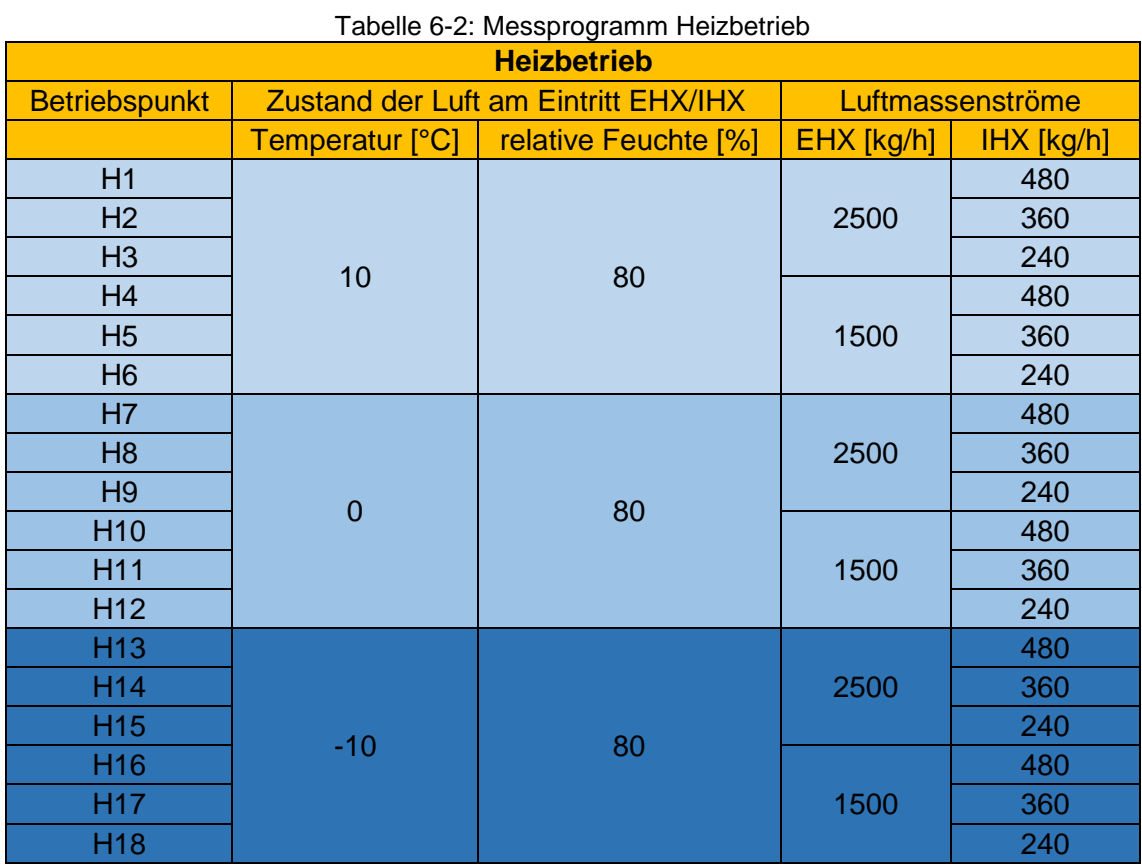

# **6.2 Füllmengenversuche**

Bei PKW Klimaanlagen ist die Füllmenge des Kältemittels ein entscheidender Faktor für ein optimales Betriebsverhalten. Der aufgebaute Systemprüfstand besitzt aufgrund der eingebauten Messtechnik ein größeres Anlagenvolumen als eine konventionelle PKW-Klimaanlage. Deshalb ist es auch hier notwendig über Füllmengenversuche die optimale Kältemittelfüllmenge zu bestimmen. Durch das unterschiedliche Anlagenvolumen im Heiz- und Kühlbetrieb mussten zwei Füllmengenversuche durchgeführt werden.

Die Füllmenge wird für den Kühlbetrieb einmal bei Höchstlast und einmal bei Niedriglast bestimmt. In diesem Fall wäre die Höchstlast bei einer Außentemperatur von 35°C und maximalem Luftmassenstrom am IHX und minimalem Luftmassenstrom am EHX. Bei maximaler Last würde sich der Niederdrucksammler leeren und sich ein konstanter Verlauf des Hochdrucks einstellen. Diese Füllmenge entspricht dann der Mindestfüllmenge und es erfolgt keine Überhitzung. Die maximale Füllmenge wird im unteren Lastbereich bei 15°C Außentemperatur und maximalem Luftmassenstrom am EHX und minimalem Luftmassenstrom am IHX bestimmt, bis der Sammler überfüllt ist und der Hochdruck steigt.

Für den Heizbetrieb wäre die Mindestfüllmenge bei Höchstlast, welche bei einer Außentemperatur von -10°C und den gleichen Randbedingungen wie im Kühlbetrieb erreicht wird. Bei einer Außentemperatur von 10°C arbeitet das System im Niedriglastbereich und es ergibt sich die maximale Füllmenge.

Die Versuche bei 15°C können derzeit nicht angefahren werden, weil der Kältemittelmassenstrom aktuell nur über das Expansionsventil und über die Drehzahl geregelt werden kann. Der untere Drehzahlbereich ist durch den Verdichter begrenzt, wodurch es schwer fällt bei niedrigen Außentemperaturen den Kältemittelmassenstrom über die Verdichterdrehzahl regeln zu können. Dieses Regelproblem des Kältemittelmassenstromes ist auf das defekte Hubventil im Verdichter zurückzuführen.

#### **Füllmengenbestimmung im Kühlbetrieb:**

Für die Bestimmung im Kühlbetrieb wurde der Betriebspunkt C10 angefahren und die Ausblastemperatur am IHX wurde auf eine Solltemperatur von 5°C eingestellt. Die Verdampfungstemperatur wurde mit Hilfe des EXV2 auf 0°C festgelegt. Die für diesen Betriebspunkt vorgegebenen Umgebungszustände in der Klimakammer sind eine Temperatur von 25°C und eine relative Feuchte von 55%. Der Luftmassenstrom am EHX beträgt 1500 kg/h und am IHX 480kg/h.

Als erstes wurde die Anlage mit einer Vakuumpumpe evakuiert und anschließend mit einer Startfüllmenge von 476 g befüllt. Danach wurde die Füllmenge schrittweise erhöht bis sich die Überhitzung am Eintritt des Kompressors verringert. Die Überhitzung am Kompressoreintritt beträgt in diesem Versuch 1,2 K.

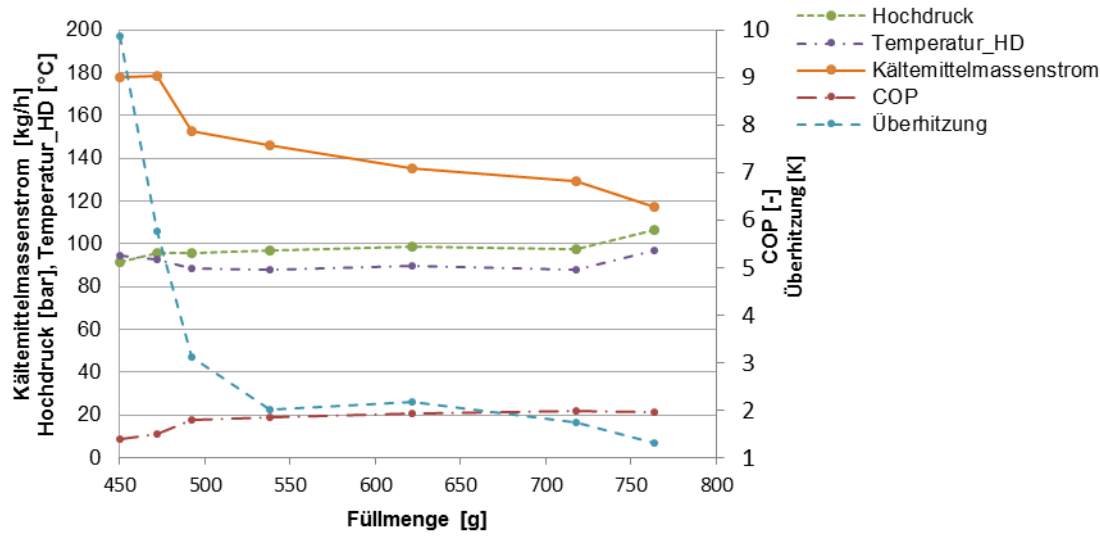

Abbildung 6-1: Füllmengenbestimmung im Kühlbetrieb für Betriebspunkt C10

<span id="page-65-0"></span>Das Diagramm in [Abbildung 6-1](#page-65-0) zeigt den Verlauf des COP, des Hochdruckes und Temperatur nach dem Kompressor, den Kältemittelmassenstrom, sowie die Überhitzung vor dem Kompressor bei steigender Kältemittelfüllmenge. Zu Beginn ist eine Überhitzung von 10K vorhanden bei einem sehr niedrigen COP-Wert und einem relativ hohen Massenstrom. Das System ist unterfüllt und es ergibt sich somit ein schlechter COP-Wert. Dies ist auf die geringe Kältemittelfüllmenge am Beginn zurückzuführen. Prinzipiell wird die Anlage solange befüllt, bis sich ein maximaler COP-Wert einstellt. Dies wurde bei einer Füllmenge von 718 g und einem Kältemittelmassenstrom von 135 kg/h erreicht.

#### **Füllmengenbestimmung im Heizbetrieb:**

Für diese Füllmengenbestimmung wurde der Betriebspunkt H10 angefahren und die Luft in der Klimakammer auf 0°C und einer relativen Feuchte von 40% konditioniert. Der Luftmassenstrom am EHX beträgt 1500 kg/h und 480 kg/h am IHX. Die Ausblastemperatur am IHX2 wurde auf 50°C und das EXV1 (vgl. [Abbildung 3-4\)](#page-28-0) für den Befüllvorgang auf 15% Durchfluss eingestellt.

Die Anlage wurde wieder mit Hilfe einer Vakuumpumpe evakuiert und anschließend mit der CO<sub>2</sub> Gasflasche auf eine Startfüllmenge von 330 g befüllt, bis sich ein Druckgleichgewicht zwischen Gasflasche und System einstellte. Danach wurde die Anlage in Betrieb genommen und schrittweise die Füllmenge erhöht. [Abbildung 6-2](#page-66-0) zeigt den Befüllvorgang für den Betriebspunkt H10 und die Verläufe von Überhitzung, Hochdruck, Temperatur, COP und Kältemittelmassenstrom über die Füllmenge.

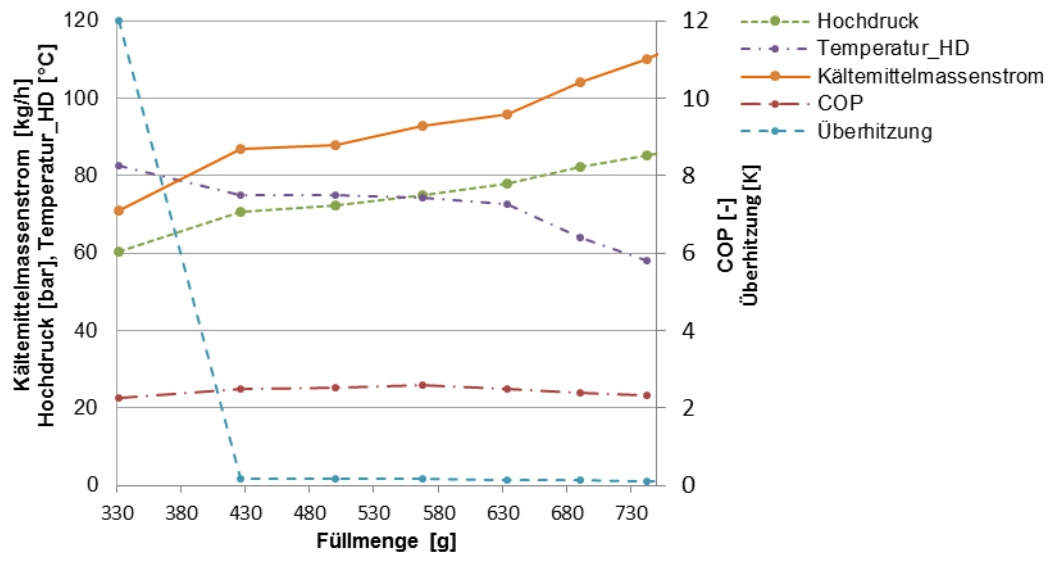

Abbildung 6-2: Füllmengenbestimmung im Heizbetrieb-Betriebspunkt H10

<span id="page-66-0"></span>Zu Beginn der Befüllung ist eine Überhitzung von 12 K am Kompressoreintritt vorhanden, die mit steigender Kältemittelfüllmenge stark abfällt und bei einer Füllmenge von 430 g ihr Minimum erreicht. Durch die hohe eingebrachte luftseitige Leistung am EHX (Verdampfer) und dessen größere Wärmeübertagungsfläche ergeben sich, im Vergleich zum PHX2\_LT im Kühlbetrieb, auch bei niedrigen Füllmengen COP Werte von 2,3 bis 2,4. Mit steigender Füllmenge im Niederdrucksammler steigt der Hochdruck an und der Kältemittelmassenstrom vergrößert sich. Betrachtet man die Temperatur am Austritt des Verdichters so ist zu erkennen, dass diese mit steigender Füllmenge sinkt. Befindet sich Flüssigkeit im Sammler, werden Tröpfchen vom Verdichter angesaugt, was eine Temperaturabnahme am Verdichteraustritt zur Folge hat. Für den Heizbetrieb wird die Anlage mit einer Füllmenge von 600g befüllt.

# **6.3 Energetische Bilanz**

Die energetische Bilanz dient dazu, um mit den ermittelten Messwerten die Leistungen an den Komponenten des Kreislaufes bestimmen zu können. Insbesondere wird hier auf die Sole/ Kältemittel Bilanz und die Sole/Luft Bilanz eingegangen. Die zu- und abgeführten spezifischen Energien können im t-h-Diagramm auch direkt abgelesen werden. Die entsprechende übertagende Wärmeleistung kann über die Multiplikation der Enthalpiedifferenz mit dem Massenstrom berechnet werden. Die Zahlennummerierung für die jeweilige Komponente bezieht sich auf den Messstellenplan in Tabelle 4-5 auf Seite 40.

### **Verdichterleistung:**

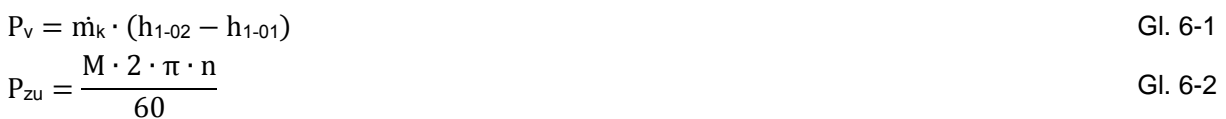

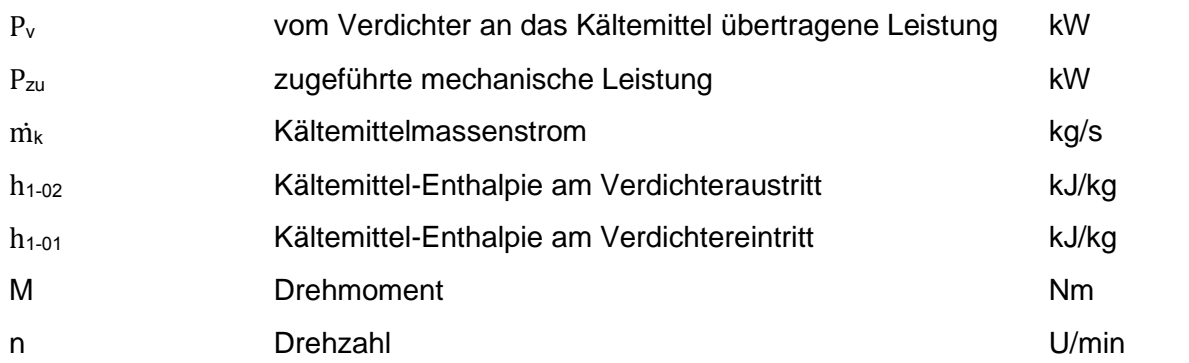

#### **Wärmeleistung am EHX:**

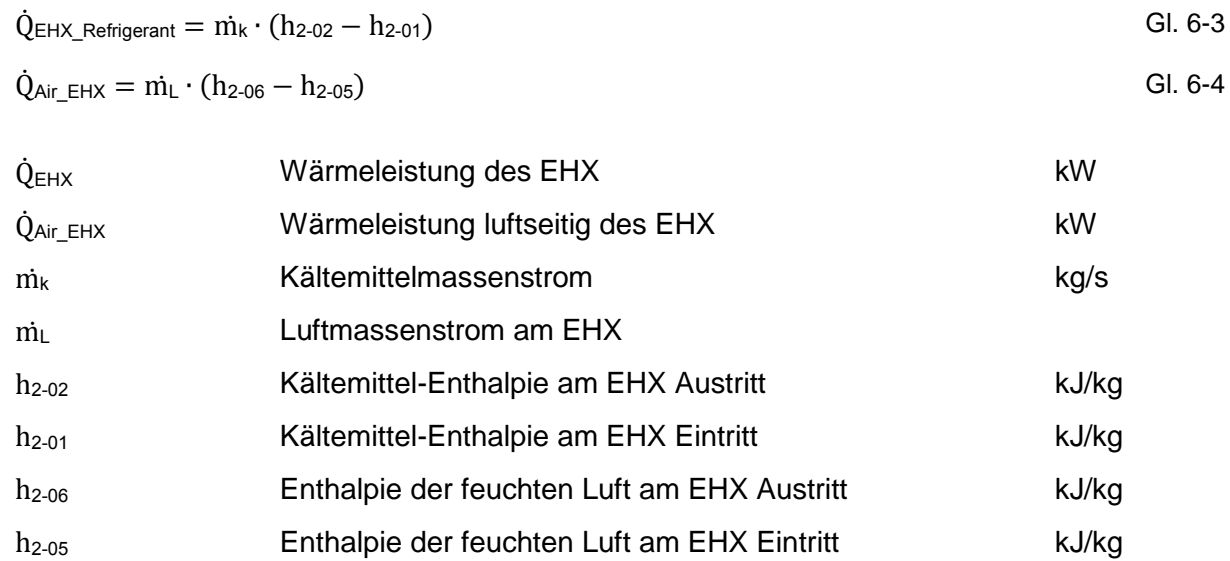

### **Wärmeleistung am PHX-HT:**

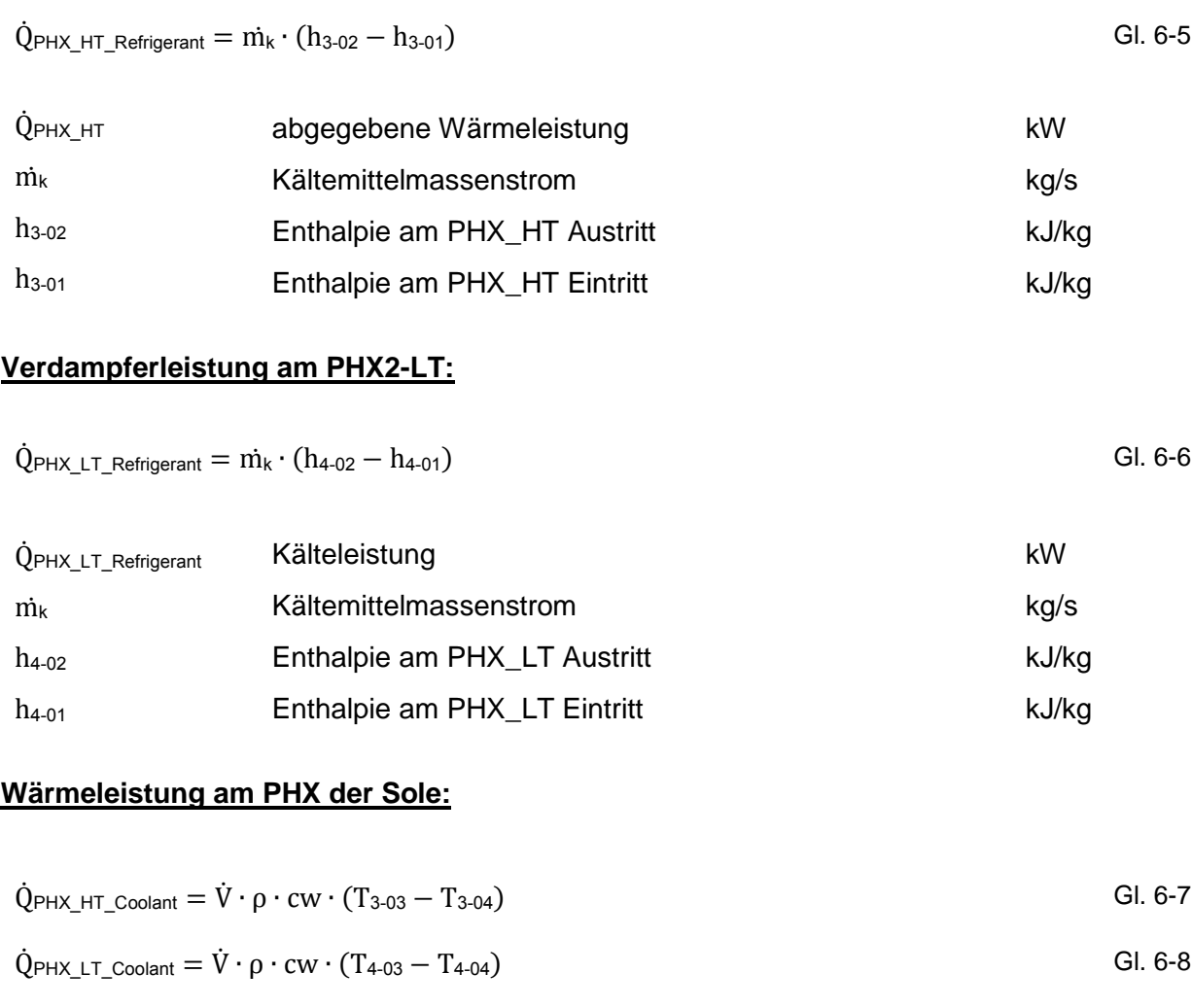

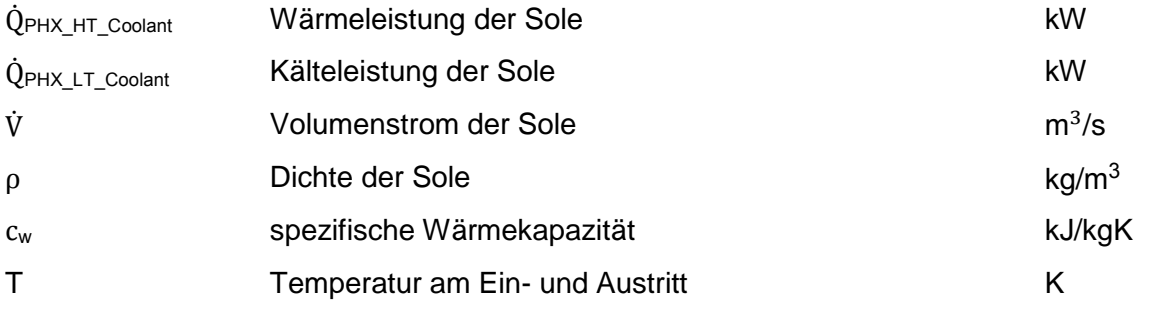

### **Kälteleistung am IHX1 der Luft und Sole:**

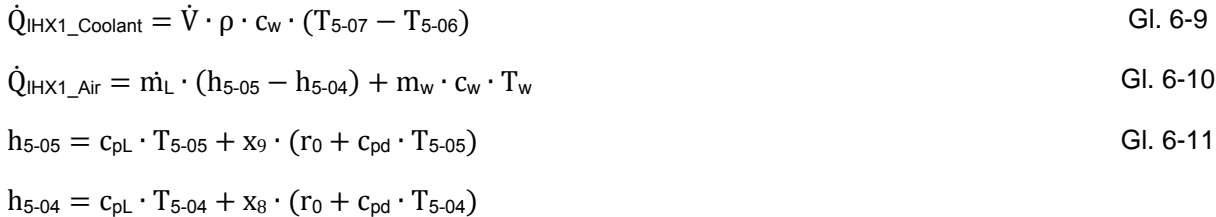

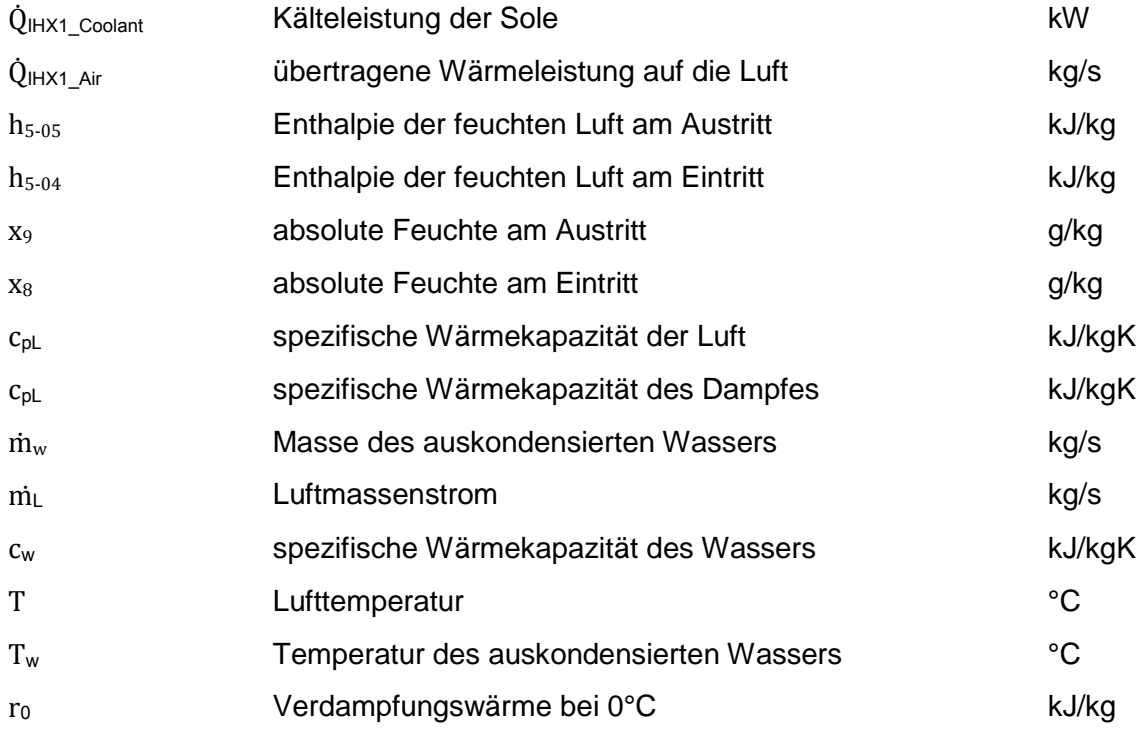

### **Wärmeleistung am IHX2 der Luft und Sole:**

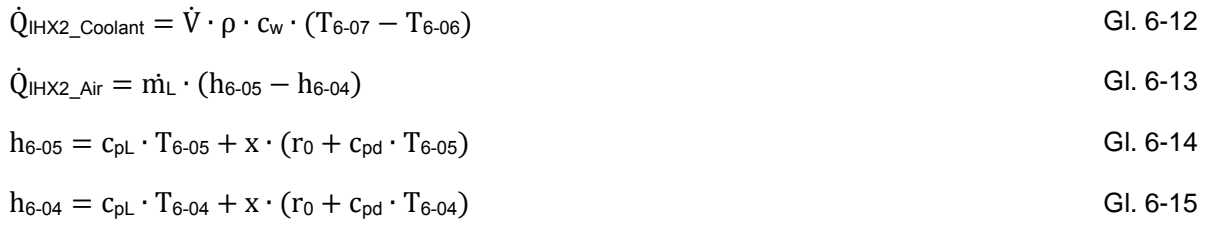

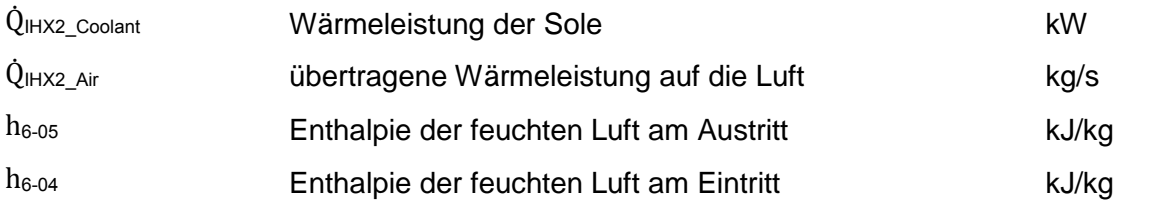

### **6.4 Kühlbetrieb**

Anmerkung: Der Kreislauf bestehend aus PHX1, Pump2 und Batterie sowie der Electric heater wurden im aktuellen Prüfstandsaufbau nicht implementiert.

Der Kühlbetrieb der Versuchsanlage ist in [Abbildung 6-4](#page-70-0) und die zugehörige Kreislaufbetrachtung i[n Abbildung 6-3](#page-70-1) ersichtlich. Die roten Leitungen stellen den Hochdruck und die blauen Leitungen den Niederdruck des Systems dar. Die Luft wird über den Außenraumwärmeübertrager (EHX) angesaugt. Dieser arbeitet im Kühlbetrieb als Gaskühler oder Kondensator. Das Kältemittel wird danach in einem geregelten Expansionsventil (EXV2) entspannt und strömt in den Niederdruckwärmetauscher (PHX2), der als Verdampfer betrieben wird. Dann wird das Kältemittel (CO<sub>2</sub>) durch einen Verdichter auf Hochdruck (rot) komprimiert und wieder zum Außenraumwärmetauscher gefördert. Mit Hilfe des Solekreislaufes wird die Kühlleistung vom PHX2 übertragen und an die Luft über den Sole/Luftwärmetauscher abgegeben. Dieser kalte Luftstrom wird über ein Gebläse in die Fahrerkabine eingebracht.

<span id="page-70-1"></span>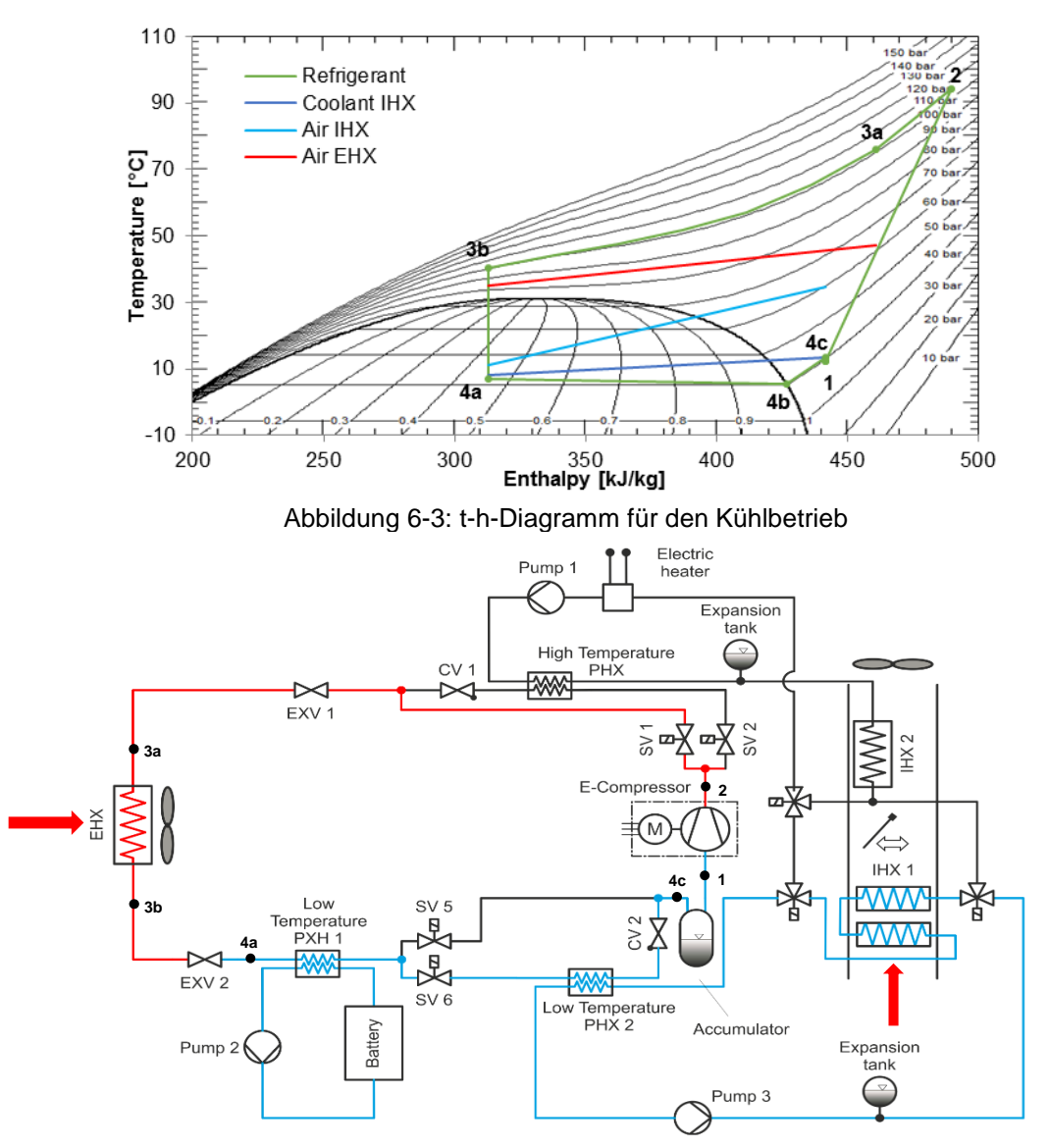

<span id="page-70-0"></span>Abbildung 6-4: Kühlbetrieb (in Anlehnung an Steiner 2014)

#### **Kältekreislaufbetrachtung:**

• Zustand 1 nach 2:

Das überhitzte Kältemittel wird vom Verdichter mit einem Saugdruck von 36,9bar auf einen Hochdruck von 101,3bar verdichtet.

- Zustand 2 nach 3a: Danach strömt das Kältemittel durch das Magnetventil SV1 und wird bis Punkt 3a entspannt. Durch die nicht isolierte lange Kältemittelleitung (~3m) kommt es auch zu Wärmeverlusten.
- Zustand 3a nach 3b:

Anschließend strömt das Kältemittel durch den Außenraumwärmetauscher EHX und gibt Wärme an die durchströmende Luft (rote Linie) ab.

Zustand 3b nach 4a:

Im Expansionsventil EXV1 wird es bis zum Verdampfungsdruck entspannt, wobei der Punkt 4a im Zweiphasengebiet liegt.

• Zustand 4a nach 4c:

Als nächstes wird das Kältemittel vom Verdampfer PHX2 bis zum Punkt 4b vollständig verdampft und bis Punkt 4c überhitzt. Die durchströmende Sole am PHX2 wird daraufhin abgekühlt und die durchströmende Luft durch den Innenraumwärmetauscher IHX1 (hellblaue Linie) gekühlt.

Im Niederdrucksammler sollte bei ausreichender Füllmenge das Gas-, Flüssigkeitsgemisch getrennt werden. Obwohl ein Niederdrucksammler ohne internen Wärmetauscher verwendet wurde, tritt eine Überhitzung auf. Das System ist für diesen Betriebspunkt somit nicht ausreichend mit Kältemittel befüllt und es befindet sich keine Flüssigkeit im Sammler. Der Verdichter saugt das Gas aus dem Niederdrucksammler und der Kreislauf beginnt wieder von vorne (4c nach 1).
# **6.5 Messergebnisse aus dem Kühlbetrieb**

Die folgenden Seiten befassen sich mit den Auswertungen aus den Messungen im Kühlbetrieb. Hierfür wurden bestimmte Betriebspunkte aus dem Messprogramm angefahren und anschließend mit Microsoft Excel ausgewertet. Die Auswertung der Messgrößen erfolgte durch Mittelwertbildung aus den erfassten Messdaten. Es musste für die korrekte Auswertung ein quasi-stationärer Bereich gefunden werden, in welchem die gemessenen Größen einen nahezu konstanten Verlauf aufweisen. Bei jedem Versuch benötigt das System eine gewisse Zeit bis es eingeschwungen ist, aufgrund der vielen verschiedenen Stellgrößen und deren Abhängigkeit untereinander. Ab diesem Zeitpunkt verändern sich die messbaren Größen zeitlich nicht mehr und gehen in einen stationären Zustand über. [Abbildung 6-5](#page-72-0) zeigt den Verlauf der Lufttemperatur nach dem IHX1 über die Messpunkte (Zeit). Die Zieltemperatur am Austritt des IHX1 beim Kühlbetrieb beträgt 5°C. Der rot markierte Bereich zeigt den stationären Verlauf der Temperatur bei 5°C. In diesem Messbereich ist es nun möglich, über die Mittelwertbildung, die benötigte Größe zu berechnen. Das System wurde bei einer Außentemperatur von 35°C auf eine Luftaustrittstemperatur am IHX1 auf 10°C geregelt. Bei 25°C Außentemperatur beträgt die erzielbare Ausblastemperatur 5°C am IHX1. Im Kühlbetrieb wurde die Ausblastemperatur am IHX1 mit der Kompressordrehzahl und der Stellung des EXV1 geregelt.

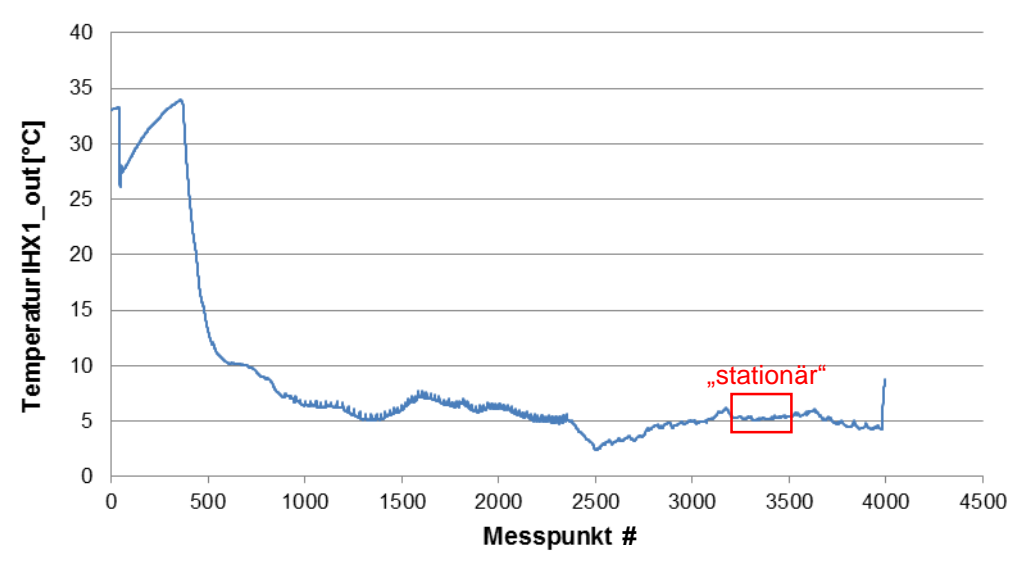

Abbildung 6-5: Verlauf der Austrittstemperatur am IHX1 über die Betriebspunkte

<span id="page-72-0"></span>Die Werte für die Enthalpie wurden mit einem Zusatzprogramm namens Coolprop [Bell et al., 2014] berechnet, welches als Addin im Microsoft Excel ausgeführt wird. Das Programm Coolprop beinhaltet eine frei zugängliche thermophysikalische Bibliothek. Der Befehl für die Enthalpieberechnung lautet beispielsweise: = propssi ("H"; "T"; Wert; "P"; Wert; "CO2") Mit Coolprop können die Zustandsgrößen von CO<sub>2</sub> und die Zustandsgrößen der feuchten Luft bestimmt werden.

### **6.5.1 Luft/Kältemittelbilanz des Verdampfers PHX\_LT:**

Bei Vernachlässigung von Verlusten ist der aufgenommene Wärmestrom des Kältemittels gleich dem abgegebenen Wärmestrom der Luft. Durch Messungenauigkeiten und Verluste kommt es zu einer prozentuellen Abweichung der Wärmebilanz zwischen dem Kältemittel und der durchströmenden Luft am IHX1. Die Kältemittel/Luftbilanz lautet somit:

$$
\dot{Q}_{PHX\_LT\_Refrigerant} = \dot{Q}_{IHX1\_AIR}
$$

 $Q_{PHX LT}$  Refrigerant =  $\dot{m}_k \cdot (h_{4-02} - h_{4-01})$ 

#### Beispielhafte Auswertung für Betriebspunkt C3 und C10:

Mit Hilfe der Enthalpie am Gaskühleraustritt und der Austrittsenthalpie am Verdampfer kann die Verdampferleistung berechnet werden. Die Enthalpie am Gaskühleraustritt beträgt 277kJ/kg. Die Enthalpie am Austritt des Verdampfers wird mit dem gemessenen Druck und der Temperatur im einphasigen Gebiet berechnet. Für den Betriebspunkt C10 ergibt die Berechnung eine Verdampferleistung von 5,817kW.

$$
\dot{Q}_{PHX\_LT\_Refrigerant} = \frac{127}{3600} \frac{kg}{s} * (442,28 - 277,38) \frac{kJ}{kg} = 5,817 kW
$$

Befindet sich der Austrittszustand des Verdampfers nicht im einphasigen Gebiet, wie es bei Betriebspunkt C3 der Fall ist, muss der Austritt am PHX anders bestimmt werden. Die Austrittsenthalpie am Verdampfer kann aus den kältemittelseitigen Messdaten nicht berechnet werden, zumal sich dieser Punkt im Zweiphasengebiet befindet und von Druck oder Temperatur und der Dampfziffer abhängig ist. Im Kühlbetrieb kommt es gerade bei hohen Außentemperaturen zu einem überkritischen Prozess. In diesem Fall ist die Austrittsenthalpie des Gaskühlers eine Funktion der Temperatur und des Druckes. Aufgrund der isenthalpen Zustandsänderung vom Gaskühleraustritt zum Verdampfereintritt kann die Enthalpie am Gaskühleraustritt für die Berechnung der Eintrittsenthalpie des PHX herangezogen werden. Über die Leistungsbilanz der Luft am IHX1 kann die Austrittsenthalpie des Kältemittels berechnet werden.

$$
\dot{Q}_{IHX1\_AIR} = \dot{m}_L \cdot (h_{5-05} - h_{5-04}) + m_w \cdot c_w \cdot T_w
$$
\n
$$
\dot{Q}_{IHX1\_AIR} = \frac{236 \text{ kg}}{3600 \text{ s}} * (30,51 - 71,2) \frac{\text{kJ}}{\text{kg}} + 0,000369 \frac{\text{kg}}{\text{s}} * 4,19 * 8,5 = -2,663 \text{kW}
$$
\n
$$
\downarrow
$$
\nKondensat

Mit der Enthalpie am Gaskühleraustritt kann nun durch Umformen der Gleichung 6-6 die Austrittsenthalpie am Verdampfer berechnet werden. Die Enthalpie am Eintritt des Verdampfers beträgt 342,92 kJ/kg. Der Kältemittelmassenstrom beträgt 160 kg/h.

$$
h_{4\text{-}02}=\frac{|\dot{Q}_{IHX1\_\text{AIR}}|}{\dot{m}_k}+h_{4\_\text{01}}=\frac{2{,}663}{0{,}044}\frac{kW}{\text{kg/s}}+342{,}92\frac{kJ}{\text{kg}}=403{,}44\frac{kJ}{\text{kg}}
$$

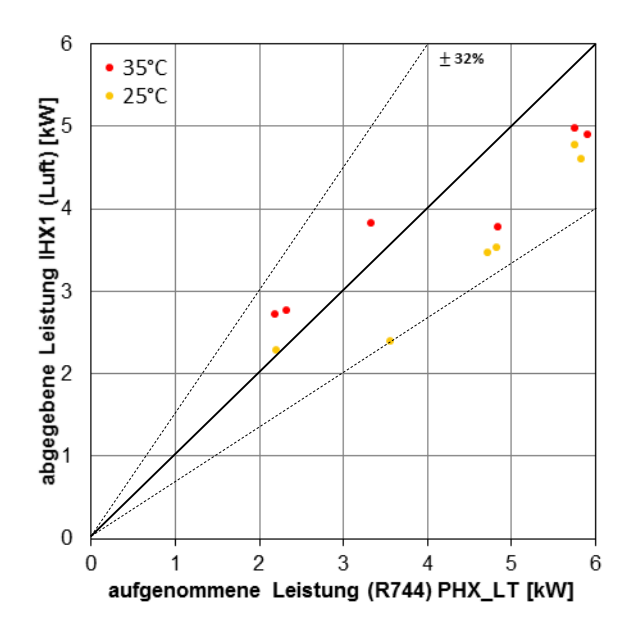

<span id="page-74-0"></span>Abbildung 6-6: Luft/Kältemittelbilanz des Verdampfers im Kühlbetrieb für 35 und 25°C Außentemperatur laut Messprogramm

Das Diagramm in [Abbildung 6-6](#page-74-0) zeigt die Abweichung der Kälteleistung zwischen dem Kältemittel R744 und der Luftseite am IHX1. Aus diesem Diagramm ist zu erkennen, dass die Leistungsbilanz eine sehr hohe Abweichung aufweist. Die Punkte unter der Geraden weisen eine durchschnittliche Streuung von 19% auf. Durch eine erneute Kalibrierung der Messstellen könnte eventuell eine Annäherung an die Gerade erfolgen. Sobald eine Überhitzung nach dem Verdampfer (PHX\_LT) vorhanden war, wurde die Enthalpie am Verdampferaustritt mit der gemessenen Temperatur und Druck bestimmt. Befindet sich der Verdampferaustritt im Nassdampfgebiet, kann über die luftseitige Leistung am IHX1 die Enthalpie am Verdampferaustritt berechnet werden.

## **6.5.2 Luft/Kältemittelbilanz am Gaskühler EHX**

Die Berechnung der Wärmeleistung am EHX erfolgt mit Gleichung 6-3. Die Kälteleistung der Luft wird mit Hilfe der Temperatur und der relativen Feuchte am Ein-, und Austritt des EHX berechnet. Die durchströmende Luft durch den EHX wird erwärmt, wodurch die relative Feuchte sinkt und es zu keiner Kondensatbildung kommt. Die Eintritts-, und Austrittsenthalpien für die Kältemittelseite und Luftseite wurden mit dem Programm Coolprop aus den gemessenen Größen Druck und Temperatur berechnet.

## Beispielhafte Berechnung für Betriebspunkt C10:

$$
\begin{aligned} \dot{Q}_{\text{EHX\_Refrigerant}} &= \dot{m}_k \cdot (h_{2\text{-}02} - h_{2\text{-}01}) \\ \dot{Q}_{\text{EHX\_Refrigerant}} &= 0.035278 \frac{\text{kg}}{\text{s}} * (277,34 - 474,5) \frac{\text{kJ}}{\text{kg}} = -6.003 \text{kW} \end{aligned}
$$

Die luftseitige Wärmeleistung am EHX wird mit Hilfe des feuchten Luftmassenstromes und der Enthalpie, bezogen auf die feuchte Luft, berechnet.

$$
\dot{Q}_{EHX\_AIR} = \dot{m}_L \cdot (h_{2-06} - h_{2-05})
$$
\n
$$
\dot{Q}_{EHX\_AIR} = \frac{1501 \text{ kg}}{3600 \text{ s}} \cdot (72,27 - 54,48) \frac{\text{kJ}}{\text{kg}} = 7,418 \text{kW}
$$

Die Bilanz des Wärmestromes des Gaskühlers zur Luftseite bei unterschiedlichen Außentemperaturen ist in [Abbildung 6-7](#page-75-0) dargestellt. Dieses Diagramm zeigt alle angefahrenen Betriebspunkte aus dem Messprogramm im Kühlbetrieb, außer jene bei 15°C. Die prozentuelle Abweichung der Luft/Kältemittelbilanz befindet sich zwischen maximal 19% und minimal - 3%. Diese große Abweichung ist auf die Messungenauigkeiten der Messinstrumente für Temperatur, Druck und relativer Feuchte zurückzuführen.

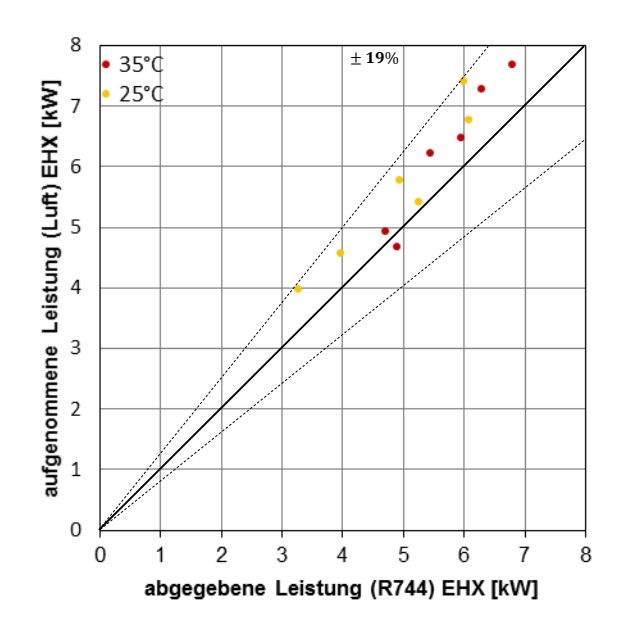

<span id="page-75-0"></span>Abbildung 6-7: Luft/Kältemittelbilanz des Gaskühlers im Kühlbetrieb für 35 und 25°C Außentemperatur laut Messprogramm

### **6.5.3 Luft/Solebilanz am Innenraumwärmetauscher IHX1**

Die Kältebilanz am Innenraumwärmetauscher berechnet sich nach Gleichung 6-9 und 6-10. Bei verlustfreiem Wärmeübergang zwischen Sole und Luft ist die übertragene Wärme gleich.

 $\dot{\mathrm{Q}}$ IHX1\_Air =  $\dot{\mathrm{Q}}$ IHX1\_Coolant  $\dot{Q}_{\text{IHX1\_Coolant}} = \dot{V} \cdot \rho \cdot \text{cw} \cdot \Delta T$  $\dot{Q}_{\text{IHX1\_Coolant}} = 0,0002183$  $m<sup>3</sup>$ s ∗ 999,96 kg  $\frac{12}{\text{m}^3}$  \* 4,197 kJ  $\frac{1}{\text{kgK}}$  \* (278,81 – 273,25)K = 5,094kW

$$
\begin{aligned}\n\dot{Q}_{I H X 1\_Air} &= \dot{m}_L \cdot (h_{5\text{-}05} - h_{5\text{-}04}) + m_w \cdot c_w \cdot T_w \\
\dot{Q}_{I H X 1\_Air} &= \frac{481 \text{ kg}}{3600 \text{ s}} * (16,79 - 51) \frac{\text{kJ}}{\text{kg}} + 0,000664 \frac{\text{kg}}{\text{s}} * 4,197 \frac{\text{kJ}}{\text{kgK}} * 2,9^{\circ}C = -4,556 \text{kW}\n\end{aligned}
$$

Prozentuelle Abweichung der Kälteleistungen Luft/Sole für Betriebspunkt C10:

$$
\frac{(|\dot{Q}_{I H X1\_Coolant}| - |\dot{Q}_{I H X1\_Air}|) \cdot 100\%}{|\dot{Q}_{I H X1\_Coolant}|} = \frac{(5,094 - 4,556) * 100\%}{5,094} = 10,56\%
$$

Die Differenz der Wärmeleistung für den Betriebspunkt C10 der Sole und der Luft beträgt 10,56%. Diese Abweichung entsteht durch die relativ ungenaue Temperaturmessung der Luft mittels Thermoelementen.

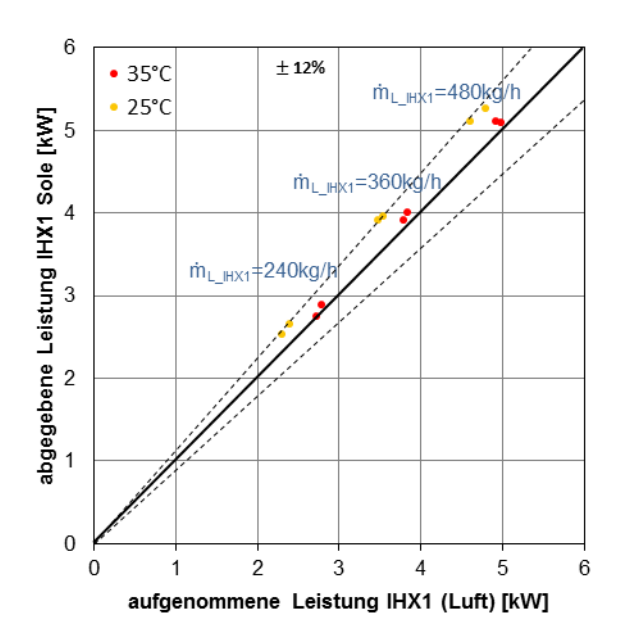

<span id="page-76-0"></span>Abbildung 6-8: Luft/Solebilanz am IHX1 im Kühlbetrieb für 35 und 25°C Außentemperatur laut Messprogramm

Das Diagramm in [Abbildung 6-8](#page-76-0) zeigt die Luft/Solebilanz aller Betriebspunkte am IHX1 für den Kühlbetrieb. Alle Betriebspunkte befinden sich auf der linken Seite der Geraden. Dies ist auch auf die Wärmeverluste am IHX1 zurückzuführen. Des Weiteren entsteht durch die Berechnung der Kälteleistung mit Hilfe der gemessenen Werte eine zusätzliche Abweichung durch Messunsicherheiten der Kälteleistung. Bei größer werdendem Luftmassenstrom am IHX1 steigt die Kälteleistung.

## **6.5.4 Ergebnisse aus den Betriebspunkten C1, C2, C3**

In den folgenden Tabellen sind die Randbedingungen, wie Umgebungstemperatur, relative Luftfeuchte, Luftmassenströme und der Sollwert der Lufttemperatur ersichtlich. In der Klimakammer wurde die Luft auf eine Temperatur von 35°C und eine relative Feuchte von 40% konditioniert. Um die drei Betriebspunkte zu vergleichen, wurde der Luftmassenstrom am IHX von 480 kg/h auf 360 kg/h und anschließend auf 240 kg/h verringert. Für die Betriebspunkt C1, C2 und C3 sind die Ergebnisse ebenfalls der Tabelle 6-3 zu entnehmen. Die Kreislaubetrachtung ist in [Abbildung 6-9](#page-77-0) und [Abbildung 6-10](#page-78-0) ersichtlich.

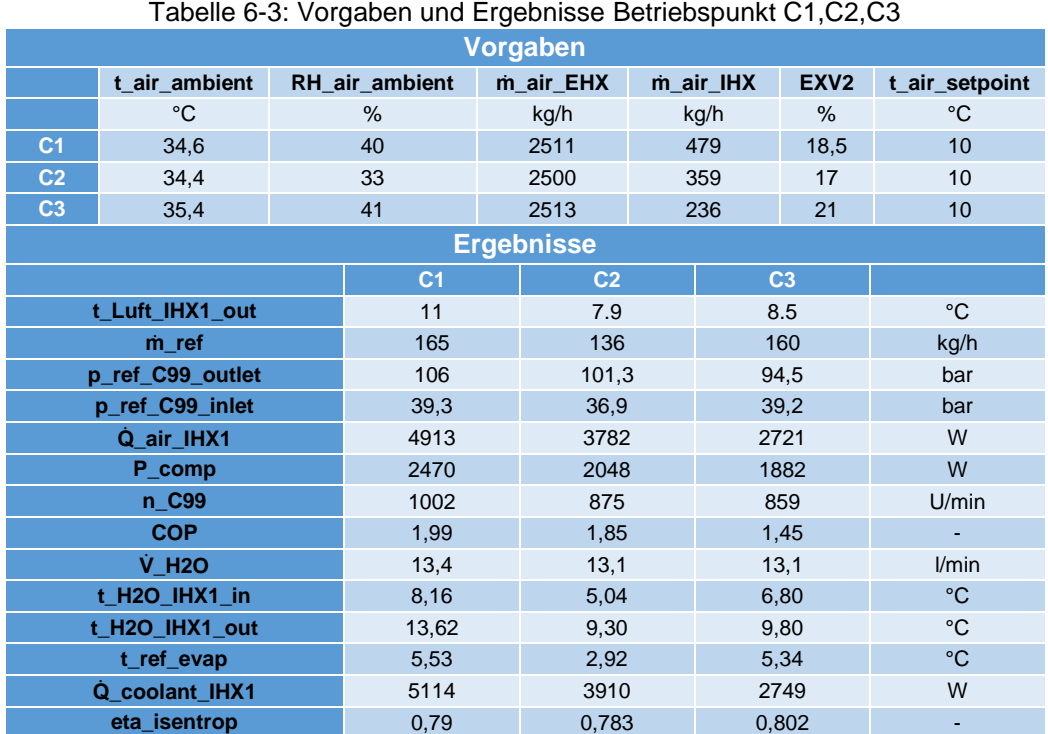

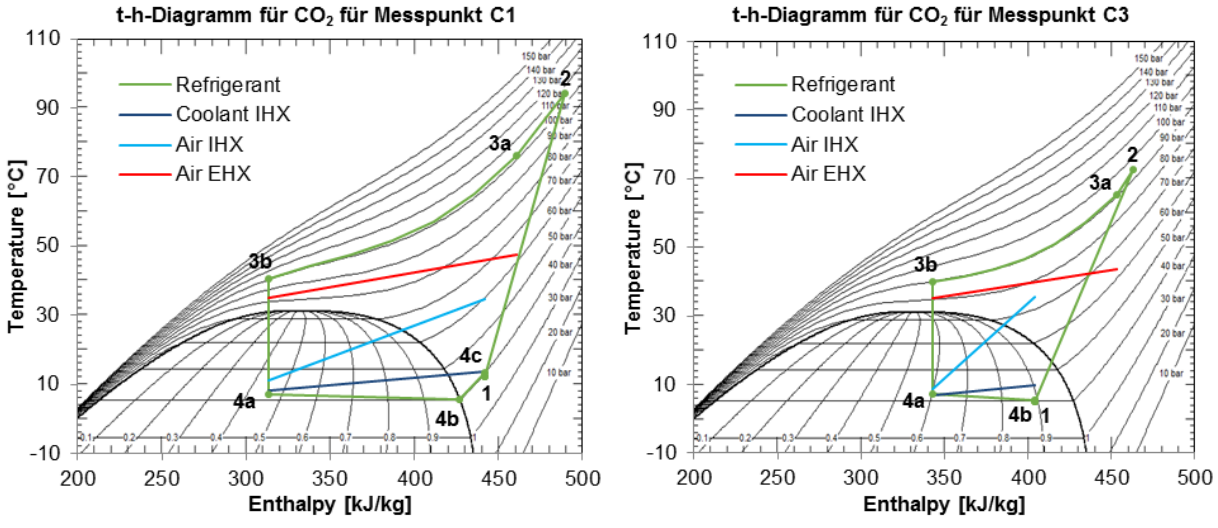

<span id="page-77-0"></span>Abbildung 6-9: Kältekreislaufbetrachtung im t-h-Diagramm für Betriebspunkt C1 und C3

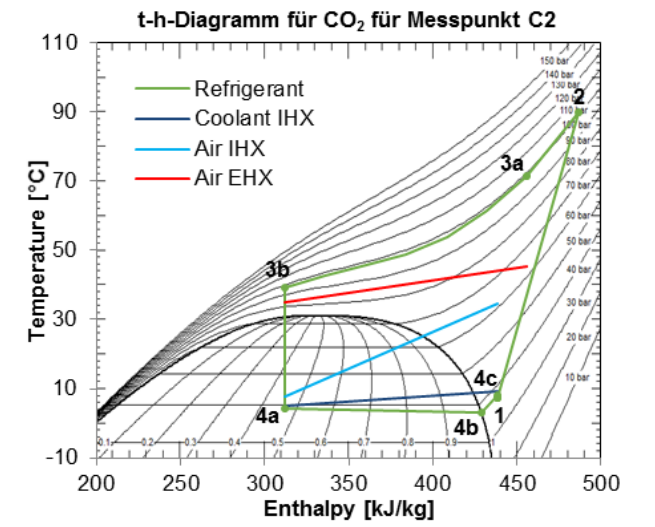

Abbildung 6-10: Kältekreislaufbetrachtung im t-h-Diagramm für Betriebspunkt C2

<span id="page-78-0"></span>[Abbildung 6-11](#page-78-1) zeigt den Verlauf des Kältemittels im Verdampfer und am Eintritt des Verdichters, welcher auch bei den folgenden Diagrammen erkennbar ist. Nach dem Austritt aus dem Verdampfer strömt das überhitzte Kältemittel durch ein Rückschlagventil (CV2) und den Niederdrucksammler (siehe [Abbildung 6-4\)](#page-70-0).

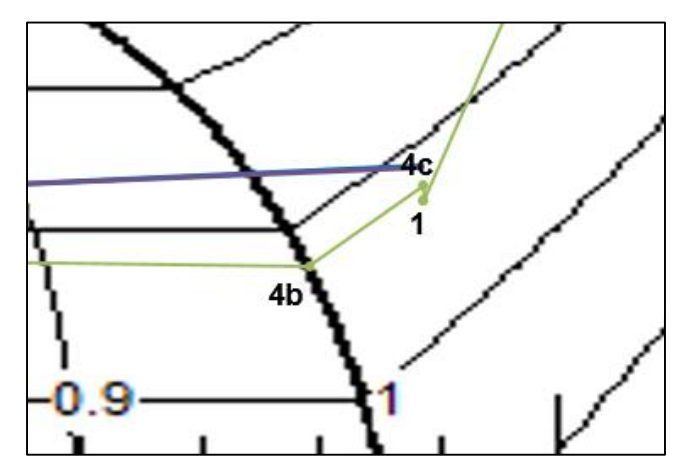

<span id="page-78-1"></span>Abbildung 6-11: Betriebspunkt C2 Vergrößerung des t-h-Diagramms - Austritt des Verdampfers (4c) und Eintritt des Verdichters (1)

Durch die kleine Querschnittsfläche im Rückschlagventil und Sammler kommt es zu einem Druckabfall zum Verdichtereintritt hin. Die Überhitzung von 4b nach 4c ist eine Temperaturdifferenz zwischen der gemessenen Temperatur am Verdampferaustritt (4c) und der berechneten Sättigungstemperatur (4b) bei dem jeweiligen Verdampfungsdruck.

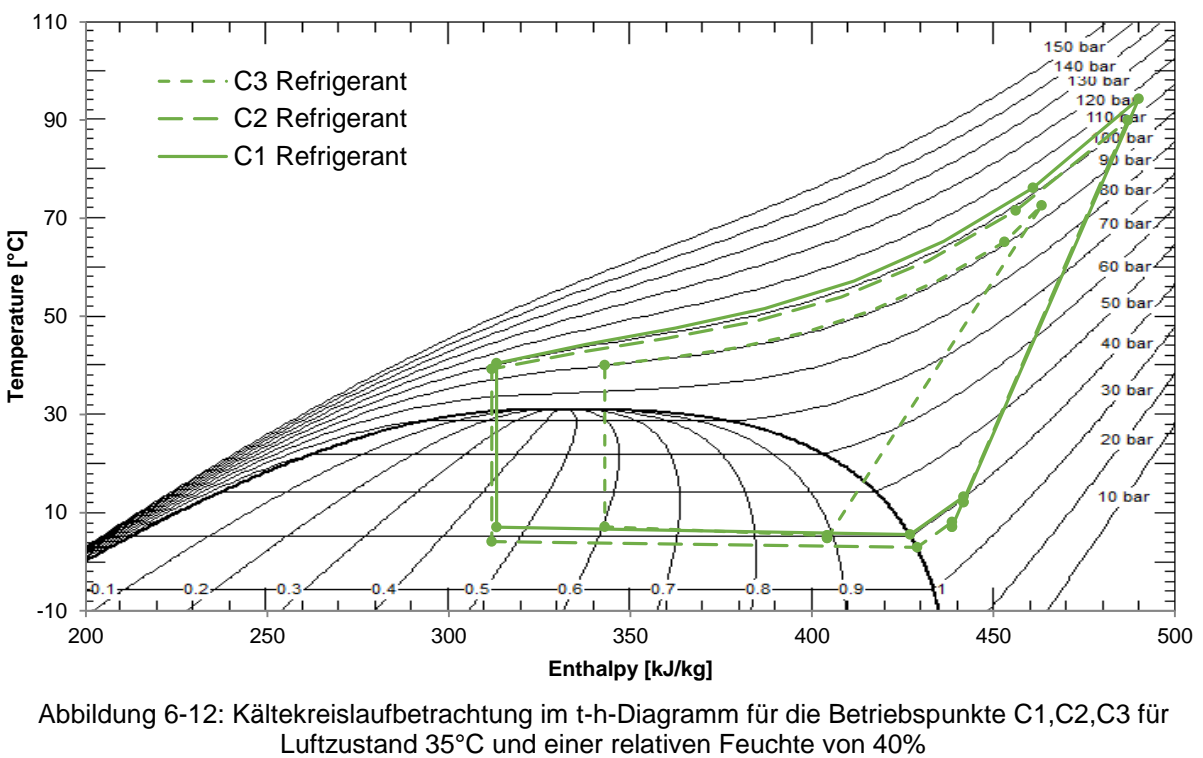

**Vergleich der Betriebspunkte C1, C2, C3 bei Variation des Luftmassenstromes am IHX1:**

C1: mL\_EHX=2500kg/h; mL\_IHX1=479kg/h C2: mL\_EHX=2500kg/h; mL\_IHX1=359kg/h C3: mL\_EHX=2500kg/h; mL\_IHX1=236kg/h

### **Fazit:**

Die Verringerung des Luftmassenstromes setzt die Kälteleistung am IHX1 von 4913 W (Betriebspunkt C1) auf 2721 W (Betriebspunkt C3) herab, was einer prozentuellen Verminderung von 55,4% entspricht. Die Abnahme der Kälteleistung am IHX1 verursacht einen Abfall des COP-Wertes von 1,99 auf 1,45. Die Stellung des EXV ist im Betriebspunkt C1 auf 18,5%, im Betriebspunkt C2 auf 17% und im Betriebspunkt C3 auf 21% eingestellt. Durch die Vergrößerung des Öffnungsquerschnittes auf 21%, sinkt der Hochdruck bei C3 und der Kältemittelmassenstrom steigt. Im Sammler befindet sich nun flüssiges Kältemittel und die Überhitzung verschwindet. Durch den erhöhten Kältemittelmassenstrom kann das Kältemittel am Gaskühler nicht weiter abgekühlt werden. Zugleich kommt es aufgrund der verminderten Kälteleistung am IHX1 zu einer Abnahme der Verdampferleistung. Durch die unterschiedlichen Ausblastemperaturen zwischen C1 und C2 ergeben sich auch andere Verdampfungstemperaturen.

# **6.5.5 Ergebnisse aus den Betriebspunkten C4, C5, C6**

Die Randbedingungen bzw. Vorgaben in der Klimakammer für diese Messreihe sind eine Lufttemperatur von 35°C und eine relative Luftfeuchte von 40%. Der Volumenstrom durch den EHX bleibt konstant bei 1500 kg/h und jener am IHX wurde für jeden Betriebspunkt verändert. [Tabelle 6-4](#page-80-0) zeigt die Vorgaben dieser Messreihe und in [Abbildung 6-13](#page-80-1)[/Abbildung 6-14](#page-81-0) sind die verschiedenen Kreisläufe im t-h-Diagramm dargestellt.

<span id="page-80-0"></span>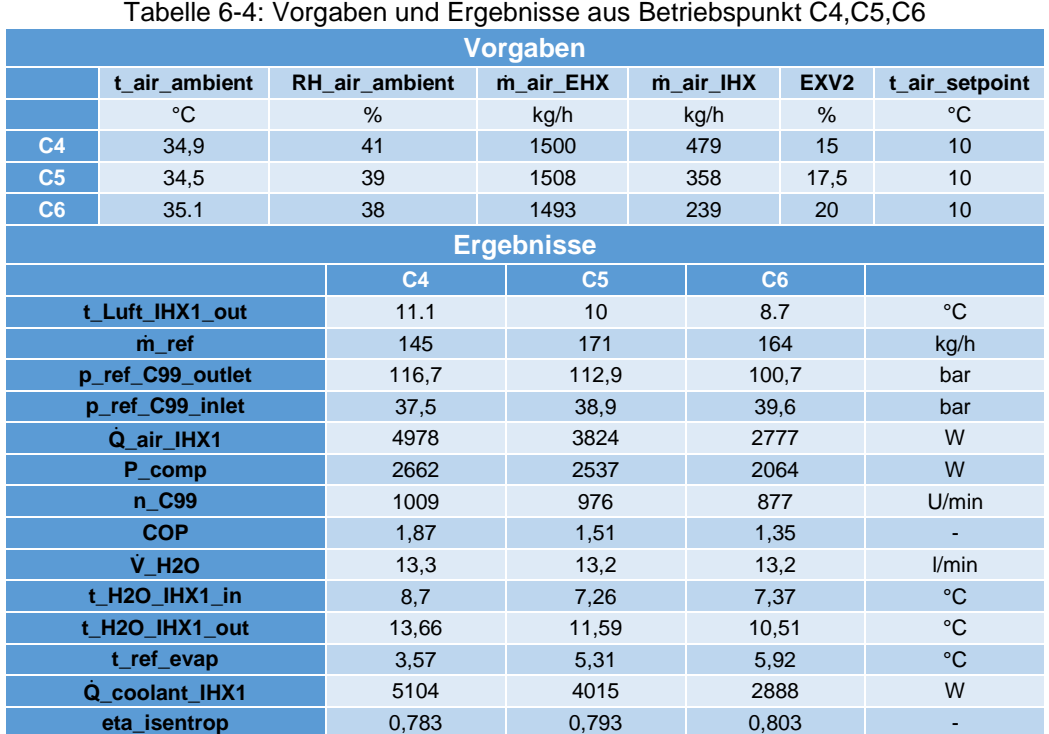

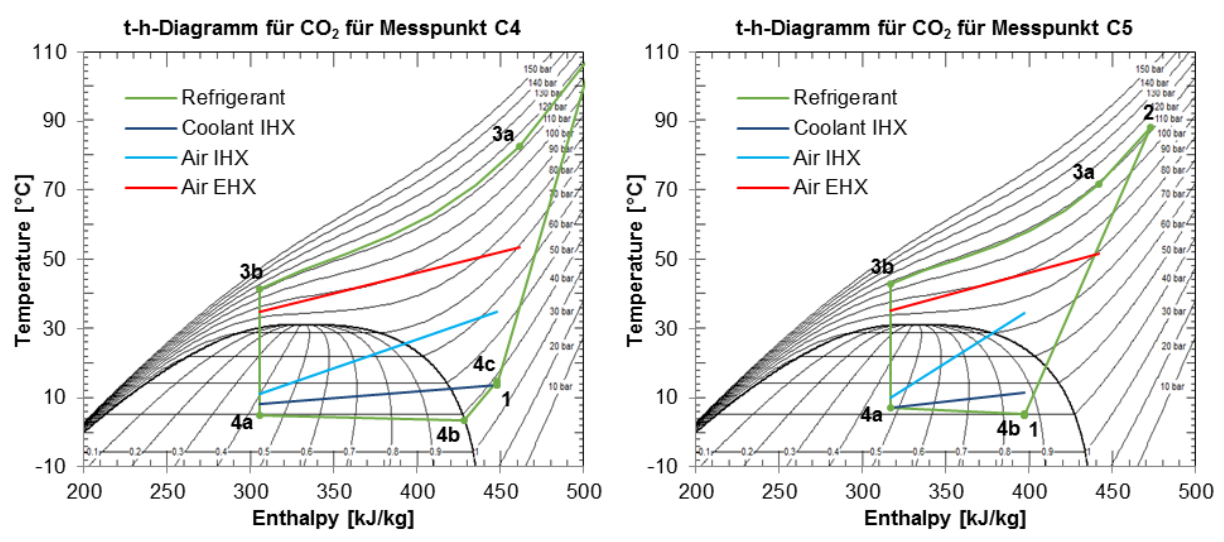

<span id="page-80-1"></span>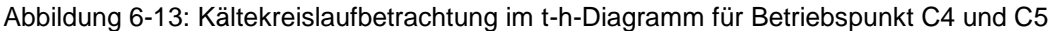

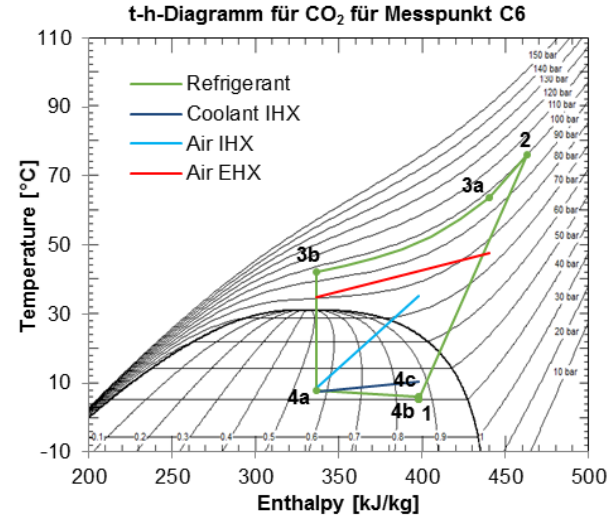

Abbildung 6-14: Kältekreislaufbetrachtung im t-h-Diagramm für Betriebspunkt C6

<span id="page-81-0"></span>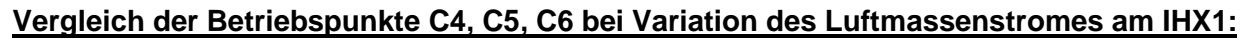

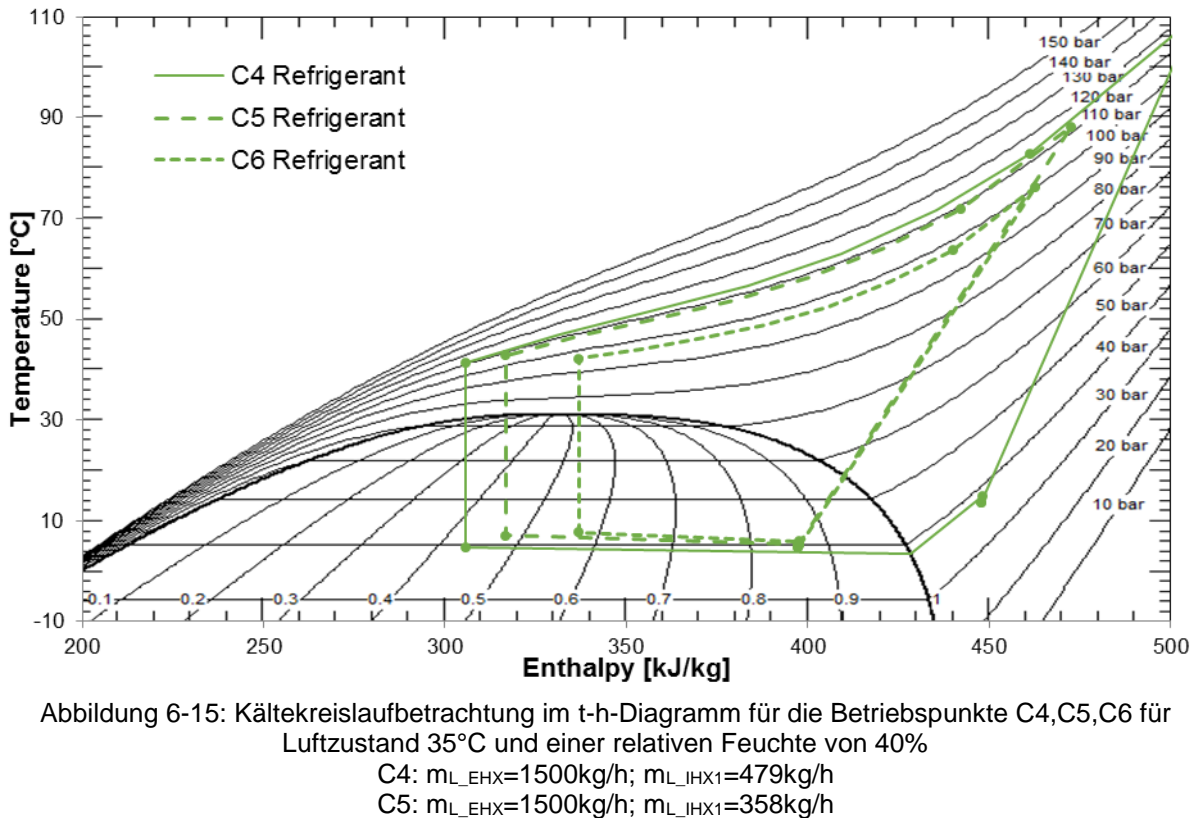

C6: mL\_EHX=1500kg/h; mL\_IHX1=239kg/h

## <span id="page-81-1"></span>**Fazit:**

Wie im vorigen Vergleich zeigt auch der Vergleich dieser Messreihe ein ähnliches Ergebnis bezüglich der Kühlleistung. Durch Verringerung des Luftmassenstromes am IHX1 von 479 kg/h auf 358 kg/h und anschließend auf 239 kg/h kommt es zu einer Abnahme der übertragenen Kühlleistung am IHX. Der Betriebspunkt C4 (siehe [Abbildung 6-15](#page-81-1) durchgezogene grüne Linie) ergab eine Kühlleistung von 4978 W und für den Betriebspunkt C5 (grün strichliert) beträgt die Kühlleistung 3824 W.

Wird der Luftmassenstrom auf 239 kg/h (C6, grün punktiert) verringert, ergibt sich eine Kälteleistung von 2777 W. Somit kommt es durch die stufenweise Verringerung des Volumenstroms am IHX1 zu einer Reduzierung der Kühlleistung um 55,8%. Folglich sinkt auch der COP-Wert von 1,87 auf 1,35. Bei C4 kommt es zu einer hohen Überhitzung nach dem Verdampfer. Der Sammler ist in diesem Zustand fast leer und das System möglicherweise unterfüllt. Durch die Stellung des Expansionsventils auf 15% steigt der Hochdruck bei Betriebspunkt C4 an, im Gegensatz zu den Betriebspunkten C5 (17,5%) und C6 (20%), bei welchen der Durchfluss am EXV vergrößert wurde. Aus diesem Vergleich ist ersichtlich, dass die Einstellungen für den Betriebspunkt C4, bei höheren Luftmassenströmen ein besseres Ergebnis liefern.

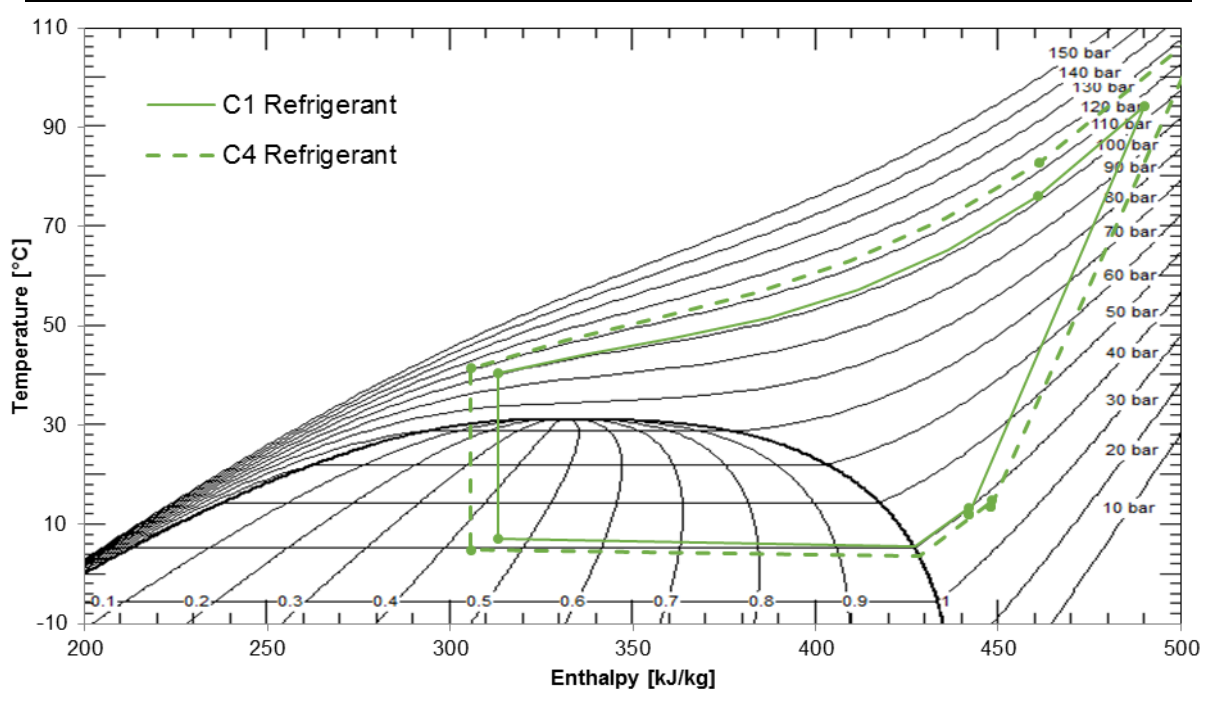

**Vergleich der Betriebspunkte C1, C4 bei Variation des Luftmassenstromes am EHX:**

Abbildung 6-16: Kältekreislaufbetrachtung im t-h-Diagramm für die Betriebspunkte C1,C4 für Luftzustand 35°C und einer relativen Feuchte von 40% C1: mL\_EHX=2500kg/h; mL\_IHX1=479kg/h C4:  $m_L$ <sub>EHX</sub>=1500kg/h;  $m_L$ <sub>IHX1</sub>=479kg/h

## **Fazit:**

Die übertragene Kälteleistung verändert sich zwischen Betriebspunkt C1 und C4 nur sehr gering und ergibt für C1 4913 W und für C4 4978 W. Bei C4 befindet sich der Hochdruck über den von C1, was wiederum auf die Stellung des Expansionsventiles zurückzuführen ist. Die aufgenommene Kompressorleistung ist bei Betriebspunkt C4 größer, wodurch sich auch der COP-Wert von 1,99 für C1 auf 1,87 verringert. Die Einstellung bei einem Luftmassenstrom von 2500 kg/h am EHX und 479 kg/h am IHX ergibt somit ein besseres Betriebsverhalten für eine Außentemperatur von 35°C.

# **6.5.6 Ergebnisse aus den Betriebspunkten C7, C8, C9**

Für die Messreihe wurde die Luft in der Klimakammer auf 25°C und einer relativen Luftfeuchte von 55% eingestellt. Die Luftmassenströme wurden am EHX bei 2500 kg/h konstant gehalten und am IHX variiert (479 – 233 kg/h). Die folgende [Tabelle 6-5](#page-83-0) und die Diagramme in [Abbildung](#page-83-1)  [6-17](#page-83-1) und [Abbildung 6-18](#page-84-0) zeigen die Ergebnisse dieser Messreihe.

<span id="page-83-0"></span>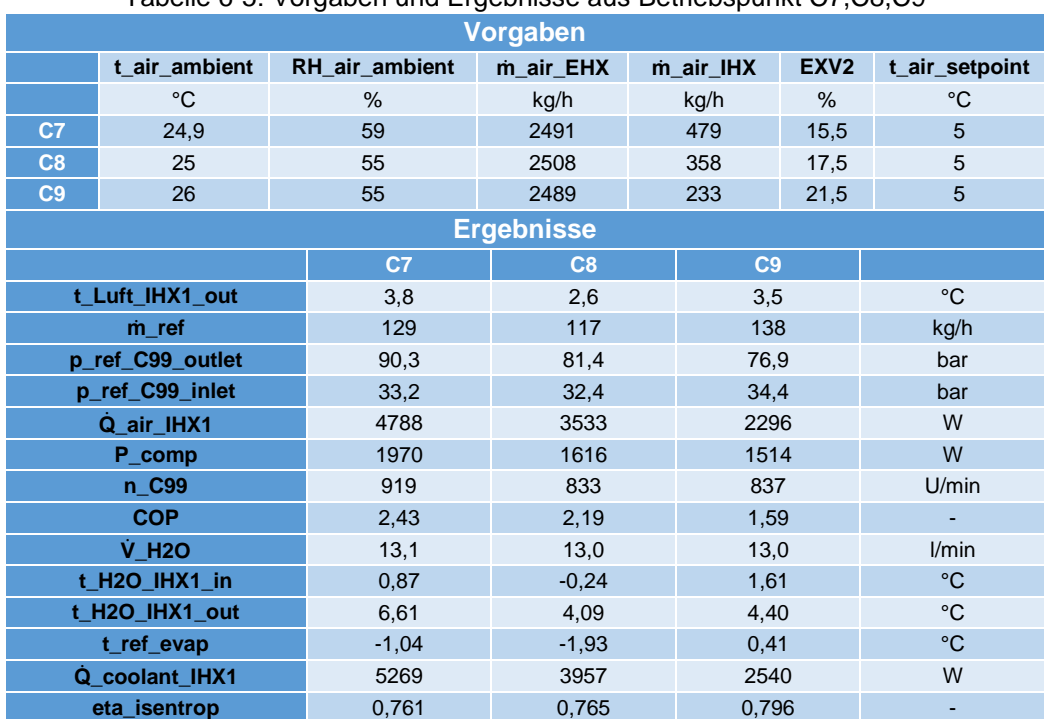

#### Tabelle 6-5: Vorgaben und Ergebnisse aus Betriebspunkt C7,C8,C9

<span id="page-83-1"></span>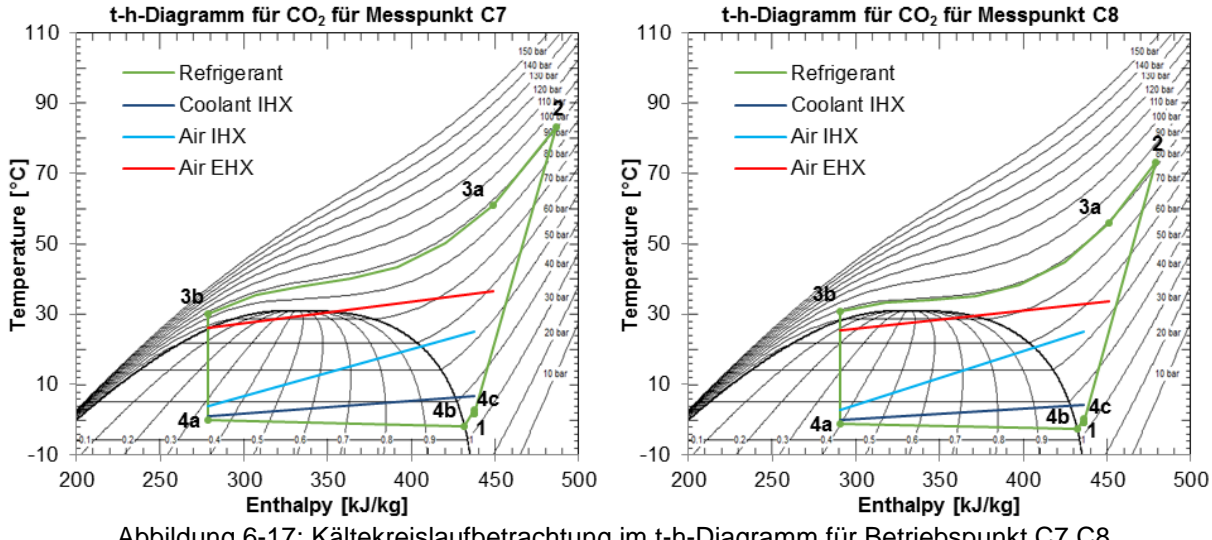

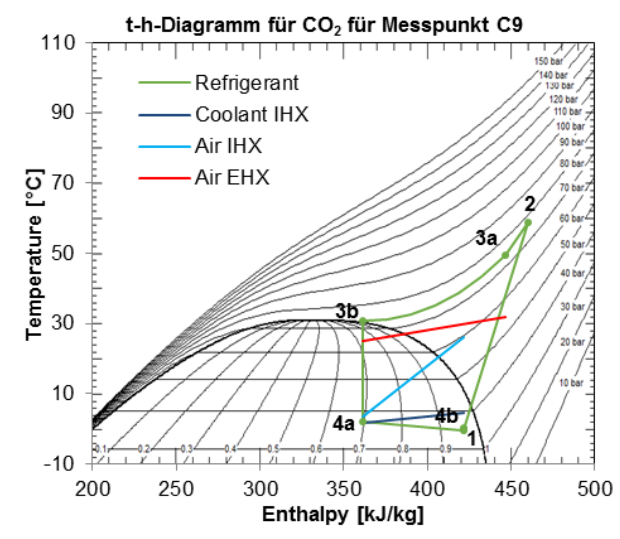

Abbildung 6-18: Kältekreislaufbetrachtung im t-h-Diagramm für Betriebspunkt C9

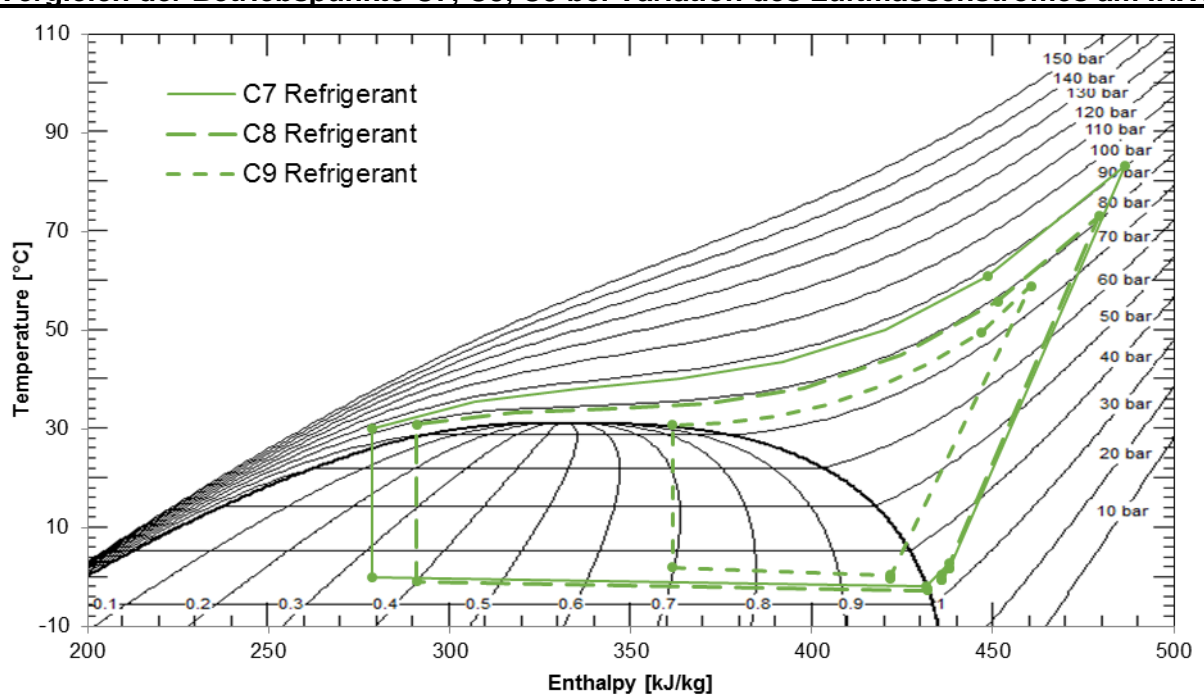

<span id="page-84-0"></span>**Vergleich der Betriebspunkte C7, C8, C9 bei Variation des Luftmassenstromes am IHX1:**

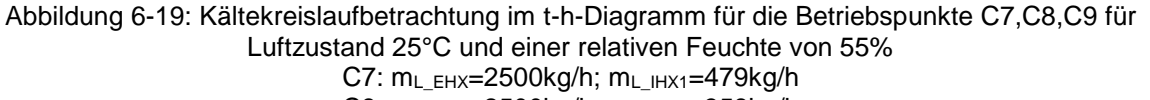

C8: mL\_EHX=2500kg/h; mL\_IHX1=358kg/h

## C9: mL\_EHX=2500kg/h; mL\_IHX1=233kg/h

## **Fazit:**

Betrachtet man den Kältekreislauf des Betriebspunktes C9 ist erkennbar, dass die Verdampfungsenthalpie und die Kälteleistung sehr gering sind. Die Stellung des Expansionsventiles beträgt 21,5% im Gegensatz zu Betriebspunkt C7, bei welchem der Öffnungsquerschnitt des Ventiles auf 15,5% eingestellt wurde. Bei kleinerem Öffnungsquerschnitt sinkt der Flüssigkeitsstand im Sammler. Es befindet sich mehr Kältemittel auf der Hochdruckseite, wodurch der Druck steigt.

Dadurch kann am Gaskühler mehr Wärme abgegeben werden und am Verdampfer mehr Kälteleistung erzeugt werden. Für Betriebspunkt C9 steigt der Flüssigkeitsstand im Sammler und der Hochdruck sinkt und in weiterer Folge auch die Kälteleistung. Der Gaskühler müsste effizienter gestaltet werden, um die Luft ausreichend kühlen zu können. Eine weitere Möglichkeit wäre den Durchfluss am EXV zu verringern. Zwischen Betriebspunkt C7 und C9 liegt eine Kälteleistungsdifferenz von 52% und der COP sinkt von 2,43 (C7) auf einen Wert von 1,59 (C9). Auch für diese Messreihe bringt ein maximaler Luftmassenstrom von 479 kg/h eine bessere Leistungszahl.

## **6.5.7 Ergebnisse aus den Betriebspunkten C10, C11, C12**

Für diese Messreihe wurde bei einer Außentemperatur von 25°C der Luftmassenstrom am EHX von 2500 kg/h auf 1500 kg/h verringert und am IHX1 für jeden Betriebspunkt verändert. [Tabelle](#page-85-0)  [6-6](#page-85-0) zeigt die Vorgaben und Ergebnisse der Betriebspunkte und in [Abbildung 6-20](#page-86-0) sind die Kältekreisläufe im t-h-Diagramm dargestellt.

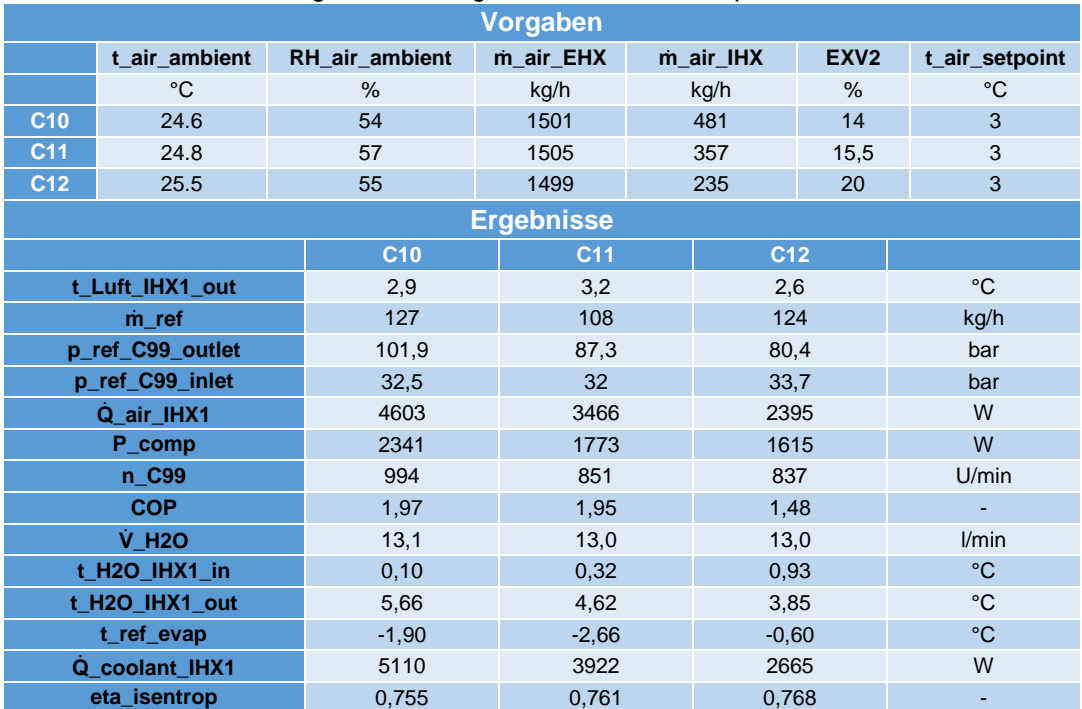

#### <span id="page-85-0"></span>Tabelle 6-6: Vorgaben und Ergebnisse aus Betriebspunkt C10,C11,C12

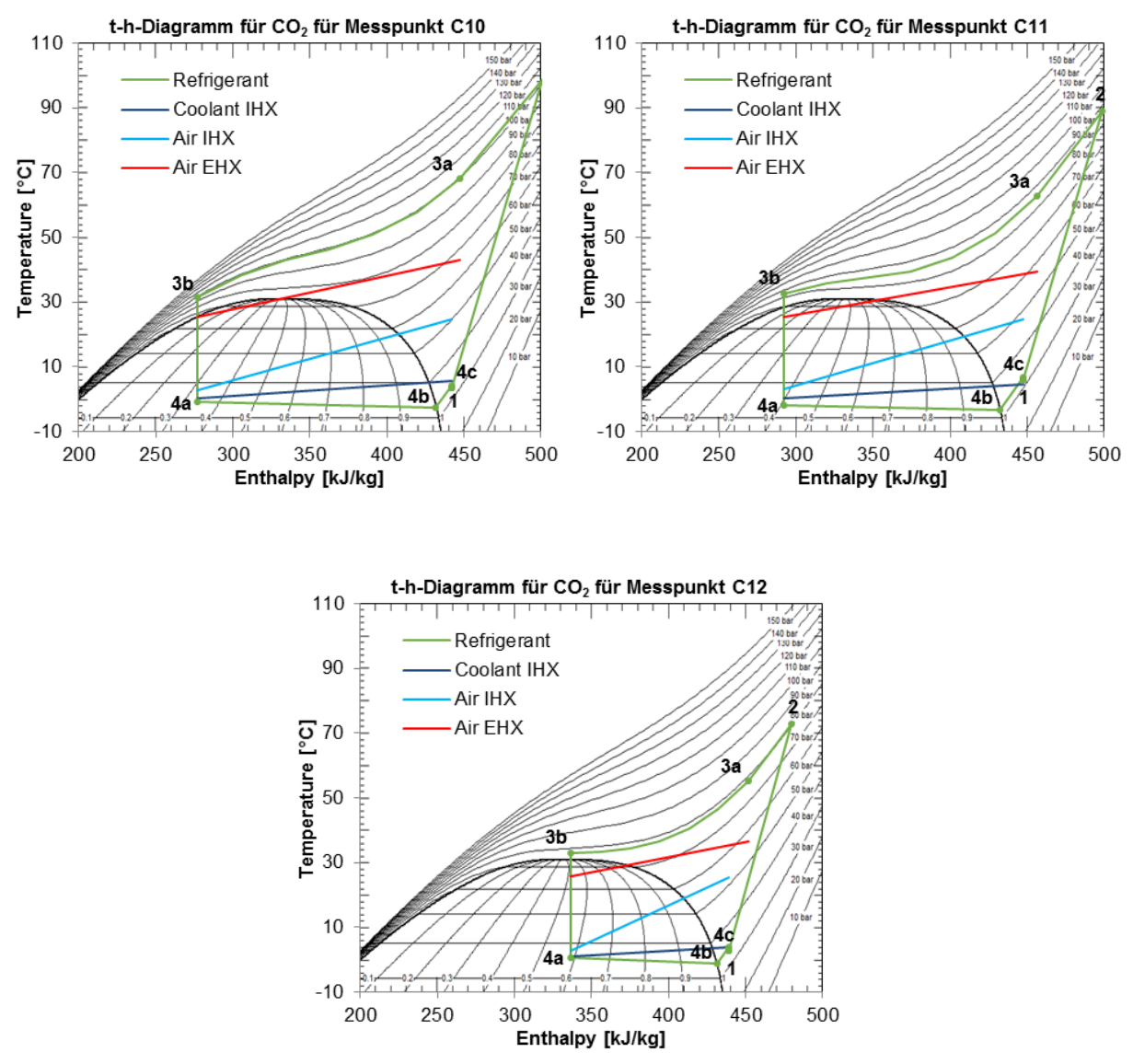

<span id="page-86-0"></span>Abbildung 6-20: Kältekreislaufbetrachtung im t-h-Diagramm für Betriebspunkt C10, C11 und C12

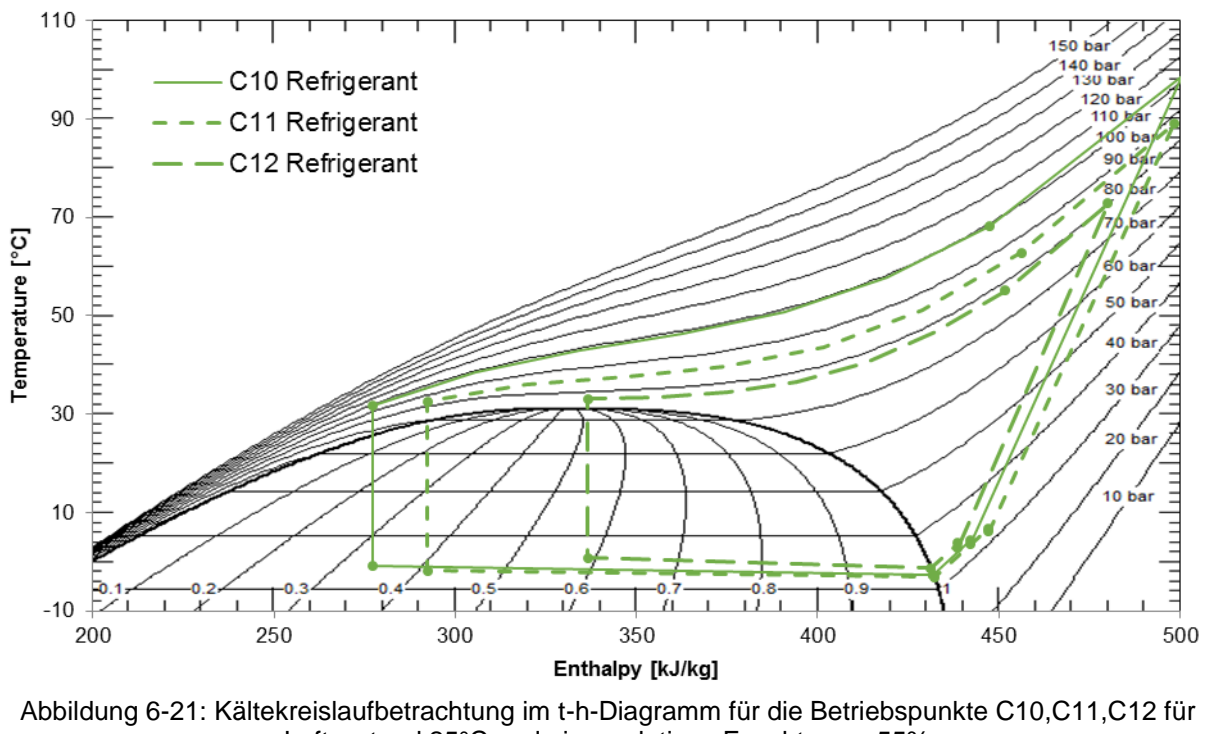

**Vergleich der Betriebspunkte C10,C11,C12 bei Variation des Luftmassenstromes am IHX1:**

Luftzustand 25°C und einer relativen Feuchte von 55% C10: mL\_EHX=1500kg/h; mL\_IHX1=481kg/h C11: mL\_EHX=1500kg/h; mL\_IHX1=357kg/h C12: mL\_EHX=1500kg/h; mL\_IHX1=235kg/h

## **Fazit:**

Um auf die erforderliche Luftaustrittstemperatur am IHX1 von 3°C hin regeln zu können, wurde für den Betriebspunkt C12 das Expansionsventil auf 20% Durchfluss eingestellt. Für C12 beträgt die Kompressordrehzahl 837 U/min, welche sich schon am unteren Limit befindet. Daher ist es notwendig das EXV2 mehr zu öffnen, um die benötigte Verdampfungstemperatur und die geforderte Ausblastemperatur zu erreichen. Durch den niedrigen Luftmassenstrom am IHX1 von 235 kg/h für C12 ergibt sich eine geringere Kälteleistung, als für die Betriebspunkte C10 und C11. Für C10 (14%) und C11 (15,5%) sind die Verdampfungsleistungen größer, weil mit dem EXV2 auf einen optimalen Hochdruck geregelt und die Ausblastemperatur über die Kompressordrehzahl angepasst wurde. Durch die erhöhte Verdampferleistung kann auch mehr Kälteleistung übertragen werden als bei Betriebspunkt C12.

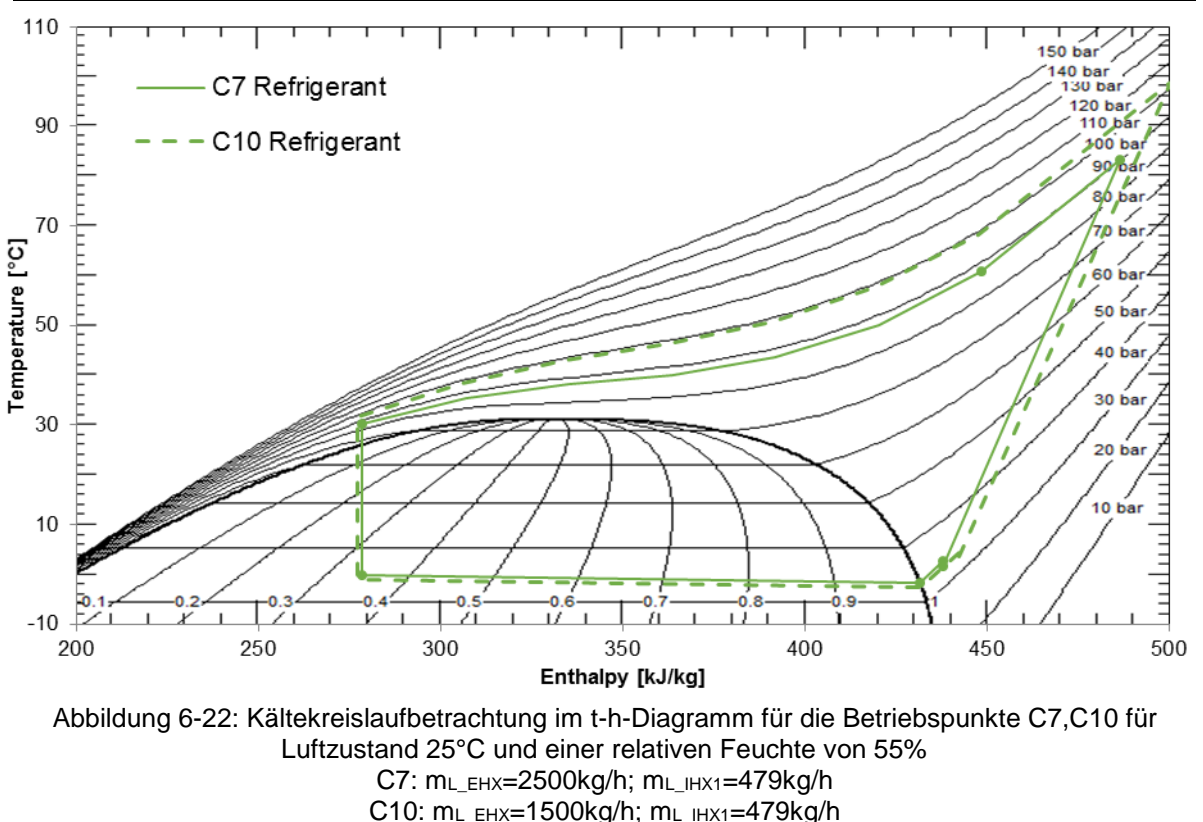

#### **Vergleich der Betriebspunkte C7, C10 bei Variation des Luftmassenstromes am EHX:**

## **Fazit:**

Beide Betriebspunkte (C7 und C10) wurden auf einen optimalen Hochdruck über das EXV2 geregelt. Dabei ergab der Betriebspunkt C10 eine Überhitzung von 9 K. Die Gaskühleraustrittstemperatur liegt bei Betriebspunkt C10 um 1,5 K höher. Der Kältemittelmassenstrom variiert von 129 kg/h für C7 bis 127 kg/h für C10. Der Grund für die hohe Überhitzung kann vermutlich wieder auf eine unzureichende Füllmenge zurückgeführt werden. Für Betriebspunkt C10 wurde das EXV2 auf 14% Durchfluss und für C7 auf 15,5% eingestellt, wodurch auch der Hochdruck bei C10 ansteigt. Wird der Luftmassenstrom von 2500 kg/h auf 1500 kg/h verringert, fällt der COP von 2,43 (C7) auf 1,97 (C10) ab.

# **6.5.8 COP Vergleich bei Außentemperatur 25°C und 35°C**

Wird der COP und die Kälteleistung für alle Betriebspunkte im Kühlbetrieb betrachtet (siehe [Abbildung 6-23](#page-89-0) und [Abbildung 6-24\)](#page-89-1) kann man folgendes feststellen:

- Die Reduzierung des Luftmassenstromes am IHX1 hat eine Verminderung der Kälteleistung und des COPs zur Folge.
- Durch Veränderung des Durchflusses am EXV2 kann auf einen optimalen Hochdruck und COP geregelt werden.

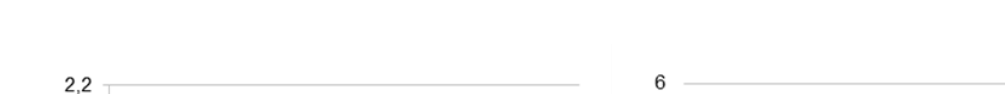

Wird der Luftmassenstrom am EHX verringert, fällt auch der COP.

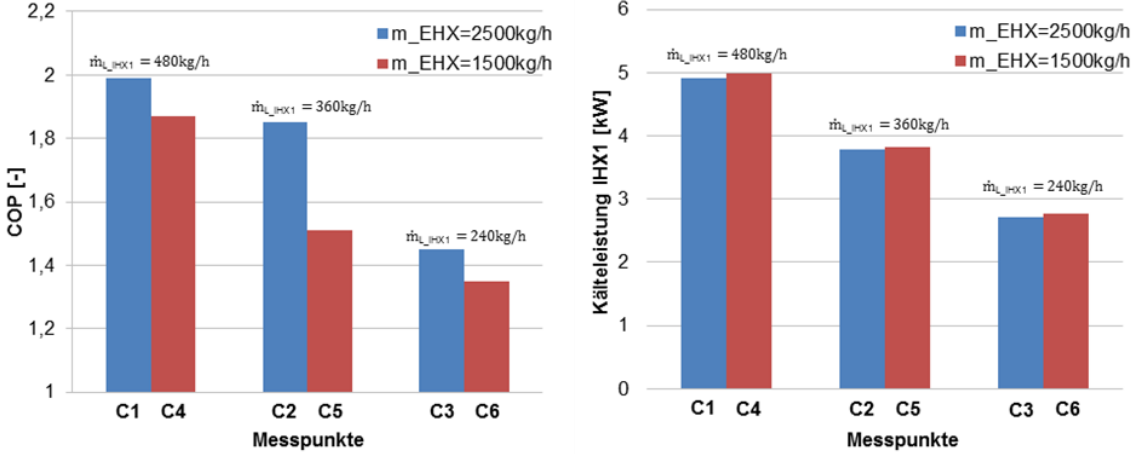

<span id="page-89-0"></span>Abbildung 6-23: COP und Kälteleistung bei Betriebspunkte mit 35°C Außentemperatur und unterschiedlichen Luftmassenströmen am EHX und IHX1

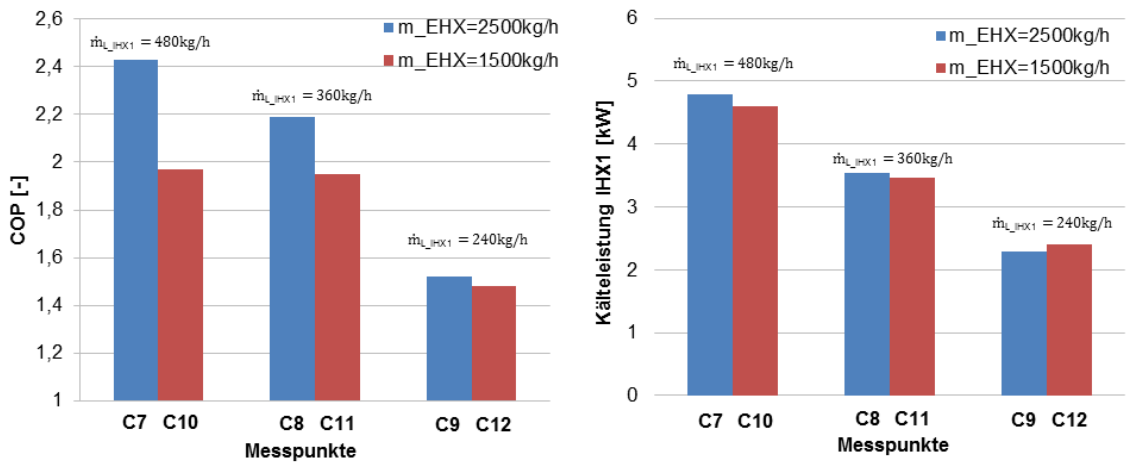

<span id="page-89-1"></span>Abbildung 6-24: COP und Kälteleistung bei Betriebspunkte mit 25°C Außentemperatur und unterschiedlichen Luftmassenstrom am EHX und IHX1

# **6.6 Heizbetrieb**

I[n Abbildung 6-26](#page-90-0) ist der Heizbetrieb schematisch dargestellt. Der Kältekreislauf ist in der unteren [Abbildung 6-26](#page-90-0) blau und rot gekennzeichnet. Die blauen Leitungen beziehen sich auf die Niederdruckseite des Systems und die roten Leitungen auf die Hochdruckseite und den Solekreislauf. Im Heizbetrieb wird Umgebungsluft durch ein Gebläse über den Außenraumwärmetauscher (EHX) gesaugt. Durch die Stellung des EXV1 und EXV2 arbeitet der Außenraumwärmetauscher als Verdampfer. Das Kältemittel (CO<sub>2</sub>) wird von einem Verdichter verdichtet. Der Kältekreislauf und der Solekreislauf sind mit einem Plattenwärmetauscher (PHX\_HT) im Gegenstromprinzip verbunden. Der PHX\_HT arbeitet im Heizbetrieb als Gaskühler. Um größere Heizleistungen zu erreichen, werden beide Innenraumwärmetauscher IHX1 und IHX2<sup>1</sup> mit der heißen Sole durchströmt. Danach wird das Kältemittel in einem Expansionsventil (EXV1) entspannt und der Kreisprozess beginnt von vorne.

<span id="page-90-1"></span>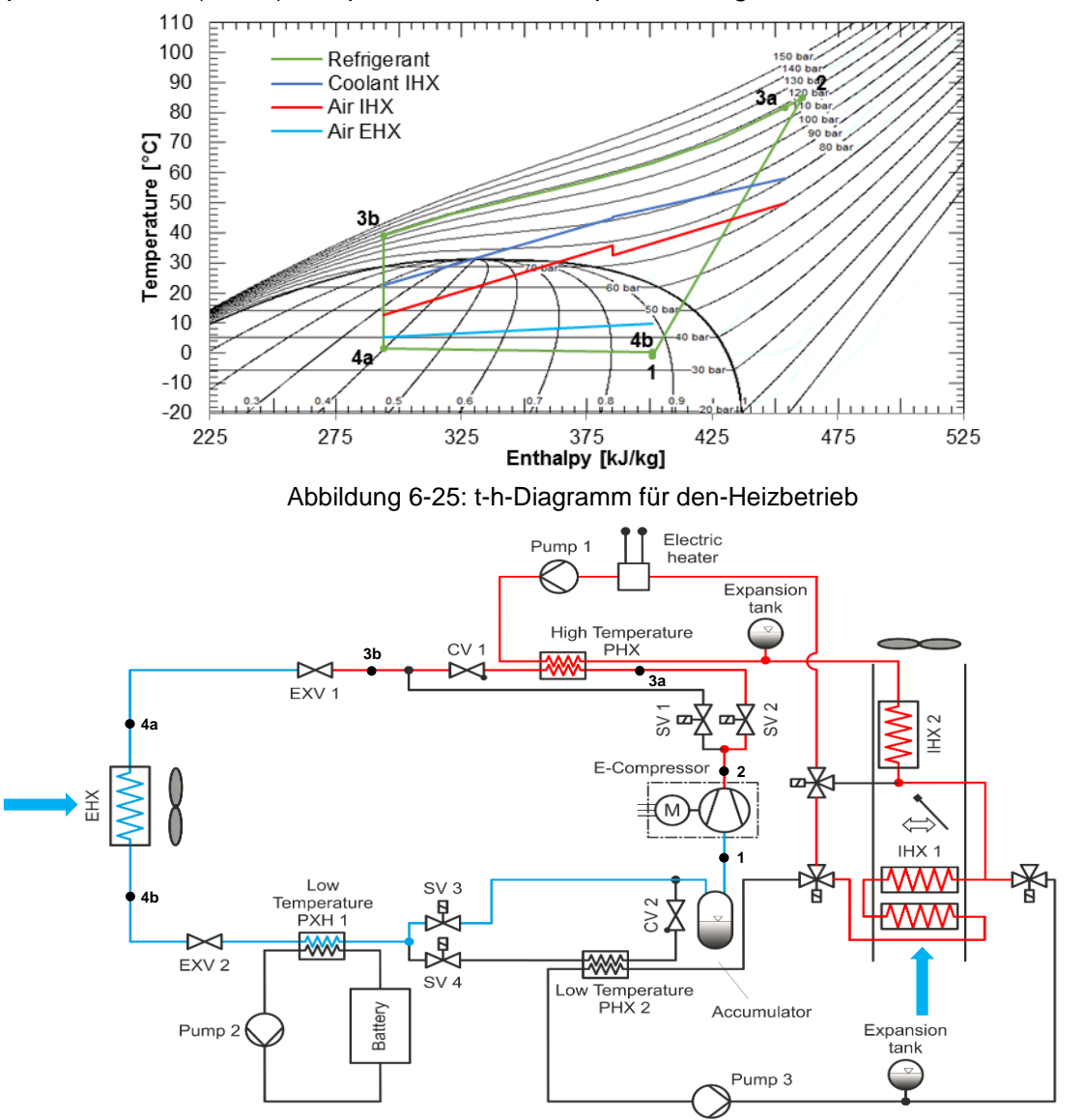

Abbildung 6-26: Heizbetrieb (in Anlehnung an Steiner 2014)

<span id="page-90-0"></span> <sup>1</sup> Auf den folgenden Seiten wird der IHX1 und IHX2 des Öfteren als IHX bezeichnet, da beide als Wärmequelle dienen.

## **Kreislaufbetrachtung:**

• Zustand 1 nach 2:

Der Verdichter saugt das zweiphasige Flüssigkeitsgasgemisch bei einem Saugdruck von 34 bar an und verdichtet es auf einen Hochdruck von 118 bar.

- Zustand 2 nach 3a: Das überhitzte Kältemittel strömt durch das Magnetventil SV2, worauf das Heißgas leicht entspannt wird und der Druck fällt.
- Zustand 3a nach 3b:

Danach strömt das überhitzte Kältemittel durch den Plattenwärmetauscher PHX\_HT, wo es bis zu einer Temperatur von 40 °C abgekühlt wird. Die durchströmende Sole (dunkelblaue Linie) nimmt dabei die Wärme auf und gibt diese wieder an beide Innenraumwärmetauscher IHX ab (rote Linie).

Zustand 3b nach 4a:

Im EXV 1 wird dann das Kältemittel auf den Verdampfungsdruck entspannt und strömt in den Außenraumwärmetauscher EHX.

• Zustand 4a nach 4b:

Anschließend wird das Kältemittel im Außenraumwärmetauscher EHX verdampft und die durchströmende Luft (hellblaue Linie) abgekühlt.

• Zustand 4b nach 1:

Im Niederdrucksammler kommt es zu einem Druckverlust wo das zweiphasige Gemisch voneinander getrennt wird und sich die flüssige Phase am Boden abscheidet.

Der Verlauf der Sole (dunkelblaue Linie) und der Luft (rote Linie und hellblaue Linie) in [Abbildung](#page-90-1)  [6-25](#page-90-1) wurden mit Hilfe der berechneten spezifischen Enthalpie des  $CO<sub>2</sub>$ -Kreislaufes und der gemessenen Luft/Soletemperatur am Ein-, und Austritt in das t-h-Diagramm eingetragen.

# **6.7 Messergebnisse aus dem Heizbetrieb**

Die Auswertung der relevanten Zustandsgrößen für den Heizbetrieb wurde, wie aus den Messungen im Kühlbetrieb ersichtlich, durch die Mittelwertbildung der gemessenen Größen bei einem stationären Punkt berechnet.

Für diese Versuchsreihe musste der Lüftungskanal in der kleinen Klimakammer mit einem Dämmmaterial gedämmt werden. Aus den ersten Messergebnissen konnte ohne Dämmung eine Temperaturdifferenz zwischen dem IHX1-Austritt und IHX2-Eintritt von 10 Kelvin festgestellt werden. Bei einem Luftmassenstrom von 480 kg/h bedeutet dies einen Wärmeaustrag von 778 W. Aus diesem Grund wurde nicht wie im Kühlbetrieb auf die Ausblastemperatur am IHX geregelt, sondern mittels der Kompressordrehzahl auf die Heizleistung, die aus den vorangegangenen Dymola-Simulationen des Kreislaufes stammen. Bei der geforderten Ausblastemperatur von 50°C für einen Luftmassenstrom am IHX von 480 kg/h bei einer Außentemperatur von 10°C ergibt die Simulation eine Heizleistung von 5,3 kW. Verringert sich der Luftmassenstrom auf 360kg/h ergibt dies eine erforderliche Heizleistung von 4 kW.

Nach der Dämmung des Lüftungskanals verringerte sich die Temperaturdifferenz zwischen dem IHX1 und IHX2 auf 4 bis 5 Kelvin. Bei den ersten Versuchen wurde außerdem ein hoher Kältemitteldruckverlust von 4bar zwischen EHX-Austritt und Verdichtereintritt festgestellt. Dieser Druckverlust, verursacht durch die Querschnittsverengung am Expansionsventil EXV2 (vgl. [Abbildung 6-26\)](#page-90-0), konnte für die nächsten Versuche durch den Einbau eines passenden Rohres verringert werden.

## **6.7.1 Sole/Kältemittelbilanz am Gaskühler PHX\_HT**

Die Bilanzierung der Heizleistungen der Sole und des durchströmenden Kältemittels werden am Gaskühler im Heizbetrieb mit Gleichung 6-5 und Gleichung 6-7 berechnet. Die soleseitige Leistung kann ebenfalls mittels Temperatur- und Volumenstrommessung bestimmt werden.

 $\dot{Q}_{PHX_HT_R$ Refrigerant =  $\dot{m}_k \cdot (h_{3-02} - h_{3-01})$  $\dot{Q}_{PHX \ HT \ Coolant} = \dot{V} \cdot \rho \cdot cw \cdot (T_{3-03} - T_{3-04})$ 

[Abbildung 6-27](#page-93-0) zeigt den Vergleich der Heizleistung am Gaskühler der Sole und des Kältemittels für alle angefahrenen Betriebspunkte im Heizbetrieb. Die Abweichung beträgt maximal 10% und minimal 1,6%.

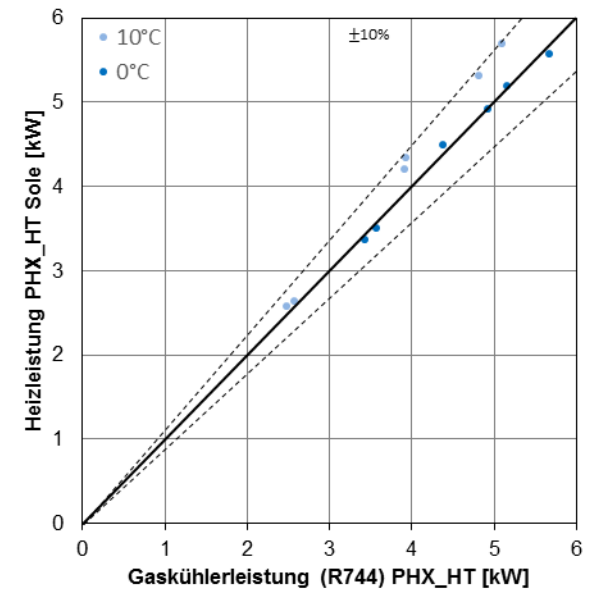

Abbildung 6-27: Sole/Kältemittelbilanz des Gaskühlers im Heizbetrieb für 10°C und 0°C Außentemperatur laut Messprogramm

## <span id="page-93-0"></span>**6.7.2 Luft/Kältemittelbilanz am Gaskühler PHX\_HT**

Für die luftseitige Heizleistung am Gaskühler werden die Wärmeleistungen der beiden Innenraumwärmetauscher addiert. Mit Hilfe der Temperatur- und Feuchtemessung sowie der Massenstrommessung kann dann die abgegebene Wärme berechnet werden.

 $\dot{\mathrm{Q}}$ IHX\_Air  $=\dot{\mathrm{Q}}$ IHX1\_Air  $+$   $\dot{\mathrm{Q}}$  $\dot{Q}_{\text{IHX1_Air}} = \dot{m}_L \cdot (h_{5-05} - h_{5-04})$  $\dot{Q}_{\text{IHX2_Air}} = \dot{m}_L \cdot (h_{6-05} - h_{6-04})$ 

Grundsätzlich zeigt die Bilanz in [Abbildung 6-28](#page-94-0) eine geringe Abweichung der Soleseite zur Gaskühlerleistung. Fast alle Punkte befinden sich oberhalb der Geraden. Die Streuung für alle Betriebspunkte beträgt im Durchschnitt 5,1% mit einer maximalen Abweichung von 9,3% und minimal -0,3%.

IHX2\_Air Gl. 6-17

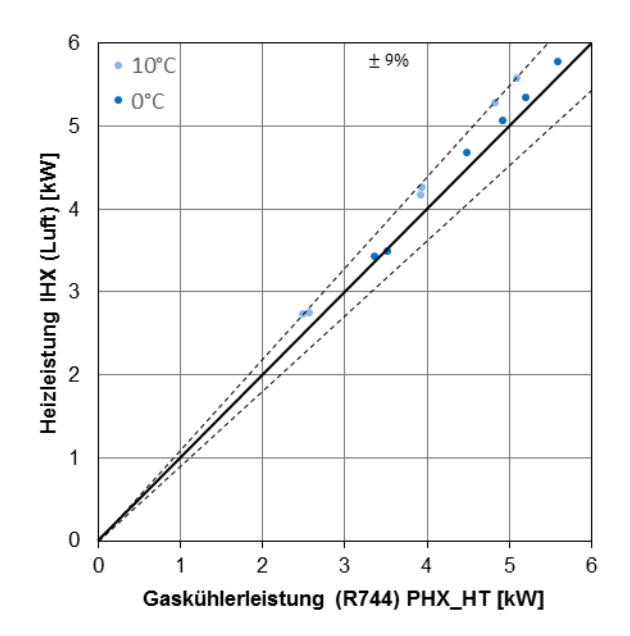

<span id="page-94-0"></span>Abbildung 6-28: Luft/Kältemittelbilanz des Gaskühlers im Heizbetrieb für 10°C und 0°C Außentemperatur laut Messprogramm

# **6.7.3 Ergebnisse aus den Betriebspunkten H1, H2, H3**

Für diese Betriebspunkte wurden die kleine und die große Klimakammer auf eine Temperatur von 10°C und eine relative Feuchte von 32% konditioniert. Der Luftmassenstrom am EHX beträgt 2500 kg/h und am IHX wurde dieser wieder von 480 kg/h auf 360 kg/h und anschließend auf 240 kg/h reduziert. In [Tabelle 6-7](#page-95-0) sind die Vorgaben und Ergebnisse dieser Betriebspunkte aufgelistet und in [Abbildung 6-29](#page-95-1)[/Abbildung 6-30](#page-96-0) sind die Kreisläufe im t-h-Diagramm abgebildet.

<span id="page-95-0"></span>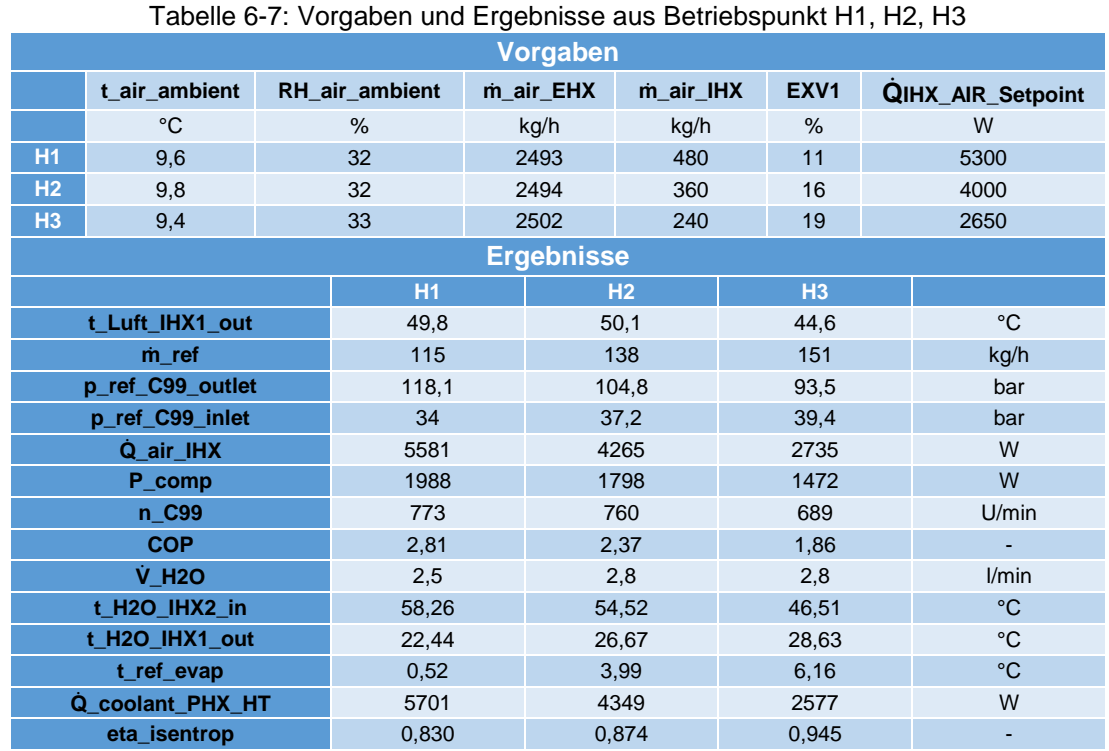

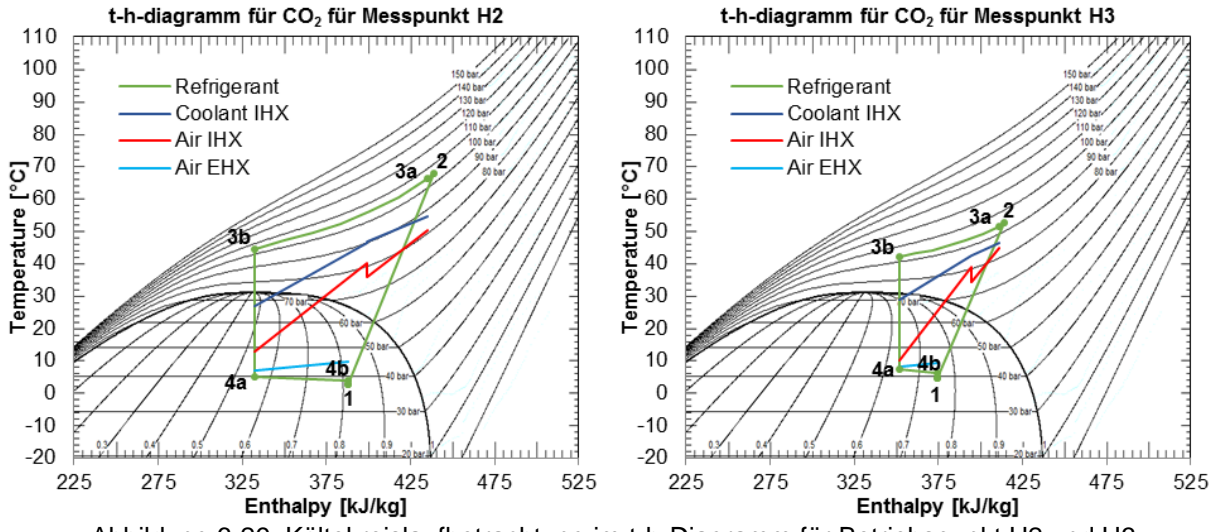

<span id="page-95-1"></span>Abbildung 6-29: Kältekreislaufbetrachtung im t-h-Diagramm für Betriebspunkt H2 und H3

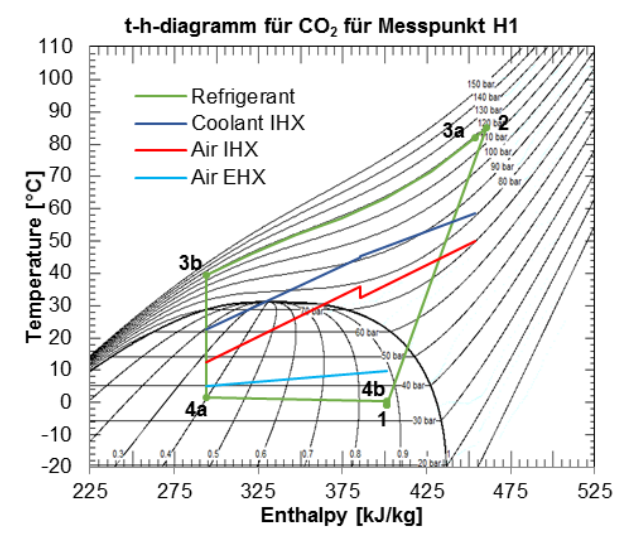

Abbildung 6-30: Kältekreislaufbetrachtung im t-h-Diagramm für Betriebspunkt H1

<span id="page-96-0"></span>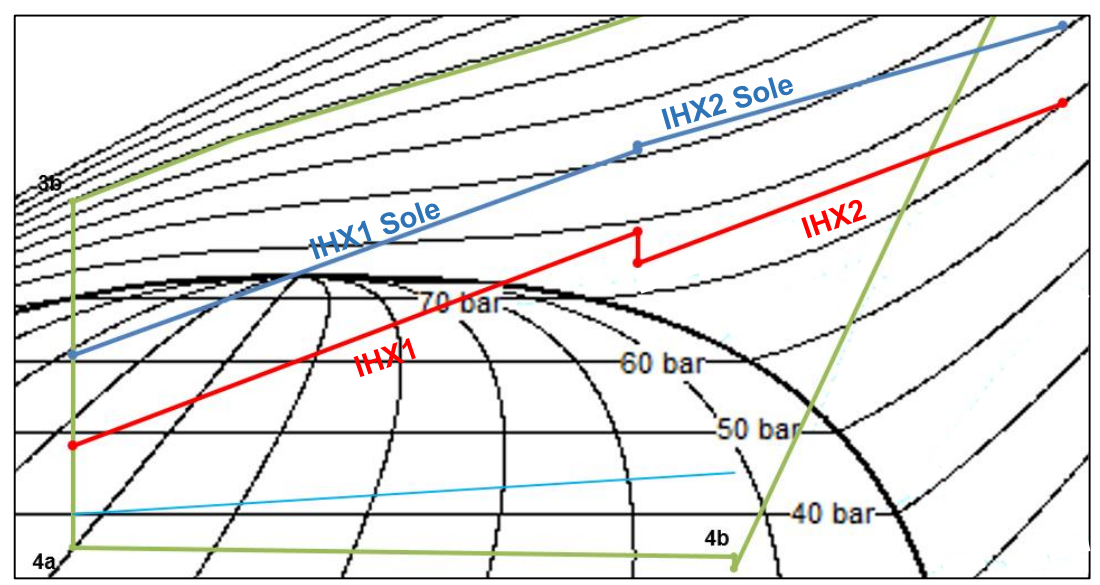

<span id="page-96-1"></span>Abbildung 6-31: Betriebspunkt H1-Vergrößerung des Lufttemperaturverlaufes (rot), Kältekreislauf (grün) und Soletemperaturverlaufes (blau) am IHX1-Austritt und IHX2-Eintritt

[Abbildung 6-31](#page-96-1) zeigt den Verlauf der Lufttemperatur am IHX1 und IHX2 (rote Linie) sowie den Temperaturverlauf der Sole am IHX1 und IHX2 (blaue Linie). Die konditionierte kalte Luft strömt durch den IHX1 und wird erwärmt. Danach kommt es am IHX1-Austritt bis zum IHX2-Eintritt zu einem Temperaturabfall und Wärmeverlust. Die Ursache liegt am großen Abstand ( $\approx$ 1,2m) zwischen IHX1 und IHX2 im Luftkanal. Trotz angebrachter Dämmung am Luftkanal bleibt dieser Temperaturabfall bestehen. Der Temperaturknick des Soleverlaufes (blaue Linie) am IHX1 und IHX2 entsteht durch die lange Wasserleitung zwischen IHX1 und IHX2 (vgl. [Abbildung 4-1\)](#page-31-0).

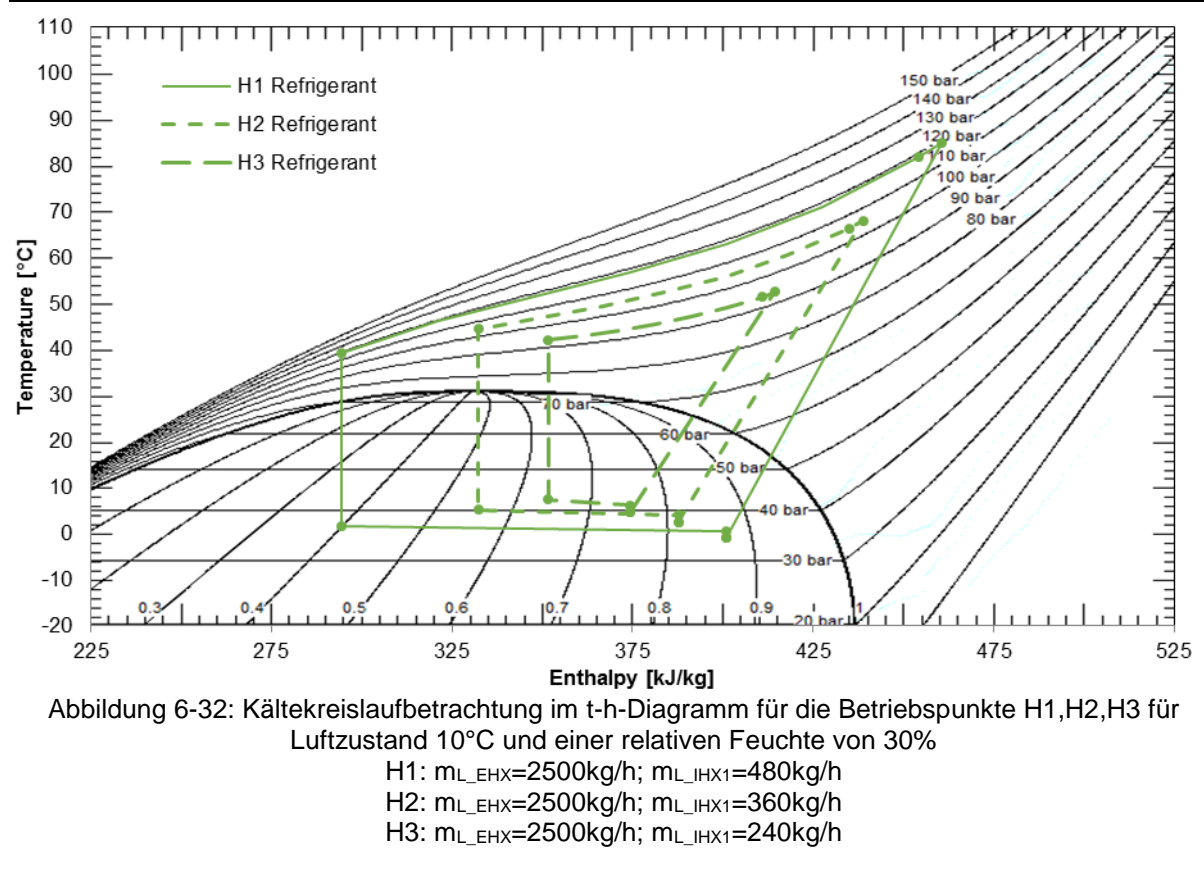

**Vergleich der Betriebspunkte H1, H2, H3 bei Variation des Luftmassenstromes am IHX:**

### **Fazit:**

Bei allen drei Betriebspunkten kann festgestellt werden, dass eine ausreichende Füllmenge im System vorhanden ist. Der Kompressoreintritt liegt bei diesen Versuchen im Nassdampfgebiet. Dies bedeutet ein Ansaugen von Flüssigkeitstropfen aus dem Niederdrucksammler. Bei Verringerung des Luftmassenstromes am IHX von 480kg/h auf 240kg/h verkleinert sich auch die Enthalpiedifferenz am Verdampfer, wie das im Betriebspunkt H3 der Fall ist. Der Grund dafür liegt an der geringeren eingebrachten luftseitigen Leistung am IHX und einer zu großen Kältemittelfüllmenge für diesen Betriebspunkt, sowie der Erhöhung des Durchflusses am EXV1 und den daraus resultierenden höheren Kältemittelmassenstrom. Aufgrund des hohen Kältemittelmassenstromes verschiebt sich der Austrittszustand des EHX für H3 weiter nach links und die Verdampfungstemperatur steigt. Die Heizleistung verringert sich von H1 auf H3 von 5581W auf 2735W und der COP sinkt von 2,81 auf 1,86. Durch Veränderung des Hochdruckes durch das EXV1 und des Volumenstromes der Sole ergeben sich auch unterschiedliche Gaskühleraustrittstemperaturen.

# **6.7.4 Ergebnisse aus den Betriebspunkten H4, H5, H6**

Die Randbedingungen für diese Betriebspunkte sind ein Luftzustand in beiden Klimakammern von 10°C und eine relative Feuchte von 33%. Der Luftmassenstrom wurde am EHX von 2500 kg/h auf 1500 kg/h verringert und am IHX ebenfalls variiert. In [Tabelle 6-8](#page-98-0) sind die Vorgaben und Ergebnisse aufgelistet und in [Abbildung 6-33](#page-98-1) sowie [Abbildung 6-34](#page-99-0) werden die Betriebspunkte im t-h-Diagramm dargestellt.

<span id="page-98-0"></span>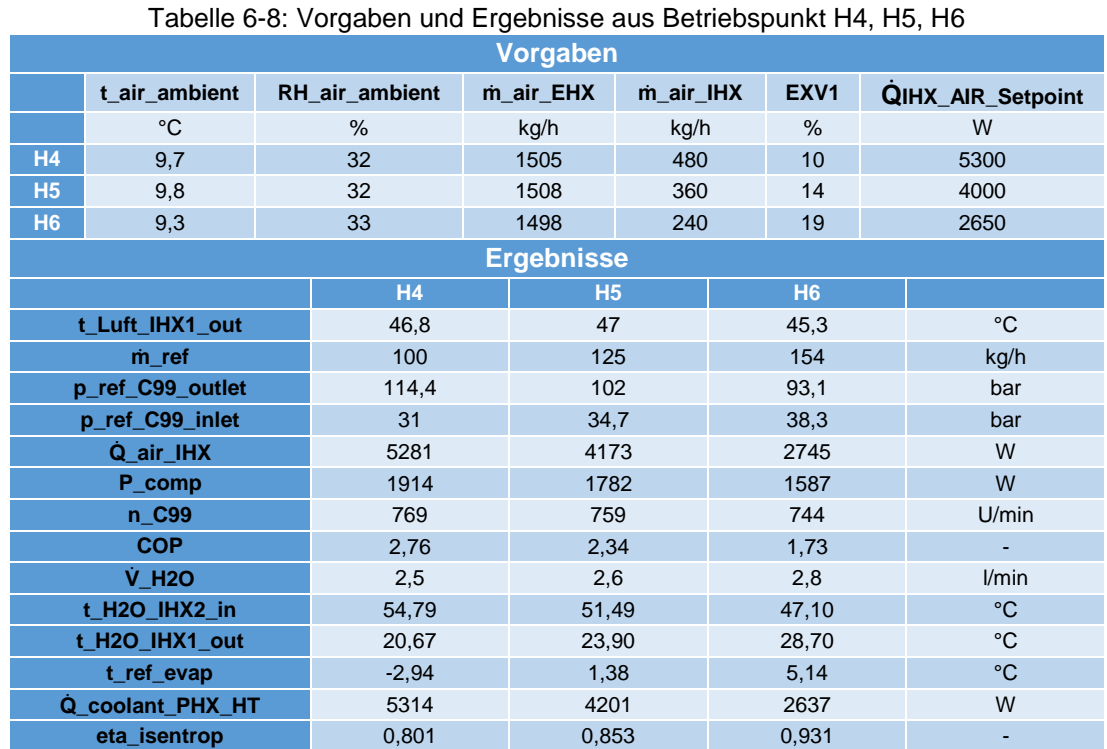

<span id="page-98-1"></span>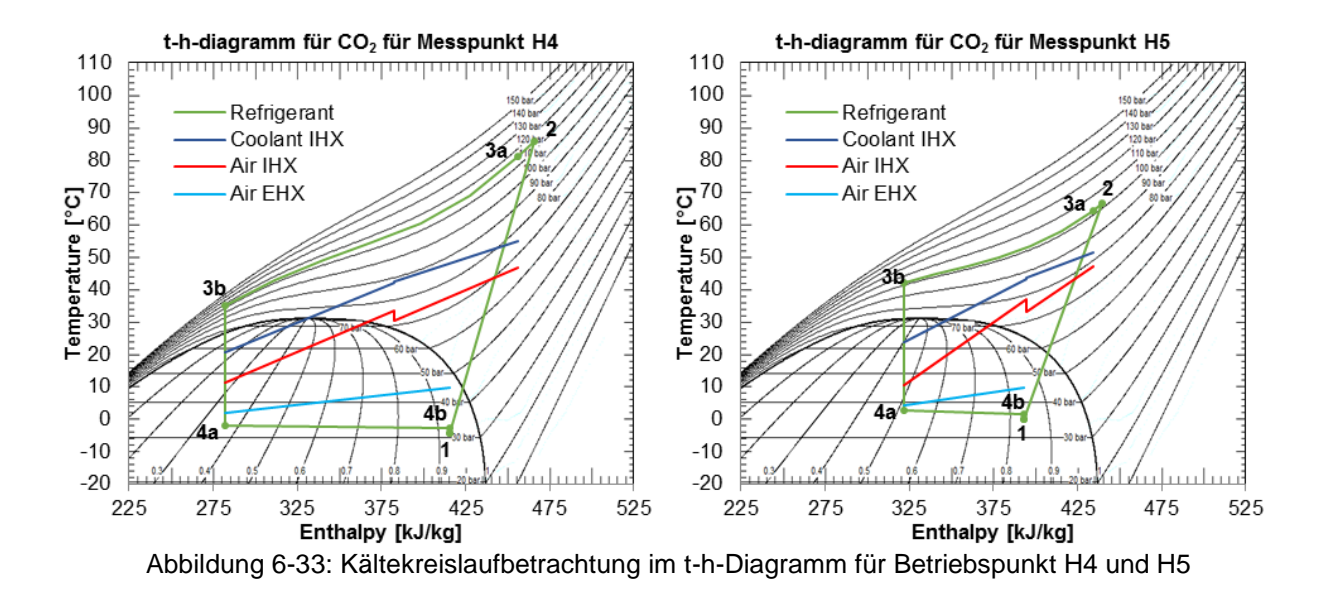

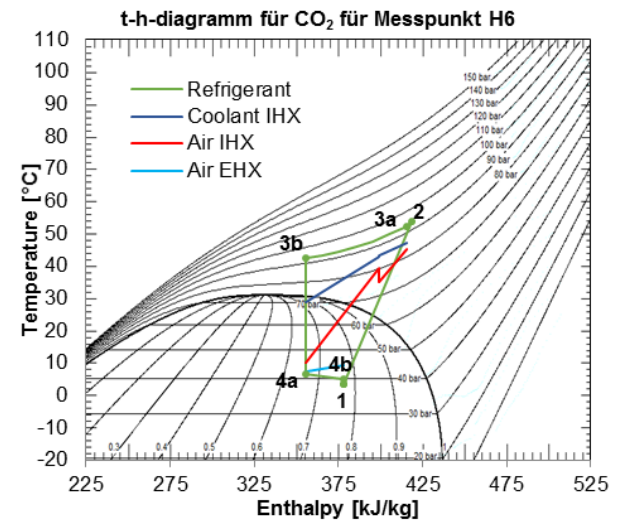

Abbildung 6-34: Kältekreislaufbetrachtung im t-h-Diagramm für Betriebspunkt H6

<span id="page-99-0"></span>**Vergleich der Betriebspunkte H4, H5, H6 bei Variation des Luftmassenstromes am IHX:**

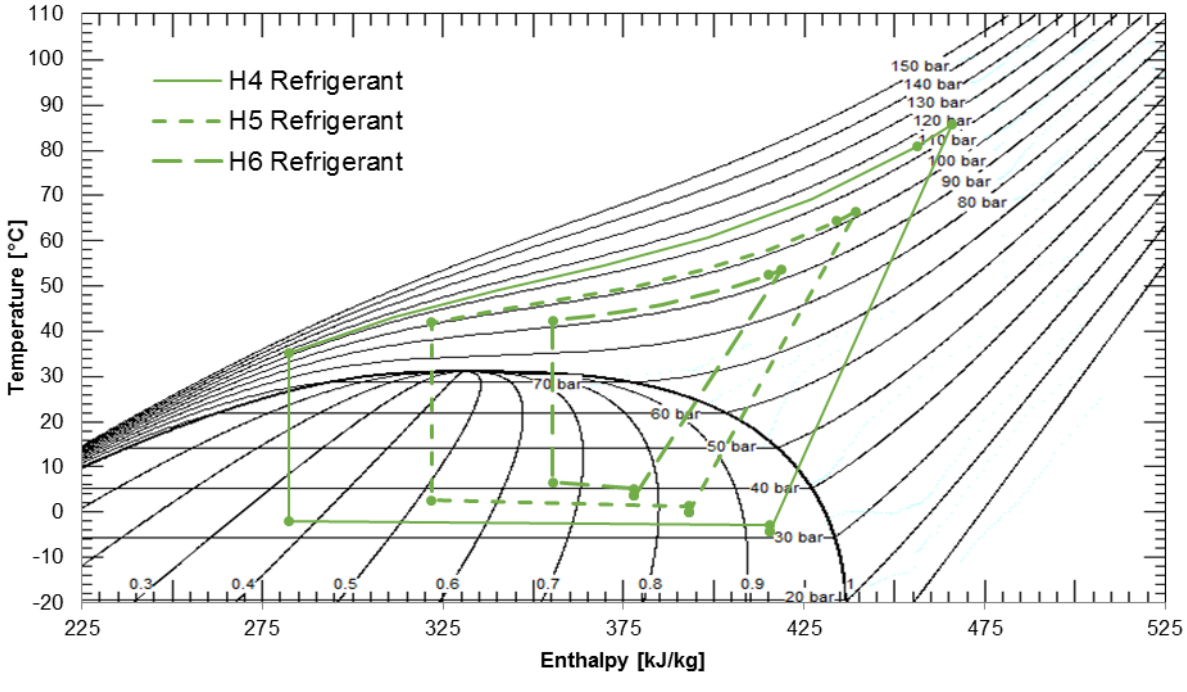

<span id="page-99-1"></span>Abbildung 6-35: Kältekreislaufbetrachtung im t-h-Diagramm für die Betriebspunkte H4,H5,H6 für Luftzustand 10°C und einer relativen Feuchte von 30% H4:  $m<sub>L</sub> EHX=1500kg/h$ ;  $m<sub>L</sub> HX1=480kg/h$  $H5: m<sub>L</sub> EHX=1500kg/h; m<sub>L</sub> HX1=360kg/h$ H6: mL\_EHX=1500kg/h; mL\_IHX1=240kg/h

### **Fazit:**

Anhand der Kreisprozesse in [Abbildung 6-35](#page-99-1) kann festgestellt werden, dass sich der Hochdruck bei kleineren Luftmassenströmen am IHX verringert und die Verdampfungstemperatur ansteigt. Bei Betriebspunkt H4 beträgt die Einstellung für das Expansionsventil EXV 10%. Wird die Stellung des Ventiles vergrößert, wie es bei den Betriebspunkten H5 und H6 der Fall ist, verschiebt sich demnach der Hochdruck von 114 bar auf 102 bar und für Betriebspunkt H6 auf 93 bar.

Die Enthalpiedifferenz im Verdampfer und Gaskühler ist bei Betriebspunktes H6 sehr gering. Durch den hohen Kältemittelmassenstrom, verursacht durch die Vergrößerung des Öffnungsquerschnittes am EXV, kann weniger Wärme vom Gaskühler auf den Solekreislauf abgegeben werden. Infolge dessen verschlechtert sich die Leistungszahl für den Betriebspunkt H6. Der Verdichtereintritt befindet sich außerdem sehr weit im Nassdampfgebiet bei einer Dampfziffer von 0,76. Der Niederdrucksammler ist möglicherweise in diesem Betriebspunkt leicht überfüllt, wodurch der Verdichter mehr Flüssigkeit ansaugt. Bei größeren Luftmassenströmen am IHX können Leistungszahlen von 2,76 (H4) und 2,34 (H5) erreicht werden.

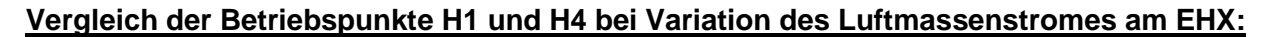

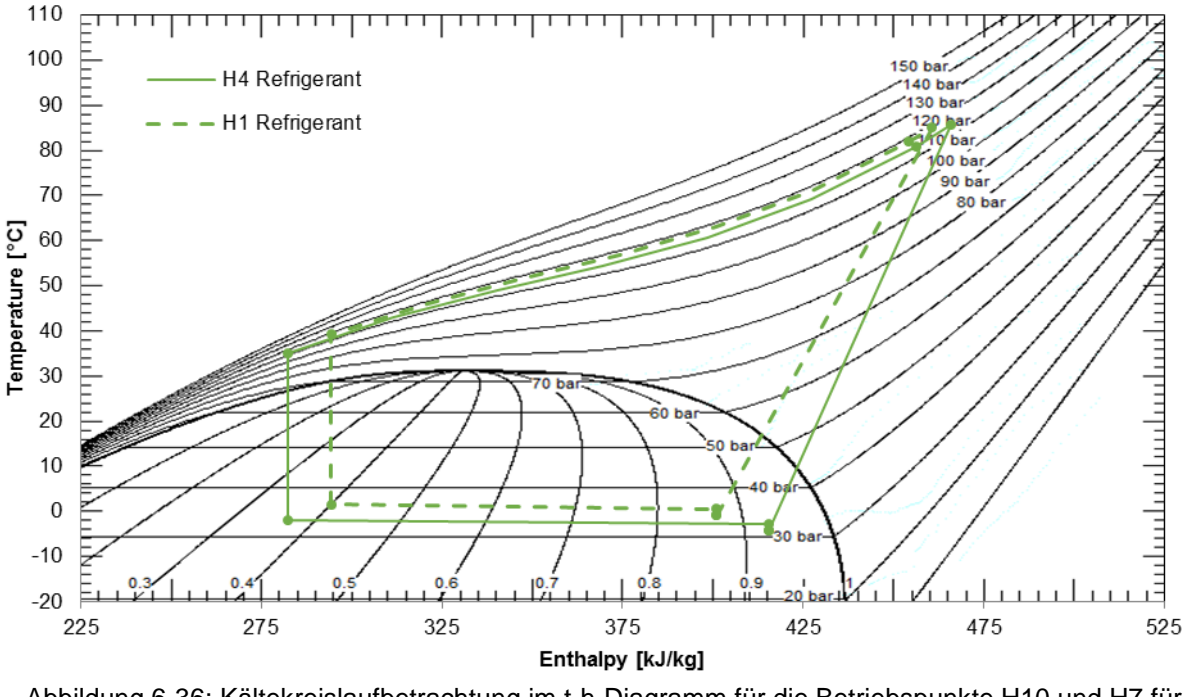

Abbildung 6-36: Kältekreislaufbetrachtung im t-h-Diagramm für die Betriebspunkte H10 und H7 für Luftzustand 10°C und einer relativen Feuchte von 33% H1: mL\_EHX=2500kg/h; mL\_IHX=480kg/h H4:  $m_L$ <sub>EHX</sub>=1500kg/h;  $m_L$ <sub>IHX</sub>=480kg/h

## **Fazit:**

Der Betriebspunkt H1 zeigt einen erhöhten Hochdruck und eine erhöhte Verdampfungstemperatur gegenüber H4. Bei H1 beträgt die Stellung des Expansionsventiles 11% und für H4 10%. Die Austrittstemperatur der Luft am IHX2 liegt bei einer Reduzierung des Luftmassenstromes von 2500 kg/h auf 1500 kg/h bei einer Differenz von 3 K zwischen den Betriebspunkten. Die Heizleistung verändert sich demzufolge auch nur mäßig und für jene Betriebspunkte bleibt die Leistungszahl nahezu konstant. Durch diesen Vergleich der Betriebspunkte H1 und H4 kann festgestellt werden, dass durch Veränderung des Luftmassenstromes am EHX die Leistungszahl des Systems kaum beeinflusst wird. Für Betriebspunkt H1 ergibt der COP einen Wert von 2,81 und bei Betriebspunkt H4 2,76.

## **6.7.5 Ergebnisse aus den Betriebspunkten H7, H8, H9**

Bei dieser Versuchsreihe wurde für den Heizbetrieb in beiden Klimakammern die Luft auf 0°C und auf eine relative Luftfeuchte von 33% bis 41% geregelt. Der Luftmassenstrom wurde im Lüftungskanal in der großen Klimakammer auf 2500 kg/h eingestellt und in der kleinen Kammer wieder variiert. Alle Ergebnisse und Kreisläufe dieser Betriebspunkte sind in [Tabelle 6-9](#page-101-0) beschrieben und in [Abbildung 6-37](#page-101-1) sowie in [Abbildung 6-38](#page-102-0) dargestellt.

<span id="page-101-0"></span>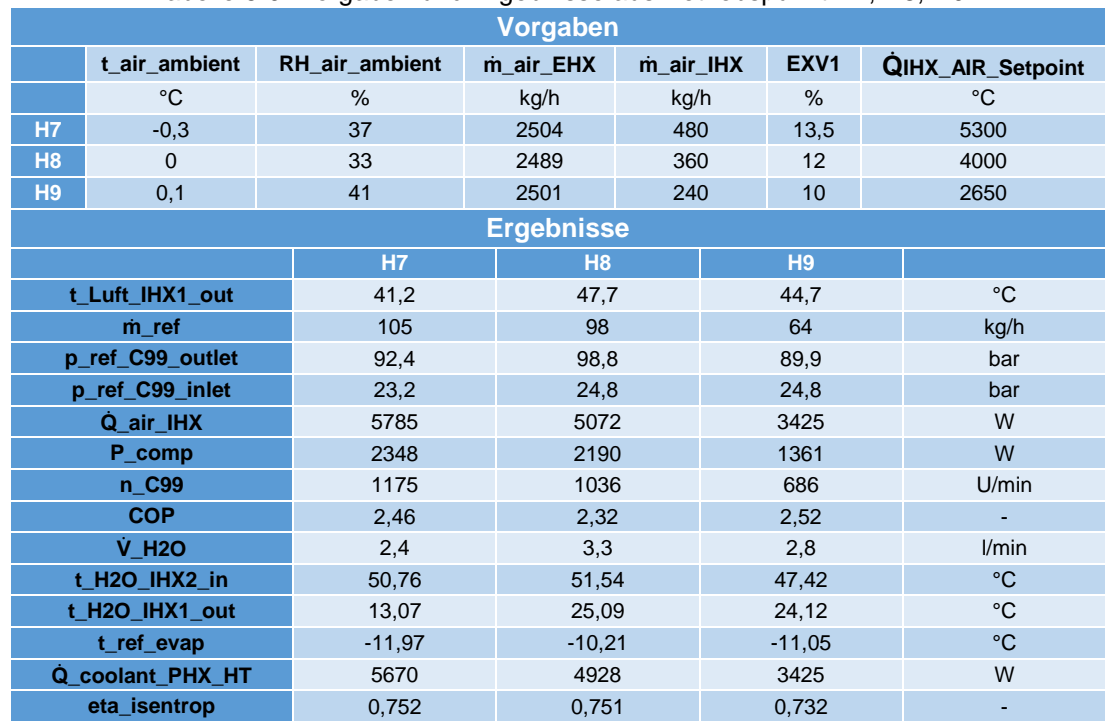

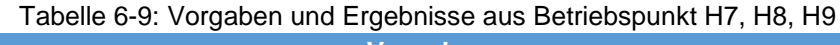

<span id="page-101-1"></span>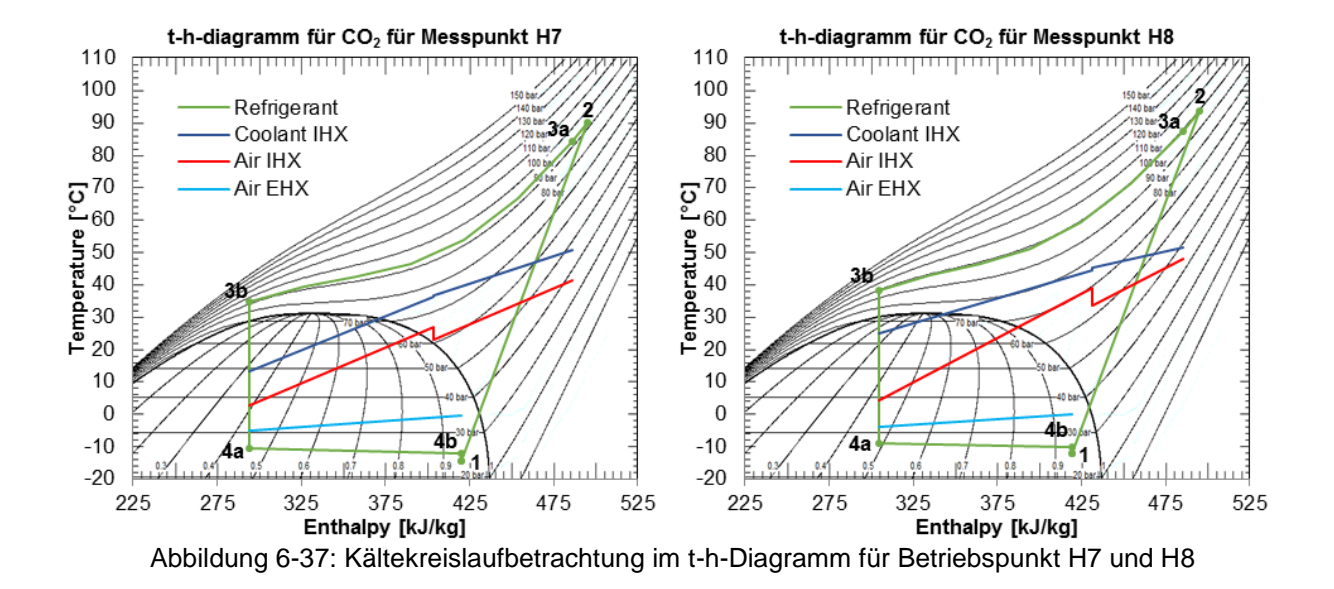

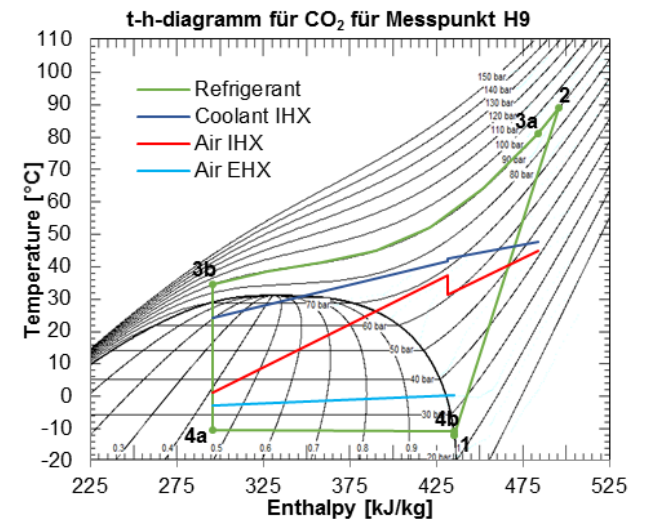

Abbildung 6-38: Kältekreislaufbetrachtung im t-h-Diagramm für Betriebspunkt H9

#### <span id="page-102-0"></span>**Vergleich der Betriebspunkte H7, H8, H9 bei Variation des Luftmassenstromes am IHX:**

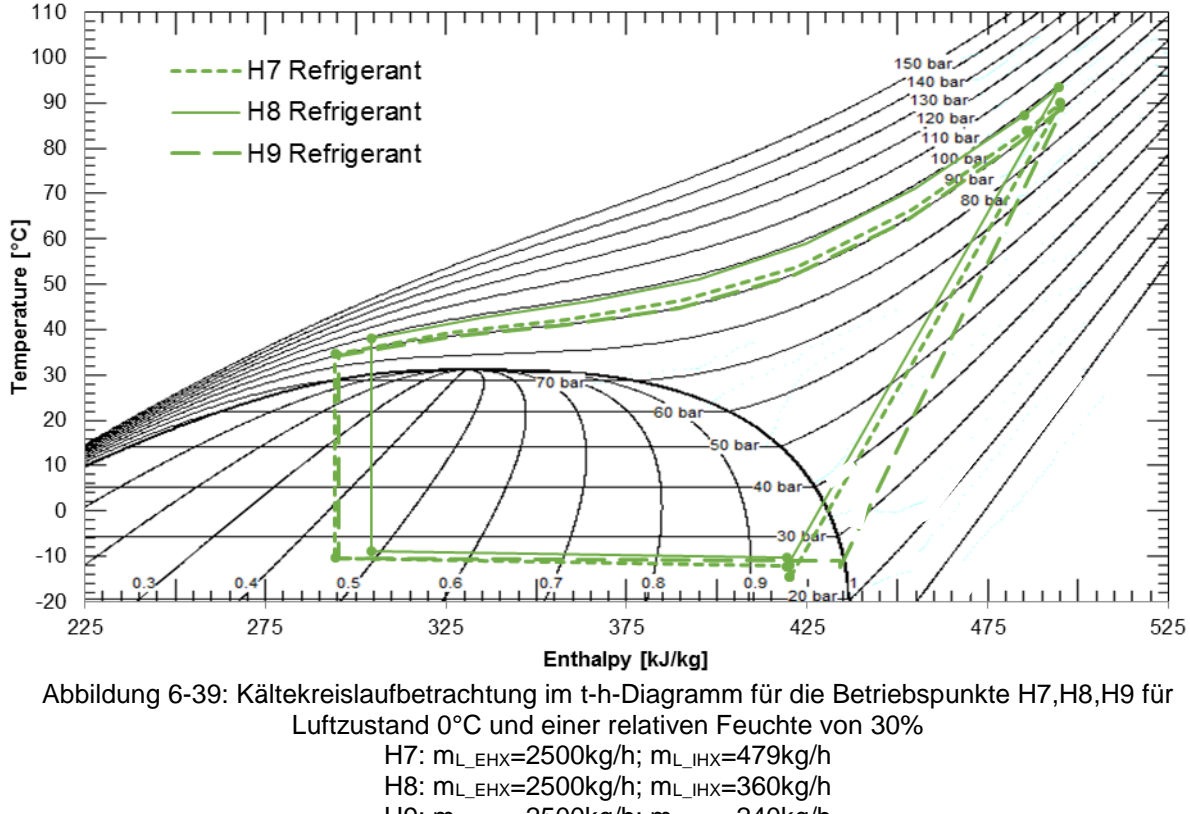

#### H9: mL\_EHX=2500kg/h; mL\_IHX=240kg/h

### **Fazit:**

Alle drei Betriebspunkte zeigen ein zufriedenstellendes Betriebsverhalten, wie aus der geringen Änderung des COP Wertes in [Tabelle 6-9](#page-101-0) ersichtlich. Bei Betriebspunkt H7 beträgt der Kältemittelmassenstrom 105 kg/h. Durch eine Verringerung der Stellung am EXV1 von 13,5% auf 10% und eine Drehzahlreduzierung am Kompressor von 1175 auf 686 rpm sinkt der Kältemittelmassenstrom auf 64 kg/h für Betriebspunkt H9.

Normalerweise sollte eine Reduzierung der Ventilstellung am EXV1 einen Hochdruckanstieg bedeuten. Dies ist bei Betriebspunkt H9 nicht der Fall, weil die Drehzahl auch reduziert wurde. Diese Einstellung für Betriebspunkt H9 bei einem geringen Kältemittelmassenstrom und einer Verringerung des Öffnungsquerschnittes am EXV zeigen in dieser Messreihe das beste Betriebsverhalten. Auch bei Verringerung des Luftmassenstromes am IHX ergibt sich eine relativ hohe Heizleistung von 3425 W bei Betriebspunkt H9. Die untere Drehzahlgrenze des Kompressors liegt bei 600 rpm und wurde für den Betriebspunkt H9 mit 686 rpm annähernd erreicht.

## **6.7.6 Ergebnisse aus den Betriebspunkten H10, H11, H12**

Für die letzten Betriebspunkte bei einer Außentemperatur von 0°C und einer relativen Feuchte von 35% wurde der Luftmassenstrom am EHX auf 1500 kg/h und am IHX für jeden Betriebspunkt ebenfalls reduziert. In [Tabelle 6-10](#page-103-0) sind die Vorgaben und die Ergebnisse dieser Messreihe aufgelistet. [Abbildung 6-40](#page-104-0) zeigt die Kreislaufbetrachtung der Betriebspunkte H10, H11 und H12.

<span id="page-103-0"></span>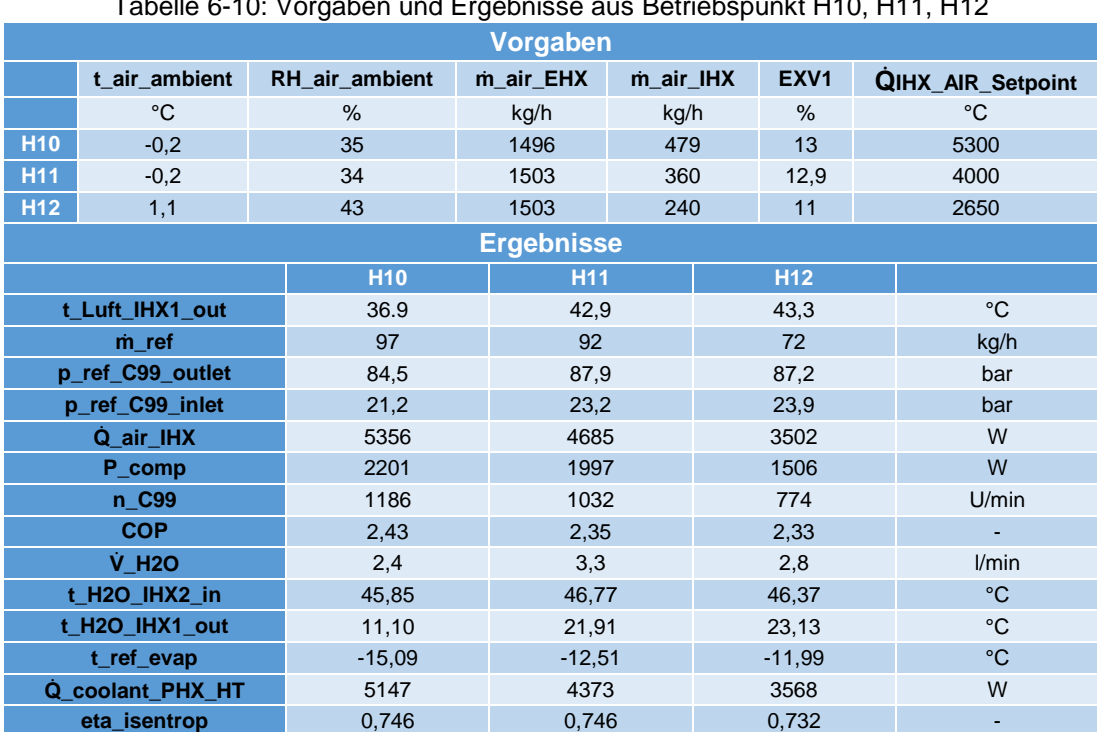

Tabelle 6-10: Vorgaben und Ergebnisse aus Betriebspunkt H10, H11, H12

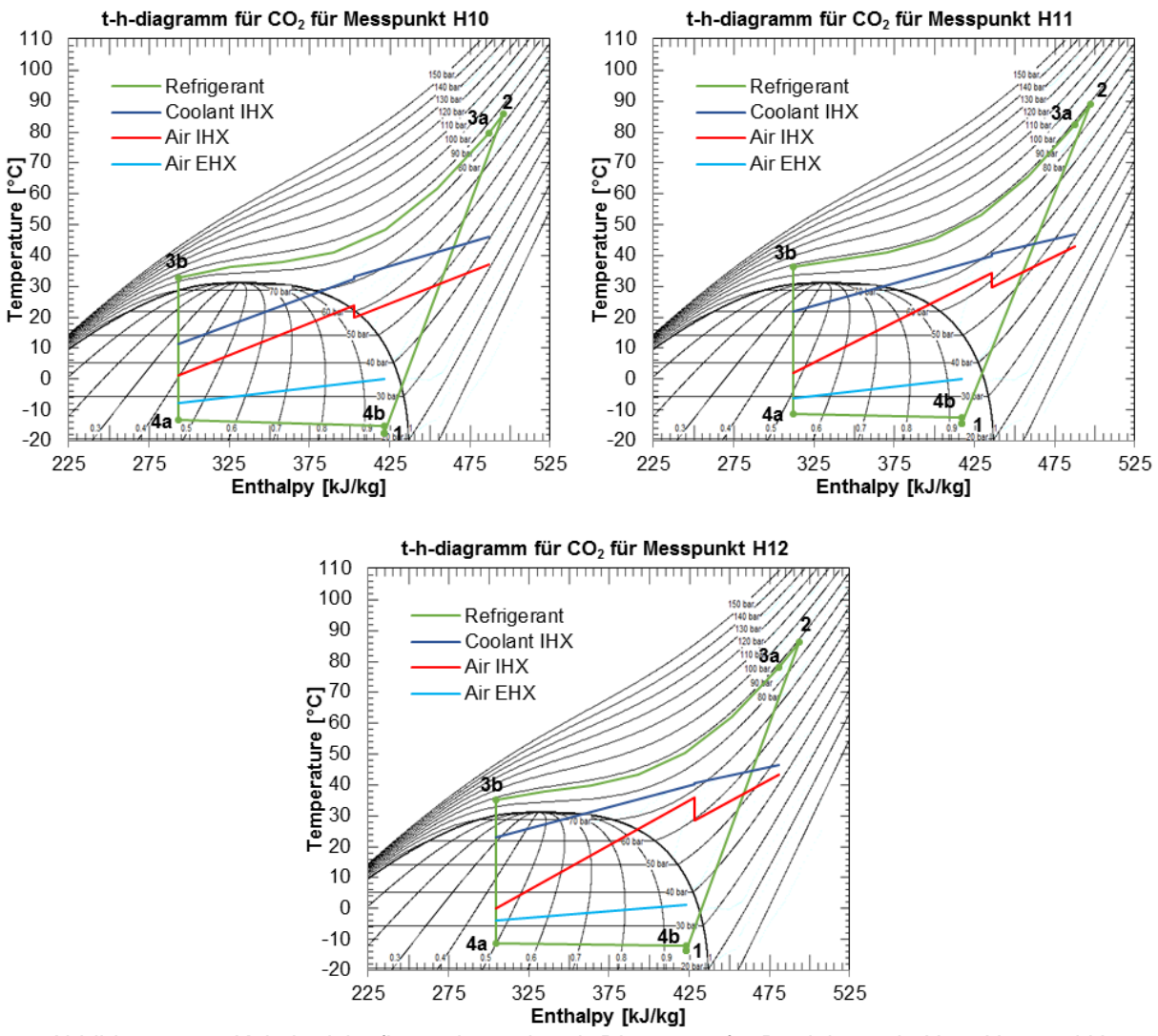

<span id="page-104-0"></span>Abbildung 6-40: Kältekreislaufbetrachtung im t-h-Diagramm für Betriebspunkt H10, H11 und H12

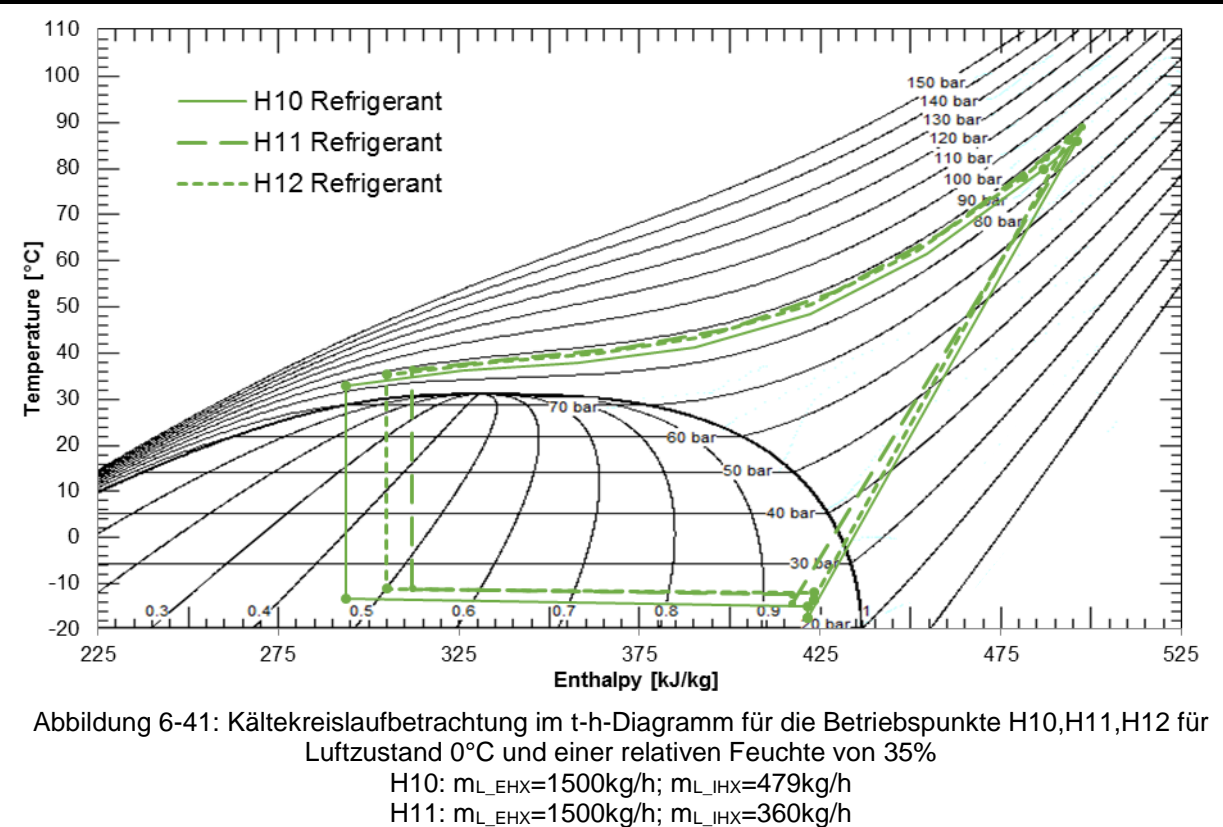

#### **Vergleich der Betriebspunkte H10, H11, H12 bei Variation des Luftmassenstromes am IHX:**

### **Fazit:**

Bei Betriebspunkt H10 beträgt der Volumenstrom der Sole am Gaskühler PHX\_HT 2,4 l/min. Der Volumenstrom für Betriebspunkt H11 wurde auf 3,3 l/min erhöht und für H12 wieder auf 2,8 l/min reduziert. Umso geringer der Volumenstrom der Sole durch den Gaskühler ist, desto weiter verschiebt sich die Gaskühleraustrittstemperatur zu kleineren Temperaturen. Der Hochdruck bleibt für alle Betriebspunkte bei relativ konstanten Werten zwischen 85 und 88bar. Um auf die benötigte Heizleistung regeln zu können, musste das Expansionsventil bei abnehmendem Luftmassenstrom am IHX mehr geschlossen werden, um den Kältemittelmassenstrom zu reduzieren und so die Heizleistung zu erreichen. Es muss also bei Variation des Luftmassenstromes am IHX auch der Kältemittelmassenstrom angepasst werden. Bei größeren Luftmassenströmen am IHX steigt für diese Messreihe der COP und die zur Verfügung stehende Heizleistung.

H12: mL\_EHX=1500kg/h; mL\_IHX=240kg/h

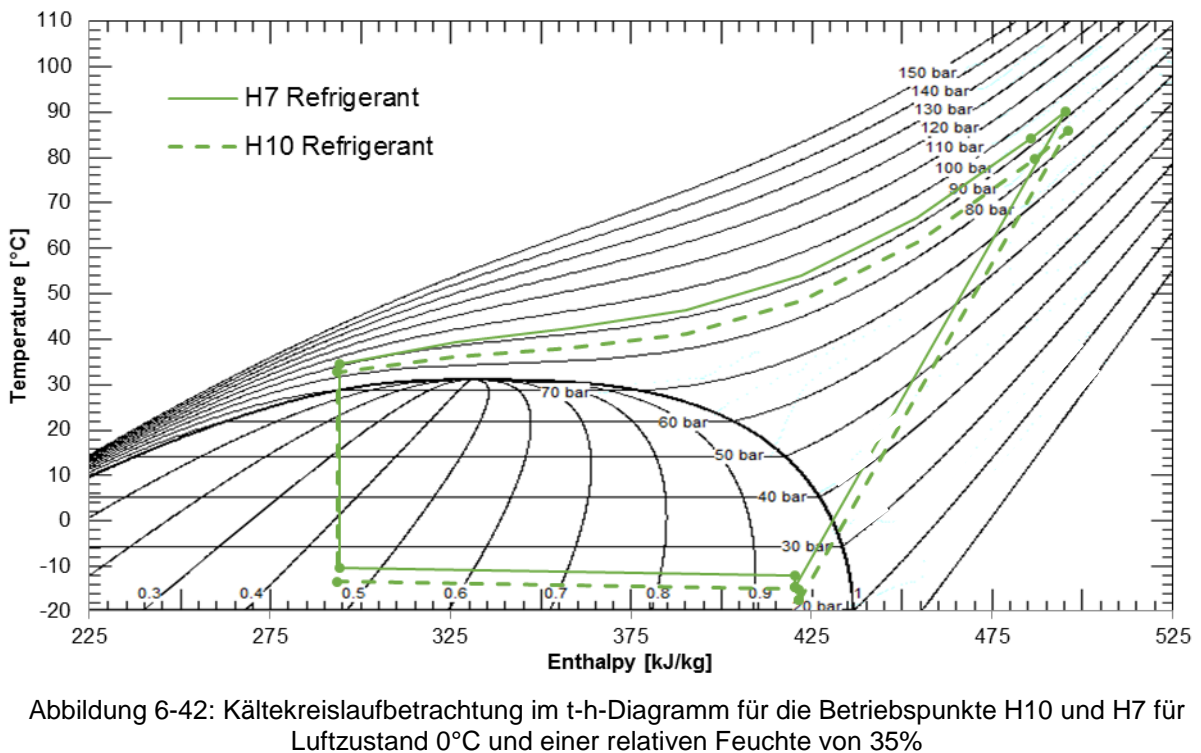

**Vergleich der Betriebspunkte H7 und H10 bei Variation des Luftmassenstromes am EHX:**

H7: mL\_EHX=2500kg/h; mL\_IHX=479kg/h H10: mL\_EHX=1500kg/h; mL\_IHX=479kg/h

## <span id="page-106-0"></span>**Fazit:**

Wie in [Abbildung 6-42](#page-106-0) ersichtlich befindet sich für beide Betriebspunkte der Eintritt in den Verdichter im Nassdampfgebiet. Dadurch kann auf eine ausreichende Füllmenge im System und einem Flüssigkeitsfüllstand im Niederdrucksammler geschlossen werden. Der COP Wert für den Betriebspunkt H7 beträgt 2,47 und für H10 ergab sich ein COP von 2,43. Die Reduzierung des Luftmassenstroms am EHX von 2500 auf 1500 kg/h beeinflusst die Effizienz des Systems nur geringfügig.

# **6.7.7 COP Vergleich bei Außentemperatur 10°C und 0°C**

Durch Betrachtung des COP Wertes und der Heizleistung in [Abbildung 6-43](#page-107-0) und [Abbildung 6-44](#page-108-0) kann folgende Erkenntnis gewonnen werden:

- Bei Außentemperaturen von 10°C kommt es bei einer Verminderung des Luftmassenstromes am IHX zu einer Verringerung der Leistungszahl.
- Durch eine Reduzierung des Luftmassenstromes am EHX verändert sich der COP unwesentlich.
- Bei zu hohen Kältemittelmassenströmen (H3 und H6) ergeben sich schlechte COP-Werte.

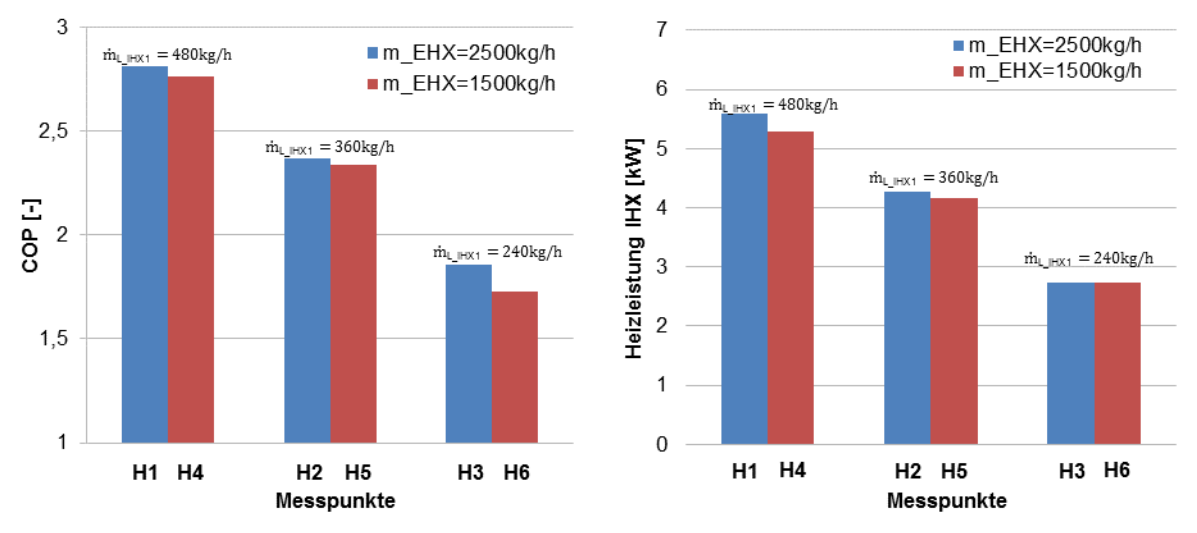

<span id="page-107-0"></span>Abbildung 6-43: COP und Kälteleistung für Betriebspunkte bei 10°C Außentemperatur und unterschiedlichen Luftmassenströmen am EHX und IHX
- Im Betrieb bei 0°C erreicht das System Leistungszahlen von über 2 für alle Betriebspunkte.
- Bei Betriebspunkt H8 wurde ein geringer Kältemittelmassenstrom von 98kg/h und 92kg/h bei H11 durch eine Drehzahlverringerung erreicht. Aufgrund der Drehzahlreduzierung steigt die Leistungszahl von 2,32 auf 2,35 an.
- Durch Reduzierung der Verdichterdrehzahl bei H9 und H12 sinkt die aufgenommene Leistung und der COP steigt an.

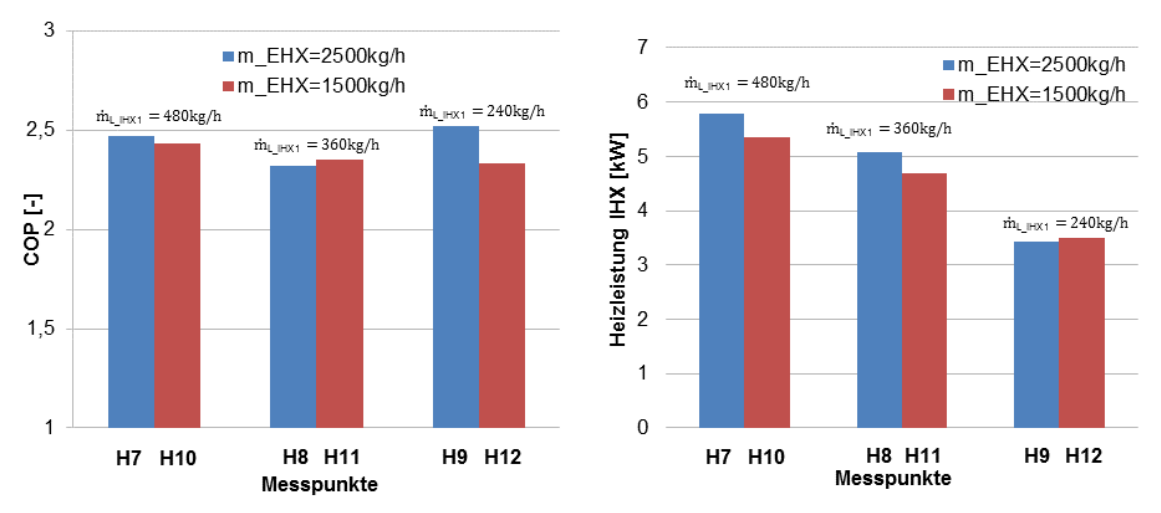

<span id="page-108-0"></span>Abbildung 6-44: COP und Kälteleistung für Betriebspunkte bei 0°C Außentemperatur und unterschiedlichen Luftmassenströmen am EHX und IHX

## **6.8 Entfeuchtungsbetrieb**

Mit dem Entfeuchtungsbetrieb in [Abbildung 6-45](#page-109-0) des Wärmepumpensystems soll ein behagliches Raumklima in der Fahrzeugkabine erreicht werden. Je nach Umgebungstemperatur stellen sich im EHX unterschiedliche Sättigungsdrücke ein, wobei Wärme aufgenommen oder abgegeben wird. Dies ist auch abhängig von der Stellung der beiden Expansionsventile EXV1 und EXV2. Im Gegensatz zur Betriebsart Kühlen werden beim Entfeuchtungsbetrieb beide Solekreisläufe (rot und blau) benötigt. Der mit dem PHX2 gekoppelte Solekreislauf kühlt die Luft ab und es scheidet sich gegebenenfalls Wasser ab sobald der Taupunkt unterschritten wird. Dadurch wird die Luft entfeuchtet. Um einen behaglichen Luftstrom zu erzeugen, muss die Luft danach über den IHX2 wieder erwärmt werden.

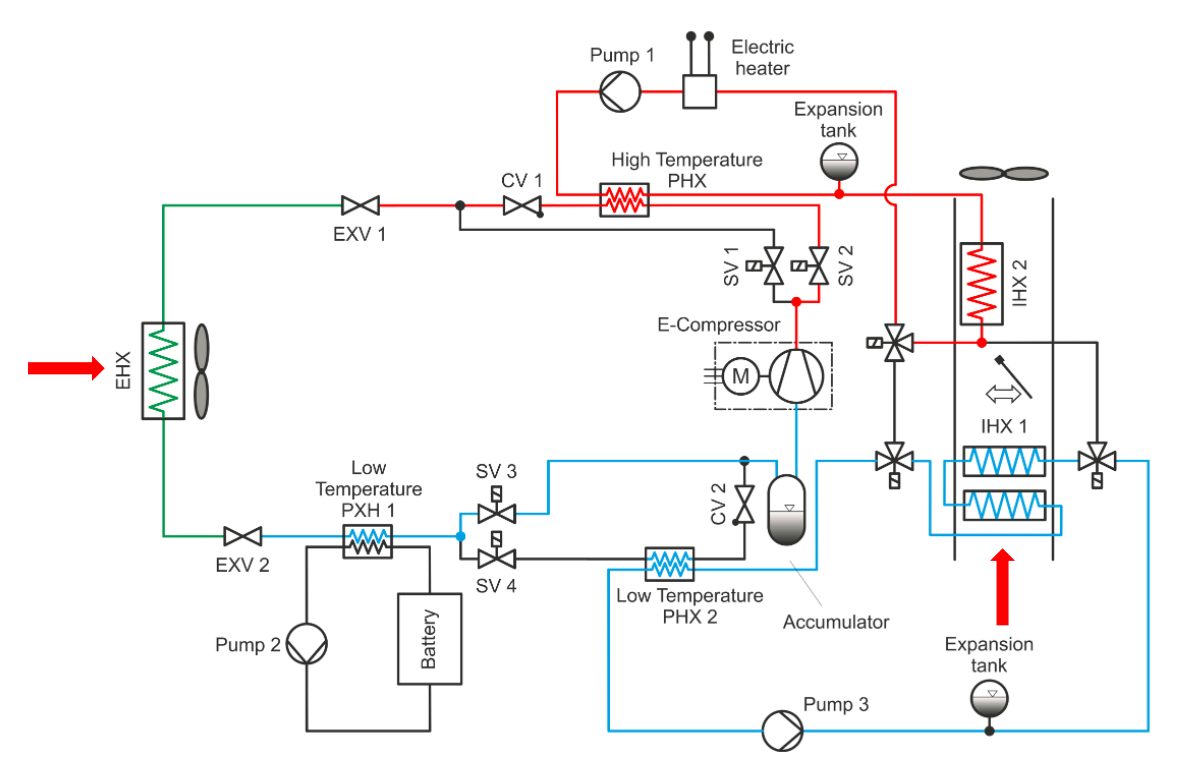

Abbildung 6-45: Entfeuchtungsbetrieb (in Anlehnung an Steiner 2014)

## <span id="page-109-0"></span>**6.9 Enteisungsbetrieb**

Der Betrieb von Luftwärmepumpen bei niedrigen Außentemperaturen kann zur Vereisung des EHX führen. Der Außenraumwärmetauscher nimmt Wärme aus der Umgebung auf. Liegt die Verdampfungstemperatur des Kältemittels unter dem Gefrierpunkt von Wasser, kommt es aufgrund der geringen Oberflächentemperatur des EHX zur Eisbildung bei Auskondensation von Wasser. Durch die Eisbildung auf der Wärmetauscheroberfläche verschlechtert sich der Wärmeübergang, der Luftmassenstrom sinkt und in weiterer Folge die Leistungsfähigkeit des Verdampfers. Im Enteisungsbetrieb [\(Abbildung 6-46\)](#page-110-0) läuft die Wärmepumpe im Dreiecksprozess. Dadurch kommt es zum Abtauen des EHX.

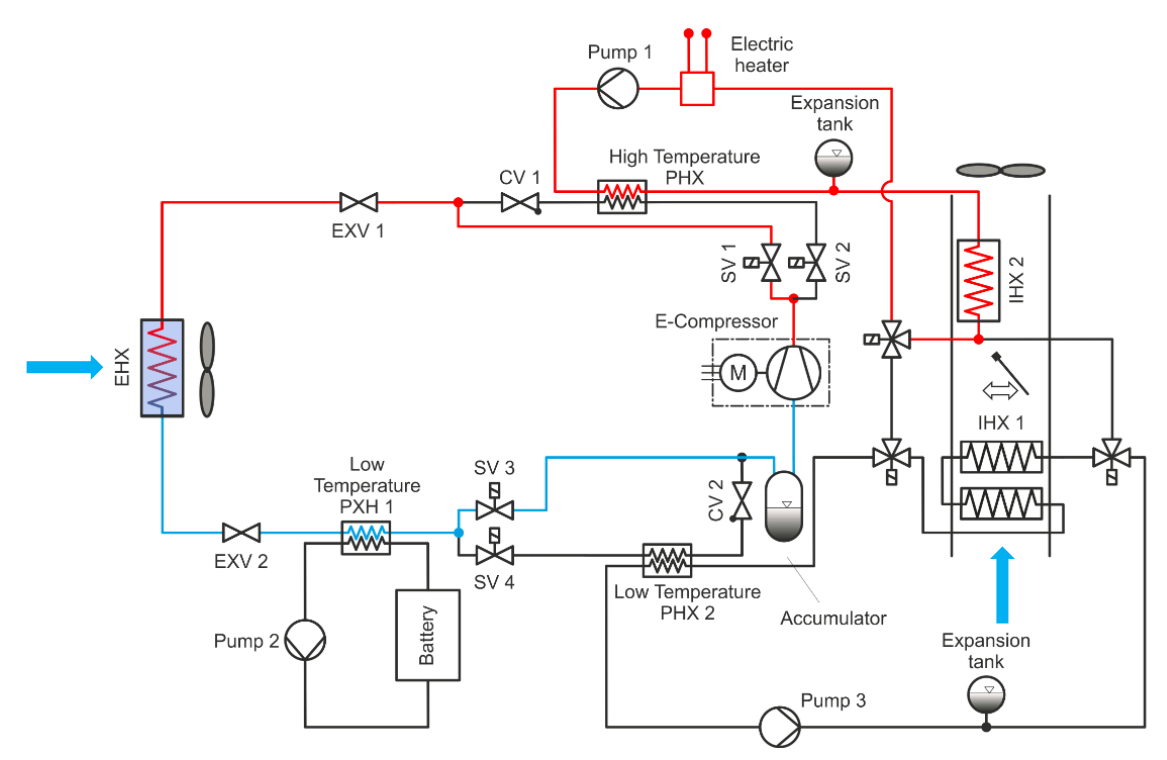

Abbildung 6-46: Enteisungsbetrieb (in Anlehnung an Steiner 2014)

<span id="page-110-0"></span>Die Prüfstandsfahrten im Enteisungs- und Entfeuchtungsbetrieb wurden im Rahmen dieser Arbeit nicht durchgeführt, werden aber in Zukunft noch am "Kompetenzzentrum – Das virtuelle Fahrzeug Forschungsgesellschaft GmbH" untersucht.

# **7 MESSUNSICHERHEITSANALYSE**

Das Ziel einer Messung ist den Wert einer bestimmten Größe zu bestimmen. Die Abweichungen der Messwerte von ihrem wahren Wert wirken sich auf das Messergebnis aus wodurch eine Messunsicherheit entsteht. Das Messergebnis und die Messunsicherheit kennzeichnen einen Bereich, in dem vermutlich der Erwartungswert der Messgröße liegt. Der Erwartungswert wird durch arithmetische Mittelwertbildung der Messwerte, welche unter gleichen Bedingungen gemessen wurden, bestimmt.

Die Differenz zwischen der oberen Grenze dieses Bereiches und dem berichtigten Wert bzw. die Differenz zwischen dem berichtigten Wert und der unteren Grenze nennt man Messunsicherheit (u). Die Messabweichung (e) ist die Differenz zwischen Messwert (x) und dem wahren Wert  $(x_w)$ .

## **7.1 Systematische Messabweichung**

Eine systematische Messabweichung liegt vor, wenn für gleiche Messungen der Messfehler konstant bleibt, sowie wenn sich die Versuchsbedingungen ändern und sich der Messfehler gleich verhält. Systematische Messabweichungen werden unterteilt in bekannte systematische Messabweichungen und unbekannte systematische Messabweichungen.

Die systematische Messabweichung ist durch Wiederholung der Messung unter den gleichen Bedingungen nicht erkennbar und macht das Ergebnis unrichtig. Diese Fehler können ihre Ursache im Messinstrument, Umwelt, Messobjekt, Beobachter und im Messverfahren haben.

### **Erfassung der bekannten und unbekannten systematischen Messabweichung einer direkt messbaren Größe:**

Um den bekannten systematischen Fehler abschätzen zu können sind die Fehlergrenzen der verwendeten Messinstrumente zu berücksichtigen. Als Fehlergrenzen werden vereinbarte oder garantierte Höchstbeträge für Abweichungen vom Sollmaß oder Nennmaß angegeben. Sind die systematischen Messabweichungen bekannt, können diese aus Kalibrierdaten oder Vergleichsmessungen bestimmt werden. Die unbekannte systematische Messabweichung wird aus Werten von vorherigen Messungen, Korrekturwerten aus der Literatur oder durch Schätzen des Wertes abgeschätzt. Die Standardabweichung kann durch eine angenommene Verteilfunktion ermittelt werden. In [Abbildung 7-1](#page-111-0) ist eine Rechteckverteilung dargestellt und die Formel zur Berechnung der unbekannten systematischen Messunsicherheit. Bei der Rechteckverteilung wird angenommen, dass alle Werte zwischen zwei Grenzen (b - a) gleich wahrscheinlich sind.

$$
u(x) = \frac{b-a}{\sqrt{12}}
$$

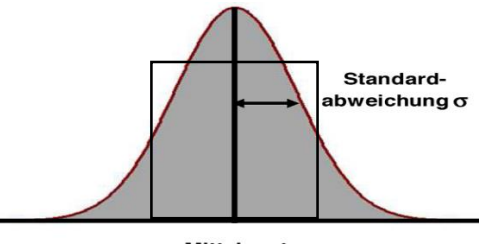

<span id="page-111-0"></span>Mittelwert u Abbildung 7-1:Gauss-Verteilung

### **7.2 Zufällige Messabweichungen**

Zufällige oder statistische Messabweichungen kommen aus unvorhersehbaren und stochastischen Einflüssen und können nur durch Korrektur kompensiert werden. Diese Messabweichung kann in der Regel durch eine zunehmende Anzahl von Wiederholungen der Messung reduziert werden und mit Mitteln aus der Statistik berechnet werden.

#### **Bestimmung der zufälligen Messabweichung:**

Wenn eine Messung wiederholt ausgeführt wird, dann ist das Messergebnis für jede Einzelmessung unterschiedlich. In diesem Fall wird über den arithmetischen Mittelwert der einzelnen Messwerte der Erwartungswert  $(\mu)$  gebildet.

Arithmetischer Mittelwert:  $(\bar{x})$ 

$$
\overline{x} = \frac{1}{n} \cdot \sum_{i=1}^{n} x_i \approx \mu \tag{Gl. 7-1}
$$

Standardabweichung:  $(\sigma)$ 

$$
\sigma = \sqrt{\frac{1}{n} \cdot \sum_{i=1}^{n} (x_i - \overline{x})^2}
$$
GI. 7-2

empirische Standardabweichung: (s)

$$
s = \sqrt{\frac{1}{n-1} \cdot \sum_{i=1}^{n} (x_i - \bar{x})^2}
$$
GI. 7-3

### **7.3 Erfassung des Messfehlers einer nicht direkt messbaren Größe**

Oft ist eine Größe, im Folgenden mit F bezeichnet, nicht selbst direkt messbar und muss daher aus den direkt messbaren Größen x, y, w berechnet werden. Die nicht direkt messbare Größe F ist eine Funktion der messbaren Größen  $F = f(x, y, w)$ .

Wie sich die ermittelten Messunsicherheiten u<sub>x</sub>, u<sub>y</sub>, u<sub>w</sub> auf die Messunsicherheit u<sub>F</sub> der nicht messbaren Größe F auswirken, wird mit der sogenannten linearen Fehlerfortpflanzung berechnet. Für die Fehlerbetrachtung ist nun interessant, wie sich die Messunsicherheiten ∆x, ∆y, ∆z der einzelnen Größen auf die Größe F auswirken. [Walter et al., 2006]

$$
u_F = \left| \frac{\partial F}{\partial x} \right| \cdot \Delta x + \left| \frac{\partial F}{\partial y} \right| \cdot \Delta y + \left| \frac{\partial F}{\partial z} \right| \cdot \Delta z \tag{SI. 7-4}
$$

### Beispiel zur Anwendung der maximalen Messunsicherheit:

Es wird die Messung einer Leistung betrachtet. P = U ∙ I U = 12 V mit einer maximalen Messabweichung des Spannungsmessgerätes von ∆U ± 1 V I = 0,1 A mit einer Messabweichung des Strommessgerätes ∆I ± 0,02 A

$$
u_F = \left.\left|\frac{\partial P}{\partial U}\right|\cdot \Delta U + \left|\frac{\partial P}{\partial I}\right|\cdot \Delta I = I\cdot \Delta U + U\cdot \Delta I = 0,1\cdot 1 + 12\cdot 0,02 = \pm 0,35W\right.
$$

Es ergibt sich eine maximale Messabweichung von ± 0,35 W.

Unterliegen alle Messwerte einer Normalverteilung, also wenn annähernd gleich viele positive wie negative Vorzeichen vorkommen, dann erhält man durch das Fehlerfortpflanzungsgesetz von Gauß die Messabweichung der Größe F.

$$
u_F = \sqrt{\sum_{i=1}^{m} \left(\frac{\partial F}{\partial x_i}\right)^2} \cdot u^2(x_i)
$$

 $2(x_i)$  Gl. 7-5

# **7.4 Maximale Messabweichung und Beispiel für eine Unsicherheitsanalyse**

Die Berechnung der Kenngrößen von Kälteanlagen oder Wärmepumpen erfordert die Verwendung von Stoffwerten wie beispielsweise die Enthalpie. Diese kann am Eintritt und Austritt des Wärmetauschers über die gemessene Temperatur und dem gemessenen Druck im einphasigen Gebiet berechnet werden. Die Messunsicherheit der Enthalpie ist in diesem Fall von den gemessenen Größen abhängig und kann mit Hilfe der partiellen Ableitung der Wärmeleistungsgleichung ermittelt werden.

Die Genauigkeit der verwendeten Messgeräte ist für die vorhandenen Messunsicherheiten auschlaggebend. In [Tabelle 7-1](#page-114-0) sind alle verwendeten Messgeräte und die dazugehörige maximale Messabweichung ersichtlich.

<span id="page-114-0"></span>

| Messgröße                   | Messgerät             | Messbereich   | max. Messabweichung                       |
|-----------------------------|-----------------------|---------------|-------------------------------------------|
| Absolutdruck Kältemittel    | Keller PA-33X         | $0350$ bar    | ± 0,1 % v.E.                              |
| Differenzdruck Kältemittel  | Rosemount dp          | $0 1,86$ bar  | $± 0,1 %$ v.E.                            |
| Kältemittelmassenstrom      | E&H Promass 83 F,M    | $0 2000$ kg/h | $\pm$ 0,5% $\pm$ (0,03 $\cdot$ 100%) v.M. |
| Luftmassenstrom IHX         | <b>FMT400-VTS</b>     | 0  700 kg/h   | ≤±0,9 % v.M. ±0,05%v.E.                   |
| Luftmassenstrom EHX         | <b>Trox VMR</b>       | 366048 kg/h   | ± 5% v.M.                                 |
| Temperatur                  | Thermoelement Typ K   | $-75250 °C$   | $± 0.7$ K v.M.                            |
| Temperatur                  | Pt100 Klasse A        | $-30300$ °C   | ± 0,15 K v.M.                             |
| <b>Volumenstrom Wasser</b>  | IFM SBx               | $025$ l/min   | ±5 % v. M.                                |
| <b>Relative Luftfeuchte</b> | Vaisala HMD 50        | $0100 \% rF$  | $±2$ % r.F.                               |
| <b>Relative Luftfeuchte</b> | Greisinger GHTU-1K MP | $0100 \% rF$  | $±2,5%$ r.F.                              |
| Drehzahl                    | Frequenzmessumformer  | 0,002Hz20kHz  | $0,1%$ v.M.                               |
| Drehmoment                  | Steiger Mohilo        | 100 Nm        | $0,2%$ v.E.                               |

Tabelle 7-1: Messabweichung der Messgeräte

### **Messunsicherheit der Kälteleistung am IHX1 für Betriebspunkt C10:**

Die Berechnung der Wärmeleistung am IHX1 für die Sole ergab für den Betriebspunkt C10 eine Leistung von 5094W (siehe Kapitel 6.5.3). Durch die partielle Ableitung der Gleichung für die Wärmeleistung nach dem Volumenstrom und der Temperatur am Ein- und Austritt kann mit der Gleichung des Fortpflanzungsgesetzes die gesamte Messunsicherheit berechnet werden und die gesamte Messunsicherheit bestimmt werden.

 $\dot{Q}_{IHX1\_Coolant} = \dot{V} \cdot \rho \cdot cw \cdot (T_1 - T_2)$ 

Partielle Ableitungen:

$$
\frac{\partial \dot{Q}}{\partial \dot{V}} = \rho \cdot cw \cdot (T_1 - T_2)
$$

$$
\frac{\partial \dot{Q}}{\partial T_1} = \dot{V} \cdot \rho \cdot cw \quad \left| \frac{\partial \dot{Q}}{\partial T_2} = -\dot{V} \cdot \rho \cdot cw \right|
$$

Wie aus der [Tabelle 7-1](#page-114-0) ersichtlich, weist des Volumenstrommessgerät eine maximale Messabweichung von ± 5% auf und die Messung mit Pt100 Widerstandsthermometern eine absolute Messunsicherheit von ± 0,15K. Die unbekannte systematische Messabweichung vom Messergebnis für die Volumenstrommessung (V̇=13,1 l/min) und Temperaturmessung wird wie folgt berechnet:

- unbekannte systematische Messunsicherheit:  
\n
$$
u(\dot{V}) = \frac{b-a}{\sqrt{12}} = \frac{0,00001092 - (-0,00001092)}{\sqrt{12}} = 0,000006302 \frac{m^3}{s}
$$
\n
$$
u(T) = \frac{b-a}{\sqrt{12}} = \frac{0,15 - (-0,15)}{\sqrt{12}} = 0,0087K
$$

Fortpflanzung der Messunsicherheiten:

$$
u(\dot{Q}) = \sqrt{\{[\rho \cdot cw \cdot (T_{\text{ein}} - T_{\text{aus}})]^2 \cdot u^2(\dot{V})\} + 2 \cdot \{(\dot{V} \cdot \rho \cdot cw)^2 \cdot u^2(T)\}}
$$
  
=  $\sqrt{\{[999,86 * 4,227 * (5.56)]^2\} * (6,302 * 10^{-6})^2\} + 2 * \{(0,0002183 * 999,86 * 4,227)^2 * (0,0087)^2\}}$   
 $u(\dot{Q}) = \pm 0,14822kW$   
 $\dot{Q}_{lHX1\_{\text{Colant}}} = 5094W \pm 148,2W$ 

Unter der Voraussetzung, dass keine zusätzlichen Abweichungen durch Einbausituation, Wärmeverluste und Wärmeeinträge in der Versuchsanlage auftreten, ergibt sich eine Unsicherheit der übertragenen Kälteleistung der Sole von  $\pm$  148,2W.

Alle Messunsicherheiten wurden mit dem Programmpaket EES Version 9.858 "Engineering Equation Solver" berechnet. Die Berechnung der Unsicherheit für die Luftseite am IHX1 ergibt folgende Abweichungen:

 $\dot{Q}_{HXX\_AIR} = \dot{m}_L \cdot (h_2 - h_1) + m_w \cdot c_w \cdot T_w$ 

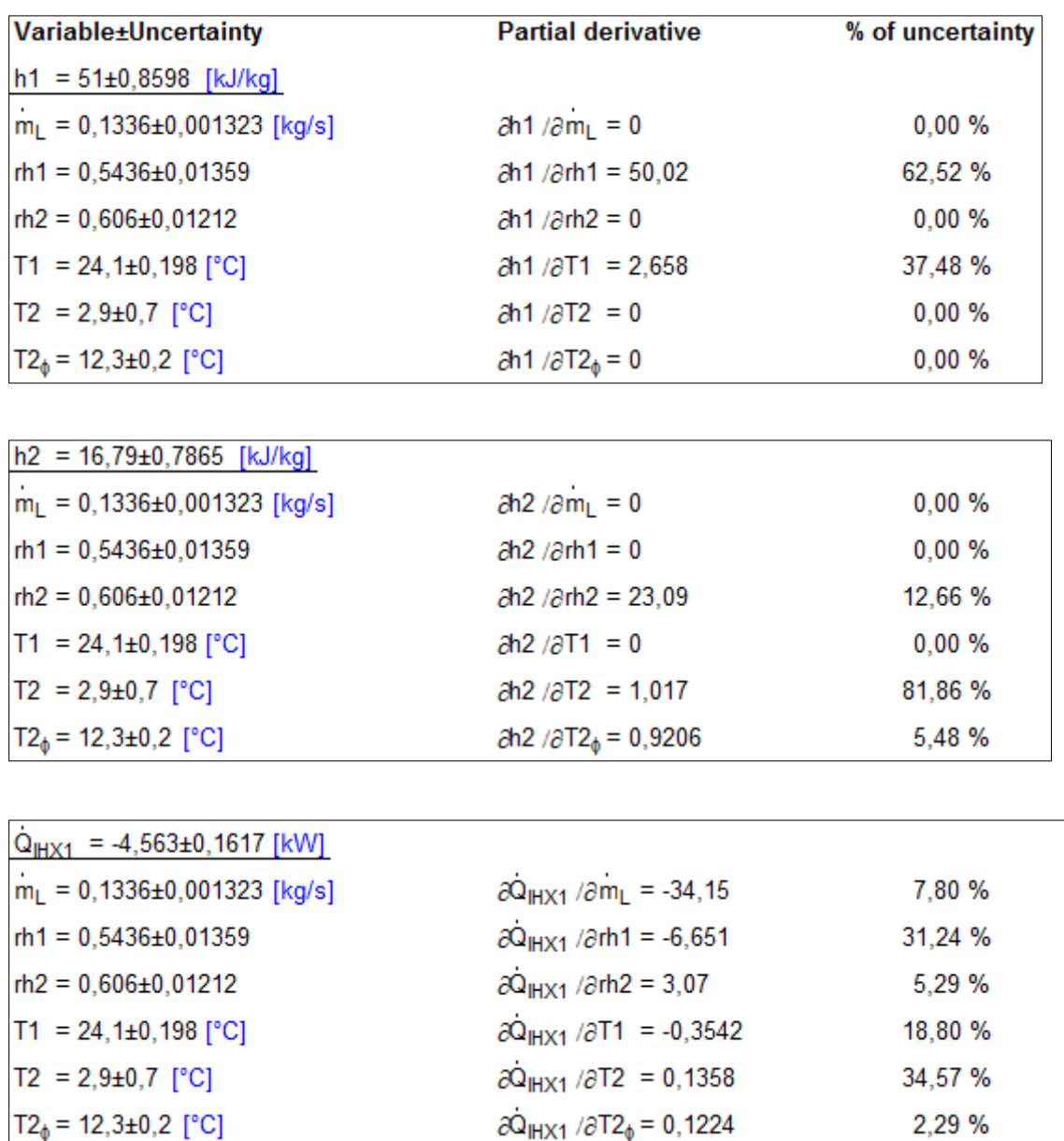

<span id="page-116-0"></span>Abbildung 7-2: Berechnete Unsicherheit der Luftseite am IHX1 mit Hilfe der Gauß´schen Fehlerfortpflanzung

#### **Messunsicherheit der Leistung am EHX für Betriebspunkt C10:**

Für die Berechnung der Messunsicherheit am EHX auf der Kältemittelseite wird die verursachte Messunsicherheit des Coriolismassenstrommessgerät und die ermittelte Enthalpie am Aus -, und Eintritt durch Temperatur- und Druckmessung herangezogen. Die luftseitige Abweichung wird mit Hilfe der maximalen Abweichung des Staudruckgitters und der Messabweichung der Temperaturmessung bestimmt.

 $\dot{Q}_{EHX\_Refrigerant} = \dot{m}_k \cdot (h_{2-02} - h_{2-01})$ 

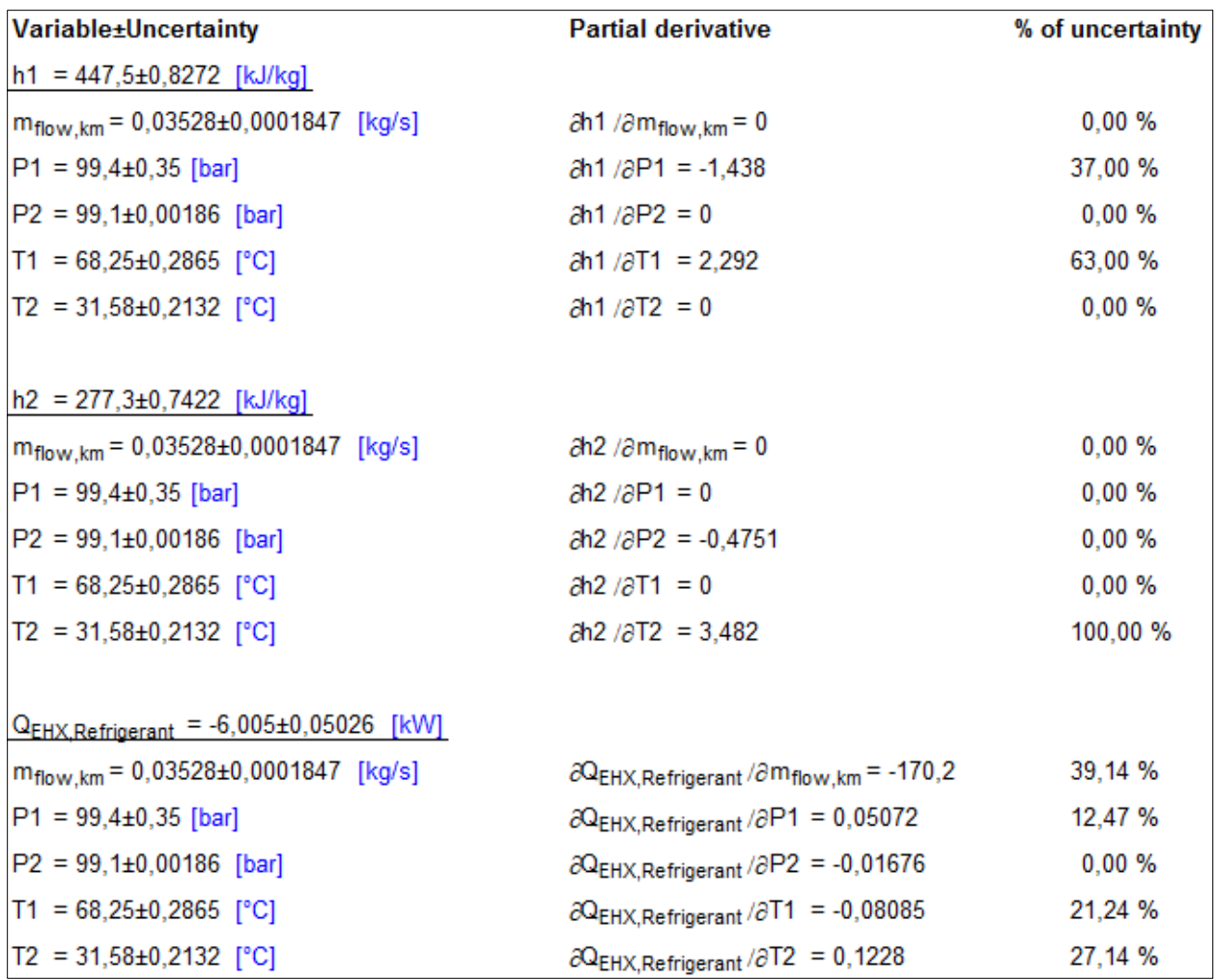

<span id="page-117-0"></span>Abbildung 7-3: Berechnete Unsicherheit am Gaskühler kältemittelseitig mit Hilfe der Gauß´schen Fehlerfortpflanzung

 $\dot{Q}_{Air EHX} = \dot{m}_L \cdot (h_{2-06} - h_{2-05})$ 

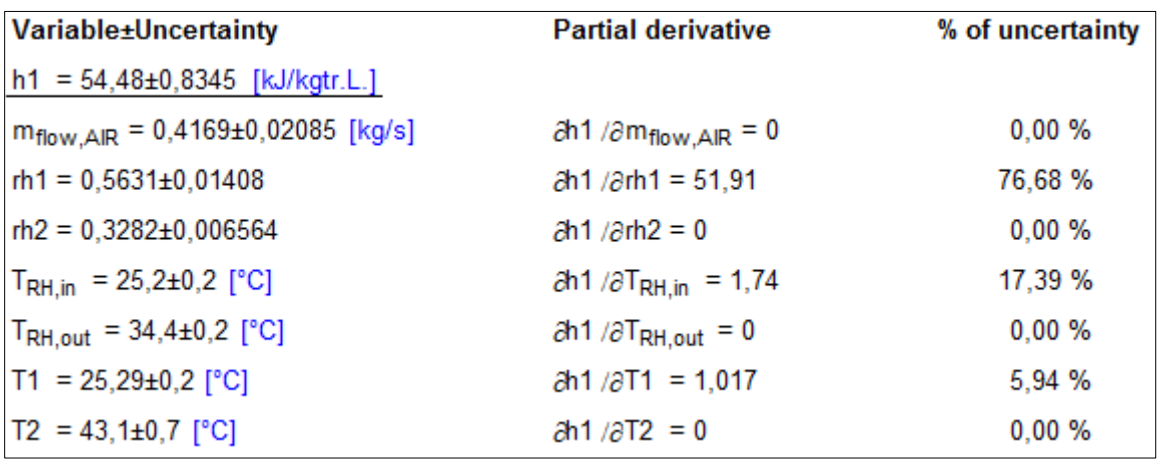

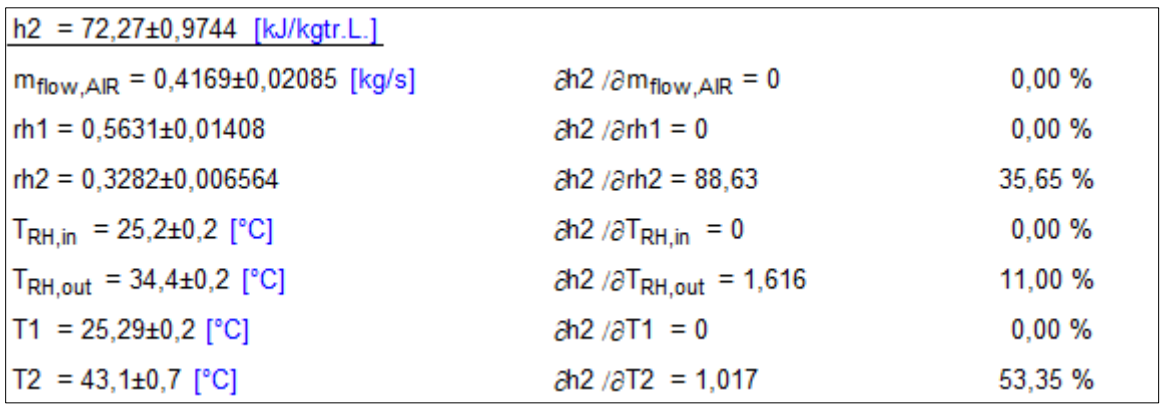

| $Q_{EHX,AIR}$ = 7,418±0,6509 [kW]       |                                                                       |         |
|-----------------------------------------|-----------------------------------------------------------------------|---------|
| $m_{flow, AIR} = 0,4169±0,02085$ [kg/s] | $\partial Q_{EHX,AIR}$ / $\partial m_{flow,AIR}$ = 17,79              | 32,47 % |
| $nh1 = 0,5631±0,01408$                  | $\partial Q_{EHX,AIR}$ / $\partial$ rh1 = -21,64                      | 21,91 % |
| $rh2 = 0,3282±0,006564$                 | $\partial Q_{EHX, AIR}$ / $\partial$ rh2 = 36,95                      | 13,89 % |
| $T_{\text{RH,in}}$ = 25,2±0,2 [°C]      | $\partial Q_{\text{EHX,AIR}}$ / $\partial T_{\text{RH,in}}$ = -0,7254 | 4,97 %  |
| $T_{RH,out}$ = 34,4±0,2 [°C]            | $\partial Q_{EHX,AIR}$ / $\partial T_{RH,out}$ = 0,6738               | 4.29 %  |
| $T1 = 25,29\pm0,2$ [°C]                 | $\partial Q_{EHX,AIR}$ / $\partial T1$ = -0,4239                      | 1,70 %  |
| $T2 = 43,1\pm0,7$ [°C]                  | $\partial Q_{EHX, AIR}$ / $\partial T2 = 0,4239$                      | 20,78%  |

<span id="page-118-0"></span>Abbildung 7-4: Berechnete Unsicherheit am Gaskühler luftseitig mit Hilfe der Gauß´schen Fehlerfortpflanzung

Für die Berechnung der Messunsicherheit des COP Wertes muss noch die aufgenommene Verdichterleistung berücksichtigt werden. Diese wurde über die Messung des Drehmomentes und der Drehzahl bestimmt.

$$
P_{zu} = \frac{M \cdot 2 \cdot \pi \cdot n}{60}
$$

$$
COP = \frac{\dot{Q}_{I H X 1\_AIR}}{P_{ZU}}
$$

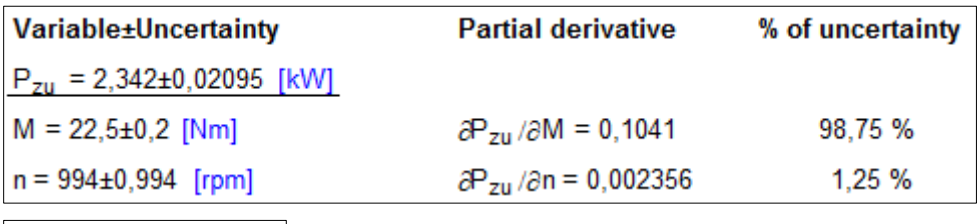

Variable±Uncertainty  $COP = 1,948±0,0591$ 

<span id="page-118-1"></span>Abbildung 7-5: Berechnete Unsicherheit der aufgenommenen Verdichterleistung und des COP mit Hilfe der Gauß´schen Fehlerfortpflanzung

# **8 ZUSAMMENFASSUNG UND AUSBLICK**

Der Wandel des Weltklimas durch den erhöhten Ausstoß von CO<sub>2</sub> und die daraus entstehenden Folgen auf die Umwelt und den Menschen zwingen auch die Automobilhersteller dazu, neue umweltschonendere Konzepte für Antrieb, sowie für die Klimatisierung der Fahrgastzelle zu entwickeln. Die Entwicklung neuer Klimaanlagen im Bereich der Mobilität kann durch eine Effizienzsteigerung den CO<sub>2</sub>-Ausstoß reduzieren. Aus diesem Grund ist es nun an der Zeit, neue Möglichkeiten zur Klimatisierung zu erforschen und in weiterer Folge in ein Gesamtfahrzeugkonzept zu integrieren.

Angesichts des hohen Treibhauspotenzials von R134a (GWP<sub>100</sub> = 1430), welches in Kältekreisläufen von Fahrzeugklimaanlagen heutzutage noch in Verwendung ist, muss in naher Zukunft eine Alternative für dieses Kältemittel gefunden werden. Eine vielversprechende Alternative ist die Verwendung von anderen Kältemitteln, welche in der Natur in natürlicher Form vorkommen, wie beispielsweise  $CO<sub>2</sub>$ . Kohlendioxid ist ein nicht brennbares, farbloses und geruchloses Gas und darüber hinaus besitzt es eine hervorragende volumetrische Kälteleistung, wodurch es für die Anwendung in Wärmepumpensystemen zur Kühlung und Beheizung des Fahrgastinnenraumes von großem Interesse ist.

Im Rahmen dieser Arbeit wurde ein Systemprüfstand zur PKW-Klimatisierung mit dem Kältemittel Kohlendioxid (R744) aufgebaut, in Betrieb genommen und Versuche durchgeführt. Der Prüfstand wurde am Institut für Wärmetechnik an der Technischen Universität Graz in Kooperation mit dem "Kompetenzzentrum – Das virtuelle Fahrzeug Forschungsgesellschaft GmbH" für das Forschungsprojekt B2T2 entwickelt.

Hierfür wurde als erstes eine Variantenstudie für mögliche Schaltungen vorgenommen und analysiert, die am "Kompetenzzentrum - Das virtuelle Fahrzeug GmbH" in der Abteilung für "Thermal Management & 1-D Simulation" entwickelt wurde. Die ausgewählte Schaltungsvariante des Wärmepumpensystems ermöglicht es mit einem System den Innenraum des Fahrzeuges zu Beheizen, Kühlen, Entfeuchten und den Außenraumwärmetauscher zu enteisen. Letztendlich erfolgte dann der Aufbau des Prüfstandes in den beiden Klimakammern. In diesen Klimakammern ist es möglich die Luft für verschiedene Umgebungszustände so zu konditionieren, wie sie im Winter und Sommer in unseren Breiten auftritt. In den zuvor montierten Lüftungskanälen der kleinen und großen Klimakammer erfolgte die Installation der Innenraumwärmetauscher IHX und des Außenraumwärmetauschers EHX sowie die Applikation der Temperaturmessstellen am Eintritt und Austritt. Am Lüftungskanal in der großen Klimakammer wurde für die Sicht auf die entstehende Vereisung des Außenraumwärmetauschers bei niedrigen Temperaturen ein Plexiglasfenster angebracht. Danach erfolgte die Installation der beiden Solekreisläufe, inklusive der Montage der Pumpen und Plattenwärmetauscher für den Kühl- und Heizbetrieb.

Für den Antrieb des Wärmepumpensystems wurde ein Taumelscheibenverdichter formschlüssig über einen Poly-V Riemen mit einem Asynchronmotor verbunden und auf einem Gestell montiert. Alle integrierten Komponenten wurden zuallerletzt mit den Kältemittelleitungen verbunden und mit entsprechenden Messinstrumenten zur Bestimmung der Zustandsgrößen ausgestattet. Anschließend wurde die gesamte Messkette in die Software Tornado Designer zur Messwerterfassung und Visualisierung programmiert. Im letzten Schritt erfolgte die Kalibrierung der Sensoren.

Die ersten Versuche beschäftigten sich mit der Füllmenge des Systems im Kühlbetrieb, den Prüfstandsfahrten bei einer Außentemperatur von 35°C und der Effizienz des Kreislaufes bei Verringerung des Luftmassenstromes am IHX1 und EHX. Im Laufe der Versuche wurde ein zu geringer Volumenstrom der Sole durch den IHX1 von 7l/min festgestellt. Die Ursache dafür steht im Zusammenhang mit den sehr kleinen Strömungskanälen im Verdampfer, welcher im Prüfstand als Wasser/Solewärmetauscher in Verwendung war. Daraufhin wurde der Innenraumwärmetauscher IHX1, welcher normalerweise als Verdampfer in einer konventionellen PKW-Klimabox betrieben wird, durch zwei kleinere passendere Wasser/Luftwärmetauscher ersetzt. Der Volumenstrom erhöhte sich dadurch auf 13l/min und die Leistungszahlen verbesserten sich ebenfalls. Die Auswertung der Versuche bei einer Außentemperatur von 35°C ergab für höhere Luftmassenströme Leistungszahlen von maximal 2. Gerade bei hohen Luftmassenströmen am IHX1 zeigte sich im Kühlbetrieb eine starke Überhitzung des Kältemittels nach dem Verdampfer, wodurch auf einen unzureichenden Flüssigkeitsstand im Sammler geschlossen werden kann. Der Kreislauf war somit für diesen Betriebspunkt nicht ausreichend befüllt. Bei Außentemperaturen von 25°C konnte eine deutlich bessere Leistungszahl von bis zu 2,4 erzielt werden.

Bevor mit den Messungen im Heizbetrieb bei Umgebungstemperaturen von 10°C und 0°C begonnen werden konnte, wurde der Lüftungskanal in der kleinen Klimakammer mit einem Dämmmaterial verkleidet.

Aus den ausgewerteten Ergebnissen und der Betrachtung im t-h-Diagramm konnte eine ausreichende Füllmenge des Systems abgeleitet werden, zumal sich der Verdichtereintritt großteils im Nassdampfgebiet befindet. Das System erzielte im Wärmepumpenbetrieb zufriedenstellende Leistungszahlen von bis zu 2,81 und Heizleistungen von nahezu 6kW. Es zeigte sich auch, dass bei erhöhten Luftmassenstrom die Heizleistung und der COP steigen. Aus der Versuchsreihe bei einer Außentemperatur von 0°C konnten bei Variation der luftseitigen Volumenströme Leistungszahlen zwischen 2,4 bis 2,5 erzielt werden.

Schlussendlich werden bessere Leistungszahlen erreicht, wenn die Drehzahl am Verdichter möglichst niedrig gehalten wird und eine Regelung des Verdichterhub-Regelventils möglich gewesen wäre.

Infolge der Untersuchungen aus dieser experimentellen Arbeit kann nun anhand der durchgeführten Versuche und den gewonnenen Daten eine Verifizierung mit der vorangegangener Simulation des Kältekreislaufes durchgeführt werden und eine Optimierung erfolgen.

#### **Ausblick:**

Insbesondere wurde bei der Auswertung der gemessenen Daten festgestellt, dass die Energiebilanz des Kältemittels im Verdampfer (PHX\_LT) zur Sole im Kühlbetrieb und die Bilanz zwischen Verdampfer (EHX) zur Luftseite im Heizbetrieb teilweise eine beträchtliche Streuung aufweist. Das Problem liegt wahrscheinlich bei der Ungenauigkeit der Temperaturmessung am Austritt des Verdampfers und der daraus fehlerhaften Bestimmung der Austrittsenthalpie im Nassdampfgebiet oder im einphasigen Gebiet. Trotz mehrmaliger Kalibration der Temperatursensoren konnte keine Verbesserung erzielt werden. Die Ergebnisse aus der Unsicherheitsanalyse zeigen eine beachtliche Abweichung der Bilanzen an den Wärmetauschern und unterstreichen somit, dass bei der Kontrolle der Temperaturmessinstrumente Handlungsbedarf besteht.

Angesichts des defekten Verdichter-Hubregelventils und der daraus resultierenden eingeschränkten Regelbarkeit des Kältemittelmassenstromes würde ein Verdichter mit geringerer Leistung bessere Leistungszahlen liefern. Der verwendete Verdichter ist aufgrund seiner großen Leistungsfähigkeit und des hohen förderbaren Massenstromes für PKW-Anwendungen nur bedingt geeignet. Für alle Betriebspunkte lief der Verdichter im unteren Drehzahlbereich (bei 900U/min) und trotzdem ergaben sich sehr hohe Massenströme. Durch eine funktionierende Hubregelung könnte der Massenstrom für bestimmte Betriebspunkte besser angepasst werden.

Der eingebaute Außenraumwärmetauscher EHX zeigte eine große Temperaturdifferenz zwischen der Luft- und Kältemittelseite. Aufgrund der Tatsache, dass kein anderer Außenraumwärmetauscher zur Verfügung stand, wurde dieser in den Luftkanal montiert. Die Temperaturdifferenz würde sich verringern, wenn ein effizienterer Wärmetauscher verwendet worden wäre. In einer konventionellen PKW-Klimaanlage würde dieser Außenraumwärmetauscher, wie er in dieser Versuchsanlage eingebaut wurde, keine Verwendung haben.

Des Weiteren würde es sich anbieten, anhand von den erzielten Ergebnissen aus dieser Arbeit, mit den Entfeuchtungs- und Enteisungsversuchen zu beginnen.

# **LITERATUR**

**ABB** AG Process Automation, Datenblatt Sensyflow FMT400-VTS, Clemens-Holzmeister-Str. 4 1109 Wien Österreich, 10/14-6.22-DE [https://library.e.abb.com/public/4b1bedc779e83d62c1257ac30050be0d/10\\_14\\_622\\_DE\\_G.pdf?](https://library.e.abb.com/public/4b1bedc779e83d62c1257ac30050be0d/10_14_622_DE_G.pdf?)

**Baehr** Hans Dieter, Stephan Kabelac, 2006: "Thermodynamik", Springer-Verlag Berlin **Heidelberg** 

**Bell** Ian, Ian H. und Wronski, Jorrit und Quoilin, Sylvian und Lemort, Vincent, 2014, Pure and Pseudo-pure Fluid Thermophysical Property Evaluation and the Open-Source Thermophysical Property Library CoolProp, [www.coolprop.org.](file:///C:/Users/Sebastian%20Golser/Documents/Diplomarbeit/meine%20Arbeit/www.coolprop.org)

**Bernstein** Herbert, Dipl.Ing, Messelektronik und Sensoren, Springer Fachmedien Wiesbaden

**Müller** C.F., 2008, Taschenbuch der Kältetechnik, Heidelberg, München, Landsberg, Berlin, Verlagsgruppe Hüthig Jehle Rehm GmbH

**DIN** Deutsches Institut für Normung e.V., 2003, Raumlufttechnik: Teil 3: Klimatisierung von Personenkraftwagen und Lastkraftwagen, DIN 1946-3

**DKV**, 1993, Deutscher Kälte und Klimatechnischer Verein: Sicherheit- und Umweltschutz bei Ammoniak-Kälteanlagen. DKV-Statusbericht, 4. Aufl, Nr. 5. (1/1993)

**Endress + Hauser**, Technische Information Proline Promass, Ges.m.b.H.Lehnergasse 4 1230 Wien, [https://portal.endress.com/wa001/dla/5000000/0159/000/05/TI053DDE\\_0608.pdf](https://portal.endress.com/wa001/dla/5000000/0159/000/05/TI053DDE_0608.pdf)

**Fitzner Klaus**, Professor A.D. Dr.-Ing., 2008, Raumklimatechnik, Springer-Verlag Berlin **Heidelberg** 

**Grote Karl Heinrich**, Feldhusen Jörg, 2011, Dubbel-Taschenbuch für den Maschinenbau, Springer-Verlag Berlin Heidelberg

**Großmann Holger**, Dipl. Ing., 2010, PKW – Klimatisierung, Springer-Verlag Berlin Heidelberg

**Hafner A.**, S.T. Munkejord, 1998, Wärmeübertragung und Druckabfall von R744 in extrudierten Aluminium-Multiport-Profilen bei überkritischer Abkühlung, DKV-Tagungsbericht Würzburg, Band1

**Heckt**, Roman, 2004, Vergleich des Kundennutzens verschiedener Zuheizsysteme mit R744 Wärmepumpen im PKW, Karlsruhe: Test- und Weiterbildungszentrum - Wärmepumpen und Kältetechnik,

**Jumo GmbH & Co. KG**, Moritz-Juchheim-Straße 1 36039 Fulda GERMANY, 2009, Bericht Nr.: 00073411, Aufbau und Anwendung von Thermoelementen

**Kima M.H**., Petterson J., Bullard C.W., 2004, Fundamental process and system design issues in CO2 vapor compression systems, Progress in Energy and Combustion Science 30

**Kristl**, Seibt & Co Engineers, 2013, Benutzerhandbuch – Tornado Designer, Baiernstraße 122a A-8052 Graz

**Obrist** Engineering GmbH, Rheinstrasse 26-276890 Lustenau, Austria

**Rieberer,** René, Ao.Univ.-Prof. Dipl.-Ing. Dr.techn., 2009, Skriptum Wärmepumpentechnik, Technische Universität Graz, Institut für Wärmetechnik

**Siemens** Schweiz AG Building Technologies Group, 2011, Kältetechnik, International Headquarters Gubelstraße 22 CH-6301 Zug, [www.siemens.com/buildingtechnologies](http://www.siemens.com/buildingtechnologies)

**Sponk**, 2010, farbiges Phasendiagramm von Kohlendioxid, [http://commons.wikimedia.org/wiki/File:Carbon\\_dioxide\\_p-T\\_phase\\_diagram.svg](http://commons.wikimedia.org/wiki/File:Carbon_dioxide_p-T_phase_diagram.svg)

**Swagelok** Hamburg, BEST Fluidsysteme GmbH, Vor dem Haßel 3,21438 Brackel, <http://www.swagelok-hamburg.de/produkte/fittings/eigenschaften-von-fittings>

**TROX** Austria GmbH, Lichtblaustraße 15, 1220 Wien, Österreich [http://www.trox.at/downloads/e0759535fe88784a/serie-vmr.pdf?type=product\\_info](http://www.trox.at/downloads/e0759535fe88784a/serie-vmr.pdf?type=product_info)

**TWK** - Test - und Weiterbildungszentrum Wärmepumpen und Kältetechnik GmbH, 2013, Floridastraße 176149 Karlsruhe GERMANY, PKW-Klimatisierung

**Walter G.,** Herms G., 2006, Skriptum-Einführung in die Behandlung von Messfehlern, Universität Rostock

**Webasto**: Schulungshandbuch Kälte Klima, Test- und Weiterbildungszentrum Wärmepumpen und Kältetechnik, TWK GmbH, Floridastrasse 1, D-76149, Karlsruhe, Dez. 2000

**Wehner,** Udo, Ackermann, Jan, 2011, Neue Ansätze zur Klimatisierung von Elektrofahrzeugen, IAV GmbH Chemnitz

**Weigand,** Bernhard, Jens von Wolfersdorf, Jürgen Köhler, Professor Dr.-Ing., 2010: Thermodynamik kompakt, Springer-Verlag Berlin Heidelberg

# **ABBILDUNGSVERZEICHNIS**

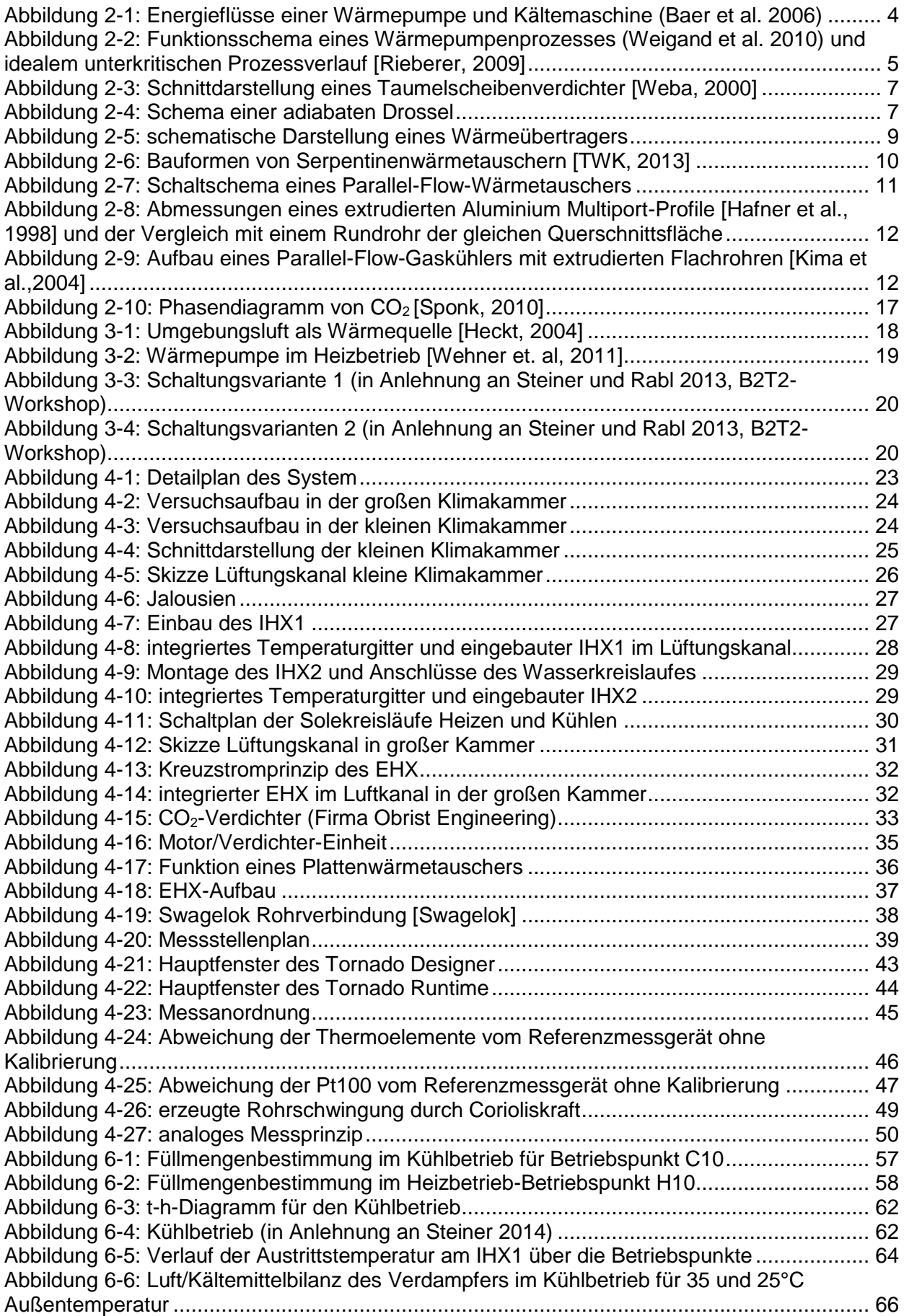

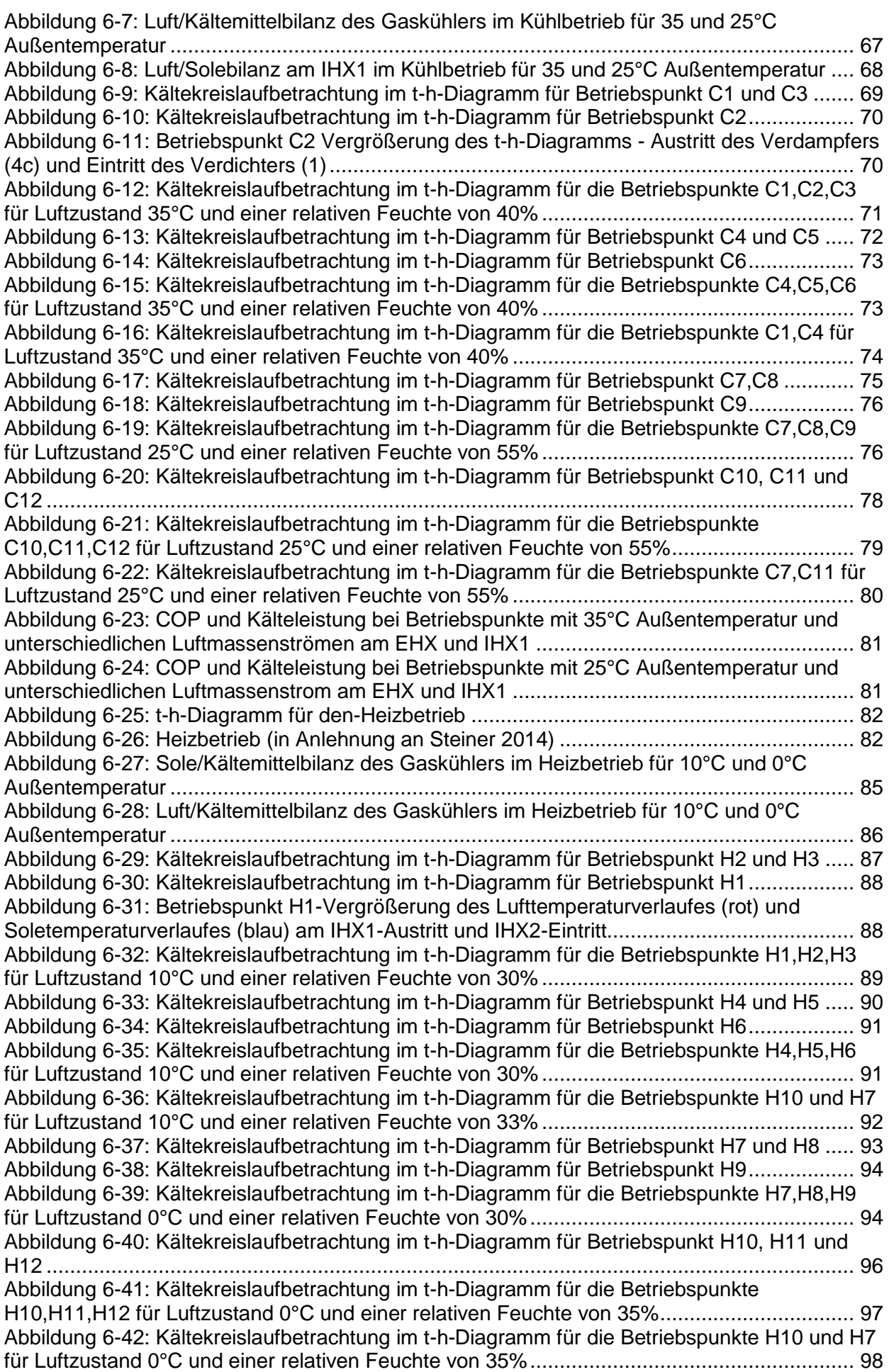

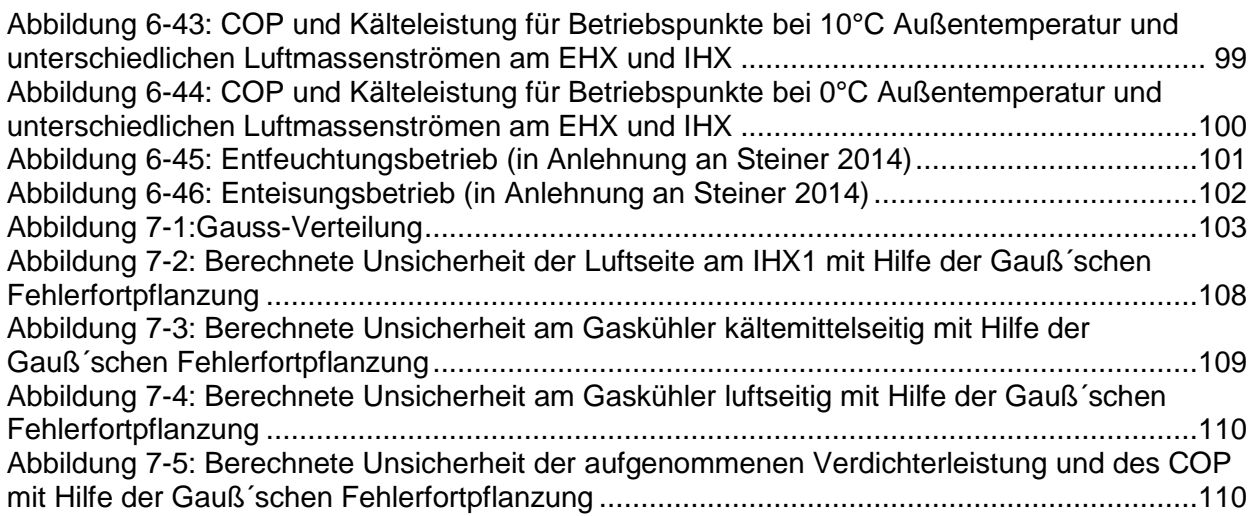

# **TABELLENVERZEICHNIS**

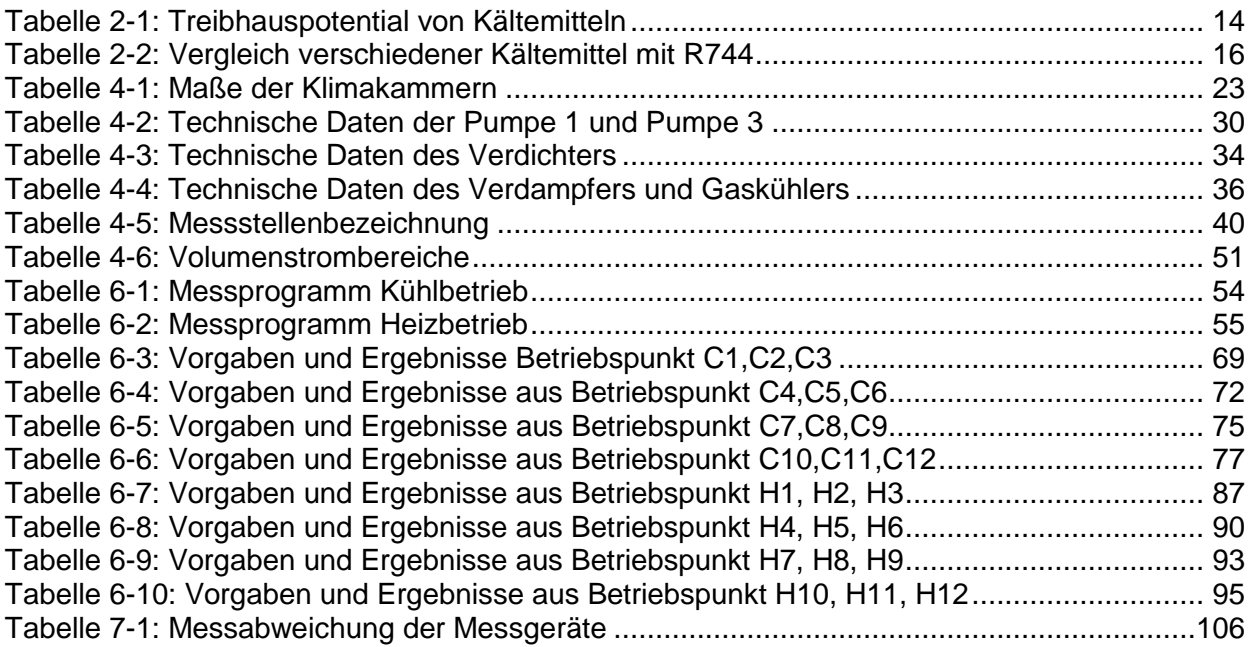

#### **ANHANG A: BERECHNUNGSBEISPIEL**

#### **Berechnungsbeispiel im Kühlbetrieb für den Betriebspunkt C10:**

#### **Verdichterleistung nach [Gl. 6-1](#page-67-0)**:

$$
\mathbf{P_v} = \dot{m_k} \cdot \Delta h = \frac{127}{3600} \cdot 58 = 2,046W
$$

$$
\mathbf{P_{zu}} = \frac{M \cdot 2 \cdot \pi \cdot n}{60} = \frac{22,5 \cdot 2 \cdot \pi \cdot 994}{60} = 2,341kW
$$

#### **Verdampferleistung am PHX-LT nach [Gl. 6-6:](#page-68-0)**

$$
\dot{Q}_{PHX\_{\text{Coolant}}} = \dot{V} \cdot \rho \cdot \text{cw} \cdot \Delta T
$$
\n
$$
\dot{Q}_{PHX\_{\text{Coolant}}} = 0,0002183 \frac{\text{m}^3}{\text{s}} * 999,96 \frac{\text{kg}}{\text{m}^3} * 4,196 \frac{\text{kJ}}{\text{kgK}} * (278,43 \text{K} - 273,6 \text{K}) = 4,424 \text{kW}
$$
\n
$$
\dot{Q}_{PHX\_{\text{Coolant}}} = \dot{m}_k \cdot (h_{4\text{-}02} - h_{4\text{-}01}) = \frac{127}{3600} \frac{\text{kg}}{\text{s}} * (442,28 - 277,38) \frac{\text{kJ}}{\text{kg}} = 5,817 \text{kW}
$$

#### **Kälteleistung am IHX1 nach [Gl. 6-9](#page-69-0) und [Gl. 6-10:](#page-69-1)**

$$
\begin{aligned}\n\dot{Q}_{IHX1\_{\text{Coolant}}} &= \dot{V} \cdot \rho \cdot c_w \cdot (T_{5\text{-}07} - T_{5\text{-}06}) \\
\dot{Q}_{IHX1\_{\text{Coolant}}} &= 0,0002183 \frac{m^3}{s} * 999,96 \frac{kg}{m^3} * 4,197 \frac{kJ}{kgK} * (278,81 - 273,25)K = 5,094 kW \\
\dot{Q}_{IHX1\_Air} &= \dot{m}_L \cdot (h_{5\text{-}05} - h_{5\text{-}04}) + \dot{m}_w \cdot c_w \cdot T_w\n\end{aligned}
$$

- Berechnung der absoluten Feuchte:

$$
x = \frac{R_L}{R_D} \cdot \frac{\varphi \cdot p'd}{(p - \varphi \cdot p'd)}
$$
  
\n
$$
x_5 = 0.622 \cdot \frac{0.606 \cdot 1427,9}{(98300 - 0.606 \cdot 1427,9)} = 0.005524 \frac{\text{kg}_D}{\text{kgtr. L}}
$$
  
\n
$$
x_4 = 0.622 \cdot \frac{0.5436 \cdot 752,3}{(98300 - 0.5436 \cdot 752,3)} = 0.010474 \frac{\text{kg}_D}{\text{kgtr. L}}
$$

- Berechnung der Enthalpie der feuchten Luft:

$$
h_{5\text{-}05} = c_{\text{pL}} \cdot T_{5\text{-}05} + x_5 \cdot (r_0 + c_{\text{pd}} \cdot T_{5\text{-}05})
$$
  
\n
$$
h_{5\text{-}05} = 1,006 \cdot 2,9 + 0,005524 \cdot (2500 + 1,85 \cdot 2,9) = 16,76 \frac{\text{kJ}}{\text{kg tr. L.}}
$$

h<sub>5-04</sub> = c<sub>pl</sub> · T<sub>5-04</sub> + x<sub>4</sub> · (r<sub>0</sub> + c<sub>pd</sub> · T<sub>5-04</sub>)  
h<sub>5-04</sub> = 1,006 · 24.1 + 0,010474 · (2500 + 1,85 · 24,1) = 50,92
$$
\frac{kl}{kg \text{ tr. L.}}
$$

$$
\dot{m}_w = \dot{m}_L \cdot (x_4 - x_5) = \frac{481}{3600} * (0.010474 - 0.005524) = 0.0006614 \frac{\text{kg}}{\text{s}}
$$
  

$$
\dot{Q}_{I H X1\_Air} = \frac{481 \text{ kg}}{3600 \text{ s}} * (16.76 - 50.92) \frac{\text{kJ}}{\text{kg}} + 0.0006614 \frac{\text{kg}}{\text{s}} * 4.19 * 2.9 = -4.556 \text{kW}
$$

### **Wärmeleistung am EHX nach [Gl. 6-3](#page-67-1) und [Gl. 6-4](#page-67-2)**:

$$
\dot{Q}_{\text{EHX\_Refrigerant}} = \dot{m}_{k} \cdot (h_{2\text{-}02} - h_{2\text{-}01})
$$
\n
$$
\dot{Q}_{\text{EHX\_Refrigerant}} = \frac{127 \text{ kg}}{3600 \text{ s}} \cdot (277,34 - 447,5) \frac{\text{kJ}}{\text{kg}} = -6,003 \text{kW}
$$

 $\dot{\mathbf{Q}}$ енх\_аіг = m̂<sub>L</sub> ⋅ (h<sub>2-06</sub> − h<sub>2-05</sub>)

- Berechnung der absoluten Feuchte:

$$
x = \frac{R_L}{R_D} \cdot \frac{\varphi \cdot p'd}{(p - \varphi \cdot p'd)}
$$
  
\n
$$
x_5 = 0.622 \cdot \frac{0.5631 \cdot 3197,9}{(98300 - 0.5631 \cdot 3197,9)} = 0.0011607 \frac{\text{kg}_D}{\text{kgtr. L}}
$$
  
\n
$$
x_6 = 0.622 \cdot \frac{0.328 \cdot 5429}{(98300 - 0.328 \cdot 5429)} = 0.011475 \frac{\text{kg}_D}{\text{kgtr. L}}
$$

- Berechnung der Enthalpie der feuchten Luft:

h<sub>2-05</sub> = c<sub>pl</sub> · T<sub>2-05</sub> + x<sub>5</sub> · (r<sub>0</sub> + c<sub>pd</sub> · T<sub>2-05</sub>)  
\nh<sub>2-05</sub> = 1,006 · 25,29 + 0,011607 · (2500 + 1,85 · 25,29) = 55,23 
$$
\frac{kj}{kg \text{ tr. L.}}
$$
  
\nh<sub>2-06</sub> = c<sub>pl</sub> · T<sub>2-06</sub> + x<sub>6</sub> · (r<sub>0</sub> + c<sub>pd</sub> · T<sub>2-06</sub>)  
\nh<sub>2-06</sub> = 1,006 · 43,1 + 0,011475 · (2500 + 1,85 · 43,1) = 73,22  $\frac{kj}{kg \text{ tr. L.}}$   
\nh<sub>2-05</sub> =  $\frac{55,23}{(1 + 0,011698)} = 54,59 \frac{kj}{kg \text{ fe. L.}}$   
\nh<sub>2-06</sub> =  $\frac{73.22}{(1 + 0,011579)} = 72,39 \frac{kj}{kg \text{ fe. L.}}$   
\n**Q**<sub>EHX\_Air</sub> =  $\frac{1501 \text{ kg}}{3600 \text{ s}} * (72,39 - 54,59) \frac{kj}{kg} = 7,422 \text{kW}$ 

#### **Leistungszahl:**

$$
COP = \frac{\dot{Q}_{I H X 1_A i r}}{P_{zu}} = \frac{4556}{2341} = 1,95
$$

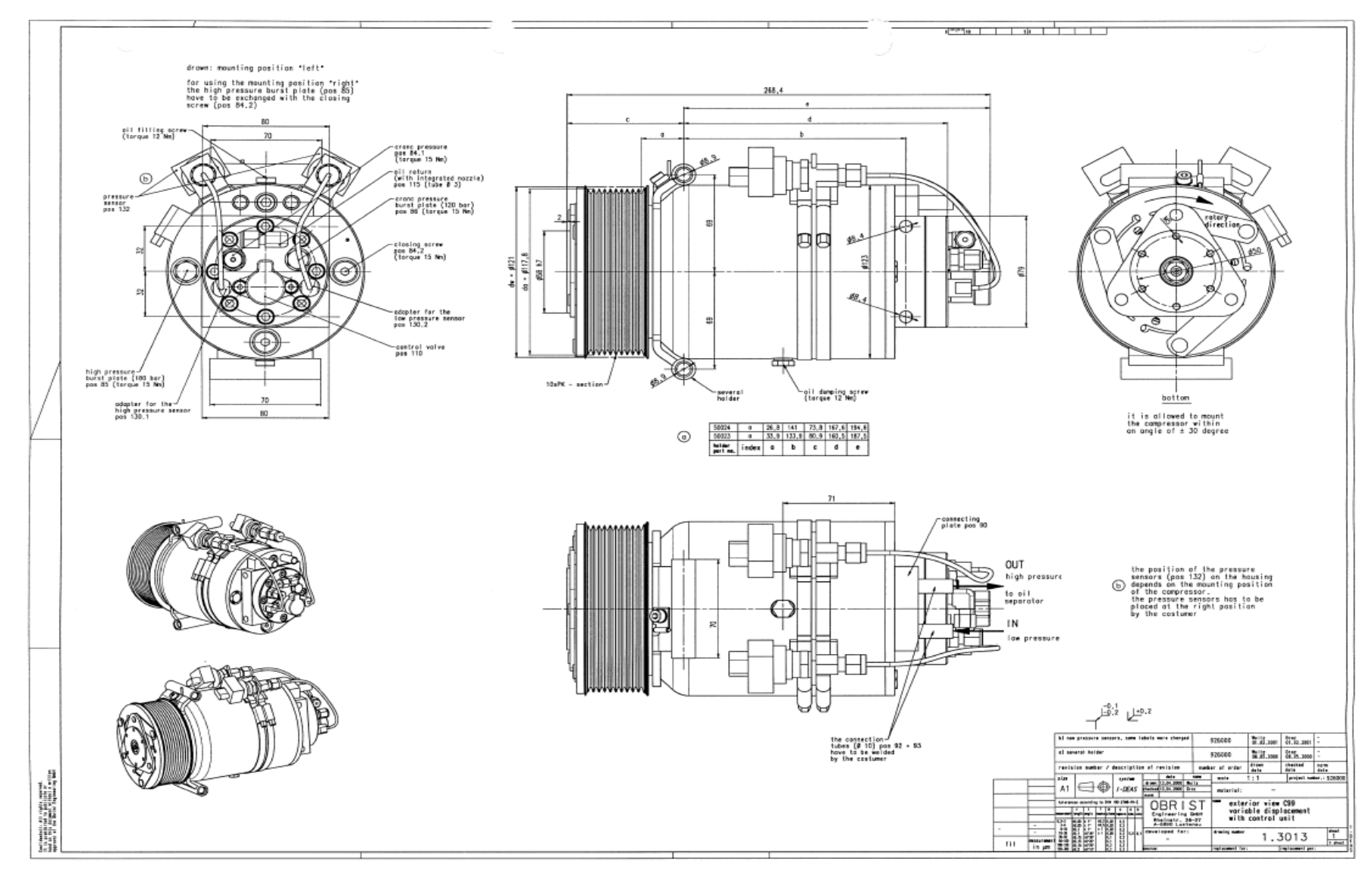

#### **ANHANG B: KONSTRUKTIONSZEICHNUNG VERDICHTER**